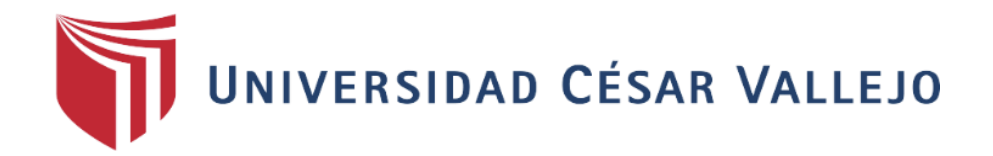

# **FACULTAD DE INGENIERÍA**

# **ESCUELA PROFESIONAL DE INGENIERÍA DE SISTEMAS**

# "APLICATIVO MÓVIL PARA EL CONTROL PATRIMONIAL EN LA MUNICIPALIDAD DISTRITAL DE CARMEN DE LA LEGUA REYNOSO, 2018"

# **TESIS PARA OBTENER EL TÍTULO PROFESIONAL DE INGENIERO DE SISTEMAS**

**AUTOR:**

CALDAS PORTILLA, JULIO ALEXANDER

**ASESOR:**

MGTR. PÉREZ ROJAS, EVEN DEYSER

# **LÍNEA DE INVESTIGACIÓN:**

SISTEMAS DE INFORMACIÓN Y COMUNICACIONES

**LIMA- PERÚ** 

**2018**

<span id="page-1-0"></span>

### UNIVERSIDAD CÉSAR VALLEJO

#### ACTA DE SUSTENTACIÓN DE DESARROLLO DEL PROYECTO DE INVESTIGACIÓN Nº 013-2018-DPI/UCV-DA-EP-ING. SISTEMAS-FC

El Presidente y los miembros del Jurado Evaluador, designados por Resolución Directoral Nº 044-2018-<br>DPI/UCV-DA-EP-ING.SISTEMAS-FC de la Escuela Profesional de INGENIERÍA DE SISTEMAS, acuerdan:

PRIMERO. -

Aprobar por Unanimidad Aprobar por Mayoría Desaprobar

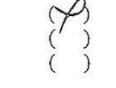

 $\overline{\mathcal{L}}$  $\bar{z}$ 

 $\frac{1}{2}$ 

 $\mathcal{C}$ 

 $\bar{\psi}$ 

El Proyecto de Tesis presentado por el estudiante:

#### CALDAS PORTILLA JULIO ALEXANDER

Con el Tema denominado:

"APLICATIVO MÓVIL PARA EL CONTROL PATRIMONIAL EN LA MUNICIPALIDAD DISTRITAL DE CARMEN DE LA LEGUA REYNOSO, 2018".

SEGUNDO. - Al culminar la sustentación el estudiante obtuvo el siguiente calificativo:

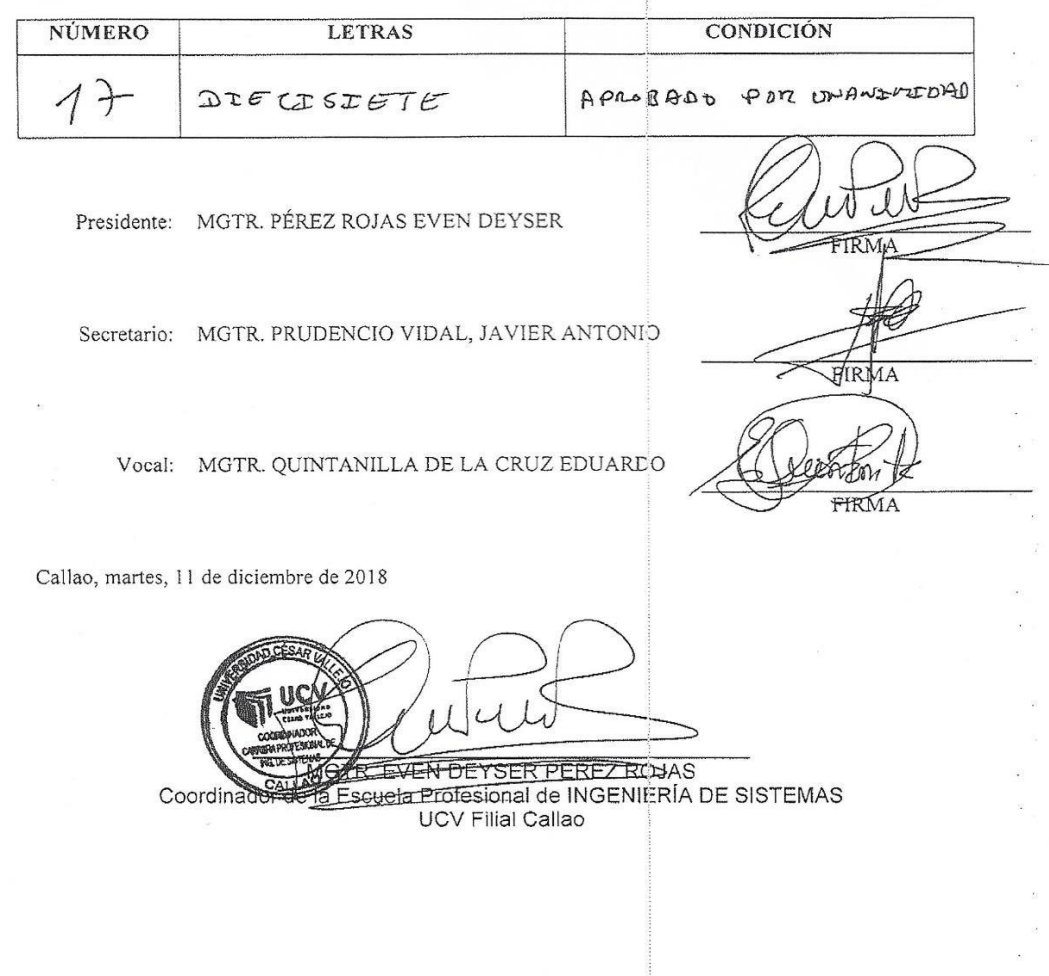

### **DEDICATORIA**

<span id="page-2-0"></span>A mi madre que siempre me apoyo, mi hermano y mi familia

que es mi motivación de mejorar todos los días.

### **AGRADECIMIENTO**

<span id="page-3-0"></span>Le agradezco a Dios por haberme acompañado a lo largo de mi carrera, A mi hermano por ser parte importante de mi vida y representar la unidad familiar. A mi madre y padre por haber llenado mi vida de alegrías y amor cuando más los necesitaba.

#### **DECLARATORIA DE AUTENTICIDAD**

<span id="page-4-0"></span>Yo, Julio Alexander Caldas Portilla, CON DNI 71948061 en condición de estudiante de pregrado de la EAP Ingeniería de Sistemas, con código de estudiante 6700291500 a efecto de cumplir con los criterios de evaluación de la experiencia curricular del Proyecto de Investigación, declaro bajo juramento que toda la documentación que presento es veraz y auténtica. Así mismo, declaro también bajo juramento que todos los datos e información que se presenta en la presente tesina son auténticos y veraces. En tal sentido asumo la responsabilidad que corresponda ante cualquier falsedad, ocultamiento u omisión tanto de los documentos como de información aportada por lo cual nos sometemos a lo dispuesto en las normas académicas de la Universidad César Vallejo.

Callao, 11 de diciembre del 2018

Julio Alexander Caldas Portilla DNI: 71948061

# ÍNDICE

<span id="page-5-0"></span>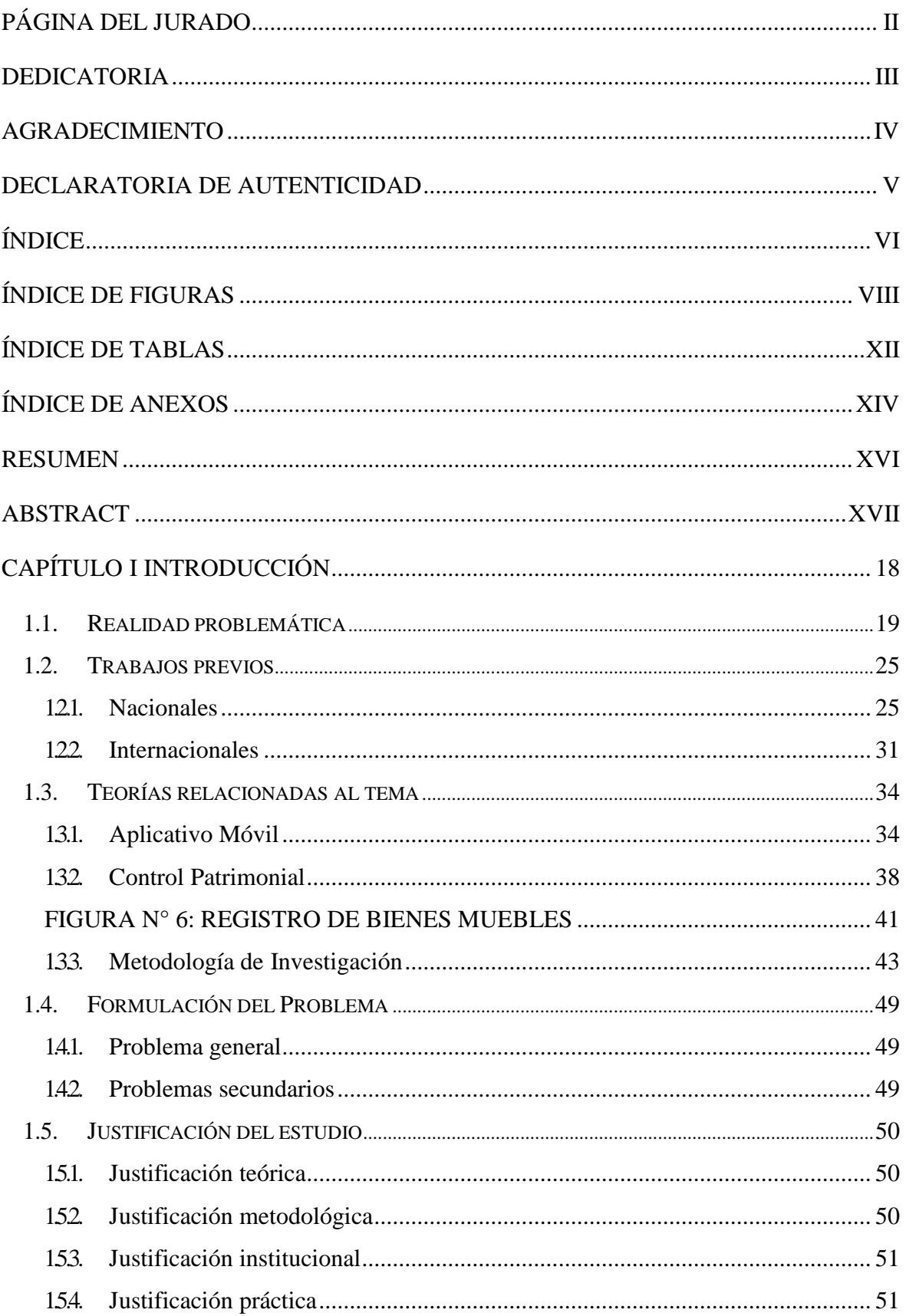

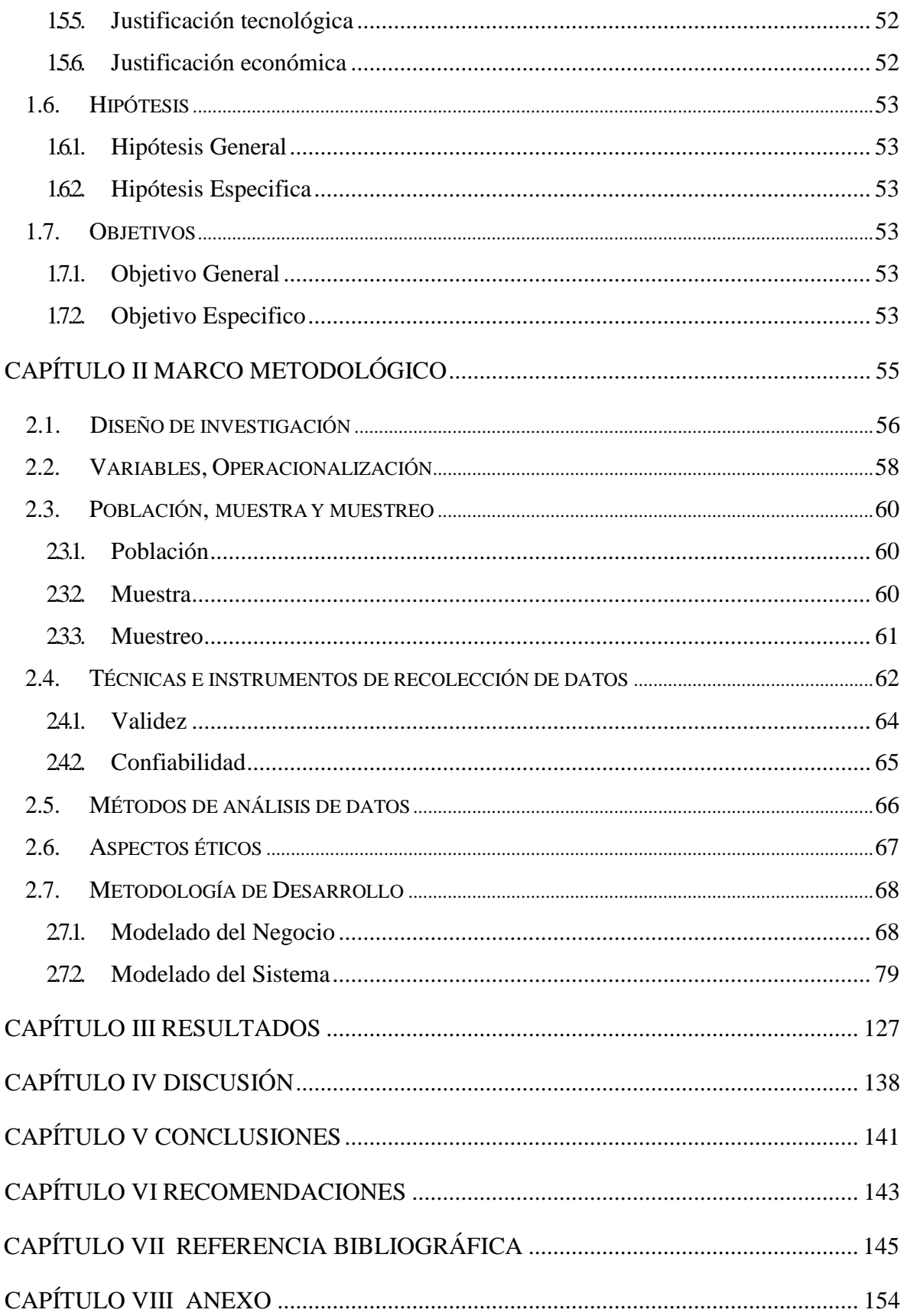

# **ÍNDICE DE FIGURAS**

<span id="page-7-0"></span>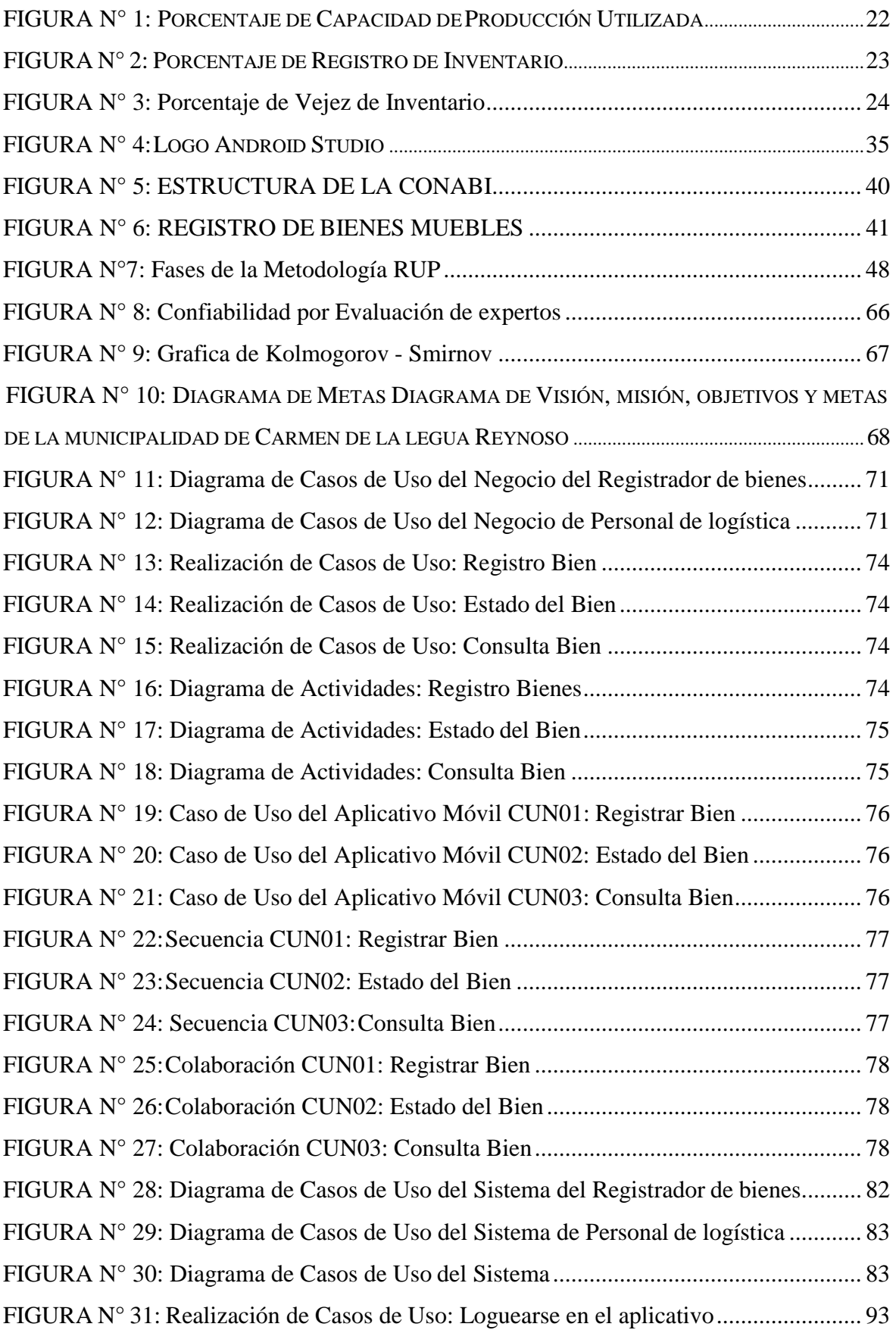

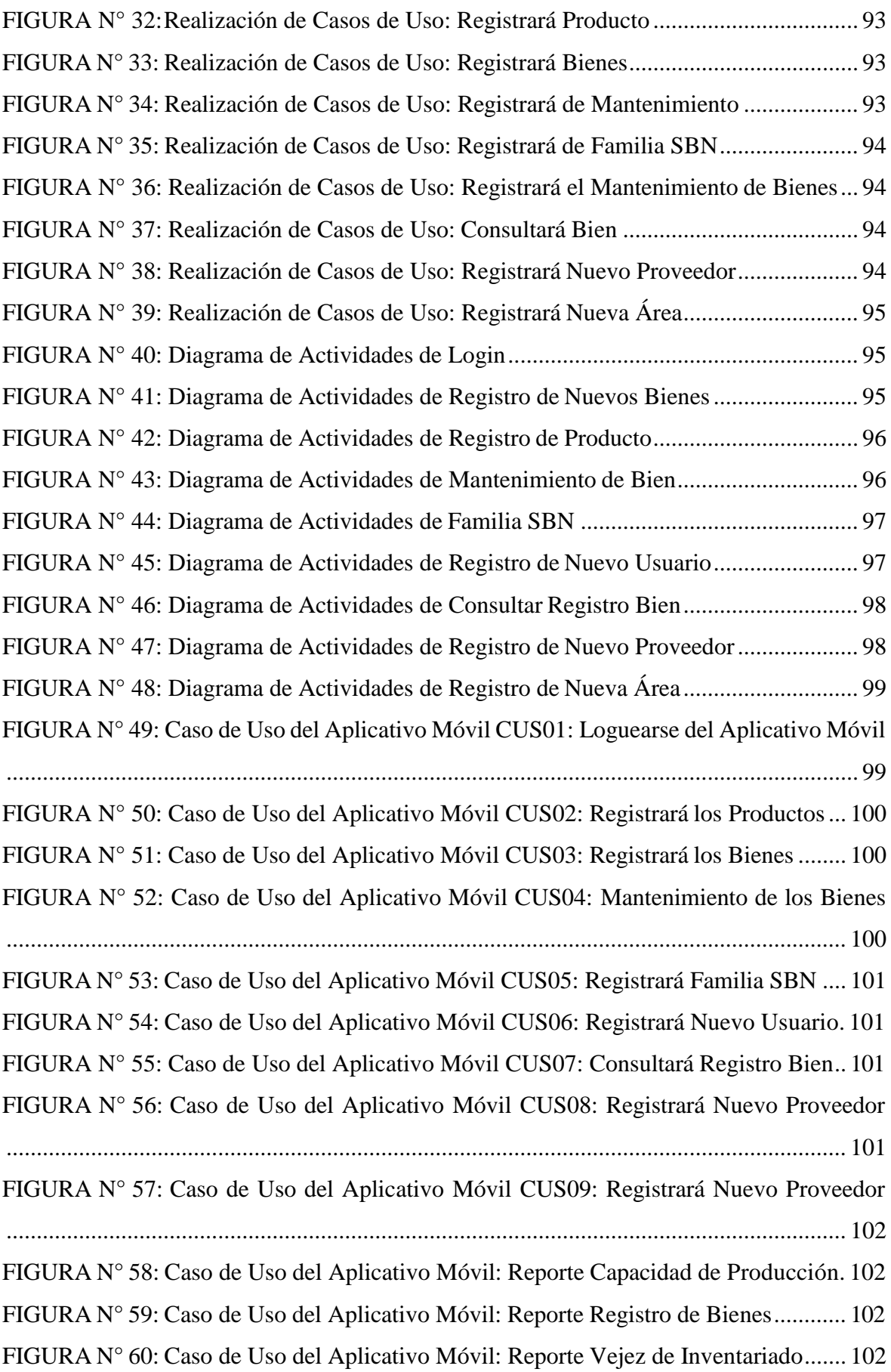

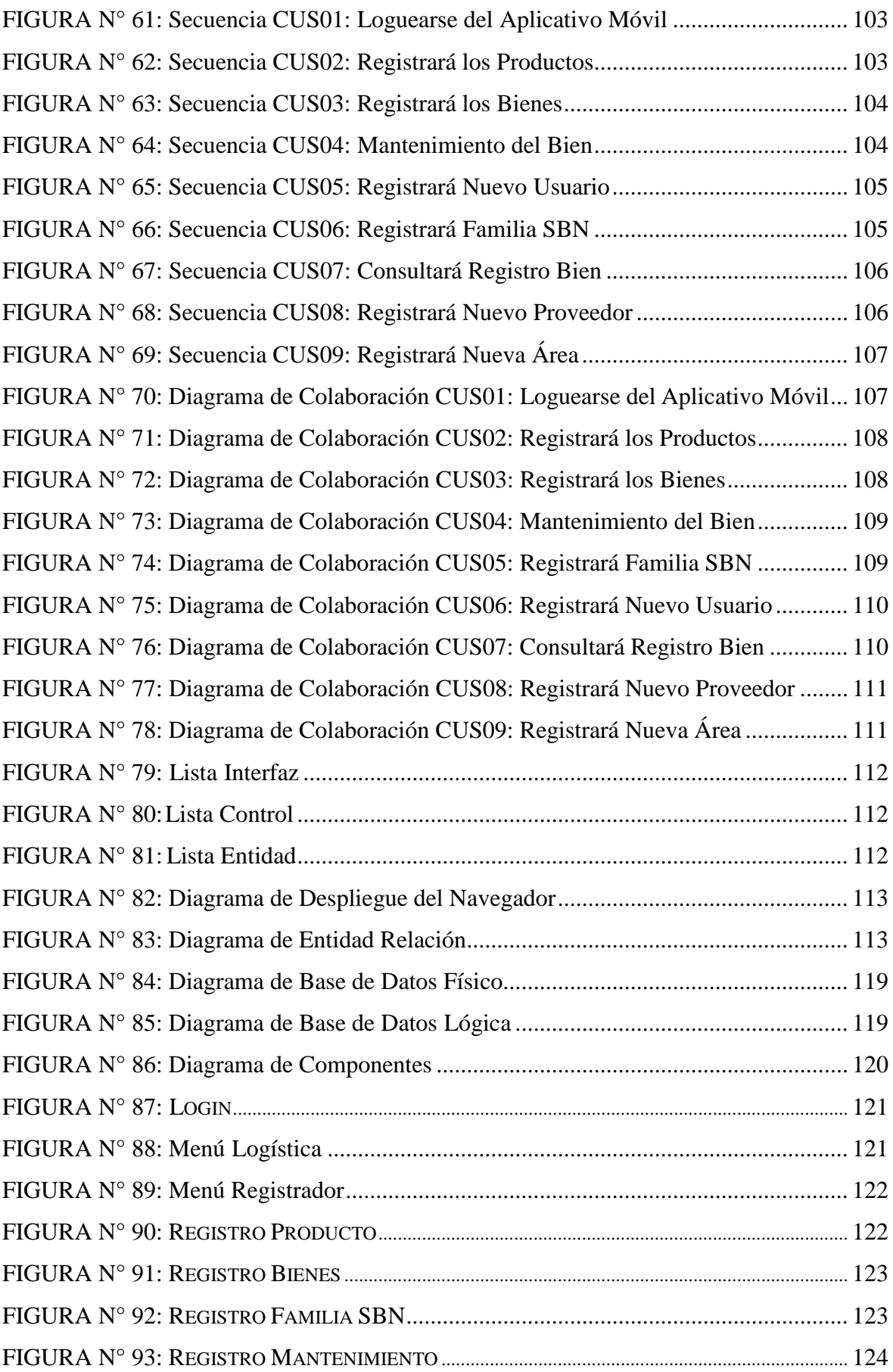

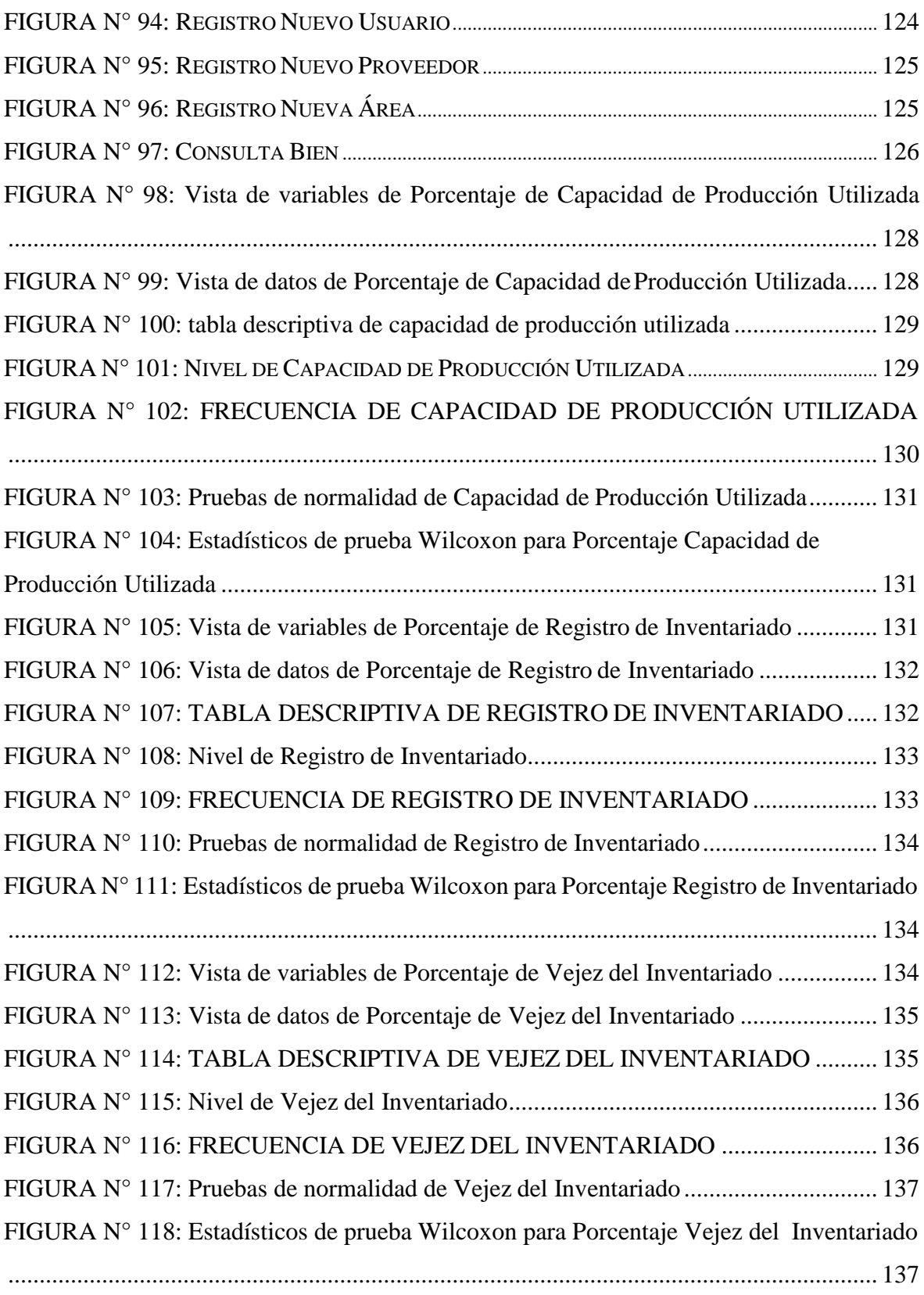

# **ÍNDICE DE TABLAS**

<span id="page-11-0"></span>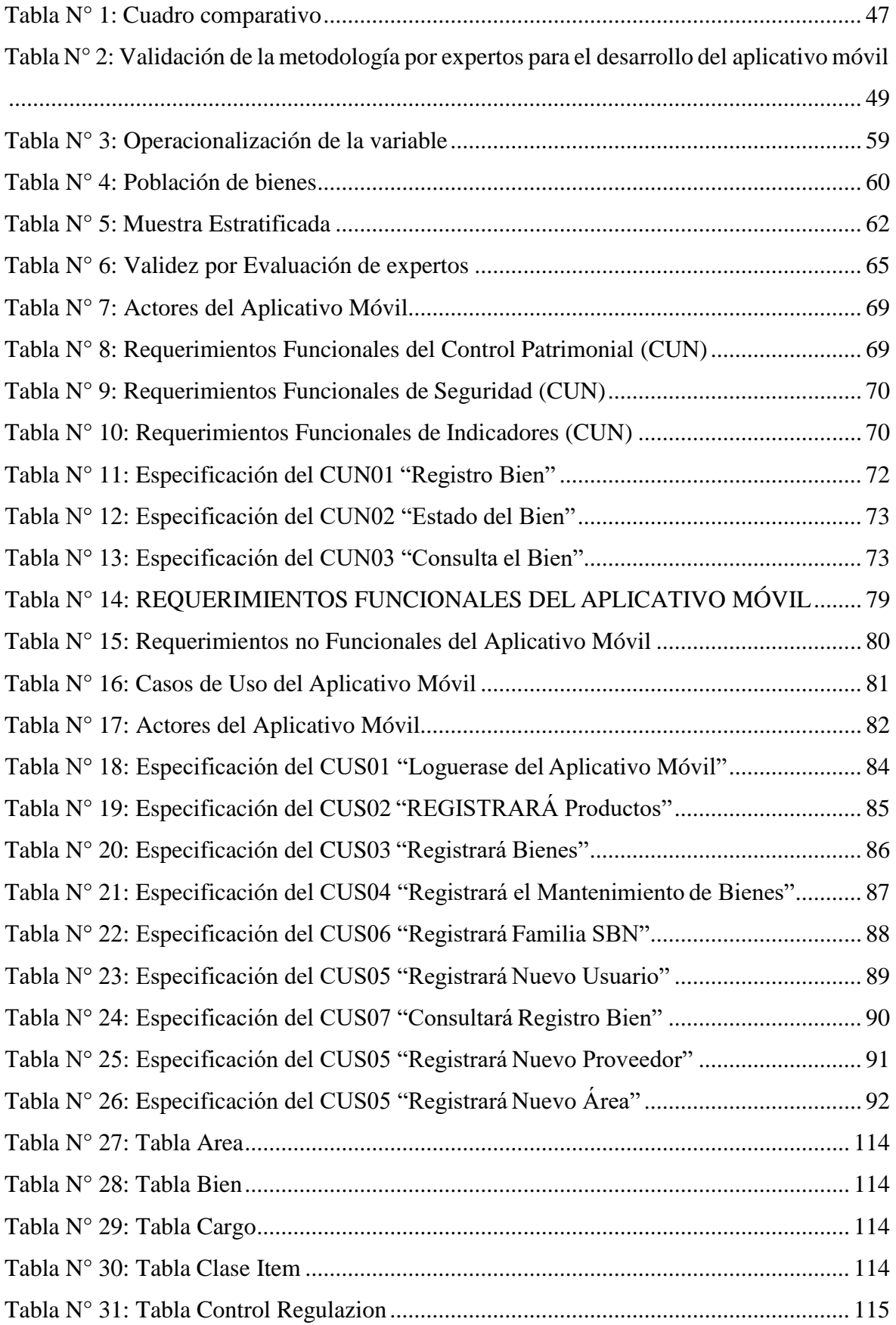

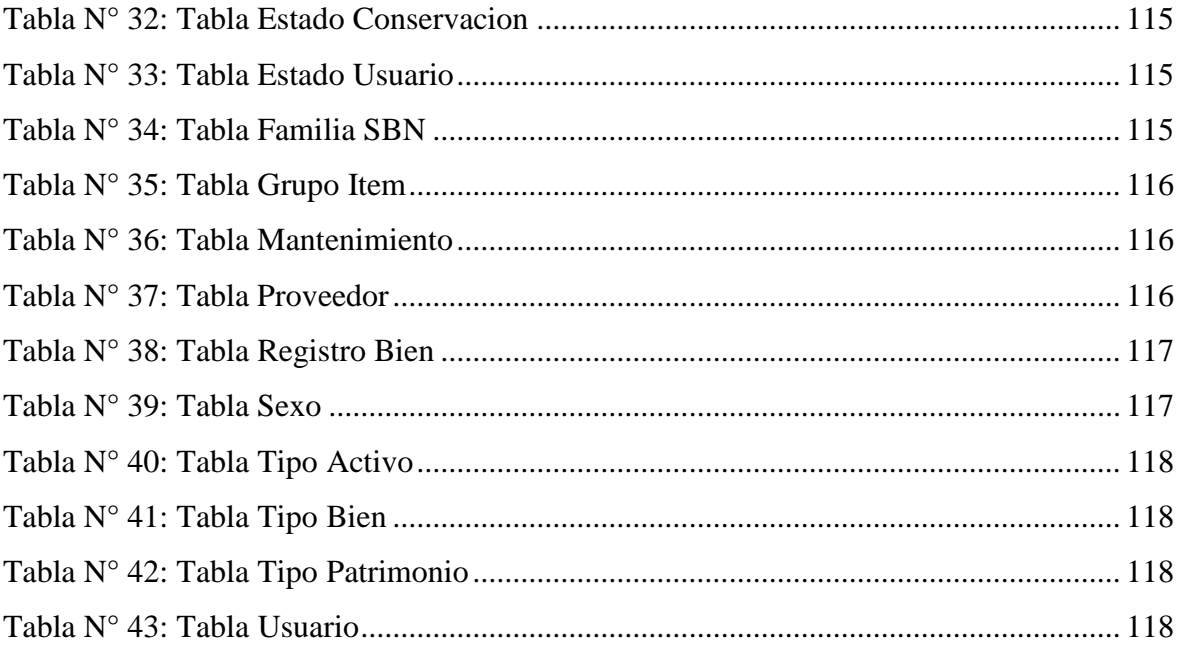

# **ÍNDICE DE ANEXOS**

<span id="page-13-0"></span>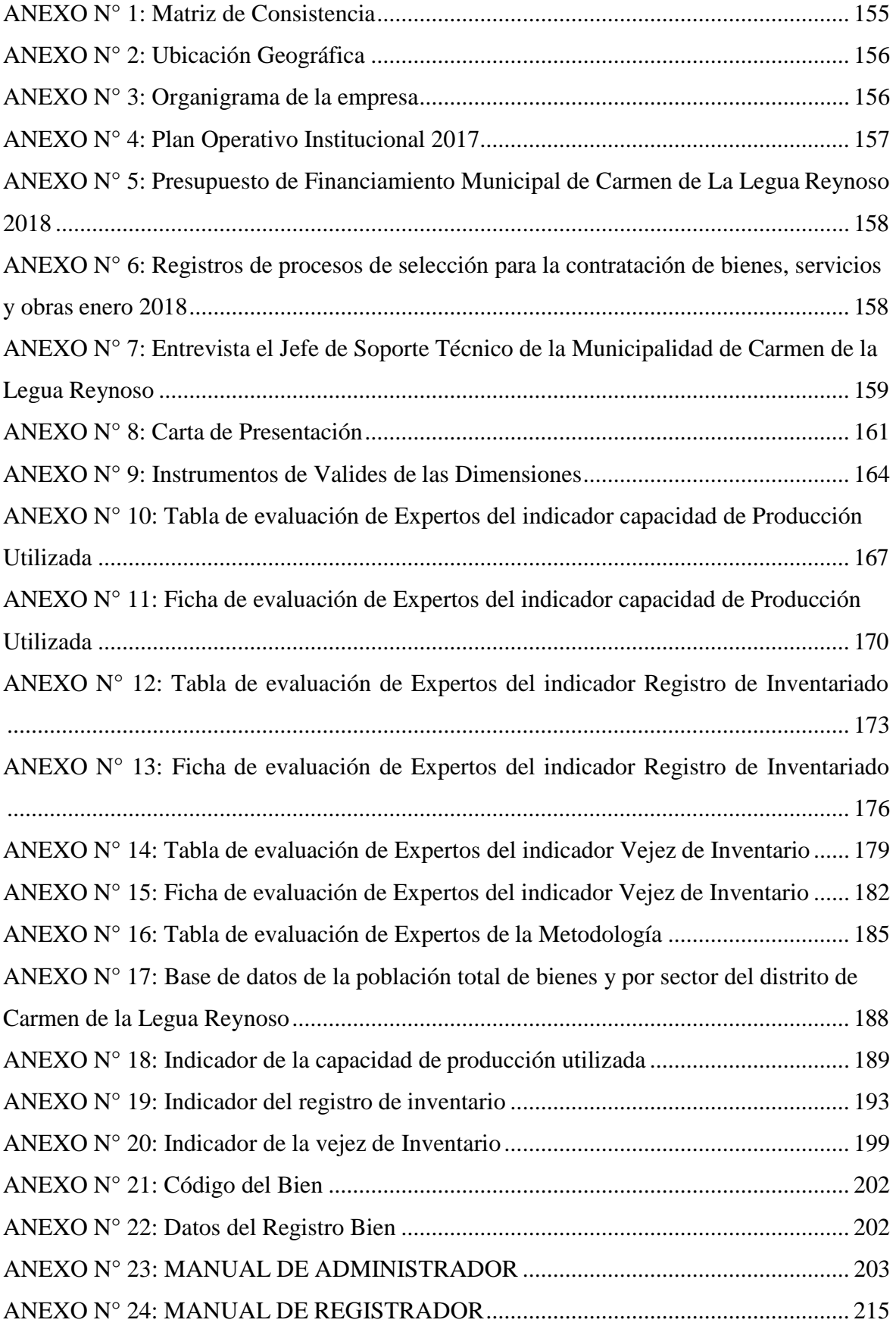

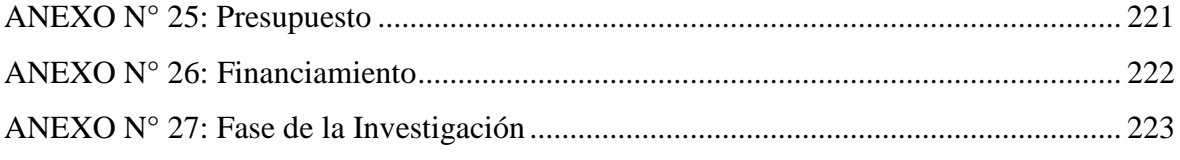

#### **RESUMEN**

<span id="page-15-0"></span>El presente proyecto de prácticas pre-profesionales terminal II comprende la implementación de Aplicación Móvil para el control patrimonial en la Municipalidad Distrital de Carmen de la Legua Reynoso, 2018.

El objetivo principal del proyecto es mejorar el proceso del control patrimonial en la Municipalidad Distrital de Carmen de la Legua Reynoso, 2018, el cual comprende la medición de dos indicadores: volumen control patrimonial y el problema específico es ¿De qué manera el aplicativo móvil en el control del inventariado en el registro de bienes incautados para el control patrimonial en la Municipalidad Distrital de Carmen de la Legua Reynoso, 2018? Para llevar a cabo esta implementación del Aplicación Móvil se empleó la metodología RUP debido a que es una metodología apta para el desarrollo del software. En el proceso de desarrollo se utilizó el lenguaje de programación C++, el motor de base de datos SQL server y Android Studio.

La implantación del Aplicación Móvil tiene como resultado determinar la influencia en: el volumen del control patrimonial, y el problema específico es ¿De qué manera el aplicativo móvil en el control del inventariado en el registro de bienes incautados para el control patrimonial en la Municipalidad Distrital de Carmen de la Legua Reynoso, 2018?

La realidad problemática, definición del problema, antecedentes, marco teórico, objetivos, desarrollo del Aplicación Móvil con la metodología elegida, análisis de los resultados, conclusiones y sugerencias.

**PALABRAS CLAVE:** Aplicación Móvil, control patrimonial, metodología RUP.

#### **ABSTRACT**

<span id="page-16-0"></span>The present project of terminal II pre-professional practices includes the implementation of Mobile Application for the patrimonial control in the District Municipality of Carmen de la Legua Reynoso, 2018.

The main objective of the project is to improve the process of patrimonial control in the District Municipality of Carmen de la Legua Reynoso, 2018, which includes the measurement of two indicators: ¿patrimonial control volume and the specific problem is how the mobile application in the inventory control in the registry of assets seized for the patrimonial control in the District Municipality of Carmen de la Legua Reynoso, 2018? To carry out this implementation of the Mobile Application, the RUP methodology was used because it is a methodology suitable for software development. In the development process we used the  $C ++$  programming language, the SQL server database engine and Android Studio.

The implantation of the Mobile Application has as a result to determine the influence on: the volume of the patrimonial control, and the specific problem is: ¿How the mobile application in the control of the inventory in the register of seized goods for the patrimonial control in the District Municipality of Carmen de la Legua Reynoso, 2018?

The problematic reality, definition of the problem, background, theoretical framework, objectives, development of the Mobile Application with the chosen methodology, analysis of the results, conclusions and suggestions.

**KEY WORDS:** Mobile application, patrimonial control, RUP methodology.

<span id="page-17-0"></span>**CAPÍTULO I INTRODUCCIÓN** 

## <span id="page-18-0"></span>**1.1. Realidad problemática**

En los siguientes termino nos exponen los logros en las áreas de la tecnología con investigación e importantes aplicaciones han sido importantes para el impacto en la economía y en la sociedad, ya que cumple con las expectativas en telecomunicaciones, de los estudios sobre la tecnología y particularmente sobre las Tecnologías de la Información y la Comunicación (TIC) las cuales nos explica sobre el gran alto grado en la formación  $[\dots]$ <sup>1</sup>

Hoy en día la tecnología es importante, para la optimización de sus procesos, ya que ha ayudado a la mejora en la facilitación y reducción de sus tiempos, no solo en información sino en protección de los activos de la empresa, para un mejor control sobre sus registros de los bienes a la hora de guardar información, no solo guardando sino protegiendo su información personal de todas las áreas, ya que también hay errores en la seguridad actual, en la actualidad es un registro manual en Excel, el cual permite a que todos tengan acceso a esa información dando un mal manejo en su control patrimonial, además de la exposición de los registros de los bienes a todo público.

Como se sabe en el Perú todas las entidades públicas son dueñas de sus bienes muebles e inmuebles, ya que son administradas los bienes los cuales están en funcionamiento, y es en el control patrimonial el cual identificamos los bienes en función dentro de la municipalidad donde se coordina el registro de los bienes en uso de los cuales son propiedad del estado  $[\dots]$ <sup>2</sup>

Según lo expresado en entrevista concedida por la Jefe de Soporte Técnico de la Municipalidad de Carmen de la Legua Reynoso (ANEXO N° 7: [Entrevista](#page-158-0) el Jefe [de Soporte Técnico de la Municipalidad de Carmen de la Legua Reynoso\)](#page-158-0); actualmente la empresa utiliza varios sistemas con las cuales ayudan al manejo y el control, pero lo que más resalta son sus procesos de incidentes.

 $1$ OYARCE CRUZ, María Jacqueline, Tecnologías de información y comunicación, TIC y su relación con el desempeño docente con calidad en la Escuela Académica Profesional de Comunicación Social de la Universidad Nacional Mayor de San Marcos, 2015, 2016

<sup>2</sup>VALDEZ CONDORI, Katerine Delia. aplicación de las normas de la superintendencia nacional de bienes estatales en el registro y control de bienes patrimoniales de la unidad de gestión educativa local el collao, en los periodos 2013 y 2014, 2017.

El proceso actual dentro de la empresa de la cual es el objeto de estudio es el control patrimonial, el cual se encarga de tener el registro de los bienes en utilidad. El proceso actual que utiliza la entidad sigue siendo de manera muy didacta, ya que cuentea con un registro de bienes mediante un Excel, ya que de investigación nos ha permitido disponer de información, a si determinado problemas, los cuales no nos permiten una adecuada administración de los recursos, ya que son establecidas en el área de logística dando un gran apoyo a la municipalidad, como que el registro de bienes que utiliza la unidad de Logística ya está desactualizado; lo que obstruye la transacción de bienes y servicios, y en otros casos se lucren bienes que no son indispensables para las funciones municipales. De las cuales se hizo unos presupuestos del financiamiento de la municipalidad que se muestra en el [ANEXO N° 5: Presupuesto de Financiamiento Municipal de Carmen de La](#page-157-0) [Legua Reynoso](#page-157-0) 2018

Los registros en el módulo muebles del SINABIP son las acciones que se tomarán en cuenta el carácter técnico los cuales serán realizados por UCP (Unidad orgánica de Control Patrimonial), en coordinación de las oficinas de almacenamiento y la de contabilidad, con la finalidad de registrar adecuadamente y oportunamente de los bienes que se adquirieron para la entidad, verificando la orden de compra FUT u otro documento, de los cuales se registraron.

# **RESOLUCIÓN N° 046 – 2015/SBN (2015)**

Son los bienes susceptibles de ser inventariados

Son objeto de inventario los bienes que tengan las siguientes características:

- Sea de prioridad de la entidad.
- Tenga una vida útil mayor a un año
- Sean pasibles de mantenimiento y/o reparación.
- Clasifiquen como activo fijo o bien no depreciable
- Sean tangibles.
- Sean pasibles de algún acto de disposición final.
- Los que se encuentren descritos en el CNBME.

### **RESOLUCIÓN N° 046 – 2015/SBN (2015)**

Actualmente, la Municipalidad Distrital de Carmen de la Legua Reynoso se ubica en la Av. 1° de Mayo 898 de la Provincia Constitucional Callao. Para facilitar la ubicación de la empresa, se muestra en el [ANEXO N° 2: Ubicación](#page-155-0) Geográfica su ubicación geográfica.

La Municipalidad Distrital de Carmen de la Legua Reynoso está organizada funcionalmente de la siguiente manera. Así como se muestra en el [ANEXO N° 3:](#page-155-1) [Organigrama de la empresa d](#page-155-1)el organigrama.

La Municipalidad Distrital de Carmen de la Legua Reynoso está conformada por 8 áreas de Gerencia Municipal, empezando por la Alcaldía.

Durante el proceso de formulación del Plan Operativo Institucional 2017 de la Municipalidad Distrital de Carmen de la Legua Reynoso, se trabajó una ficha como formato único mediante el cual todas las unidades orgánicas presentaron y suscribieron su plan de actividades. Se detallan las fichas de actividades que corresponden a cada una de las unidades orgánicas listadas:

El área donde actualmente se realiza las prácticas pre-profesionales terminal I será la de Sub Gerencia de Tecnologías de Información. El [ANEXO N° 4: Plan Operativo](#page-156-0) [Institucional 2017 E](#page-156-0)structura del SG T.I.

Según la Ley N° 29151 "Ley General del Sistema Nacional de Bienes Estatales" tiene como objetivo fortalecer la norma de los actos de adquisición, disposición, administración y supervisión de los bienes estatales a fin de controlar los bienes dentro de la empresa teniendo como un acuerdo a l norma vigente, aprovechando la economía, financiera y funcional.<sup>3</sup>

Con la implementación de las nuevas tecnologías se propuso la creación de un aplicativo con el cual les ayudara a llevar un mejor control en sus procesos de almacenado de los bienes, no solo de la empresa si no también el de los bienes incautados por medio de una interfaz la cual se conectara a una base de datos, así nos solo guardando información, sino también implementando una seguridad a su información.

<sup>3</sup> SBN: Superintendencia Nacional de Bienes Estatales, 2016

Se mostró los Registro de procesos de la selección de la contratación de bienes de los últimos años que se muestra en el ANEXO N° 6: [Registros](#page-157-1) de procesos de selección para [la contratación de bienes, servicios y obras enero](#page-157-1) 2018.

Según el procedimiento de Capacidad de Producción Utilizada es para la designación de bienes que puede tener cada área, el cual se hizo por parte de un tercero con el cual cuenta un registro en su base de datos para mantener una seguridad en los bienes para la asignación de bienes que pasa por cada área, para la selección de las familias del SBN.

Para la validación de los datos se utilizó el método de registro, de los cuales evalúan los indicadores, la población actual y la población que empezó en un principio según se requiera para el indicador. Los datos que se obtuvieron en base al índice de capacidad de producción utilizada se muestra en la Figura N° 1, el cual resume las fichas de registro que se dio para los bienes en el ANEXO N° 18: Indicador de la capacidad de [producción](#page-188-0) [utilizada,](#page-188-0) obteniendo como promedio mensual general del máximo con un 97% de capacidad utilizada lo cual genera una pérdida considerable para la empresa de la cual se obtuvo los datos.

<span id="page-21-0"></span>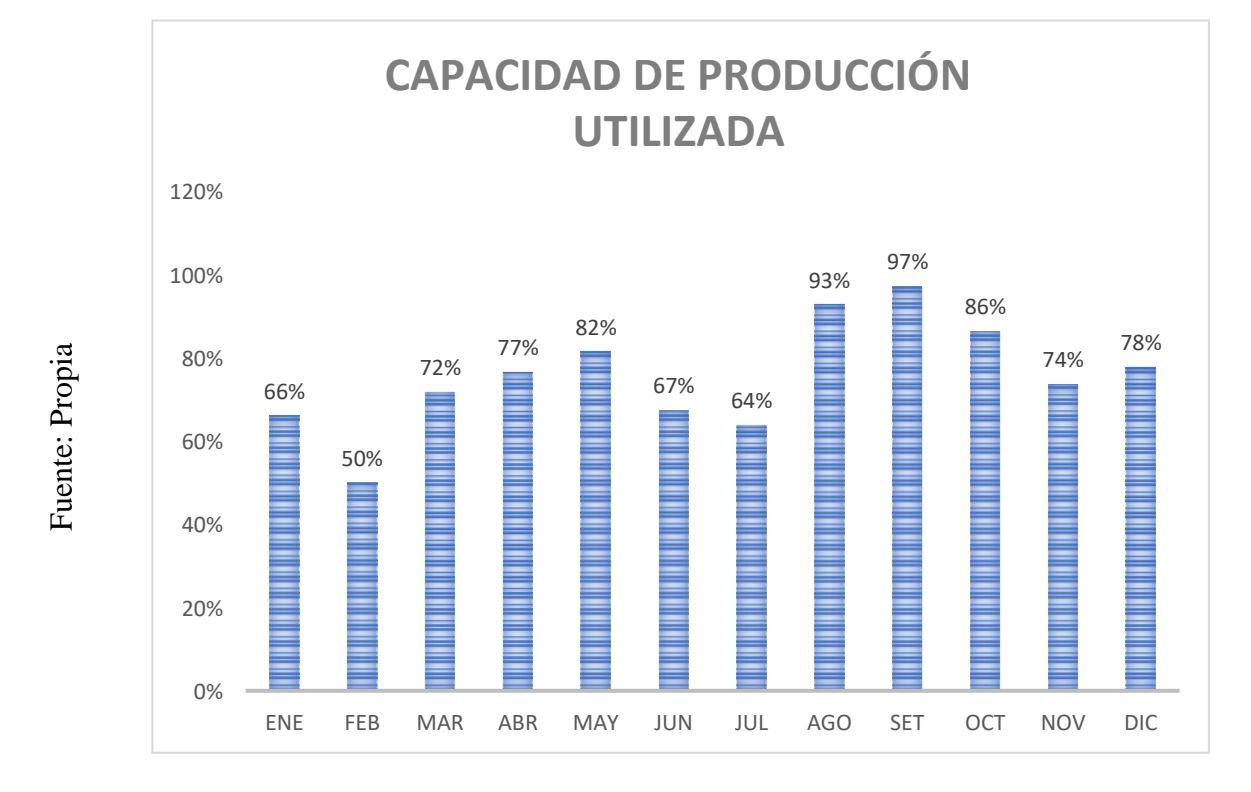

**FIGURA N° 1**

### **PORCENTAJE DE CAPACIDAD DE PRODUCCIÓN UTILIZADA**

A pesar del mal manejo de registro de los bienes, ya que su en su registro es muy manual, de la cual genera una gran pérdida tiempo, ya que tiene que pasar por un registro de datos en un Excel, produciendo una demora en su registro, se puede ver el porcentaje del tipo de patrimonio en la Figura N° 2, el cual se resumió las información recopiladas por medio de las fichas en el [ANEXO N° 19: Indicador](#page-192-0) del [registro de inventario, n](#page-192-0)os muestra el índice de registros registrados encontrando un promedio del máximo del 11% de la capacidad de registro, representada en un correcto desarrollo del proyecto lo óptimo y preferible es que el nivel de registro se acerque lo más posible al 100% de los bienes registrados en cada área, pero a nivel interno carece de esa información, por ende muchas veces no se obtiene el 100% de bienes encontrados en la empresa a nivel interno. Para el registro de los bienes se ve el uso de registro mediante un código de barra en el [ANEXO](#page-201-0) N° 21: Código del Bien.

<span id="page-22-0"></span>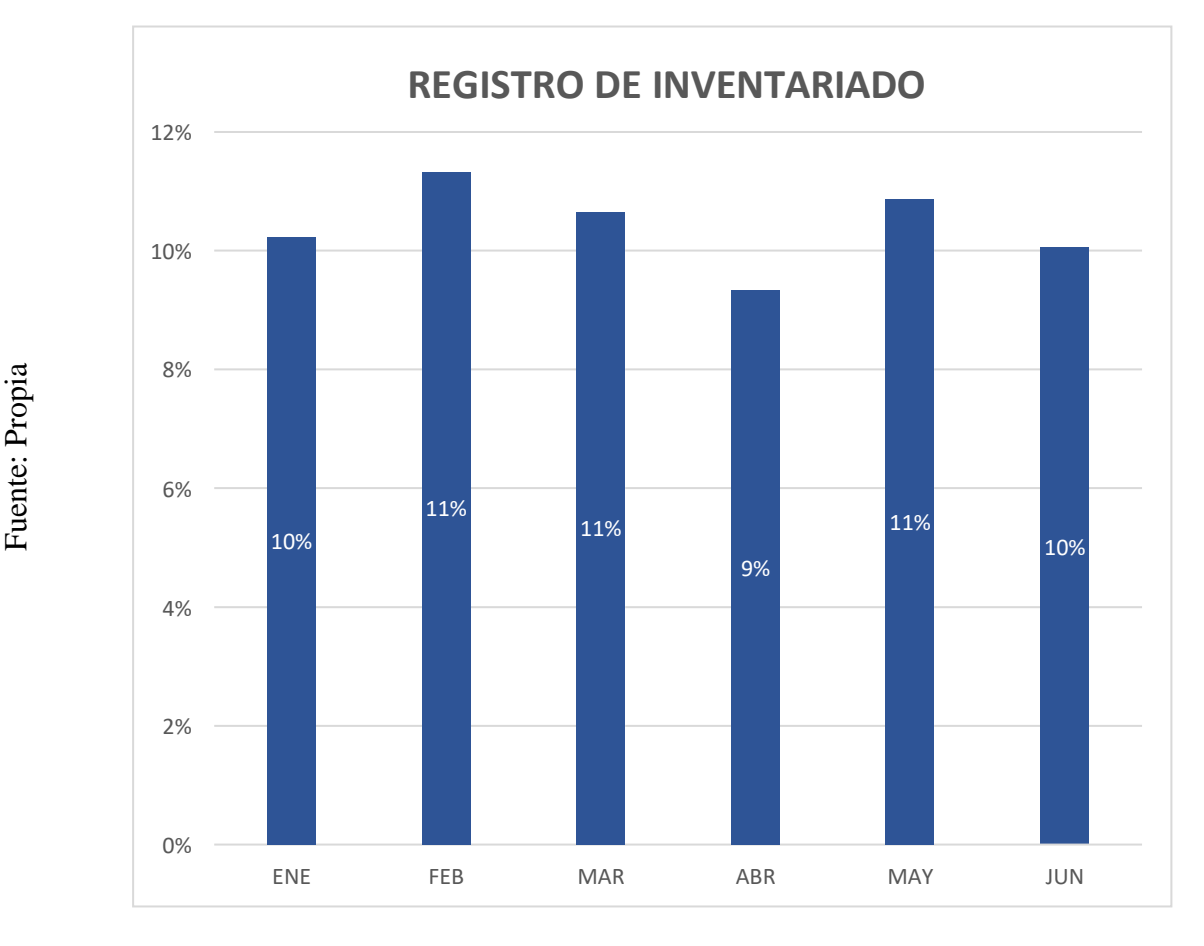

**FIGURA N° 2**

### **PORCENTAJE DE REGISTRO DE INVENTARIO**

Podemos ver el índice de bienes dañados, obsoletos y vencidos del cual se manifiesta en el Control Patrimonial, se coordina la elaboración del inventario físico del patrimonio mobiliario de la entidad, Ejecuta periódicamente la verificación de los bienes patrimoniales y la de su destino. Preparar directivas para la baja de bienes obsoletos y en desuso, con respecto al registro de bienes obsoletos se encontró un porcentaje de bienes dañados, obsoletos y sin uso con una capacidad máxima que se encontró fue la de 11 % de la muestra, de la cual se sacó un cálculo en porcentaje la cual está representada en la Figura N°3 en el ANEXO N° 20: INDICADOR DE LA VEJEZ DEL INVENTARIADO, del cual representa el índice de bienes sin uso o en funcionamiento.

<span id="page-23-0"></span>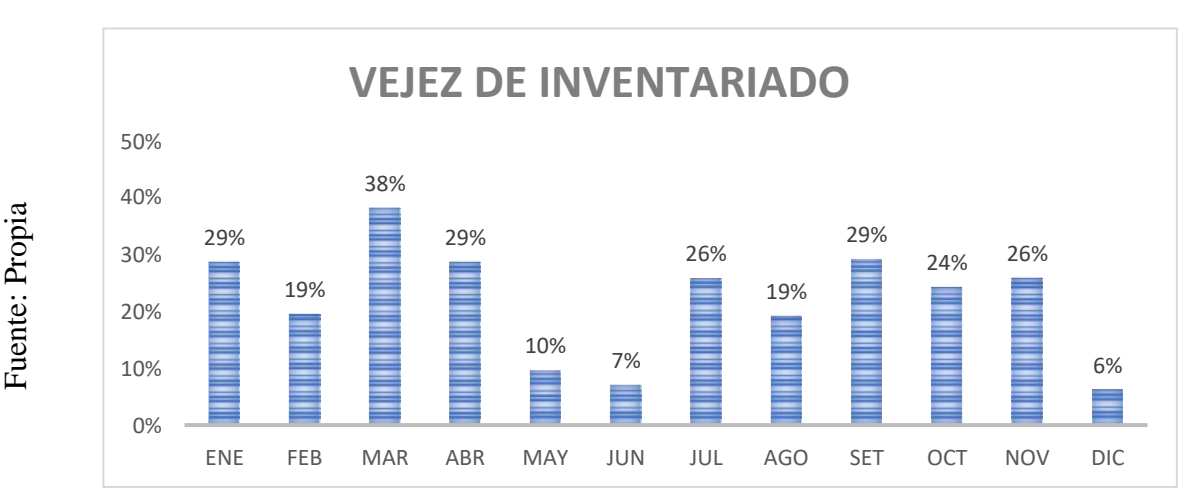

### **FIGURA N° 3**

## **PORCENTAJE DE VEJEZ DE INVENTARIO**

Teniendo en cuenta lo antes mencionado se recomienda la implementación de un aplicativo móvil del cual se encargue del registro de los bienes, además la revisión de los estados de los bienes y modificación del estado del bien de forma rápida y sencilla; ya que actualmente cuentan con un registro que pasa por diferentes fase de los cuales consisten en la recolección de los datos mediante un papel, después pasa a un registro en Excel y recién se digita en su base de datos del cual les brinda un tercero, lo cual le genera riesgos al introducir un datos no correcto tendría que hacer un cambio total en la base de datos, generando un gran pérdida de tiempo, ya que la mano humano es muy imprecisa, es por ello que por medio de la presente investigación se pretende la implementación del aplicativo del control patrimonial que ayude en un registro rápido y eficaz al guardar como al modificar o eliminar generando un gran beneficio a la organización.

## <span id="page-24-1"></span><span id="page-24-0"></span>**1.2. Trabajos previos**

## **1.2.1. Nacionales**

❖ En el año del 2017, Luis Gaspard Sánchez Cotrina, en su tesis titulada: "El Control Patrimonial en la Administración de Bienes Muebles de la Municipalidad Provincial de Huánuco, 2017", el cual realizo un proyecto de investigación para conseguir su título profesional de administración de empresas de la facultad de ciencias empresariales de la universidad de Huánuco, Huánuco, Perú, la cual se obtuvo como problemática ¿De qué manera influye el control patrimonial en la administración de bienes muebles de la Municipalidad Provincial de Huánuco, 2017? El objetivo es Analizar en qué medida influye el Control Patrimonial en la administración de bienes muebles de la Municipalidad Provincial de huanuco-2017 del cual la justificación de como la investigación realizada se justifica porque describimos y analizamos un problema la cual nos ayudara para poder determinar como el control patrimonial influye en la administración de bienes muebles y metodología de investigación fue cuantitativa y su metodología de desarrollo es RUP, según la muestra será la misma población siendo 35 trabajadores, el resultado de los bienes dados de baja con una aceptación de 60% respectivamente. Deduciendo que la valoración no es muy óptima en este indicador a causa de que no se está realizando la donación de bienes dados de baja, lo cual está escapando de forma negativa a las funciones de los actos de disposición de bienes patrimoniales, debido a la falta de conocimiento e importancia de esta función y se obtuvo como conclusión se determinó que, sí existe influencia del Control Patrimonial en la Administración de bienes muebles, ya que los cuadros estadísticos tomados en representación de la V.I, si se realiza el inventario en las fechas establecidos por la normativa con un 100% de aceptación y la V.D sí existe un adecuado procedimiento para el control patrimonial el cual permita el correcto desempeño de sus funciones con 56.7% de aceptación.

- $\checkmark$  De este antecedente se tomó el análisis y metodología de la investigación para el desarrollo de la tesis, debido al caso presentado se asemeja a control patrimonial del caso de estudio, además nos ayudara reducir el tiempo en la administración de bienes para el diseño del software.
- ❖ En el año del 2016, Víctor Vásquez Gómez, en su tesis titulada: "Sistema de Control Interno eficaz y eficiente para facilitar la correcta Administración Patrimonial y su incidencia en la unidad de Gestión Educativa Local de Fajardo - Huancapi, 2015", el cual realizo un proyecto de investigación para conseguir su bachiller de la profesional de contabilidad de la facultad de ciencias contables, financieras y administrativas de la universidad católica los ángeles Chimbote, Ayacucho, Perú, la cual obtuvo como problemática ¿En qué medida el sistema de control interno eficaz y eficiente facilita la correcta administración patrimonial el mismo que tiene incidencias en la Unidad de Gestión Educativa Local de Fajardo – Huancapi? El objetivo es determinar que el control interno eficaz y eficiente facilita la correcta administración patrimonial y tiene incidencias en la Unidad de Gestión Educativa Local de Fajardo – Huancapi del cual la justificación por ser un trabajo nuevo, inédito y que se tuvo acceso a la información por cuanto laboro en dicha entidad y metodología de investigación el tipo de investigación es científica, la población es de 57 según la muestra la encuesta se realizará a 30 servidores de la unidad de gestión educativa local de fajardo, los resultados obtenidos, contra los resultados esperados originalmente, asegurando además que la acción dirigida se esté llevando a cabo de acuerdo con los planes de la organización y dentro de los límites de la estructura organizacional; de la misma manera, refleja que el control en la Oficina de Control Patrimonial se debe realizar en las tres etapas de control es decir Control Previo, Control Simultaneo y Control Posterior no descuidando ninguno de ellas, con la finalidad que la gestión de recursos, bienes y operaciones se efectúen correcta y eficientemente de los encuestados consideran la correcta administración patrimonial en la Unidad de Gestión Educativa Local de Fajardo.
- $\checkmark$  De este antecedente se tomó el análisis y metodología de la investigación para el desarrollo de la tesis, debido al caso presentado se asemeja a control patrimonial del caso de estudio, nos ayudara en la gestión de los bienes mediante instrumento de medición
- ❖ En el año del 2014, Ana Silvia Cori Morón, en su tesis titulada: "El Control Patrimonial de altas y bajas de Bienes Muebles y su influencia en el Nivel de Consistencia del Estado de situación Financiera en la Universidad Nacional Jorge Basadre Grohman", el cual realizo un proyecto de investigación para conseguir su título de maestría en gestión empresarial en la universidad nacional Jorge Basadre Grohman-Tacna, Tacna, Perú, la cual obtuvo como problemática ¿Cómo el control patrimonial de altas y bajas de bienes muebles influye en nivel de consistencia del estado de situación financiera, de la Universidad Nacional Jorge Basadre Grohmann-Tacna, año 2012? El objetivo es determinar de qué manera el control patrimonial de altas y bajas de bienes muebles influye en el nivel de consistencia del estado de situación financiera de la Universidad Nacional Jorge Basadre Grohmann-Tacna, año 2012 del cual la justificación el presente trabajo de investigación se justifica de manera práctica en la medida que permite conocer cómo el control patrimonial de alta y baja de bienes muebles influye en nivel de consistencia del estado de situación financiera de la Universidad Nacional Jorge Basadre Grohmann-Tacna y metodología de investigación fue cuantitativa y su metodología de desarrollo es investigación científica, la población estuvo constituida por los servidores administrativos y/o funcionarios públicos de las áreas críticas como: patrimonio, contabilidad, abastecimiento, y almacén, siendo un total de 20 y según la muestra Para el presente estudio no fue necesario obtener muestra, ya que es de fácil acceso aplicar el instrumento, se trabajó con toda la población, los resultados De acuerdo con la escala, se determina que los valores cercanos a 1 implican que el instrumento utilizado es de alta confiabilidad y se aproxima a cero significa que el instrumentos es de baja confiabilidad y se obtuvo como conclusión el control patrimonial de altas y bajas de bienes muebles influye en forma

significativa en el nivel de consistencia del estado situación financiera, es decir, en la siguiente tabla se aprecia una tendencia que ilustra que cuando el control patrimonial de altas y bajas de bienes muebles es poco eficiente, es posible que el nivel de consistencia del estado de situación financiera sea regular; sin embargo, si el control patrimonial de altas y bajas de bienes muebles es eficaz, es posible que el nivel de consistencia del estado de situación financiera sea alto.

- $\checkmark$  De este antecedente se tomó el análisis y metodología de la investigación para el desarrollo de la tesis, debido al caso presentado se asemeja a control patrimonial del caso de estudio, además nos ayudara reducir el costo en la administración de bienes
- ❖ En el año del 2016, Luz Maribel Valdivia Vargas, "Evaluación del Sistema de Control de Inventario de Bienes Muebles para mejorar la Gestion en la Municipalidad Provincial Cajabamba-2017", el cual realizo un proyecto de investigación para su título de la escuela académica profesional de contabilidad de la facultad de ciencias empresariales en la universidad Cesar Vallejo, Cajabamba, Perú, la cual obtuvo como problemática ¿De qué manera la Propuesta de un sistema de control de inventario de Bienes Muebles mejora la gestión en la Municipalidad Provincial de Cajabamba? el objetivo es evaluar el sistema de control de inventario de Bienes Muebles para tomar una decisión y mejorar la gestión en la Municipalidad Provincial de Cajabamba del cual la justificación en Las Municipalidades, deben ser capaces de realizar la planificación de objetivos y estrategias determinantes para el eficiente manejo de sus bienes muebles a fin de proporcionar información oportuna y veraz a los entes supervisores como la Superintendencia de bienes Nacionales - SBN, a la Contaduría a la oficina de contabilidad con la finalidad de consolidad la elaboración de los estados financieros que posteriormente de enviaran a la Contaduría de la Nación, por cuanto los informes de toma de inventario deben realizarse y conciliarse de una manera seria aplicando los parámetros establecidos por los diferentes entes y se debe tomar 28 acciones para levantar las observaciones encontradas a fin de mantener una información

debidamente conciliada; la toma de inventario de bienes muebles debe realizarse correctamente dentro de lo establecido en las normas pertinentes va a permitir saber con exactitud con cuantos bienes se cuentan, el estado, la ubicación y saber quiénes son los responsables de la custodia de los mismos también el llevar hacer un inventario de bienes muebles bien ejecutado va a permitir saber cuál es la fecha de adquisición, el valor de adquisición de depreciación y valor neto información que se proporcionara a la oficina de contabilidad quien a su vez incorporara a los valores a los estados financieros que posteriormente se informaran a los entes correspondientes y metodología de investigación fue no experimental, con diseño transeccional o transversal, causal explicativo, la población se consideró a los integrantes del comité de toma de inventario que son 04 trabajadores, a los trabajadores de la Sub Gerencia de contabilidad conformada por 4 integrantes, 01 trabajador de sub gerencia de control patrimonial , Sub Gerencia de Abastecimientos 5 trabajadores, 02 Gerente Municipal y su muestra es Por ser una población pequeña, para la muestra se tomó la población en su totalidad, trabajadores a los que se encuestó para el desarrollo del presente trabajo de investigación y se obtuvo como resultado En la encuesta realizada, detallamos que el 63% de la entidad no cuenta con instrumentos de control de inventarios actualizados, manifiestan que en el control de bienes no reflejan lo real, y manifiesta con una frecuencia de casi siempre se realiza el control de bienes muebles y su conclusión Los factores negativos que inciden en el control de Bienes Muebles la Municipalidad Provincial de Cajabamba, es que la entidad no cuenta con instrumentos de control de inventarios actualizados, casi siempre se realiza el control de bienes muebles, no existe una adecuada conciliación contable – patrimonial de bienes muebles de la entidad, los bienes muebles en obsolescencia no sido dados de baja, no existe buena administración de los bienes muebles, no se ejecutan los procedimientos para el registro de los bienes de los bienes después de su adquisición, no ejecutan los procedimientos para dar de baja a determinados bienes, y no conoce que existe una valorización actualizada de los bienes muebles del municipio.

- $\checkmark$  De este antecedente se tomó el análisis y metodología de la investigación para el desarrollo de la tesis, debido al caso presentado se asemeja a control patrimonial del caso de estudio, además nos ayudara en la evaluación del inventariado de los bienes.
- ❖ En el año del 2014, Dilmer Anastacio, Huertas Pardave, en su tesis titulada: "Revaluación de Bienes Inmuebles y los resultados Financieros en la Dirección Regional de Educación Huánuco 2014", el cual realizo un proyecto de investigación para su título profesional de contador público en universidad de Huánuco, Huánuco, Perú, la cual obtuvo como problemática ¿De qué manera la Revaluación de Bienes Inmuebles influye en los Resultados Financieros de la Dirección Regional de Educación Huánuco en el año 2014? el objetivo es Determinar de qué manera influye la Revaluación de Bienes Inmuebles en los Resultados Financieros de la Dirección Regional de Educación Huánuco en el año 2014 del cual la justificación Permitirá a todas las Instituciones Públicas tener la información de la Revaluación de Bienes Inmuebles y facilitara en la toma de decisión para comenzar a realizarlo, así cada entidad podrá tener un saldo real de cada Bien y determinar una nueva vida útil y metodología de investigación fue cuantitativa y su metodología de desarrollo es investigación científica, la población Por la presente investigación la población está constituida por 12 Institutos Pedagógicos y Tecnológicos y La muestra en total para la presente investigación son 4 institutos tecnológicos y pedagógicos, integrados por los encargados de Contabilidad es 4 y se obtuvo como resultado del cuestionario aplicado nos muestra que el cumplimiento de los lineamientos y procedimientos para la Revaluación de Bienes Inmuebles tales como la modificación de la vida útil de edificios, revaluación de edificios y terrenos, identificación e incorporación de saldos de edificios y terrenos, es bueno e importante ya que expresará los verdaderos valores en libros de los bienes inmuebles y por ende expresará un valor razonable en los saldos de los Estados Financieros y la conclusión es de acuerdo a los resultados de la investigación se determina que con la modificación de la vida útil de los

bienes inmuebles, los Resultados Financieros expresará saldos reales y razonables, además que se contará con información del nuevo valor en libros y la nueva vida útil de los bienesinmuebles, el cual permitirá realizar correctamente los procedimientos contables para la elaboración de los Estados Financieros, por lo que se demuestra que la Modificación de la Vida Útil influye significativamente en los Resultados Financieros en la Dirección Regional de Educación de Huánuco, aceptándose la hipótesis específica planteada.

 $\checkmark$  De este antecedente se tomó el análisis y metodología de la investigación para el desarrollo de la tesis, debido al caso presentado se asemeja a control patrimonial del caso de estudio, además nos ayudara a ver la revaluación de bienes con los resultados de financiamiento.

## <span id="page-30-0"></span>**1.2.2. Internacionales**

❖ En el año del 2015, Elena Mihaleva, en su tesis titulada: "El Diseño y Desarrollo de un Móvil Aplicación mediante servicios web SOAP para aumentar Movilidad Empresarial: un Caso de Estudio de Evolvit Oy", el cual realizo un proyecto de investigación para su título profesional Tesis de licenciatura en Laurea universidad de Ciencias Aplicadas, Vantaa, Finlandia, la cual obtuvo como problemática ¿cómo la aplicación móvil aumentará la movilidad en la empresa?, el objetivo es desarrollar una aplicación de seguimiento de horas para Evolvit Oy usando un servicio web. Comprender la teoría de los servicios web y la concepción del desarrollo móvil ayudará a crear una aplicación que funcione y sea fácil de usar y su conclusión es el proyecto de desarrollo fue exitoso y la movilidad en Evolvit Oy aumentará en el futuro cercano. La aplicación móvil se desarrolla utilizando servicios web SOAP, lo que permite empleados de Evolvit Oy, para registrar sus horas de trabajo en cualquier momento desde cualquier lugar utilizando su teléfono móvil dividir, para el desarrollo del seguimiento basado en los estándares de la empresa para la creación de proyectos siguiendo estrictamente dentro del presupuesto y cronograma acordado.

- $\checkmark$  De este antecedente se tomó el análisis y metodología de la investigación para el desarrollo de la tesis, debido al caso presentado se asemeja en el apoyo al aplicativo móvil el cual brinda un seguimiento y facilitación en la optimización en sus servicios.
- ❖ En el año del 2014, Esteban Angulo Cevallos, en su tesis titulada: "Caso de Estudio sobre Aplicaciones Móviles UX: Efecto del Uso de un Marco de Desarrollo Multiplataforma", el cual realizo un proyecto de investigación para su título profesional Máster Universitario en Ingeniería del software en el instituto politécnico de Madrid, Madrid, España, la cual obtuvo como problemática es que las empresas tienen típicamente cientos de aplicaciones personalizadas, adquiridas, parte de una sistema heredado, o una combinación, que opera en múltiples niveles de diferentes sistemas operativos y plataformas, el objetivo es del mercado es la creación de aplicaciones que pueden ser utilizadas y que funcionan perfectamente en las diferentes plataformas que existen actualmente en el mundo de dispositivos móviles. De hecho, la selección de una tecnología adecuada y un marco adecuado para desarrollar la aplicación móvil son los desafíos que los equipos de desarrollo en todo el mundo enfrentan ahora. las conclusiones obtenidas, así como las diferentes oportunidades identificadas para la labor futura sobre este tema, se han hemos realizado un estudio para evaluar cómo se tomó la decisión de desarrollar una aplicación móvil mediante el uso de un marco multiplataforma impacta el UX de la aplicación resultante, contra el desarrollo con código nativo para cada plataforma considerado.
- $\checkmark$  De este antecedente se tomó el análisis y metodología de la investigación para el desarrollo de la tesis, debido al caso presentado se asemeja a la aplicación móvil por el cual se hace un diseño de experiencia del usuario para el manejo de accesibilidad y usabilidad con la interacción del hombre con la tecnología, para saber si cumplió los objetivos de esa función a buscar y ver un estándar de cuantas a las multiplataforma teniendo un estándar basado en los cambios del aplicativo móvil para la toma de decisiones ante un cambio o problema.
- ❖ En el año del 2017, Peter Cools, en su tesis titulada: "Creando una Aplicación Móvil: SportGo", el cual realizo un proyecto de investigación para su título profesional requisito parcial para la adjudicación del Máster en Gestión Global en el instituto universitario de Lisboa, Lisboa, Portugal, la cual obtuvo como problemática es relacionado con la falla de la aplicación, los mensajes de error o la congelación de la aplicación que representa 62% de la encuesta. También se quejaron de tiempos de lanzamiento lentos (47%), la aplicación no pudo lanzamiento (40%), finalmente la aplicación opera de forma inesperada (38%), el objetivo es SportGo pretende ser la plataforma líder (aplicación móvil y sitio web) en el mundo que conectará a las personas para la vida real a través del deporte, la población tiene entre 18 y 65 años, lo que representa 290.7M del objetivo potencial. 50.2% de este objetivo potencial es hacer deporte al menos once a la semana y lo mejor es casi una el tercero (29.9%) pasó al menos dos horas y media por semana, lo que significa al menos dos diferentes tipo de actividades por semana en 2014 (este número sigue aumentando) que representa 43.5 millones También esimportante destacar que la edad tiene un impacto real en su comportamiento con respecto al deporte: la mayoría de los que tienen entre 15 y 24 años (64%) hacen ejercicio o practican deporte al menos once por semana; esto cae al 46% en el grupo de edad de 25 a 39 años y la conclusión es este nuevo medio puede abarcar un área amplia con muchos canales diferentes y responder a varios objetivos de marketing. Eso aumenta el éxito de las aplicaciones móviles.
- $\checkmark$  De este antecedente se tomó el análisis y metodología de la investigación para el desarrollo de la tesis, debido al caso presentado se asemeja a la aplicación móvil por el cual nos ha enseñado de cómo ha cambiado la rutina diaria de las personas, mejorando su optimización y reducción de tiempo, ya que su función es el de hacer una mejora con la ayuda de nuevas tecnologías para el apoyo en los ejercicios diarios por de medios de un aplicativo tanto como web, para ver los resultados finales esperados siguiendo la edad para sacar un promedio de cuantos hacen ejercicio.

### <span id="page-33-1"></span><span id="page-33-0"></span>**1.3. Teorías relacionadas al tema**

### **1.3.1. Aplicativo Móvil**

"Son plataformas de desarrollo libre con código abierto, sus diseños son de su exclusivo para móviles y Tablet, ya que su funcionabilidad es de manera portátil, su facilidad al acceso de internet, nos da una interfaz muy amigable con el usuario y de fácil entendimiento para su manejo, como la localización de GPS, la conexión de base de datos, reconocimiento de voz, etc. Su nivel de seguridad es de un nivel aceptable […]."<sup>4</sup>

Con ayuda de los aplicativos móviles se ha mejorado el sistema de comunicación sino también la mejora en los controles los cuales nos ayudan a optimizar los procesos dándonos una manera más fácil y sencilla además que con ayuda del dispositivo móvil es portable y muy poco espacioso. Se implementaron herramientas de desarrollo como:

### **Ionix**

"Ionix Systems es una compañía de diseño y desarrollo de software que se enfoca en tecnologías de front-end y back-end y soluciones comerciales. Nuestra experiencia en la industria del desarrollo proporciona a los clientes una sensación de confianza, ya que saben que podemos desarrollar con éxito un sitio web simple o una aplicación automatizada compleja. Al abordar cada proyecto con la mirada puesta en la metodología más adecuada para el proyecto específico, podemos diseñar e implementar una amplia gama de soluciones para nuestros clientes."<sup>5</sup>

Es el diseño que facilita el proceso de orden de compra y venta mediante el uso del POS para facilitar el uso de los pagos en línea, usando una seguridad de token para mantener una restricción en los campos.

<sup>4</sup>TOMÁS Gironés, Jesús. El gran libro de Android 3° Edición, 2013 5 IONIX Systems, 2018.

### **Android Studio**

Es una ventana de proyecto la cual consiste en establecer campo con nombres de la aplicación según la muestra de Android. El nombre del aplicativo es nombre que se hace a la referencia e identifica con el aplicativo dentro del Android Studio y también por el cual el nombre se estará utilizando solo cuando el aplicativo este completo y salga a su venta en la tiende de Google Play Store en la ventana del nuevo proyecto, establezca el campo del nombre de la aplicación en la muestra de Android. El nombre de la aplicación es el nombre por el que se hará referencia e identificación de la aplicación dentro de Android Studio y también es el nombre que se usará cuando la aplicación completa salga a la venta en la tienda de Google Play.<sup>6</sup>

Es el programa por el cual se hará la implantación del aplicativo ya que consta con una interfaz amigable y es de fácil uso, ayudando con la fácil creación del programa, con su fácil diseño y plataforma virtual.

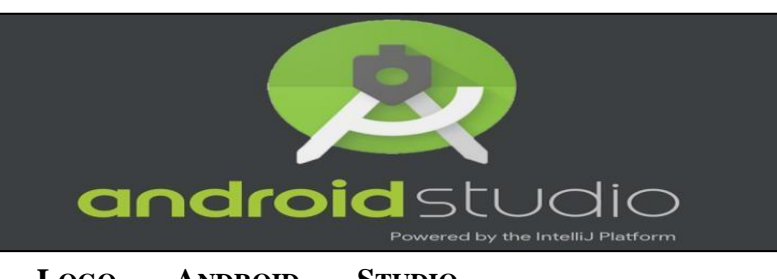

**FIGURA N° 4**

**LOGO ANDROID STUDIO JAVA + XML**

La construcción del software son una de las más difíciles de alcanzar ya que sus manejos deben de ser más rápida, correcta y económica, java es uno de los idiomas preferidos para satisfacer las necesidades como la programación empresarial, implementación para acceso a internet y conexión a aplicaciones y software para dispositivos los cuales se comunicarán a través de red.<sup>7</sup>

<span id="page-34-0"></span>Fuente: Android Studio

<sup>&</sup>lt;sup>6</sup> NEIL, Smyth. Android Studio 3.0 Development Essentials - Android 8 Edition, 2017

<sup>7</sup> DEITEL, Paul y DEITEL, Harvey. Java 9 for Programmers, 2017

Es la programación de lenguaje, la cual se acoplará con el Android Studio para la creación de la interfaz del programa a hacer, ayudando en la comunicación de los campos con la base de datos, haciendo una manera más sencilla para el entendimiento del programa.

## **SQLite**

"Es una base de datos donde se puede correr independientemente sus procesos, esto simbólicamente convivirá dentro con la aplicación del servidor el cual el programa tendrá una relación con la navegación de datos de sistema RDBMS […]."<sup>8</sup>

Es la conexión a la base de datos con la cual se registra los bienes por medio de una interfaz, no solo guardando si no protegiendo sus datos personales de una manera más eficiente.

### **SQL Server**

Son las necesidades de una audiencia las cuales amplia, e incluye soluciones específicas para diseñadores de informes, desarrolladores, administradores y profesionales de negocios. Ya que SQL server es una de la base de datos más usados por empresas, valiosa para el gran manejo de conexiones de los datos<sup>9</sup>

Es la conexión la cual se conectará a la base de datos donde se registrará los bienes por medio de interfaz, ayudando en el guardado de la información de manera personal.

# **XAMPP (MYSQL)**

La instalación de xampp por parte de Windows para el apartado del servidor web, el cual también contiene la base de datos MySQL en el programa teniendo acceso por internet al host de la computadora para una mejor gestión de los datos $10$ 

<sup>8</sup>ALLEN, Grant y OWENS, Mike. The Definitive Guide to SQLite 2° Edition, 2011

<sup>9</sup> TURLEY, Paul. Professional Microsoft SQL Server 2016 Reporting Services and Mobile Reports, 2017 <sup>10</sup> WEST, A. Practical PHP and MySQL Website Database: A Simplified Approach, 2014
xampp nos ayudará a la conexión de la base de datos mediante la IP de la computadora, el cual se pondrá de acceso en el aplicativo llamando al base de datos remotamente para el guardado de la información.

#### **PHP**

PHP es un lenguaje que "nos permite crear un programa que se pueda ejecutar en el servidor desde un programa visualizador de páginas web y dar respuestas en función de los datos que introduzca el usuario, PHP buscará una función con el mismo nombre que lo evaluado por la variable, e intentará ejecutarla."<sup>11</sup>

Se usará el Lenguaje de Hiper Texto como conexión WebServices de la ruta de acceso a la base de datos, se está implementando un Servidor Myphpadmin para él envió de información, además ayudara en el guardado de los datos mediante PHP, manteniendo aparte y separado los campos de la tabla, ya que cuenta con una Base de Datos en línea, así teniendo una buena seguridad.

#### **UML**

Es un Lenguaje de Modelado Unificado. "Es un modelo con el cual el proceso este disciplinado para generar un conjunto de modelos los cuales describirán los aspectos del sistema del software, aplicando métodos para el largo del ciclo de vida desarrollado del software. Se utiliza para definir un sistema, para detallar los artefactos en el sistema y para documentar y  $construir''<sup>12</sup>$ 

Es el modelado por él se realizar el aplicativo manteniendo los estándares para una buena organización del desarrollado, apoyando a este proyecto con ayuda de las funcionales y no funcionales, de las cuales nos servirá para la representación de un software del cual nos dará un flujo esencial para la codificación del programa.

 $11$  Muñoz Rodríguez Pedro. Mantenimiento de portales de información. (s.f.)

<sup>12</sup> FOSSATI, Matias. Introducción a UML: Lenguaje para modelar objetos, 2017

#### **1.3.2. Control Patrimonial**

Es la coordinación del inventario para control del patrimonio mobiliario de la corporación, de cual proporciona la información necesaria para la empresa por las distintas organizaciones del estado, las cuales identifican y codifican los bienes patrimoniales adquiridos, ya siendo asignado el correspondiente valor monetario. Ejecutando diariamente la corroboración de los bienes patrimoniales y la de su destino dentro de la entidad. Disponer de las directivas para la desvalorización de bienes obsoletos o en desuso, al respecto, "Los bienes patrimoniales son de duración, precio, etc. son obtención por entidades del estado público, por medio de los procesos de selección establecida en las normas legales vigentes, […] a los usuarios de las dependencias solicitantes del bien a pedir, una vez se hallan clasificados los activos estables y los bienes inmovilizados y dentro de estas por cuentas contables, de las cuales solo deben ser inscritas de forma rápida y en el registro cronológico del control patrimonial de la corporación."<sup>13</sup>

"los bienes públicos del patrimonio de todo aquello registrado en el dominio privado de las empresas estatales ya sean adquiridas o recibidas de cualquier tipo de forma, conservando la responsabilidad para la coordinación de las entidades por tanto los lineamientos para la correcta administración y regulación normativa de los bienes patrimoniales."<sup>14</sup>

#### **Administración y Uso de Bienes**

En el desarrollo de la administración y uso de bienes es como se hará el listado de los nuevos productos para las áreas las cuales harán el registro de los productos.

"La elaboración de inventario de los bienes muebles de las entidades públicas, no importa cuál fue su origen sino la función de la adquisición, según la Resolución N° 039-98/SBN y de las correspondientes normas aún

<sup>13</sup> ZANABRIA Cárdenas, Luisa. Gestión de bienes patrimoniales y control interno en el Ministerio de Agricultura y Riego - 2015, 2017

<sup>14</sup> Actualidad Empresarial., El Sistema de Abastecimiento y Control Patrimonial, 2017

vigentes de la materia. Para los efectos de la información requerida del SBN, se refiere a la relación exacta de los bienes aun existentes de la pública de acuerdo al Catálogo Nacional de Bienes Muebles del Estado"<sup>15</sup> , Según la administración del uso ya es organizado por la entidad de logística, la cual administra el presupuesto inicial de cada área de la empresa.

Al hablar del registro de bienes incautados es decir sobre bienes retirados de otras personas por incumplir la ley de ventas ilícitas sin licenciamiento por parte de la municipalidad la cual cuenta con normas para su transitación, y ya sabiendo sobre lo dicho se verá ahora como como la organización hacen sus registros de bienes mediante el manejo del Excel el cual no cumple con muchos de los factores como la pérdida de tiempo, entre otras.

Según la PRONABI "es un órgano multisectorial del Ministerio de Justicia y Derechos Humanos, encargado de la recepción, registro, administración y disposición de los bienes incautados en Pérdida de Dominio por la comisión de delitos en agravio del Estado, sería la acreditación de los documentos los cuales se harán mediante información proveniente de la SIAF, viendo la previsión del presupuesto suscrito correspondiente al de la oficina general de administración y/o el área de presupuesto, teniendo en cuenta la finalidad de dicho periodo con corriente al del periodo dicho del partido presupuestal o financiamiento de la disponibilidad de los bienes"<sup>16</sup> , al mencionar sobre la incorporación de personal se debe de tomar en cuenta el uso de la capacidad de los bienes dentro de la empresa teniendo en cuenta sobre el presupuesto ya previsto para cada área.

Luego de haber seleccionado los bienes que se incautaron se hará el recuento de los productos los cuales se sabrá la cantidad de bienes recepcionados que se detuvieron.

<sup>&</sup>lt;sup>15</sup> MORENO SUAREZ, Etery Karina. administración de inventarios para la presentación adecuada de los bienes patrimoniales de la zona registral nº viii-sede Huancayo, 2016

<sup>&</sup>lt;sup>16</sup> Ministerio de Justicia y Derechos Humanos del Perú: REQUISITOS – Asignación temporal de bienes, 2018

## **Indicador: Capacidad de producción utilizada**

Son reportes los cuales se harán para los bienes retenidos por la municipalidad por no haber cumplido con el requisito necesario para su funcionamiento, las cuales serán retenidas y guardas hasta el proceso de licenciamiento.

"La función del CONABI será la administración de bienes, aunque no son parte del estado peruano, pero tienen que seguir el proceso hasta que la autoridad judicial pase a decir que permanecerá al estado"<sup>17</sup> es por ello que se tiene muy en cuenta el proceso por el cual pasara antes que el estado lo tome como de su propiedad, Figura N°4.

Este indicador nos da como resultado la cantidad de reportes de la capacidad de la de almacenada dentro del área.

 $x =$ Capacidad utilizada Valor de capacidad maxima del recurso

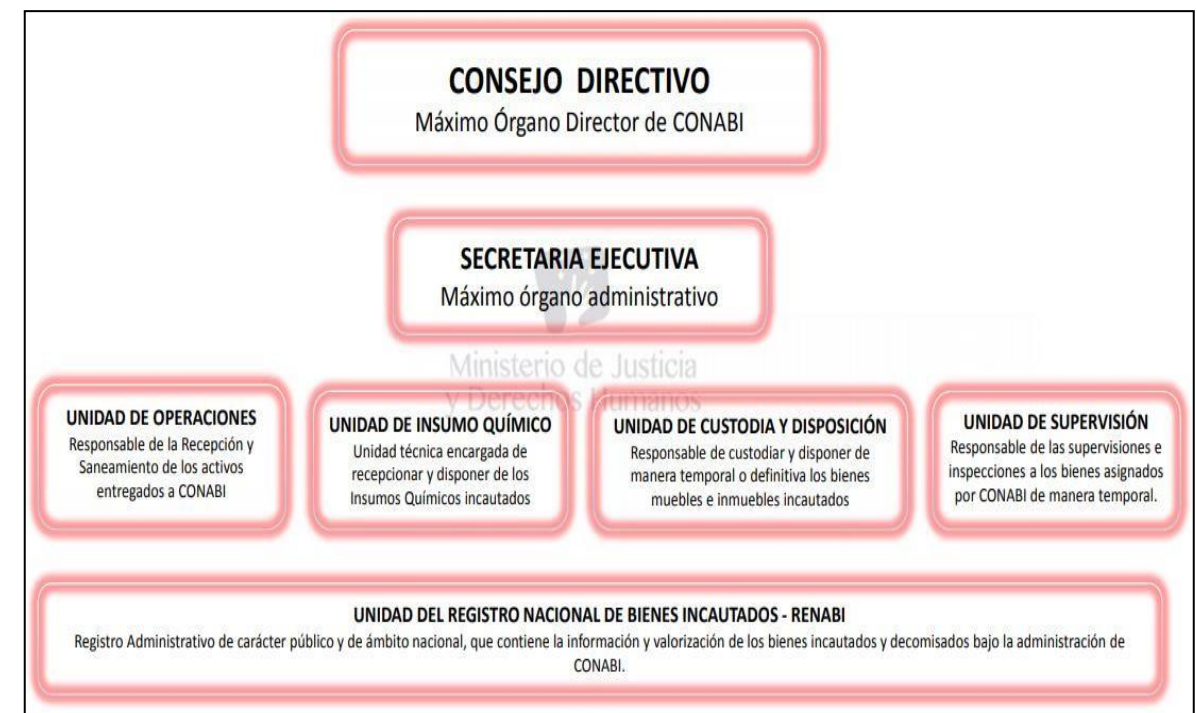

# **ESTRUCTURA DE LA CONABI**

#### **FIGURA N° 5**

<sup>17</sup>CONABI: comisión nacional de bienes incautados, 2017

## **Indicador: Registro de inventariado**

Podemos observar que el rendimiento laboral es el mayor tiempo en el que un trabajador podrá efectuar sus labores, produciendo los respectivos beneficios y ganancias a la entidad gracias a su desarrollo.

"Las administraciones al público se hace cuenta los bienes, derechos y acciones, sobre la adquisición hechas por varios años y así resumiendo los activos y pasivos, haciendo la comparación de los bienes netos patrimonial, realizando operaciones en dicha cuenta […] de lo producido por altas y bajas del patrimonio."<sup>18</sup>

Siguiendo el flujo del índice los índices financieros los cuales ayudan el proceso de inventariado. Teniendo en cuenta la cantidad de bienes registrados para el manejo de los bienes el cual evaluara los cumplimientos de las normas dentro de la empresa

Este indicador mide la cantidad de los bienes dentro de cada área para sacar en cuenta todos los bienes en uso para una buena gestión de los productos dentro de la empresa.

#### $x =$  $\sum$  Invetariado de Bienes registrados  $*$  360 Costo de bienes utilizados

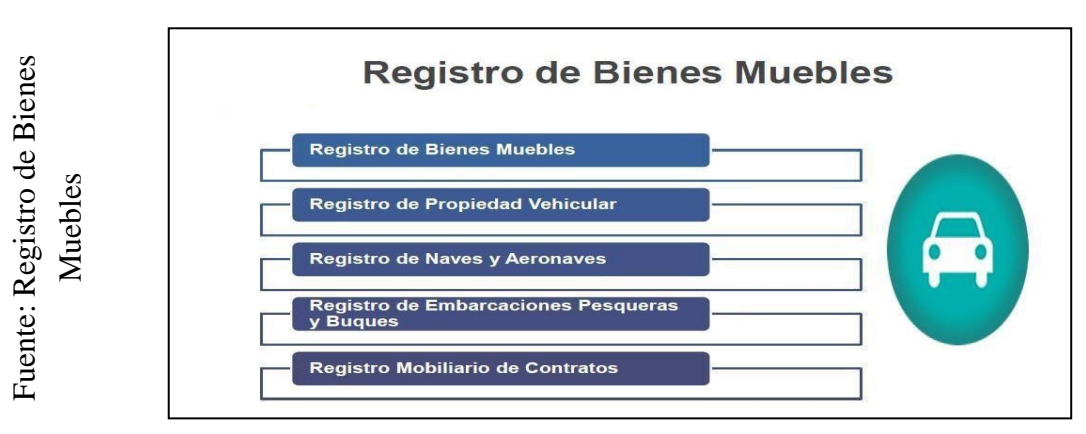

### **FIGURA N° 6**

### **Registro de Bienes Muebles**

<sup>18</sup> CORRAL GARCÍA, Esteban y LÓPEZ PELLICER, Jóse Antonio. Reglamento de bienes de las entidades locales 3° Edición, 2006

## **Normas para el Registro de los Bienes**

Al hablar de las normas para el registro de bienes tomamos en cuenta el tiempo de funcionabilidad del objeto para saber si es eficiente dentro de la empresa, para tener una buena mejora y optimización en la organización.

"El proceso se inicia desde la compra de los bienes, mejor dicho el ingreso patrimonial, así mismo continuando con el uso de su etapa ya sea interna o externa, sabiendo esto se hará la etapa de la culminación del uso real, dando una productividad en las entidades, dada la situación se procederá a continuando con la etapa de uso externo o interno, hasta arribar a la etapa de culminación del uso real y productivo para la entidad, en cuya situación procede el cese del derecho de propiedad, formulando la baja de bienes."<sup>19</sup>

Teniendo en cuenta los objetos a usar según se su tiempo de vida de utilidad la cual nos ayudara en la reducción de espacio para objetos no utilizables.

## **Indicador: Vejez del inventario**

Este indicador nos dará la utilidad necesaria para el tiempo de utilidad de los productos dentro de la organización, con el fin de no retener producto en mal uso y la reducción de espacio dentro del estableciente.

Para "El periodo de tiempo observado a nivel de bienes no apta para uso, se tomaron medidas correctivas de las acciones y se evalúa el bien el cual afecta la optimización y/o rapidez en sus procesos."<sup>20</sup>

"según las normas para determinar el criterio de evaluación de bienes"<sup>21</sup>, Nos dará la evaluación de los productos dañados, obsoletos y vencidos:

 $x =$  $\Sigma$  Unidades dañadas, obsoletas y vencidas  $\Sigma$  Unidades disponibles en el inventario

<sup>&</sup>lt;sup>19</sup> POLANCO PALOMINO, Cornelio Antonio. Percepción sobre la gestión de los bienes muebles de los trabajadores del Ministerio de Trabajo y Promoción del Empleo Lima, 2016, 2017

<sup>&</sup>lt;sup>20</sup> MORA GARCÍA, Luis Aníbal. Indicadores de la gestión logística KPI, 2010

<sup>&</sup>lt;sup>21</sup> SISTEMA NACIONAL DE CONTABILIDAD. criterio de valuacion de los bienes del activo fijo, metodo y porcentajes de depreciacion y amortizacion de los bienes del activo fijo e infraestructura pública, 2017

#### **1.3.3. Metodología de Investigación**

#### **Metodología RUP**

"La metodología RUP se basa en el conjunto de actividades para la ingeniería de software, para la transformación del software, el cual se requiere para que el usuario pueda tener un fácil entendimiento del software"<sup>22</sup>

Para la Metodología RUP se utilizó $^{23}$ :

Inicio: Su objetivo es el de implementar el caso de negocio para el sistema a emplearse, identificando todas las entidades extremas el cual hará la interacción con el sistema y definiendo las interacciones para la aportación dando en cuenta que si su aportación es mínima se cancelara el proyecto.

Elaboración: El objetivo es el de desarrollar una compresión del dominio de ese problema, con el cual se establecerá el marco teórico para ayudar en el trabajo arquitectónico para su sistema, dado que el proyecto podrá identificar sus riesgos los cuales serán claves, teniendo ayuda del modelado UML.

Construcción: Es la fase para la construcción del diseño del sistema, programación y pruebas, de las cuales la fase se integrará partes del sistema, terminado la fase deberá tener el sistema en estado operativo y su documentación tendrá que estar correspondiente a la lista pedida para la entrega al usuario.

Transición: Es la fase final de la metodología RUP, la cual se encargará de mover el aplicativo móvil hacia la comunidad de desarrollo del usuario para el inicio del trabajo para su entorno, culminando las fases de su software documentados para el correcto funcionamiento, dejando así de manera operativa el software.

23 SOMMERVILE, Ian. Ingeniería de Software 7° Edición, 2015

<sup>&</sup>lt;sup>22</sup> SIERRA, Isabel y CARRASCAL, Nohemy. La gestión de ambientes de aprendizaje y el desarrollo de competencias, 2015

#### **Metodología SCRUM**

Para el proceso  $SCRUM<sup>24</sup>$ se utilizó una gestión ágil de proyectos, para la elaboración de productos, no tiene limitación al desarrollo del software y se podrá utilizar todo tipo de proyectos.

Los grupos principales del SCRUM son:

Backlog: Es la incorporación de los requisitos y/o problemas para su ejecución. Teniendo un flujo de las operatividades y peticiones para su compresión inicial por la entrevista del cliente con la realización de ese recomendable.

Equipos de desarrollo: Son usualmente son personas con un máximo de 10 integrantes. No tiene jerarquías donde los reconocimientos y errores son la obligación por parte del equipo, ya que tienen que estar involucrados.

Sprint: Es la fase para la realización de conjuntos de tareas seleccionadas en el backlog, normalmente con un periodo de 15 días. Sus agrupaciones son de sprint para la selección de las tareas realizando una iteración, según su anterioridad, dificultad, cantidad y particularidad del software, teniendo en cuenta las tareas explicadas en el sprint están asignadas a un tiempo determinado para su realización, iniciando del mínimo posible las tareas para una mejor agilización la cual se llevará a cabo.

Reuniones diarias: Tienden a durar 15 minutos como máximos, formulando varias preguntas como: "¿Qué se hizo ayer?, ¿Qué tenemos para hacer hoy?, ¿Qué problemas hemos encontrado y nos impide resolver los problemas actuales?". Las agrupaciones deben ser continuas, culminando su periodo de desarrollo, la cual ayudara en el entendimiento de los problemas, se hace una reunión de la revisión del sprint, como apoyo a la reunión, el equipo cuenta con la [lista de tareas de la iteración, d](https://proyectosagiles.org/lista-tareas-iteracion-sprint-backlog)onde se actualiza el estado y el esfuerzo pendiente para cada tarea, así como con el [gráfico de horas pendientes en la](https://proyectosagiles.org/graficos-trabajo-pendiente-burndown-charts) iteración.

<sup>24</sup> RAMOS, Daniel. Desarrollo de Software Requisitos, estimaciones y análisis 2 edición, 2016

Roles:

Se manifiesta su marco de referencia de SCRUM  $^{25}$  existen tres roles principales:

Product Owner: Es el dueño del producto quien especifica la lista requerimientos y sus prioridades del desarrollo del producto.

Scrum Master: Es quien afirma que cada persona esté haciendo su trabajo apropiadamente y que nadie este retrasado.

Team: Los desarrolladores del software son los que están comprometidos a seleccionar las actividades que pueden emplear y efectuar de manera más eficiente.

#### **XP (Programación Extrema)**

Según XP las características son $26$ :

Su diseñado es simple.

Tiene una gran intensidad en sus pruebas, exigiendo al programador a pensar Por sus pruebas intensivas, obligando a los programadores a pensar en la codificación.

Teniendo de igual manera que la codificación debe superar toda prueba definida hasta el siguiente cambio, mejorar la calidad del aplicativo móvil, ya que es mejora continua.

Permitir que la programación sea por parejas, teniendo a uno de los integrantes a escribir el código y el otro lo revisa lo avanzado Por permitir la programación por parejas, uno de los integrantes.

Según XP está definida por valores, principios y prácticas. Los valores son $^{27}$ :

<sup>&</sup>lt;sup>25</sup> DIMES, Troy. Conceptos básicos de scrum: desarrollo de software agile y manejo de proyectos agile, 2016

<sup>&</sup>lt;sup>26</sup> MARCO, Jesús et al. Escaneando la Informática, 2016

<sup>27</sup> NORIEGA, Raúl et al. Curso de Ingeniería de Software, 2016

**Feedback:** Es la realización según las especificaciones del cliente pueda aprender el aplicativo móvil según lo utilizado y reevaluado en sus necesidades para la retroalimentación para el equipo. Permitirá que el cliente maneje el desarrollo diariamente garantizando una buena dirección sobre sus atenciones las cuales generara.

**Comunicación:** El cliente y equipo permitieron que todos los

detalles del proyecto tengan un trato de atención y agilidad de las cuales merecen. Es buscar la aseguración que la comunicación sea de forma más directa y eficazmente posible, aproximando a todos los participantes mediante una conversación.

**Simplicidad:** La necesidad de los equipos es la de comprender y utilizar los valores aquellos que han sido implementados para las necesidades del cliente; es decir, al codificar la funcionabilidad del objetivo para estar en los problemas actuales mas no en los del futuro.

**Coraje:** La modificación del funcionamiento de algo que estaba en correcto funcionamiento para la inclusión de las nuevas funcionabilidades teniendo el riesgo de generar fallos en el aplicativo móvil, por esta razón que el equipo debe contar con coraje y creer en el software creciendo su seguridad y agilidad.

**Respeto:** Es el valor representado para el sustento de los demás, si no existiera nada, tendría que comprender y respetar el punto de vista integrada.

### **ICONIX**

"Es una metodología simplificada en comparación a otras más tradicionales, la cual unifica un conjunto de métodos de orientación a objetos con el objetivo de tener un control estricto sobre todo el ciclo de vida del producto a realizar."<sup>28</sup>

<sup>28</sup> MOREIRA, Marcos, *Análisis y diseño de un sistema web móvil de calificaciones de estudiantes,* 2015.

Su metodología es una de las más pesadas como ligeras del desarrollo del software, ya que se encuentra en el medio de la metodología RUP y XP, "desarrollar cada una de las actividades y optimizar los procesos en la empresa IIMM, se realizó un análisis de las metodologías para el desarrollo de software que pudieran atender los requerimientos de tiempo y de funcionalidad para la implementación y publicación de un Sitio WEB amigable y apegado a las nuevas tecnologías de la información y comunicación"<sup>29</sup>

Para la comparación de estas metodologías se hizo un cuadro comparativo sobre que trata cada metodología para explicar cuál de todas ellas es más efectiva en el proyecto

| <b>RUP</b>                      | <b>SCRUM</b>               | <b>XP</b>                    | <b>ICONIX</b>                  |
|---------------------------------|----------------------------|------------------------------|--------------------------------|
| Este proceso de desarrollo      | Es un proyecto que por el  | Es conocido también como     | Es uno de los procesos de      |
| de<br>software, junto<br>al     | cual se ejecuta en grupos  | Programación<br>Extrema      | simplificación, ya que es la   |
| Unificado<br>Lenguaje<br>de     | de temporales cortos y     | (XP), ya conociendo su       | unificación de métodos de      |
| Modelado<br>$(UML)$ ,<br>se     | fijos "los cuales son de   | metodología que es el fácil  | conjuntos<br>orientados<br>- a |
| constituye<br>por<br>ser<br>una | iteraciones de los meses   | desarrollo del software,     | objetos, su objetivo es el de  |
| metodología estándar, ya        | naturales hasta de dos     | basándose en lo que el       | abarcar todo el ciclo de       |
| que es una de las más           | semanas, si así se desea". | cliente pidió, la formación  | vida del proyecto, dicha       |
| utilizadas para el análisis,    | Las iteraciones tienen la  | son los jefes de proyecto,   | finalidad es ser explicada     |
| implementación<br>$\mathbf{V}$  | facilitación de dar un     | desarrolladores y clientes,  | por la investigación a         |
| documentación del sistema       | resultado<br>completo,     | se rigen en principios y     | efectuar por los integrantes   |
| la cual se orienta a objetos,   | haciendo un aumento en     | valores, de las cuales sus   | del grupo, el cual está        |
| su forma disciplinada de        | los productos finales, los | características<br>de<br>son | plasmado en el documento.      |
| asignación de tareas<br>V       | cuales son susceptibles a  | comunicación,                |                                |
| responsabilidades<br>de         | ser trasmitido con un      | simplicidad,                 |                                |
| desarrollo en la empresa.       | mínimo de esfuerzo para    | retroalimentación, valentía  |                                |
|                                 | el cliente.                | y respeto.                   |                                |

**TABLA N° 1: CUADRO COMPARATIVO**

Fuente: Propia

<sup>&</sup>lt;sup>29</sup> AMAVIZCA, Laura; GARCÍA, Abraham; JIMÉNEZ, Eusebio; DUARTE, Gilda y VÁZQUEZ, Juan. Aplicación de la metodología semi-ágil ICONIX para el desarrollo de software: implementación y publicación de un sitio WEB para una empresa SPIN - OFF en el Sur de Sonora, México, 2014

Se utilizará la metodología RUP, ya que cuenta con una guía para el manejo del UML dando una forma más efectiva, realiza por un refinamiento del Rational Software siendo uno de los más comunes para el proceso de Unificado, como se especifica: "Quien hace que, cuándo y cómo", ya que también RUP se actualiza constantemente para tener siempre en cuenta el acuerdo de la experiencia de las mejores prácticas.

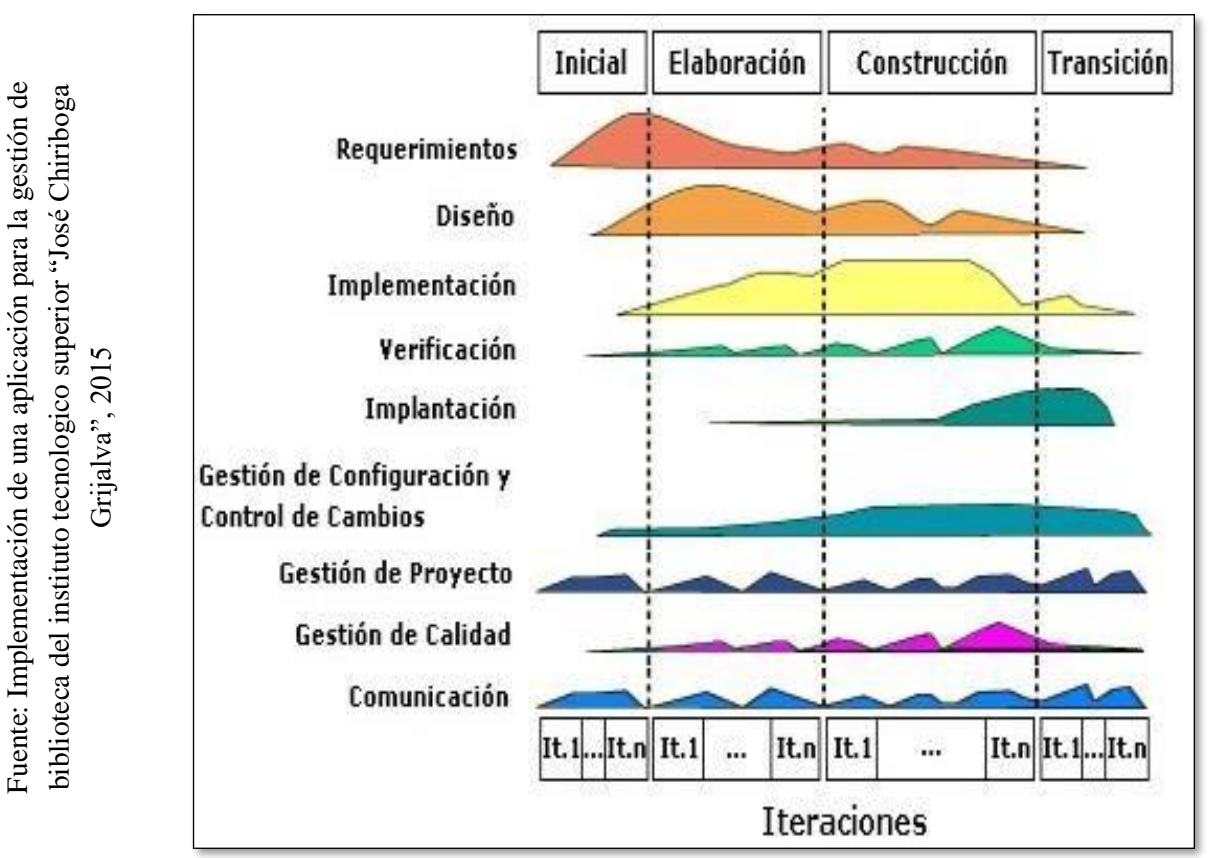

**FIGURA N°7**

**Fases de la Metodología RUP**

Posteriormente se hizo el análisis, del cual se elaboró un juicio de expertos donde se analizaron estas metodologías de las cuales se aplicaron RUP, SCRUMP y XP, teniendo en cuenta que la metodología más validad fue RUP ya que sobre paso a los demás con un puntaje de 84 % y el más bajo fue el XP con un 41 % de los cuales se representa en los [ANEXO N° 10: Tabla de evaluación de Expertos del indicador capacidad de Producción](#page-166-0) [Utilizada,](#page-166-0) [ANEXO N° 12: Tabla de evaluación de Expertos del indicador Registro de](#page-172-0) [Inventariado y](#page-172-0) [ANEXO N° 14: Tabla de evaluación de Expertos del indicador Vejez de](#page-178-0) [Inventario](#page-178-0) y el tabla donde se reunió los datos de todos los expertos [ANEXO](#page-184-0) N° 16: Tabla [de evaluación de Expertos de la](#page-184-0) Metodología

| <b>Expertos</b>                                        | <b>RUP</b> | <b>SCRUM</b> | <b>ICONIX</b> | <b>XP</b> |
|--------------------------------------------------------|------------|--------------|---------------|-----------|
| Mg. ALVAREZ<br><b>CAMPOS, DANIEL</b><br><b>AUGUSTO</b> | 28         | 18           | 13            | 12        |
| Mg. QUILCA CONDORI,<br><b>ALEXANDER EDWIN</b>          | 27         | 16           | 15            | 12        |
| Mg. QUINTANILLA DE<br>LA CRUZ, EDUARDO                 | 29         | 25           | 20            | 17        |
| <b>TOTAL</b>                                           | 84         | 59           | 48            | 41        |

**TABLA N° 2: VALIDACIÓN DE LA METODOLOGÍA POR EXPERTOS PARA EL DESARROLLO DEL APLICATIVO MÓVIL**

Fuente Propia

### **1.4. Formulación del Problema**

## **1.4.1. Problema general**

¿De qué manera influye un aplicativo móvil en el control patrimonial en la Municipalidad Distrital de Carmen de la Legua Reynoso, 2018?

## **1.4.2. Problemas secundarios**

¿De qué manera el aplicativo móvil influirá en la de Capacidad de producción utilizada en la administración y uso de bienes en el control patrimonial en la Municipalidad Distrital de Carmen de la Legua Reynoso, 2018?

¿De qué manera el aplicativo móvil influirá en el Registro de Inventariado en la administración y uso de bienes en el control patrimonial en la Municipalidad Distrital de Carmen de la Legua Reynoso, 2018?

¿De qué manera el aplicativo móvil influirá en la vejez del inventariado dada las normas para el registro de los bienes en el control patrimonial en la Municipalidad Distrital de Carmen de la Legua Reynoso, 2018?

#### **1.5. Justificación del estudio**

#### **1.5.1. Justificación teórica**

Según lo que comentado es "que el desarrollo del trabajo es el de buscar a los interesados los cuales tengan una clara especificación de la problemática y de esta dar un solución la cual dichos problemas sean organizar y a similar los problemas encontrados, sabiendo que le permitirá evaluar dando una manera práctica y sencilla en las estrategias sobre su control de los bienes patrimoniales si respondiendo técnicamente a la pregunta ¿si el control interno cumple con los objetivos previstos en esta instrucción pública?."<sup>30</sup>

La implementación del programa ayudará en la comunicación, seguridad, de la empresa, es por ello a que esta investigación se orienta a conocer sobre esta gran tecnología la cual ha brindado un gran beneficio con la ayuda de esta aplicación dentro del celular la cual brindará una medida más rápida y sencilla para el control patrimonial, el cual hará la realización de los registros de los bienes dentro de la empresa de manera más rápida y eficaz.

#### **1.5.2. Justificación metodológica**

"Según el personal es la de seguir la gestión en el inventariado los cuales son efectuados para un mejor control en las empresas, así regulando los aspectos en el registro de los bienes existentes según sea su análisis encontrado en el inventario para un buen mecanismo en la supervisión de los bienes."<sup>31</sup>

El aplicativo móvil buscará en realizar una mejor en la optimización de sus procesos el cual dará muchos beneficios mostrando la validez y confiabilidad a la hora de hacer el proceso de este control, a si quedando

<sup>30</sup> HUAMANI HUAMAN, Rita y ANCCASI QUISPE, Esthefany. El sistema de control interno y la administración de bienes patrimoniales del gobierno regional de huancavelica, periodo 2014, 2017 31 QUINDE tapia, Juan Carlos y SÁNCHEZ PÉREZ, James Anderson. el control interno y su incidencia en la gestión de inventarios en el departamento de logística del hospital belén de trujillo 2017, 2017

los antecedentes utilizados para la adaptación de este sistema y como le ayudaría en este control hacía el inventariado.

#### **1.5.3. Justificación institucional**

El aplicativo móvil le ayudara a facilitar el guardado de los datos de los bienes de cada área ayudando en el sistema de registro de los inmuebles, "los aplicativos móviles están en la presencia de los teléfonos desde ya hace mucho tiempo, siempre estuvieron en los sistemas operativos de los Nokia y BlackBerry desde hace años anteriores. Los dispositivos móviles de este año, se relaciona con pantalla de pequeñas y su manejo era por teclado […], las aplicaciones son para los móviles lo que los programas son para los ordenadores."<sup>32</sup>

El aplicativo móvil evitará la molestia de registrar manualmente los datos de todos los bienes en cada área en un Excel, dando un gran beneficio en el proceso del control patrimonial, el cual brindará una mejora en sus registros de los bienes mediante uso de este aplicativo.

### **1.5.4. Justificación práctica**

Según SIGA (Sistema Integrado de Gestión Administrativa) "El SIGA-MP, es una herramienta para la gestión del Control Patrimonial, la misma que permite registrar, controlar, revisar y emitir información sobre la administración de los Bienes de Propiedad Estatal, de acuerdo a las disposiciones y normas emitidas por la Superintendencia Nacional de Bienes Estatales (SBN), con la finalidad de lograr una adecuada y eficiente administración de la propiedad Estatal."33

La implementación del aplicativo se basó en la del programa SIGA la cual es un software de escritorio con muchas deficiencias, las cuales son que sus registros solo pueden hacer desde la computadora, a diferencia del aplicativo que se puede utilizar desde cualquier lugar, es por eso que esta

<sup>&</sup>lt;sup>32</sup> CUELLO, Javier y VITTONE, José. Diseñando apps para móviles, 2013

<sup>33</sup> MINISTERIO DE ECONOMÍA Y FINANZAS: Módulo de Patrimonio Sistema Integrado de Gestión Administrativa SIGA, 2018

investigación es realizada para poder disminuir la necesidad de los errores que tenga la organización con respeto al control patrimonial.

#### **1.5.5. Justificación tecnológica**

"La facilitación con ayuda la tecnología nos ha dado un gran porte en la facilitación de los trabajos entre otras cosas, con ayuda del concepto de Gobierno de las Tecnologías de la Información (GTI), ya que con su ayuda se buscará los establecimientos de criterios, y para la adaptación a las mejores prácticas TIC teniendo como alineación a las estrategias institucionales en la IES […]."<sup>34</sup>

El aplicativo móvil, es un factor clave esencial en la tecnología para poder aumentar su nivel de competitividad ante otros programas, lo que siempre buscan es la mejora de las empresas es decir mejorar sus procesos por medio de sistemas o TI para su optimización, con el cual este proyecto adoptará una gran mejora, ya que reducirá los procesos en el control patrimonial.

### **1.5.6. Justificación económica**

"Los bienes son de activos fijos, ya que por su naturaleza serán afectados ante cualquier circunstancia la cual expondrá las situaciones de la entidad para su establecimiento administrativo […] por la custodia de los materiales físicos y seguridad de los bienes, especialmente, si su valor es significativo."35

La implementación del aplicativo tiene un gran valor en la economía de la organización ya que apoyara en la reducción de tiempo y espacio en el guardado de datos de los bienes, creando así una mejor optimización al registro de los datos, brindando gran rapidez y eficacia. Se utilizará el costo de S/. 5200.00 para la creación e implementación del programa.

<sup>34</sup>ANUIES, Dirección de Tecnologías de la Información y Comunicación, 2017

<sup>35</sup> ALFARO ALFARO, Gustavo Otilano. el sistema de control interno y su incidencia en las unidades de logística y control patrimonial de la municipalidad provincial de talara - 2014, 2016

## **1.6. Hipótesis**

## **1.6.1. Hipótesis General**

El aplicativo móvil mejorará el control patrimonial en la Municipalidad Distrital de Carmen de la Legua Reynoso, 2018

## **1.6.2. Hipótesis Especifica**

El aplicativo móvil mejorará en determinar la de Capacidad de producción utilizada en la administración y uso de bienes en el control patrimonial en la Municipalidad Distrital de Carmen de la Legua Reynoso, 2018

El aplicativo móvil mejorará en detallar el Registro de Inventariado en la administración y uso de bienes en el control patrimonial en la Municipalidad Distrital de Carmen de la Legua Reynoso, 2018

El aplicativo móvil mejorará en la identificación de la vejez del inventariado dada las normas para el registro de los bienes en el control patrimonial en la Municipalidad Distrital de Carmen de la Legua Reynoso, 2018

## **1.7. Objetivos**

# **1.7.1. Objetivo General**

Determinar la influencia del aplicativo móvil en el control patrimonial en la Municipalidad Distrital de Carmen de la Legua Reynoso, 2018

# **1.7.2. Objetivo Especifico**

Determinar la influencia en la de Capacidad de producción utilizada en la administración y uso de bienes en el control patrimonial en la Municipalidad Distrital de Carmen de la Legua Reynoso, 2018

Detallar la influencia en el Registro de Inventariado en la administración y uso de bienes en el control patrimonial en la Municipalidad Distrital de Carmen de la Legua Reynoso, 2018

Identificar la influencia en la vejez del inventariado dada las normas para el registro de los bienes en el control patrimonial en la Municipalidad Distrital de Carmen de la Legua Reynoso, 2018

Implementar un aplicativo móvil para el control patrimonial en la Municipalidad Distrital de Carmen de la Legua Reynoso, 2018.

**CAPÍTULO II MARCO METODOLÓGICO**

## **2.1. Diseño de investigación**

El nivel de investigación es de tipo Aplicada, porque el presente estudio reúne condiciones de la metodología en razón a lo que se utilizó para la relación existente entre variables: Control Patrimonial, con la finalidad de establecer si varían de una variable inciden en otras, necesitando específicamente de la solidez de la relación y dirección.

Sin embargo, el diseño actual no se resuelve para los convenientes con la finalidad para la cual no hay manipulación ni grupo, el sí es posible actúan de invalidaciones internas por varias fuentes, además del régimen experimental, y cuanto más largo sea ese lapso entre ambas evaluaciones, mayor será también la probabilidad de que actúen tales fuentes.

Además, el diseño de desarrollo para la investigación es pre-experimental, ya que sus resultados serán más exactos para la evaluación del sistema, ya que agrupará un grupo control. Diseñado con la pre-prueba y la post-prueba, con solo un grupo del seleccionado, al cual se le asigno se le aplico la prueba previa el cual se elaboró un tratamiento experimental, en el cual se le aplicara la prueba posterior del incentivo. "La proposición de la hipótesis se relacionará con la búsqueda de los fenómenos de la investigación, buscando la relación entre la causa y efecto, para el comportamiento de dichos grupos controles"<sup>36</sup>

"La etapa de investigación es en poner en práctica la interpretación de la problemática de dicha investigación. […] formada por grupos para saber la expresión de como funcionara el proyecto separando en dos grupos para la toma de la decisión si es que el trabajo implementado hará una significancia en la investigación"<sup>37</sup>

"Variable es una característica o cualidad; magnitud o cantidad, que puede sufrir cambios, y que es objeto de análisis, medición, manipulación o control en una investigación"<sup>38</sup>

<sup>36</sup>MUÑOZ ROCHA, Carlos. *Metodología de la Investigación,* 2015

<sup>37</sup>AQUIAHUATL TORRES, Eleuterio Cornelio*. [Serie: Metodología de la investigación interdisciplinaria:](https://books.google.com.pe/books?id=K1WxCgAAQBAJ&printsec=frontcover) Tomo I, Investigación Monodisciplinaria; Tomo II, Investigación Multidisciplinaria; Tomo III, Investigación Interdisciplinaria y Tomo IV, Investigación Transdisciplinaria, 2015*

<sup>&</sup>lt;sup>38</sup> FIDIAS G., Arias. *El Proyecto de la Investigación Introducción a la metodología científica 6 Edición, 2012* 

Se diagrama así:

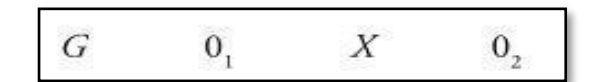

Diseños de medición de Pre-Test y Post-Test

G: Grupo: Es la muestra de la medición de los registros de los bienes en la municipalidad

01: Grupo experimental: Pre-Test: Es el grupo experimental que se realizará con el programa actual de su registro de los bienes, entonces se hará la comprobación del pre-testeo, con la finalidad de conseguir los resultados y conclusiones actuales.

X: Experimental: Aplicativo Móvil

02: Grupo Control: Post-Test: Es el grupo experimental que se realizará cuando el aplicativo móvil este completo se le implementará en el registro de los bienes, entonces se hará la comprobación del pre-testeo, con la finalidad de conseguir los resultados y conclusiones esperados.

#### **Enfoque.**

"Cuantitativo es el enfoque de investigativo que plantea la unidad de la ciencia, es decir, la utilización de una metodología única que es la misma de las ciencias exactas y naturales. Debido que esta investigación, su medio principal es la medición y el cálculo y estos nos ayudara a probar nuestra hipótesis planteada."<sup>39</sup>

#### **Alcance o nivel**

"El estudio correlacional: Este nivel de investigación consiste en determinar la relación que existe entre dos o más variables en un contexto determinado. En este caso se trata de una relación de asociación o de covarianza entre las variables investigadas. Se ejecutan con el propósito de saber cómo se pueden comportar un concepto o variable conociendo el comportamiento de otra u otras variables relacionadas."<sup>40</sup>

<sup>39</sup>HERNÁNDEZ SAMPIERI, Roberto. *Metodología de Investigación 6° Edicion,* 2014. <sup>40</sup>HERNÁNDEZ SAMPIERI, Roberto. *Metodología de Investigación 6° Edicion,* 2014.

## **2.2. Variables, Operacionalización**

Variable Independiente "Aplicación Móvil": Ejecución de conjuntos de acciones las cuales se basan en los conocimientos, las que incluyan los registros de inventariado y control sobre sus bienes a registrar

 $\checkmark$  Es una aplicación informática diseñada para poder ser ejecutados para los teléfonos inteligentes.

Variable Dependiente "Control Patrimonial": Ejecución de conjuntos de acciones las cuales se basan en los conocimientos, las cuales deduzcan el control de calidad de los productos ya registrados

 $\checkmark$  Son los bienes de los muebles inventariarles se entiende como el procedimiento por el cual los objetos son fáciles de administrar.

Concepto de los 3 indicadores:

Capacidad de producción utilizada

un sistema lucrativo en nuestra empresa, es la capacidad de producción. De cuántos producto hay de capacidad dentro de la empresa para tener una sección de [proyecto de la producción, r](https://ingenioempresa.com/planeacion-de-la-produccion/)esolvemos estos problemas aplicando conceptos como capacidad de diseño y capacidad efectiva.

## Registro de inventariado

Este es otro método muy manejado ya que permite determinar en cuantos meses el inventario hay una cierta cantidad de registro contemplando según su patrimonio, produciendo para su cálculo se emplea para así lograr una mejor predicción de días de inventario, ya que se corre el riesgo de que pierda exactitud si se aplica en las fechas de registro.

Vejez del inventariado

Solicita al departamento de inventariados un informe de las unidades dañadas, obsoletas, para tener una lista de la actualización en base a los productos que se prestan cada mes para dicha evaluación del producto.

### **TABLA N° 3: OPERACIONALIZACIÓN DE LA VARIABLE**

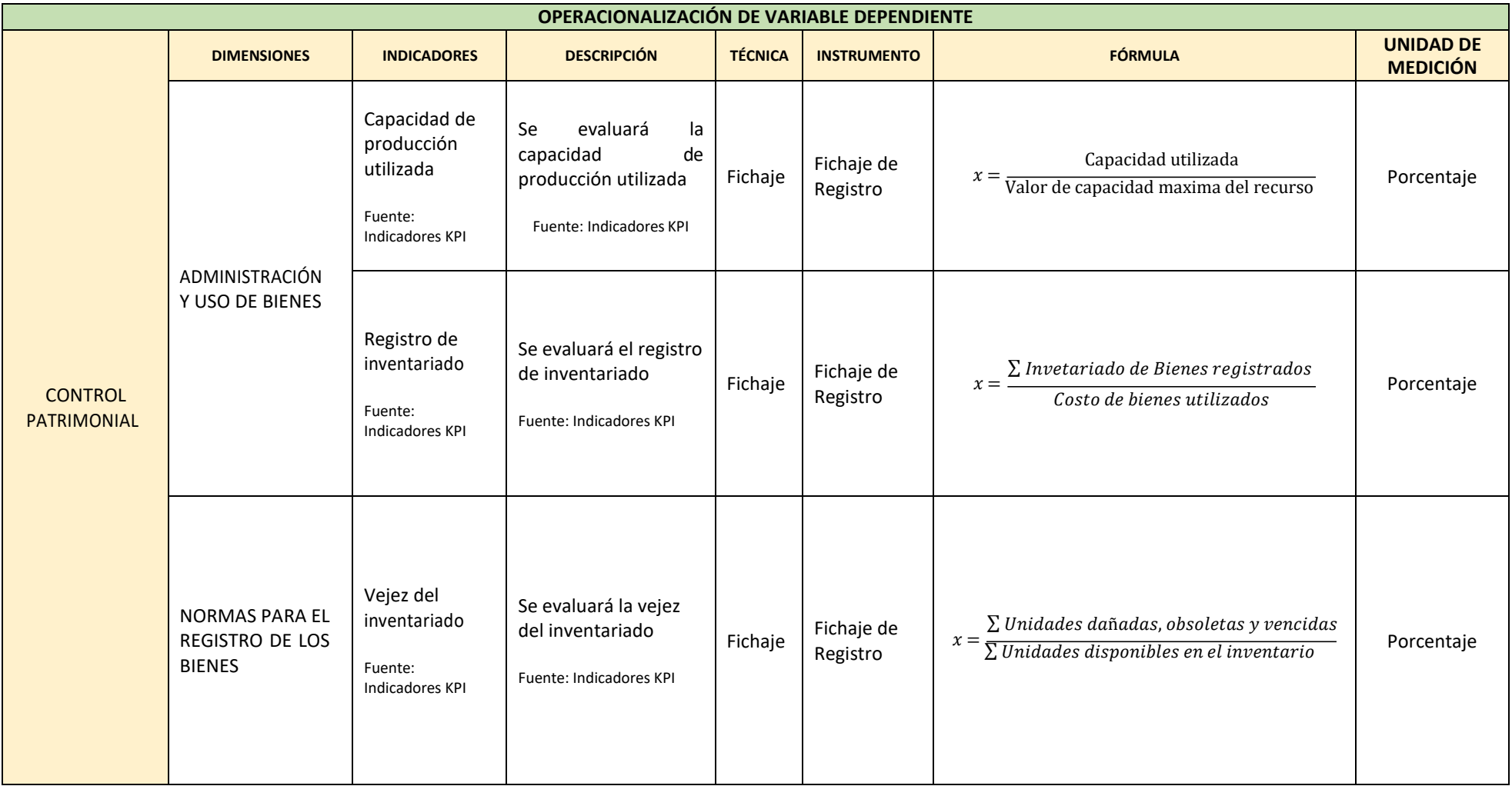

Fuente: Propia

Aplicación Móvil para el control patrimonial Distrital Caldas Portilla Julio Alexander en la Municipalidad <sup>59</sup> de Carmen de la Legua Reynoso, 2018

#### **2.3. Población, muestra y muestreo**

#### **2.3.1. Población**

"Una población es el conjunto de todos los casos que concuerdan las series de especificaciones"<sup>41</sup>

Teniendo en cuenta que la población de la municipalidad de Carmen de la Legua Reynoso, la cantidad de la población es de 10,362 Bienes de la cual lo delimitaremos a 7543 Bienes de la localidad de Carmen de la Legua Reynoso, donde se hará el registro de los Bienes, ya con esto podremos sacar el índice de capacidad de Producción Utilizada, Registro de Bienes y Vejez del Inventariado.

La población de los bienes de la municipalidad de Carmen de la legua Reynoso del mes de mayo 2018.

| <b>Población Total</b> | Carmen de la Legua<br><b>Reynoso</b> | Villa Señor de los<br><b>Milagros</b> |
|------------------------|--------------------------------------|---------------------------------------|
| 10362                  | 7543                                 | 2819                                  |
| <b>Bienes</b>          | <b>Bienes</b>                        | <b>Bienes</b>                         |

**TABLA N° 4: POBLACIÓN DE BIENES**

Fuente: Propia

#### **2.3.2. Muestra**

"Subgrupo de la población del cual se recolectan los datos y que debe ser representativo de esta entidad. El investigador pretende que los resultados encontrados en la muestra se generalicen o extrapolen a la población (en el sentido de la validez externa que se comentó al hablar de experimentos)."<sup>42</sup>

<sup>41</sup> HERNÁNDEZ SAMPIERI, Roberto. *Metodología de Investigación 6° Edicion,* 2014.

<sup>42</sup>HERNÁNDEZ SAMPIERI, Roberto. *Metodología de Investigación 6° Edicion,* 2014.

Como se explicó anteriormente la delimitación se hará en la localidad de Carmen de la Legua Reynoso tomando como muestra la limitación de los Bienes de esa localidad.

Formulación de la Muestra coincida de la población:

$$
x = \frac{Z^2 * p * q}{e^2 * (Z^2 * (p * q)/N)}
$$

n = Tamaño de la muestra

 $N =$ Población

 $z =$  Nivel de confianza al 95% (1.96)

p = Proporción esperada del 50 % (0.5)

 $q = 1-p(0.95)$ 

 $e =$  Nivel de error a cometer  $(0.05)$ 

$$
n = \frac{(1.96)^2 * 0.5 * 0.5}{(0.05)^2 * ((1.96)^2 * 0.5 * 0.5 / 7543)}
$$

n= 371 bienes utilizables de la municipalidad.

#### **2.3.3. Muestreo**

#### **Muestreo Sistemático**

"El muestreo sistemáticos y empíricos que se aplican al estudio de un fenómeno; es dinámica, cambiante y evolutiva. Se puede manifestar de tres formas: cuantitativa, cualitativa y mixta. Esta última implica combinar las dos primeras. Cada una es importante, valiosa y respetable por igual."<sup>43</sup>

<sup>43</sup>HERNÁNDEZ SAMPIERI, Roberto. *Metodología de Investigación 6° Edicion,* 2014.

## **Muestreo Probabilístico Estratificado**

Se obtendrá al elegir el conjunto evaluado en las observaciones, ya que es de manera aleatoria seguida dando así las observaciones de selección según la regla. Se utilizará para una población de gran tamaño. "Muestreo en el que la población se divide en segmentos y se selecciona una muestra para cada segmento."<sup>44</sup>

Se utilizará de la muestra la localidad de Carmen de la Legua Reynoso, ya que de ahí se puede conseguir más datos que en la otra localidad, teniendo una poblacion apta para la recoleccion de los Bienes de la poblacion.

| Carmen de la Legua Reynoso      | Villa Señor de los Milagros         |  |
|---------------------------------|-------------------------------------|--|
| $n1 = \frac{7543}{10362} * 371$ | 2819<br>$n2 = \frac{}{10362} * 371$ |  |
| $n1 = 270$ Bienes               | $n2 = 101$ Bienes                   |  |

**TABLA N° 5: MUESTRA ESTRATIFICADA**

Fuente: Propia

### **2.4. Técnicas e instrumentos de recolección de datos**

El investigador solicitara la información que se extrajo del sistema de inventariado de la empresa para su evaluación de la administración de los bienes, para eso se realizara la medición del pre-test.

Se define instrumento como "recurso que utiliza el investigador para registrar información o datos sobre las variables que tiene en mente<sup>" 45</sup>. Para la presente investigación se utilizará las fichas de observación como instrumento de aplicación para la recolección de datos cuantitativos de acuerdo con la técnica definida, dicha

<sup>44</sup>HERNÁNDEZ, Roberto; FERNÁNDEZ, Carlos y BAPTISTA, Pilar. *Metodología de Investigación 4° Edicion,* 2014.

<sup>45</sup>HERNÁNDEZ SAMPIERI, Roberto. *Metodología de Investigación 6° Edicion,* 2014.

ficha de observación está dirigido al proceso de la Municipalidad de Carmen de la Legua Reynoso.

A continuación, se representa las fichas técnicas para la recolección de datos cuantitativos de las variables de estudio.

"El fichaje es una técnica más, empleada en las investigaciones científicas; consiste en registrar los datos que se obtiene con los instrumentos de recolección de datos llamados fichas, las cuales, correctamente elaborados y ordenados disponen de la mayor información que se puede obtener en una investigación. Lo cual nos permite ahorrar mucho dinero, tiempo y espacio. Finalizando, cada ficha contiene una información que, más allá de su extensión, le da integridad y valor propio"<sup>46</sup>

Con ayuda del instrumento nos ayudara en la técnica de registros de fichas, del cual "El fichaje es un modo de recolectar y almacenar información, que aparte de contener una extensión, le da una unidad y un valor."<sup>47</sup> Para un mejor manejo en las fichas para la obtención de datos que podamos obtener de parte de la empresa.

#### **Descripción de aplicación**

La ficha deberá de contener los valores designados por la fórmula del indicador, por medio de la ficha de registro se obtendrá la información necesaria para el cálculo del indicador que su resultado será el porcentaje.

#### **Recolección de datos**

"implica elaborar un plan detallado de procedimientos que nos conduzcan a reunir datos con un propósito específico. […] El plan se implementa para obtener los datos requeridos, no olvidemos que todos los atributos, cualidades y variables deben ser medibles"<sup>48</sup>, no se admitirá información vacía, a menos que se valide la información faltante con un indicador que nos indique la falta del colaborador.

<sup>46</sup>VARA, Alfredo. 7 pasos para una tesis Exitosa: Desde la idea hasta la sustentación. Un método efectivo para las ciencias empresariales, 2012.

<sup>47</sup>Osvaldo Gavagnin. La creación del conocimiento. 2009.

<sup>48</sup>HERNÁNDEZ, Roberto; FERNÁNDEZ, Carlos y BAPTISTA, Pilar. *Metodología de Investigación 4° Edicion,* 2014.

De los cuales se "indicaron que las técnicas, son los medios empleados para recolectar información, entre las que destacan la observación, la entrevista, cuestionarios, encuestas entre otros. Así mismo pueden ser estructurada, si se utiliza una guía prediseñada, en la que se especifican los elementos que serán observados."<sup>49</sup> Para la recolección de datos para el control de bienes patrimoniales.

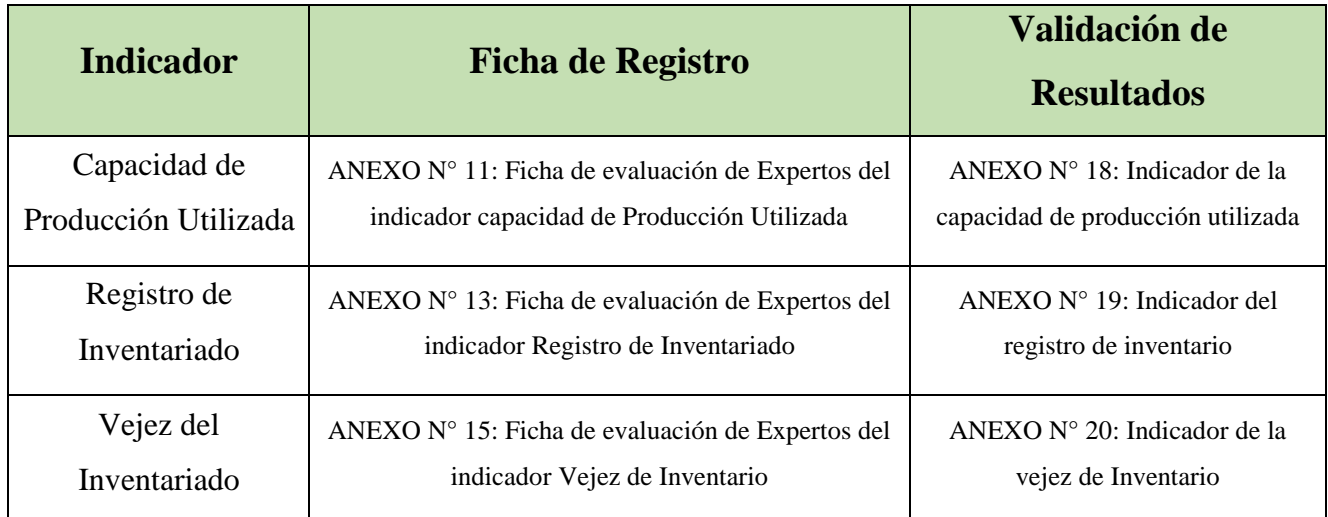

#### **TABLA N° 6: FICHA DE REGISTRO**

Fuente: Propia

#### **2.4.1. Validez**

"La validez, en términos generales, se refiere al grado en que un instrumento mide realmente la variable que pretende medir".

Al instrumento de recolección de datos se le realizó una validez de contenido a través de juicios de expertos conformados por tres ingenieros magister de la Universidad Cesar Vallejo de la escuela de ingeniería de sistemas, para la obtención del resultado como aplicabilidad en el control patrimonial. Según los resultados de la validación por juicio de expertos si existe suficiencia en los ítems planteados, lo que significa que el instrumento de investigación para la variable proceso comercial esválido.

<sup>49</sup>*HERNÁNDEZ, Roberto; FERNÁNDEZ, Carlos y BAPTISTA, Pilar. Metodología de Investigación 4° Edicion, 2014.*

|                                                         | <b>Ficha de Registro</b>                  |                               |                            |
|---------------------------------------------------------|-------------------------------------------|-------------------------------|----------------------------|
| <b>Experto</b>                                          | "Capacidad de<br>Producción<br>Utilizada" | "Registro de<br>Inventariado" | "Vejez de<br>Inventariado" |
| Mg. ALVAREZ<br><b>CAMPOS, DANIEL</b><br><b>AUGUSTO</b>  | 6                                         | 6                             | 6                          |
| Mg. QUILCA<br>CONDORI,<br><b>ALEXANDER EDWIN</b>        | 6                                         | 6                             | 6                          |
| <b>Mg. QUINTANILLA</b><br>DE LA CRUZ,<br><b>EDUARDO</b> | 6                                         | 6                             | 6                          |
| <b>TOTAL</b>                                            | 18                                        | 18                            | 18                         |

**TABLA N° 7: VALIDEZ POR EVALUACIÓN DE EXPERTOS**

Fuente: Propia

## **2.4.2. Confiabilidad**

"la confiabilidad es un instrumento de medición donde se refiere al grado en que su aplicación repetida al mismo sujeto u objeto producen resultados iguales. Los expertos validaron los aspectos de claridad, pertinencia y relevancia" <sup>50</sup> de los ítems correspondientes a cada dimensión de las variables de mi proyecto de investigación. En ambos casos los expertos coincidieron en su apreciación determinando cómo opinión de aplicabilidad si es aplicable o no.

Según el promedio que se tomó de la ficha de Expertos se hizo el uso del SPSS para sacar el cálculo con el ingreso de datos en la tabla utilizando la prueba Binominal y se interpretó que el promedio debe de ser menor a 0.05 para que cumpla la condición (P promedio < 0.05).

<sup>50</sup> HERNÁNDEZ SAMPIERI, Roberto. *Metodología de Investigación 6° Edicion,* 2014.

### **FIGURA N° 8**

#### Pruebas no paramétricas

[Conjunto\_de\_datosl]

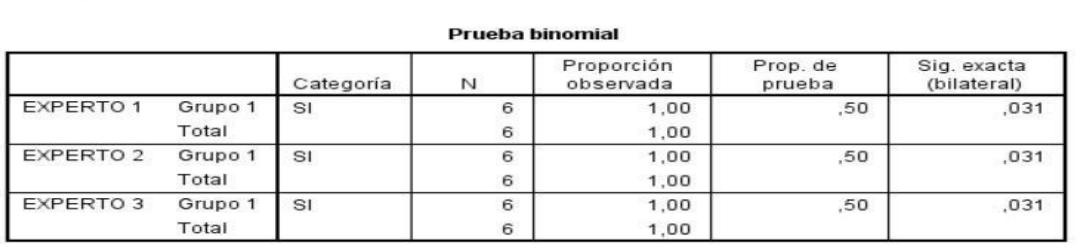

# Fuente: Propia **Fuente: Propia**

#### NPAR TESTS

/BINOMIAL (0.50) = JUEZ1 JUEZ2 JUEZ3 /MISSING ANALYSIS.

#### Pruebas no paramétricas

[Conjunto\_de\_datosl]

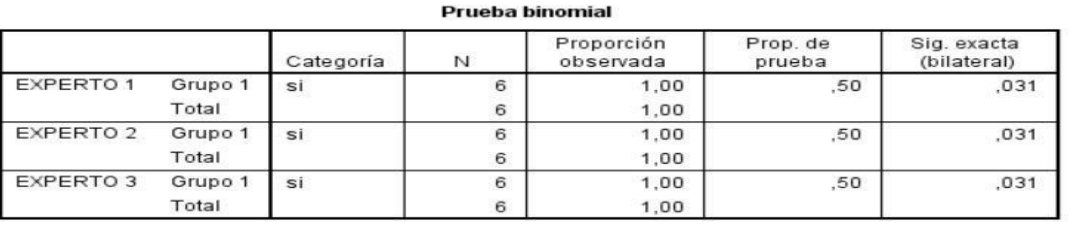

#### **Confiabilidad por Evaluación de expertos**

#### **2.5. Métodos de análisis de datos**

Del presente proyecto de investigación se realizó un análisis de metodología cuantitativa, ya que su naturaleza es formal y estadística, aplicando el método estadístico para el análisis de recolección de datos mediante técnicas e instrumentos de evaluación, ya se tomó en cuenta que los presente datos encontrados en la hipótesis son datos numéricos, sabiendo que los indicadores podrían utilizar medición numérica, ya que por parte de esta los formularios, están conformados por fichas de registros.

Según shapiro-wilk, "Es la prueba más recomendable para testar la normalidad de una muestra sobre todo si se trabaja con un número pequeño de datos $(n<30)$ ."<sup>51</sup>Se hizo la prueba de normalidad de Shapiro-Wilk y el coeficiente estadístico t student. Para la contratación de hipótesis para el manejo de datos cuantitativos, también se

<sup>&</sup>lt;sup>51</sup> Guisande González Cástor y Barreiro Felpeto Aldo. Tratamiento de datos. 2006

puedo analizar el Test de Kolmogorov - Smirnov, para analizar la normalidad, pero en base a tiempo, costo e eficiencia, obteniendo el P-valor mayor de 0.05 (P-Valor > 0.05), pero del cual de entre ellos dos se sacó que la normalidad de Shapiro-Wilk servirá para la medición de datos pequeños, el cual se tomó la Test de Kolmogorov - Smirnov para la investigación del proyecto.

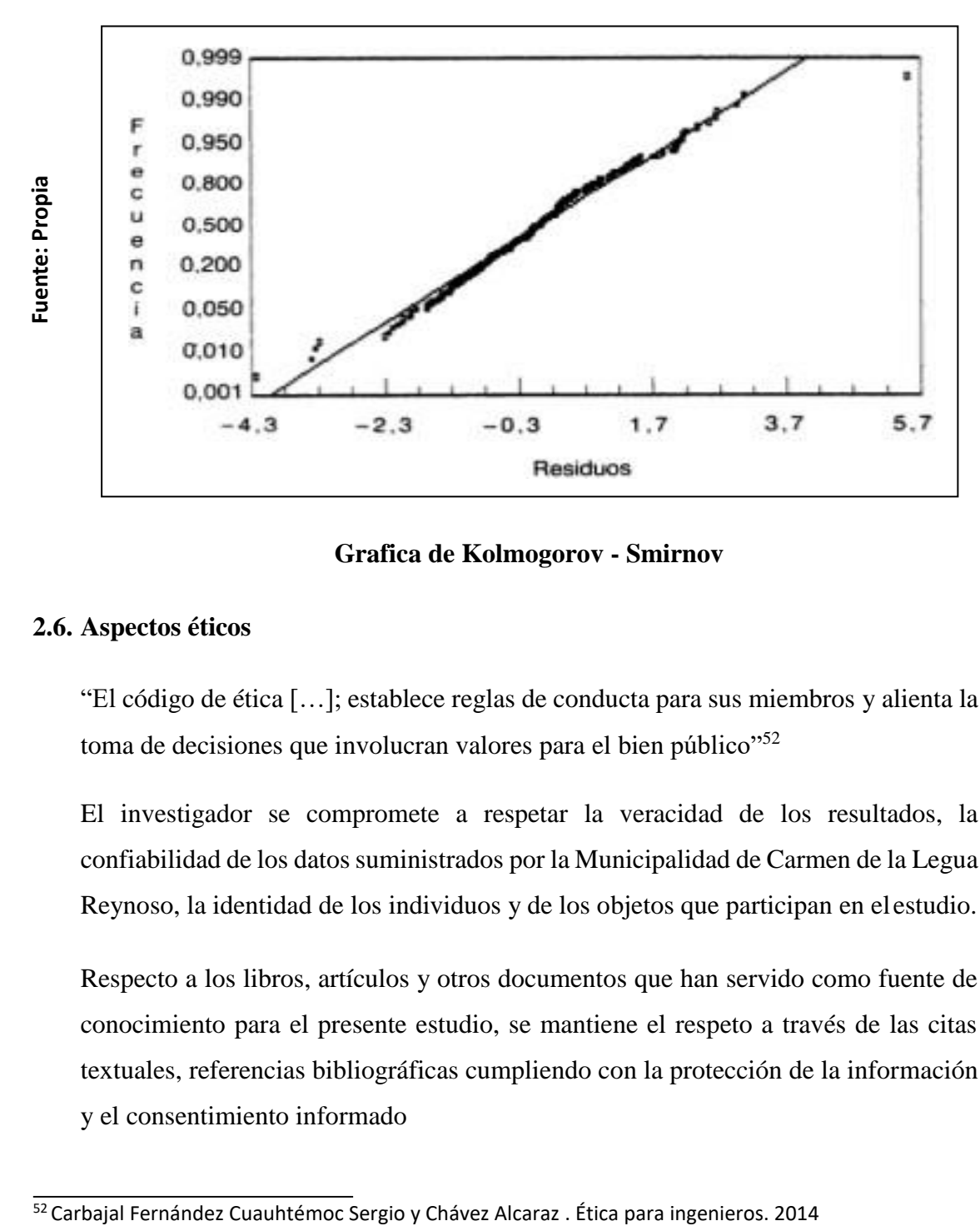

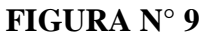

**Grafica de Kolmogorov - Smirnov**

### **2.6. Aspectos éticos**

"El código de ética […]; establece reglas de conducta para sus miembros y alienta la toma de decisiones que involucran valores para el bien público"<sup>52</sup>

El investigador se compromete a respetar la veracidad de los resultados, la confiabilidad de los datos suministrados por la Municipalidad de Carmen de la Legua Reynoso, la identidad de los individuos y de los objetos que participan en el estudio.

Respecto a los libros, artículos y otros documentos que han servido como fuente de conocimiento para el presente estudio, se mantiene el respeto a través de las citas textuales, referencias bibliográficas cumpliendo con la protección de la información y el consentimiento informado

**Fuente: Propia**

Fuente: Propia

## **2.7. Metodología de Desarrollo**

## **2.7.1. Modelado del Negocio**

Los módulos para la Aplicación Móvil son los siguientes:

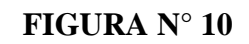

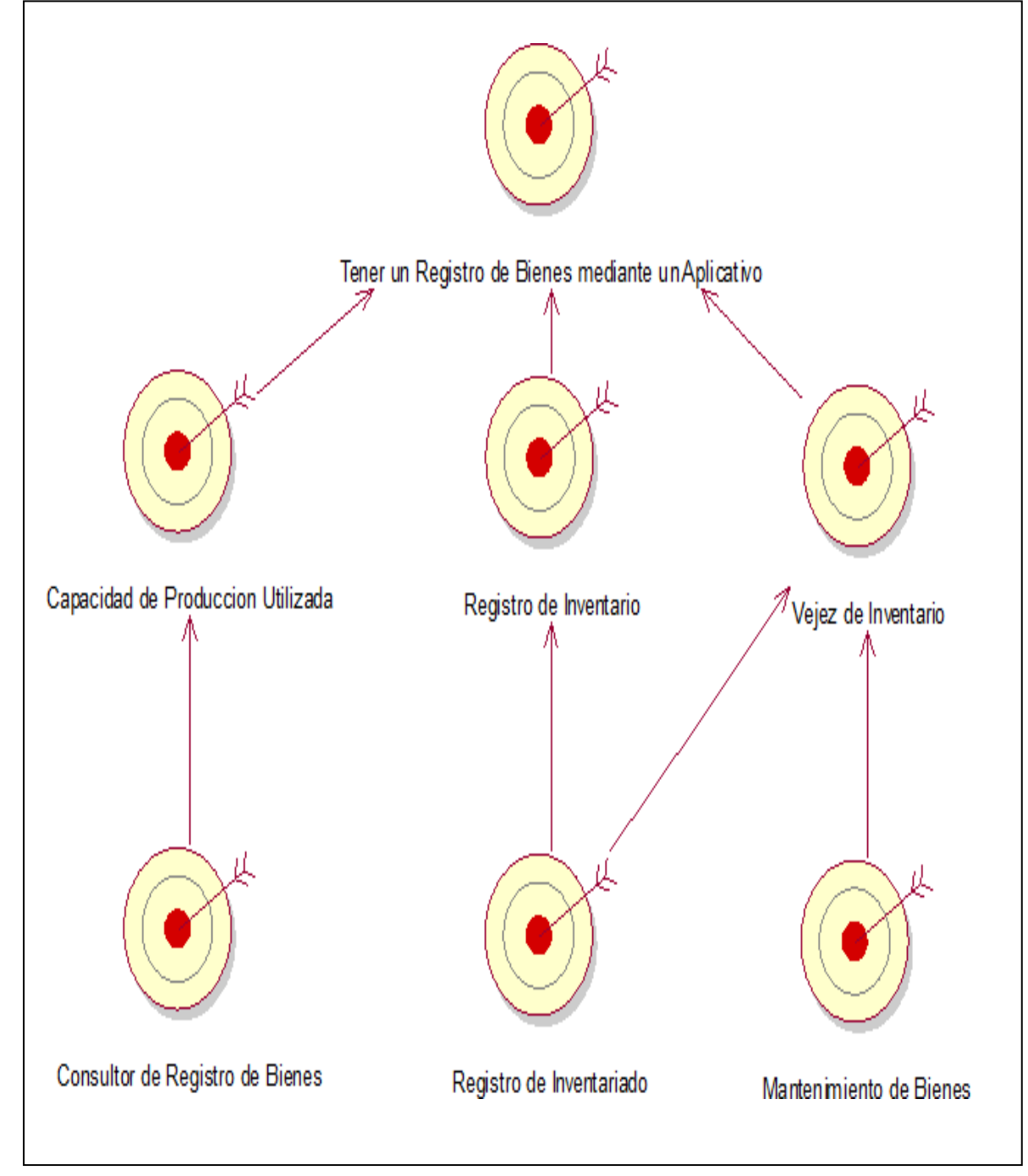

**DIAGRAMA DE METAS DIAGRAMA DE VISIÓN, MISIÓN, OBJETIVOS Y METAS DE LA MUNICIPALIDAD DE CARMEN DE LA LEGUA REYNOSO**

## **Actores del Aplicativo Móvil**

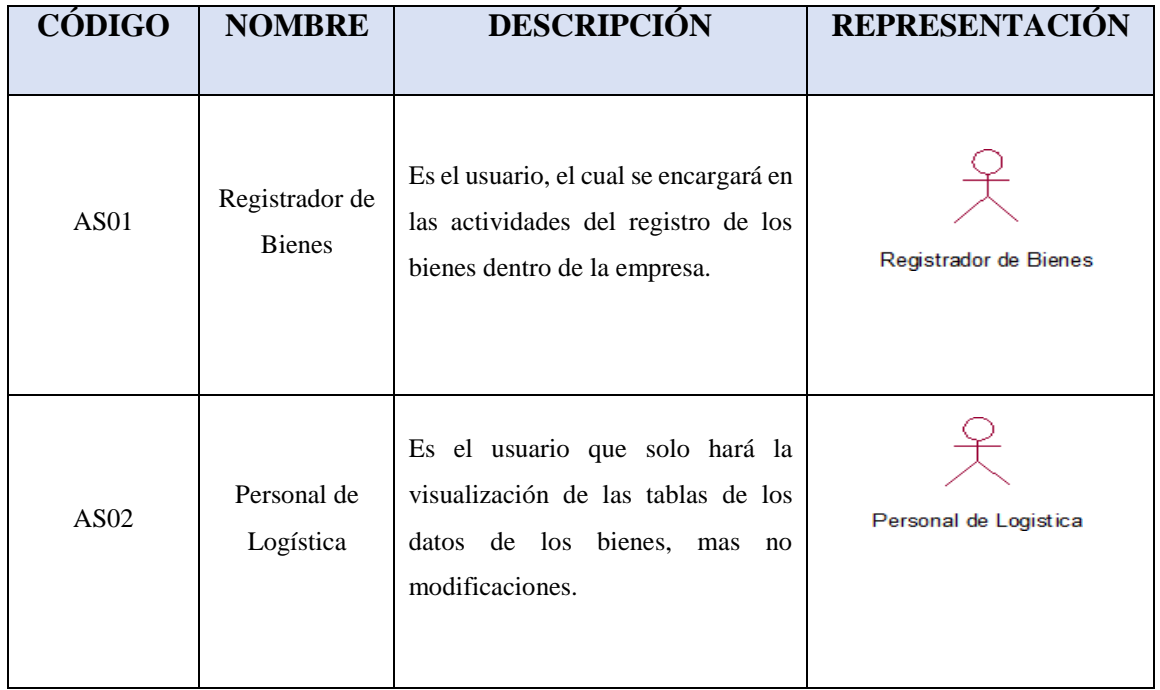

#### **TABLA N° 8: ACTORES DEL APLICATIVO MÓVIL**

Fuente: Propia

Módulo de Control Patrimonial: Este módulo se hará para responder al requerimiento funcionales mostrado en la Tabla N°9 (CUN):

## **TABLA N° 9: REQUERIMIENTOS FUNCIONALES DEL CONTROL PATRIMONIAL (CUN)**

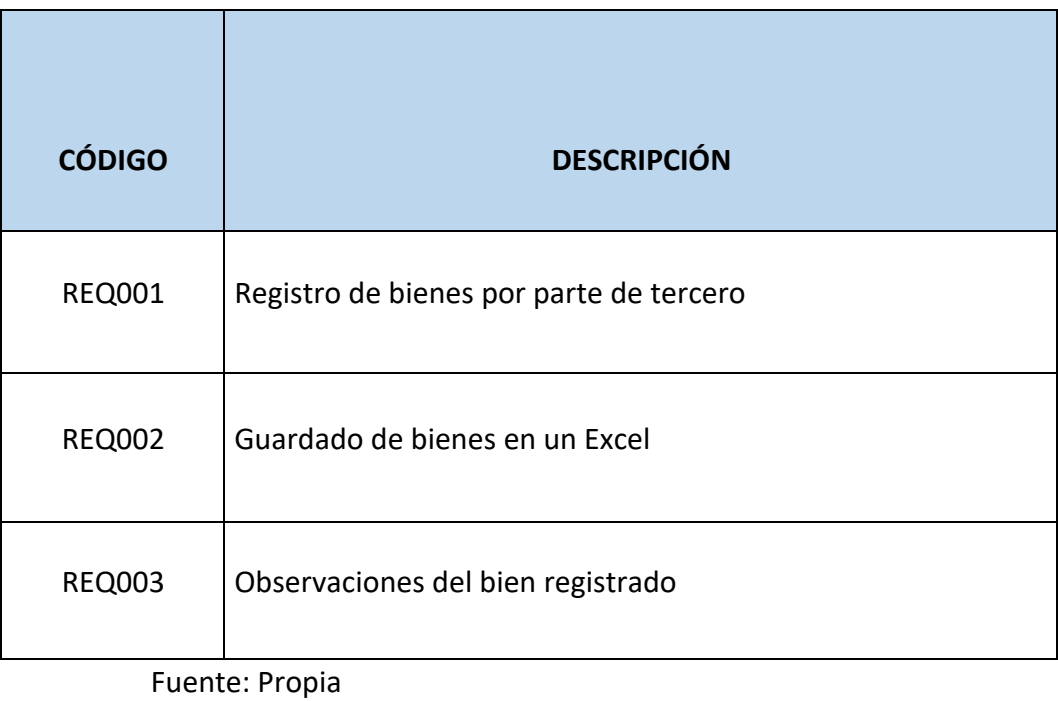

Módulo de Seguridad: Este es el módulo por el cual se dará un acceso a la información la cual se mostrará en la Tabla N°10(CUN):

## **TABLA N° 10: REQUERIMIENTOS FUNCIONALES DE SEGURIDAD (CUN)**

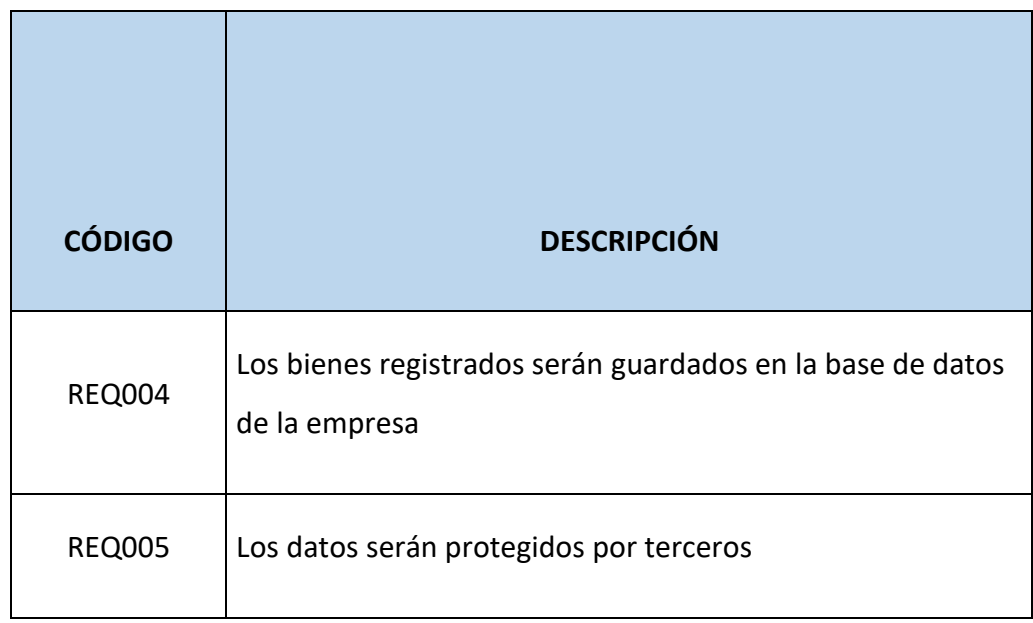

Fuente: Propia

Módulo de Indicadores: Este módulo deberá cumplir los requerimientos dado dentro de los indicares encontrados en la Tabla N°11 (CUN):

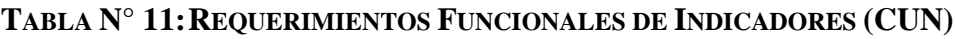

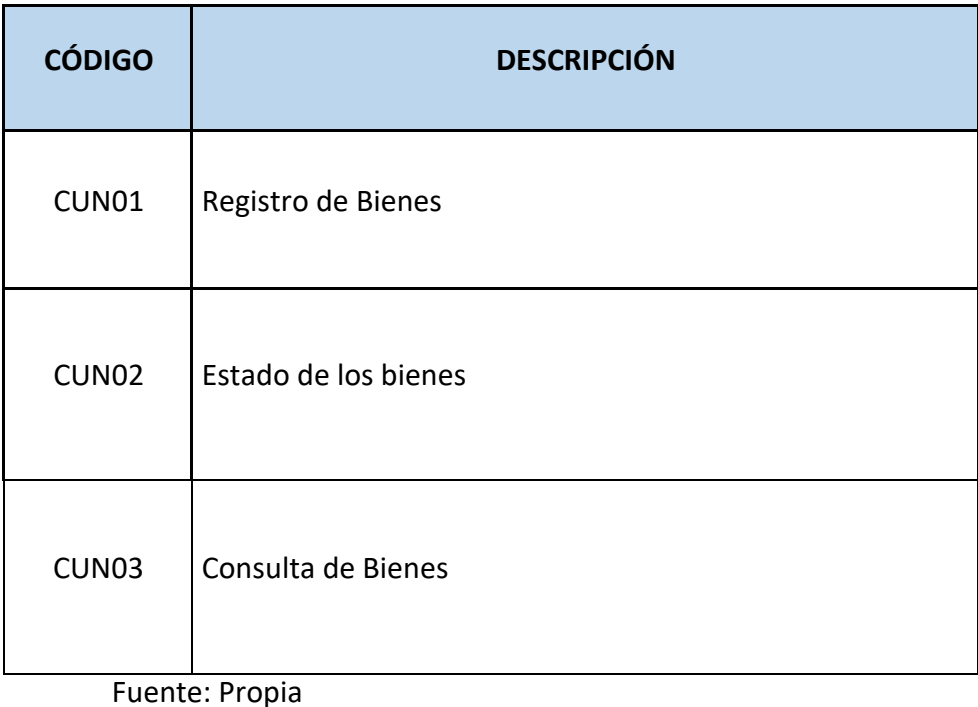

## **Modelado del Caso de Uso del Negocio (CUN)**

Para el modelado del Control Patrimonial en la Municipalidad de Carmen de la Legua Reynoso se ha elaborado el siguiente diagrama de caso de uso del negocio de la Figura N°10 y 11:

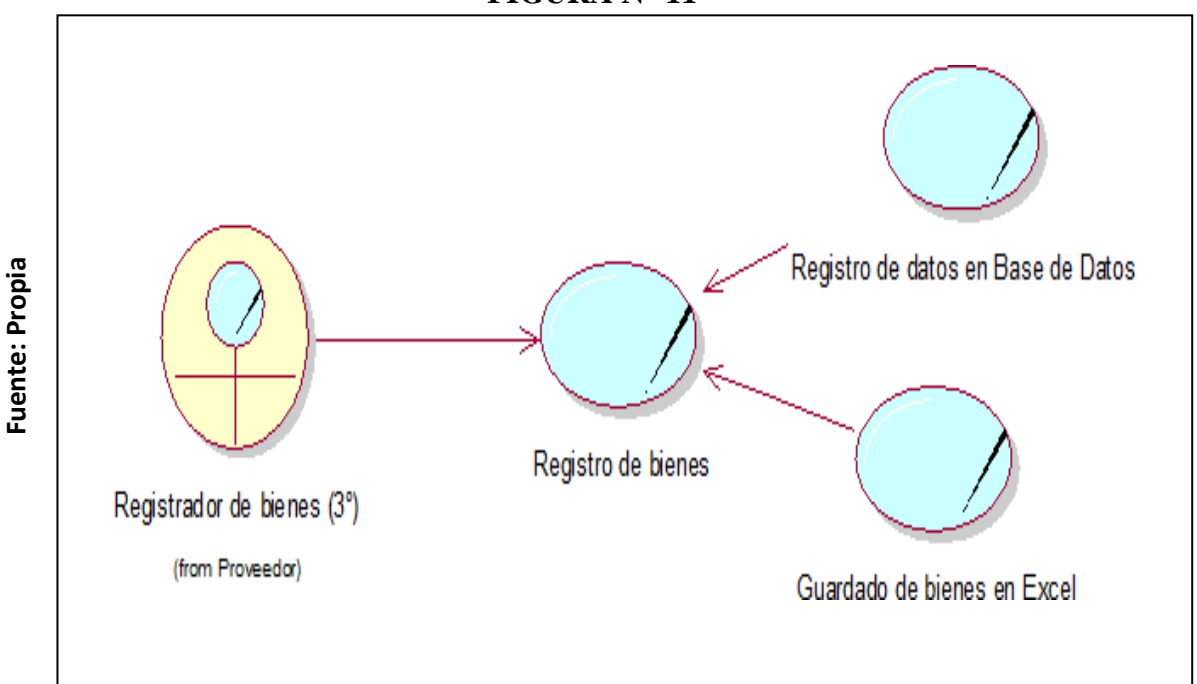

**FIGURA N° 11**

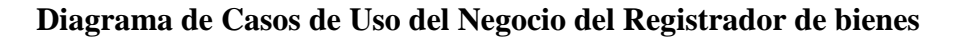

**FIGURA N° 12**

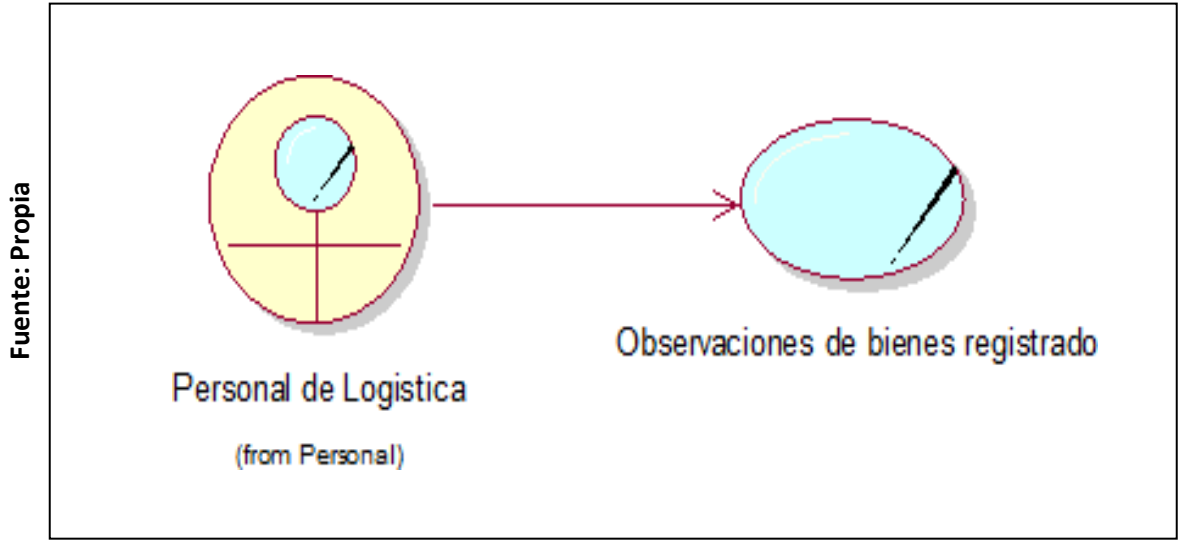

**Diagrama de Casos de Uso del Negocio de Personal de logística**

## **Especificaciones de Casos de Uso del Aplicativo Móvil**

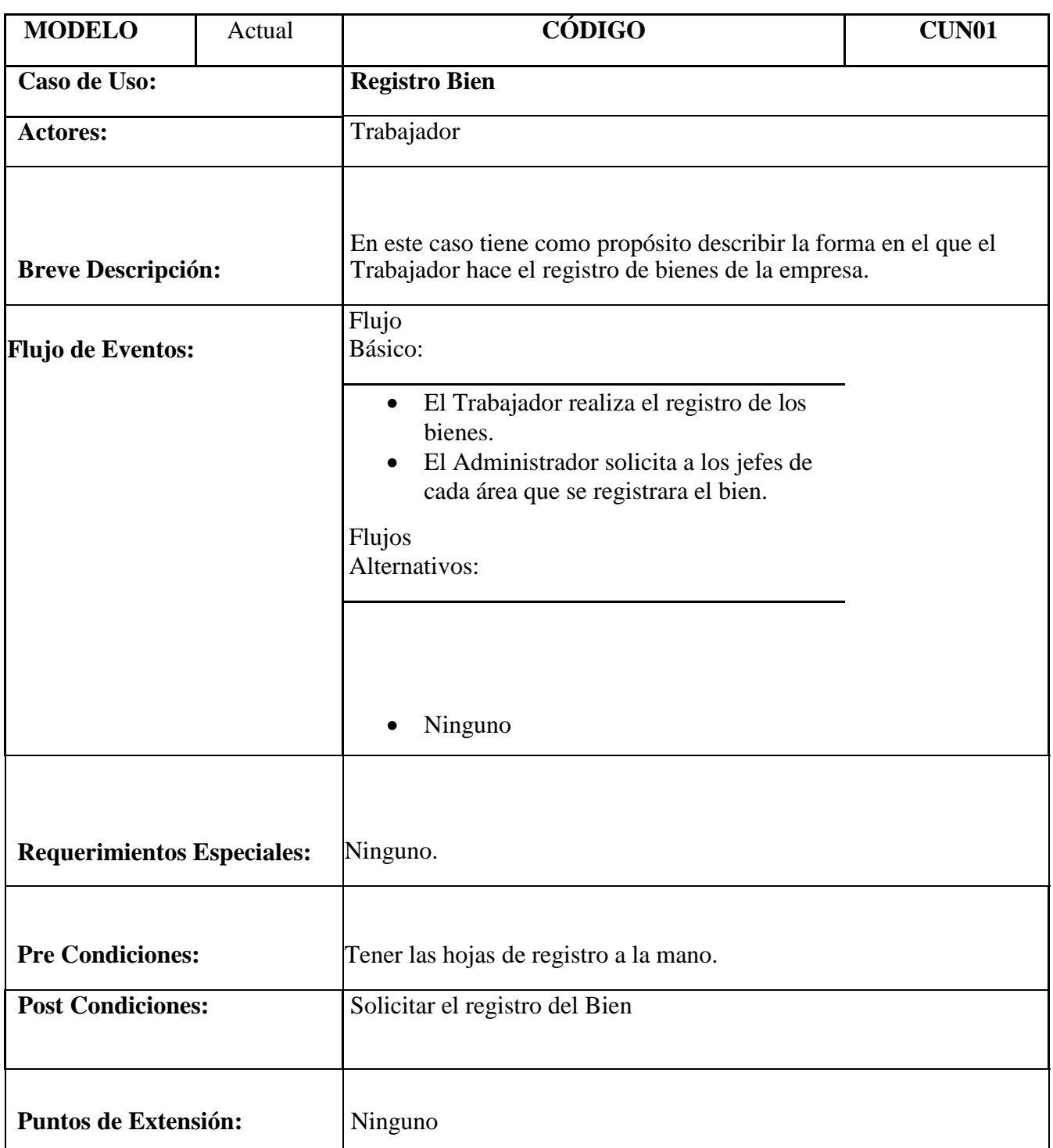

# **TABLA N° 12: ESPECIFICACIÓN DEL CUN01 "REGISTRO BIEN"**

Fuente: Propia
### **TABLA N° 13: ESPECIFICACIÓN DEL CUN02 "ESTADO DEL BIEN"**

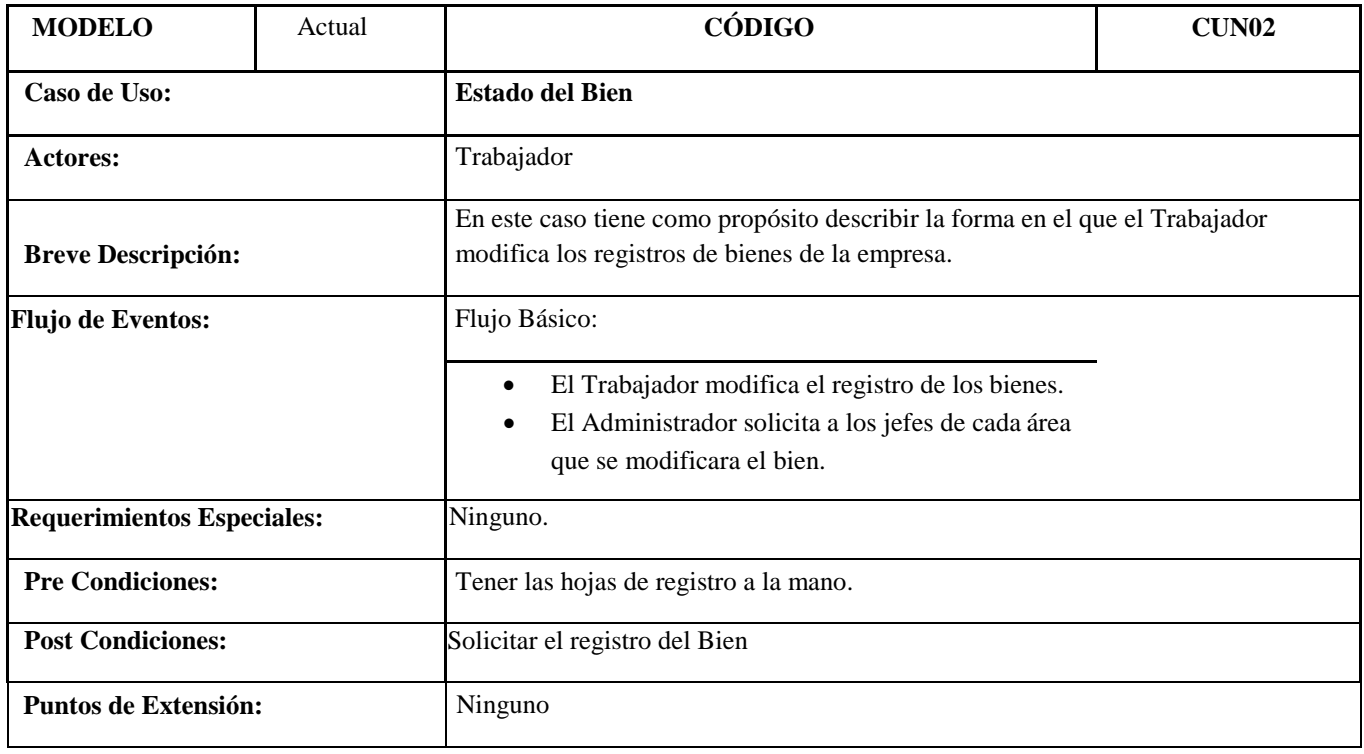

Fuente: Propia

# **TABLA N° 14: ESPECIFICACIÓN DEL CUN03 "CONSULTA EL BIEN"**

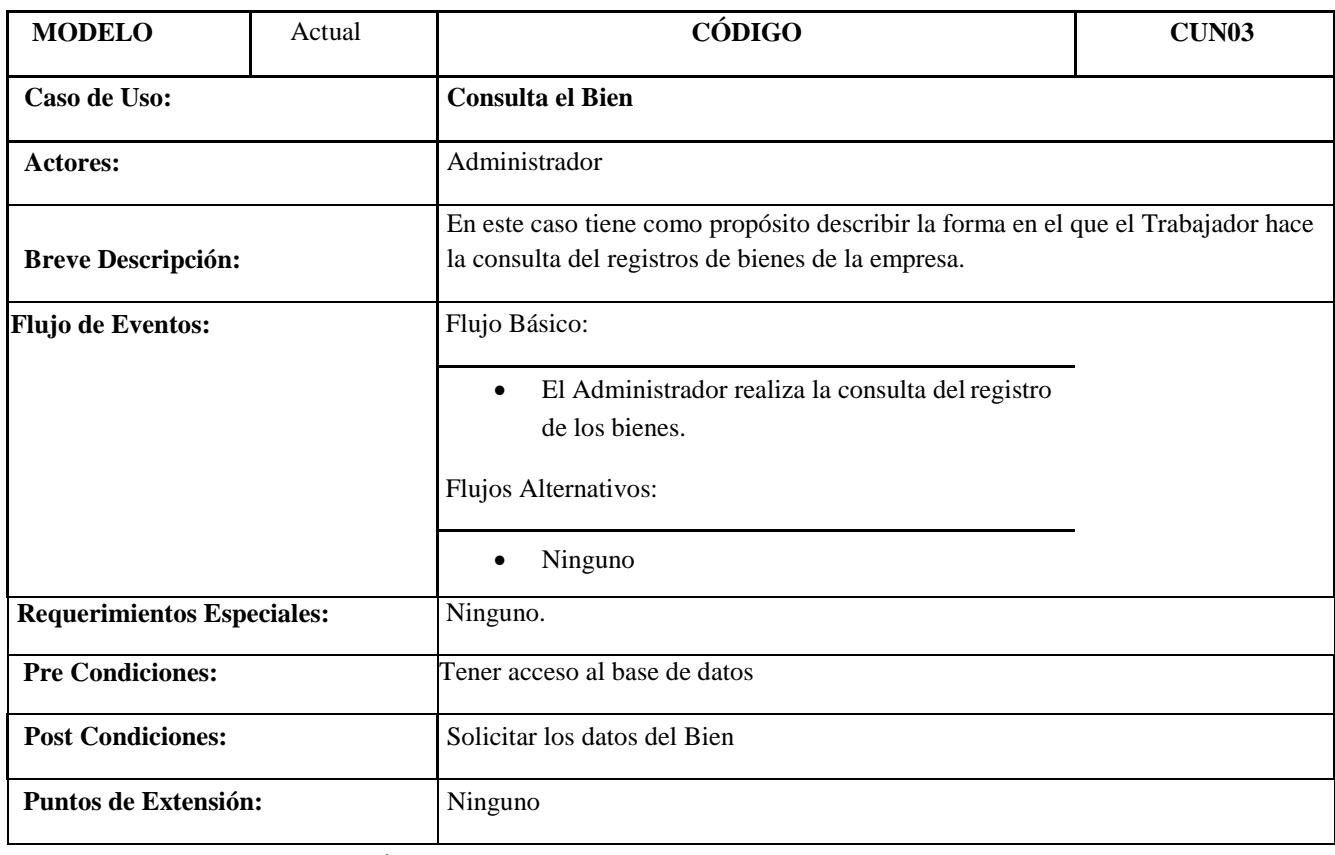

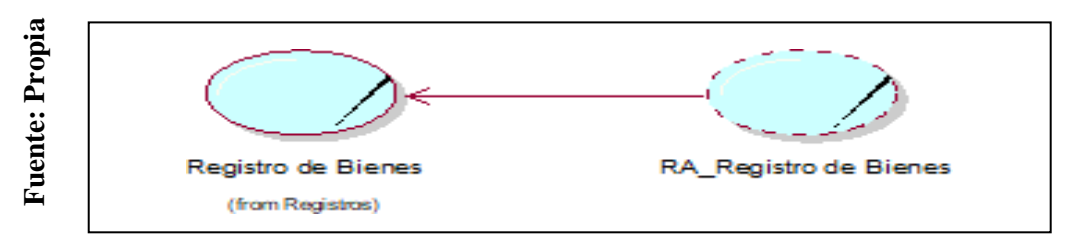

### **Realización de Casos de Uso: Registro Bien**

### **FIGURA N° 14**

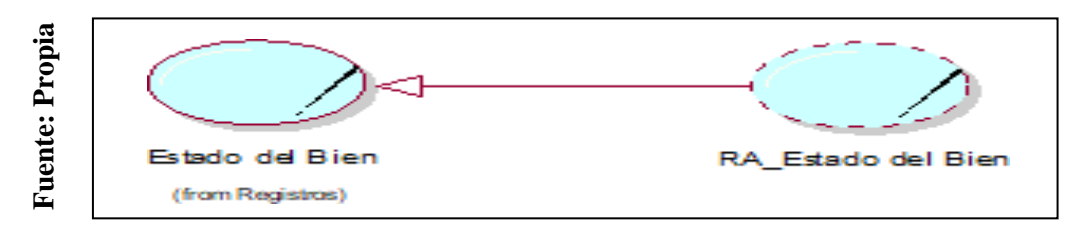

# **Realización de Casos de Uso: Estado del Bien**

### **FIGURA N° 15**

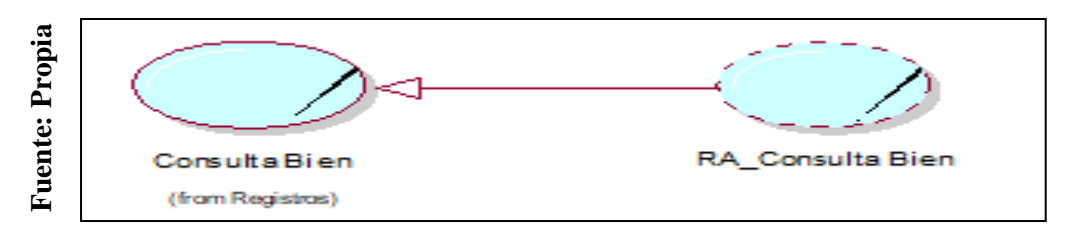

### **Realización de Casos de Uso: Consulta Bien**

**FIGURA N° 16**

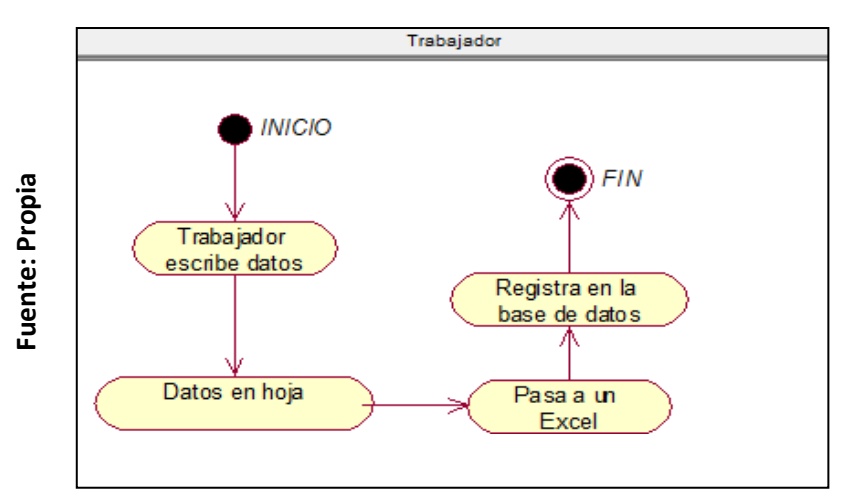

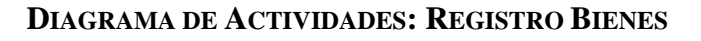

**FIGURA N°17**

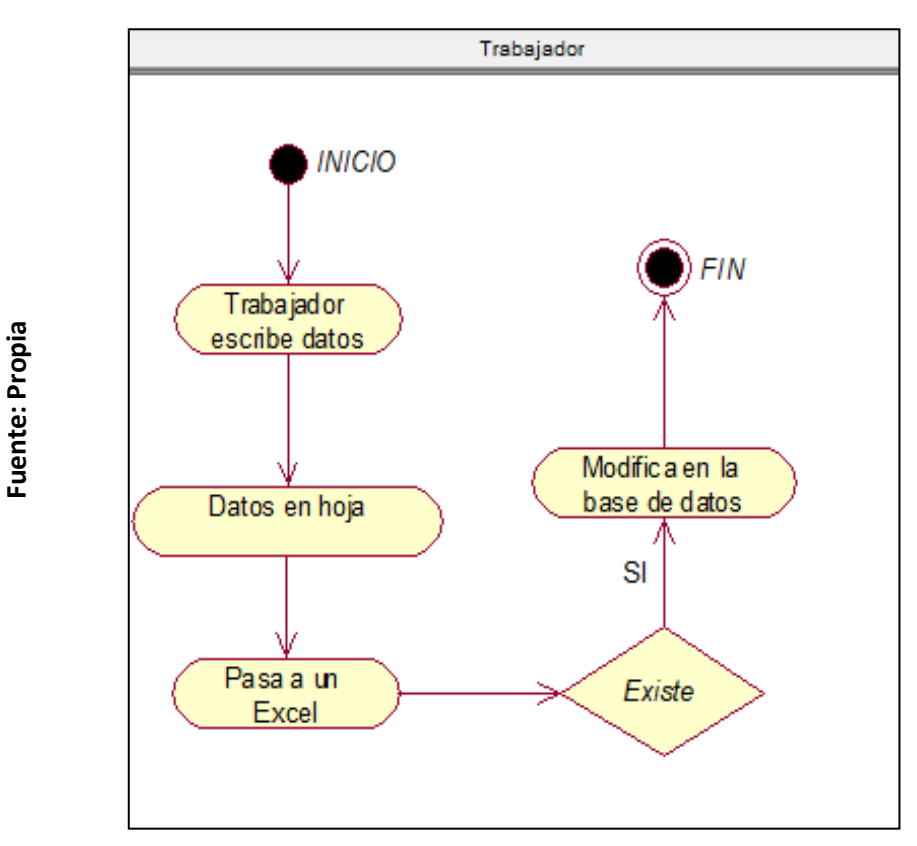

**DIAGRAMA DE ACTIVIDADES: ESTADO DELBIEN** 

**FIGURA N° 18**

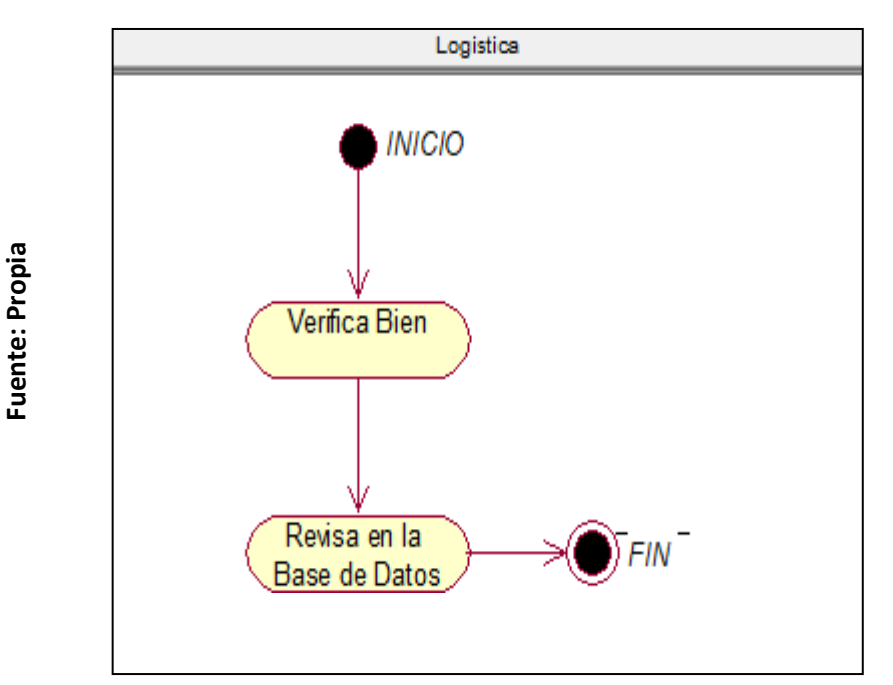

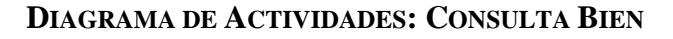

**FIGURA N° 19**

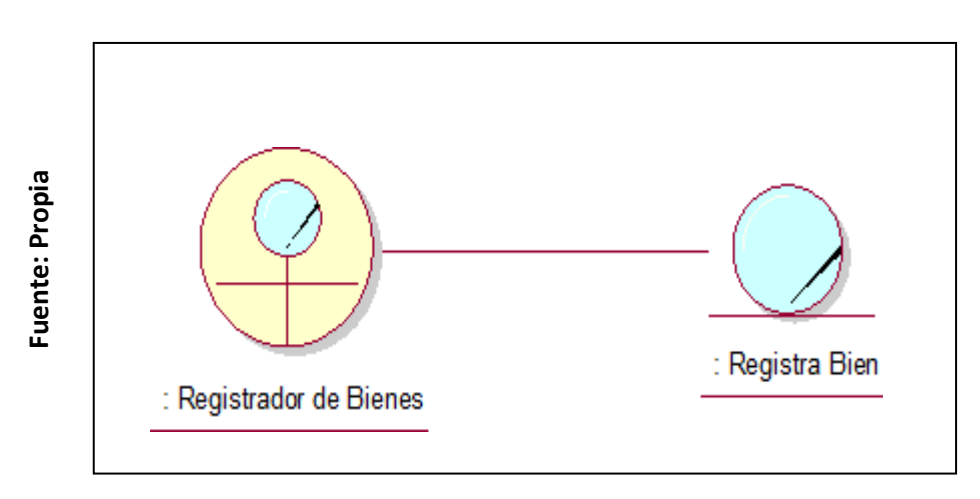

**Caso de Uso del Aplicativo Móvil CUN01: Registrar Bien**

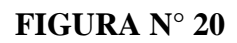

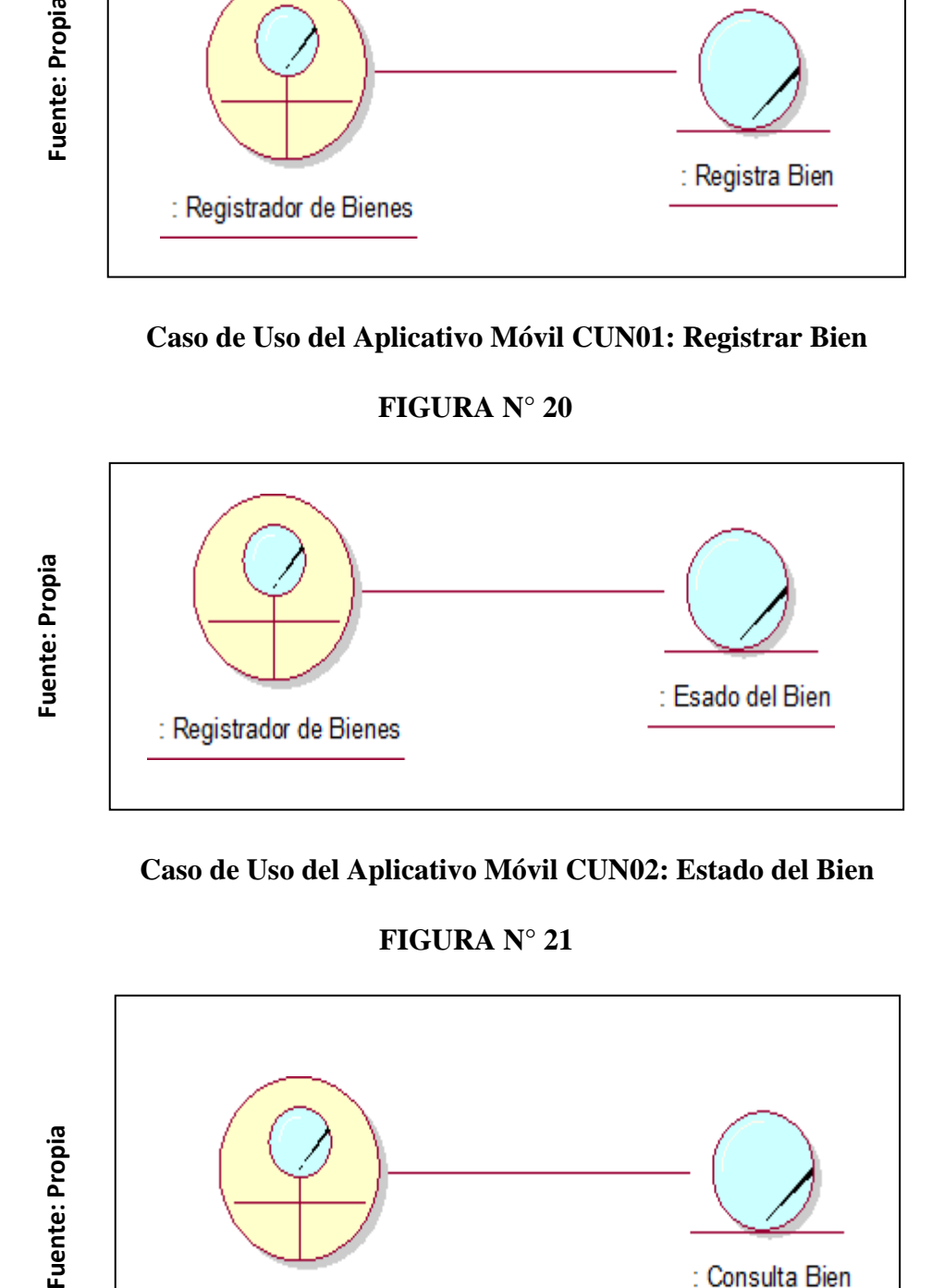

**Caso de Uso del Aplicativo Móvil CUN02: Estado del Bien**

**FIGURA N° 21**

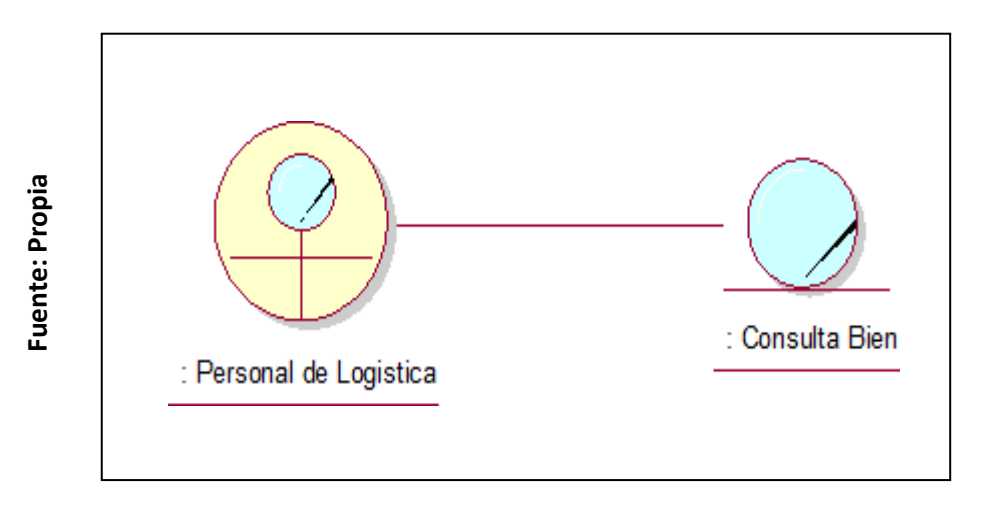

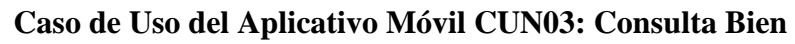

**FIGURA N°22**

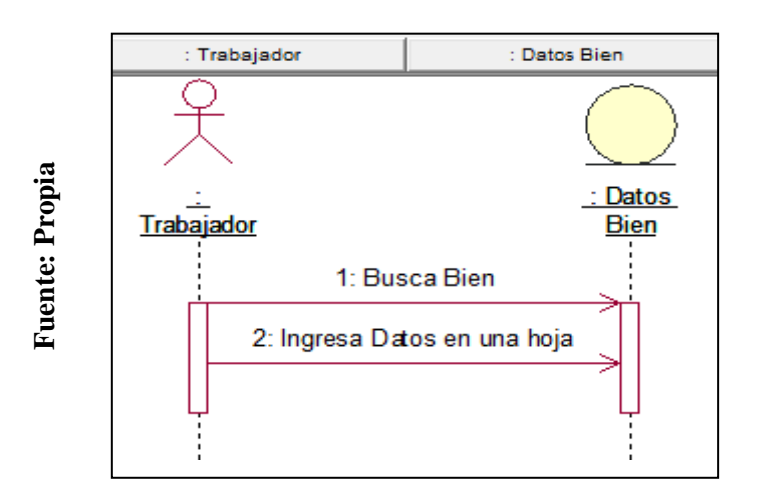

#### **Secuencia CUN01: Registrar Bien**

#### **FIGURA N° 23**

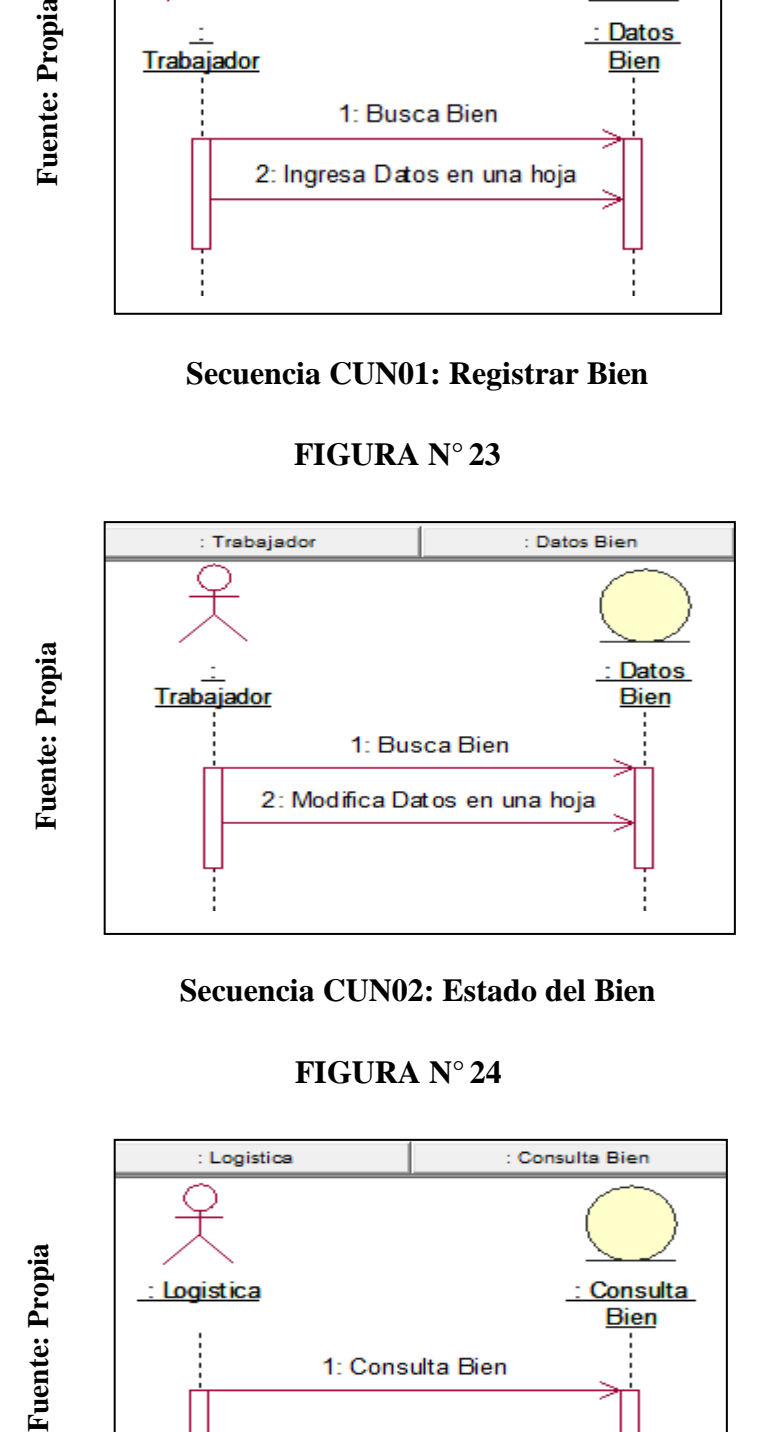

#### **Secuencia CUN02: Estado del Bien**

#### **FIGURA N° 24**

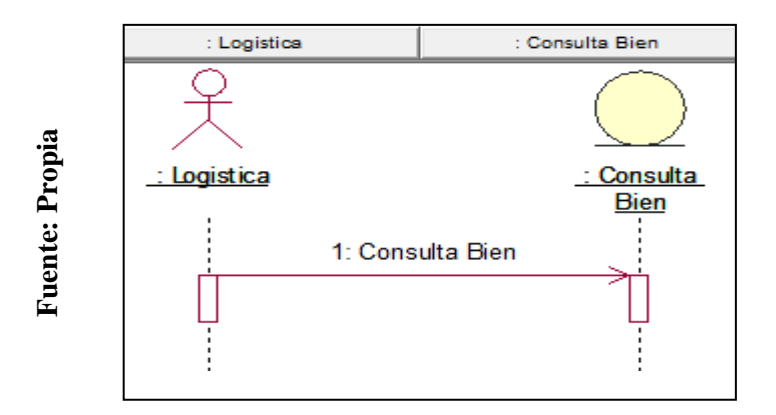

#### **Secuencia CUN03: Consulta Bien**

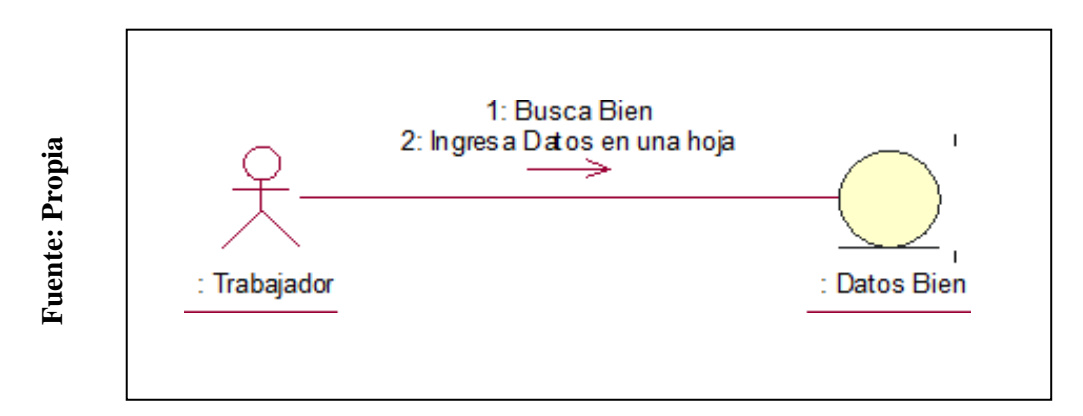

# **Colaboración CUN01: Registrar Bien**

# **FIGURA N° 26**

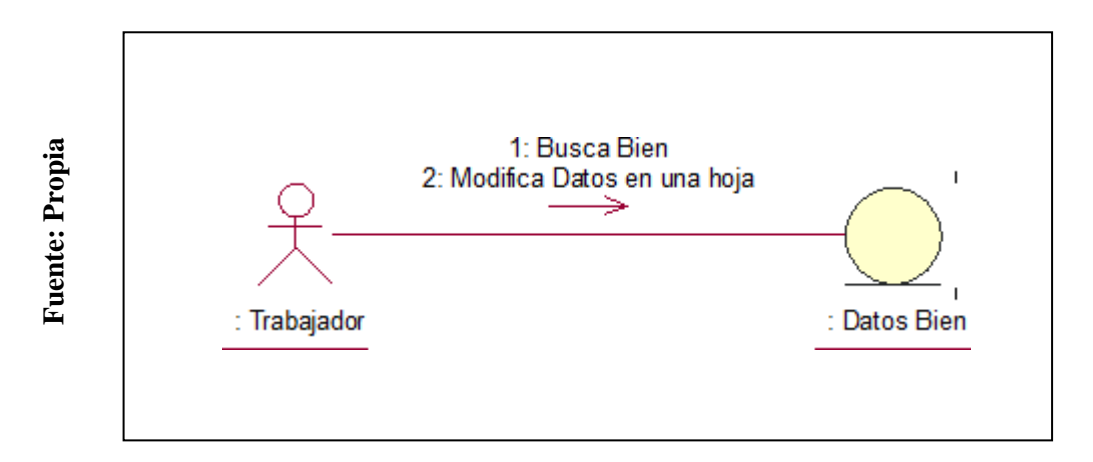

# **Colaboración CUN02: Estado del Bien**

# **FIGURA N° 27**

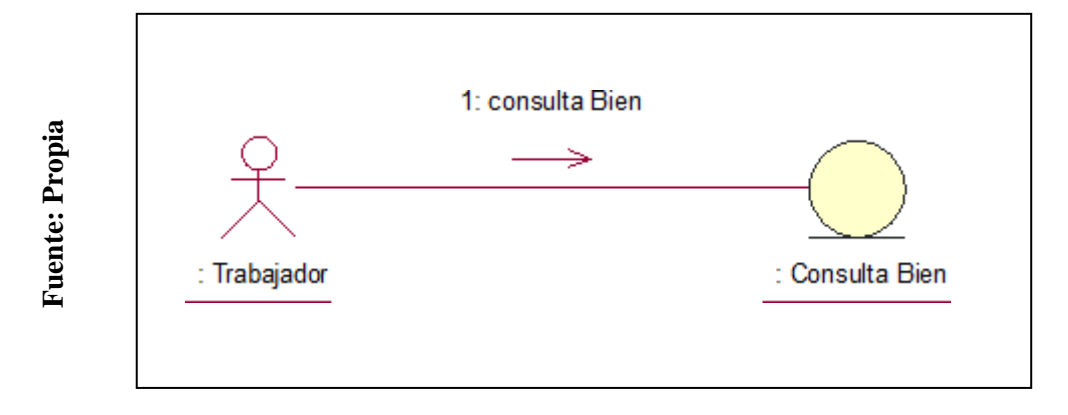

### **Colaboración CUN03: Consulta Bien**

### **2.7.2. Modelado del Sistema**

### **Requerimientos Funcionales del Aplicativo Móvil**

# **TABLA N° 15: REQUERIMIENTOS FUNCIONALES DEL APLICATIVO MÓVIL**

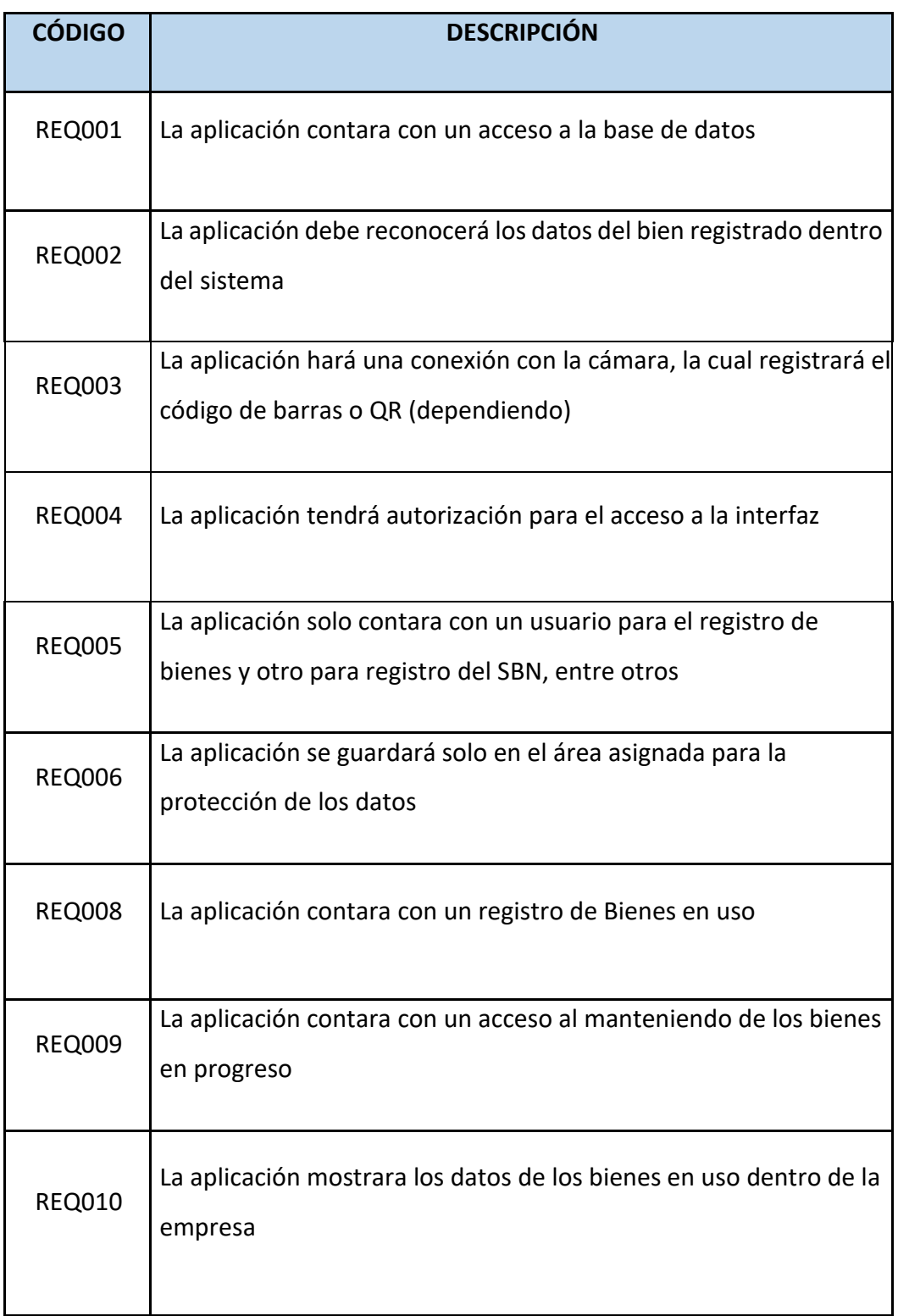

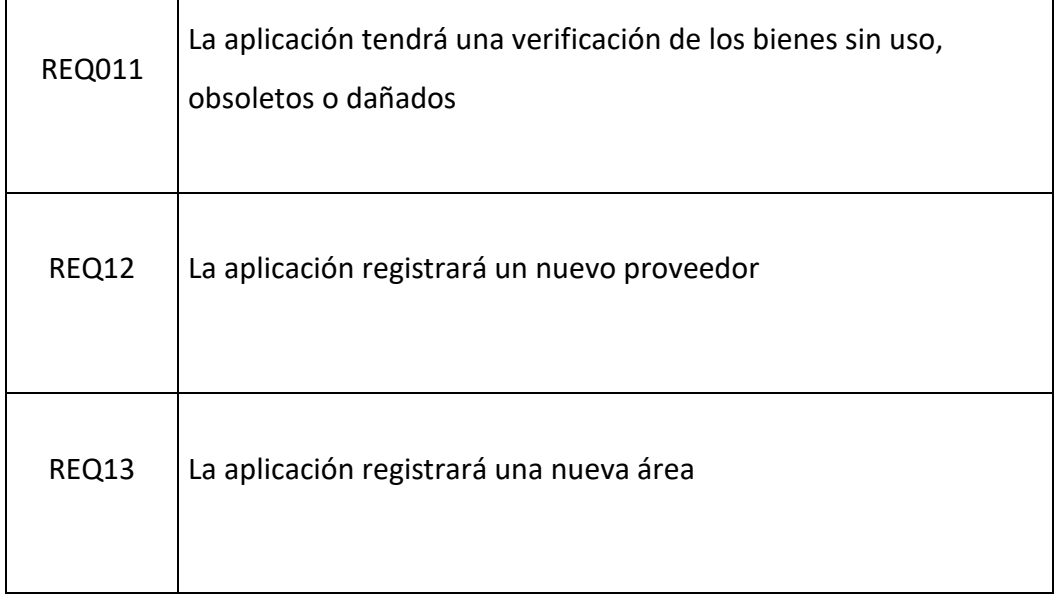

Fuente: Propia

#### **Requerimientos no Funcionales del Aplicativo Móvil**

#### **TABLA N° 16: REQUERIMIENTOS NO FUNCIONALES DEL APLICATIVO MÓVIL**

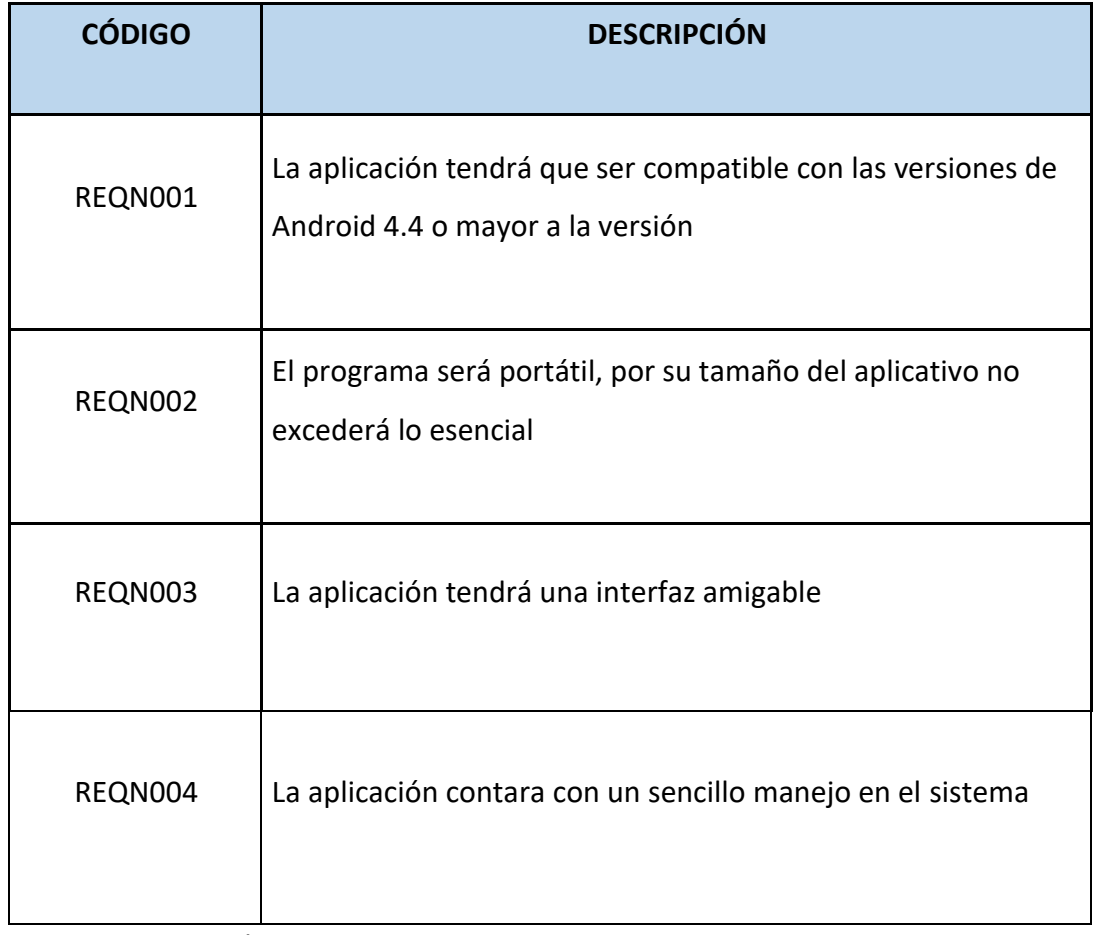

#### **Modelo del Aplicativo Móvil Propuesto**

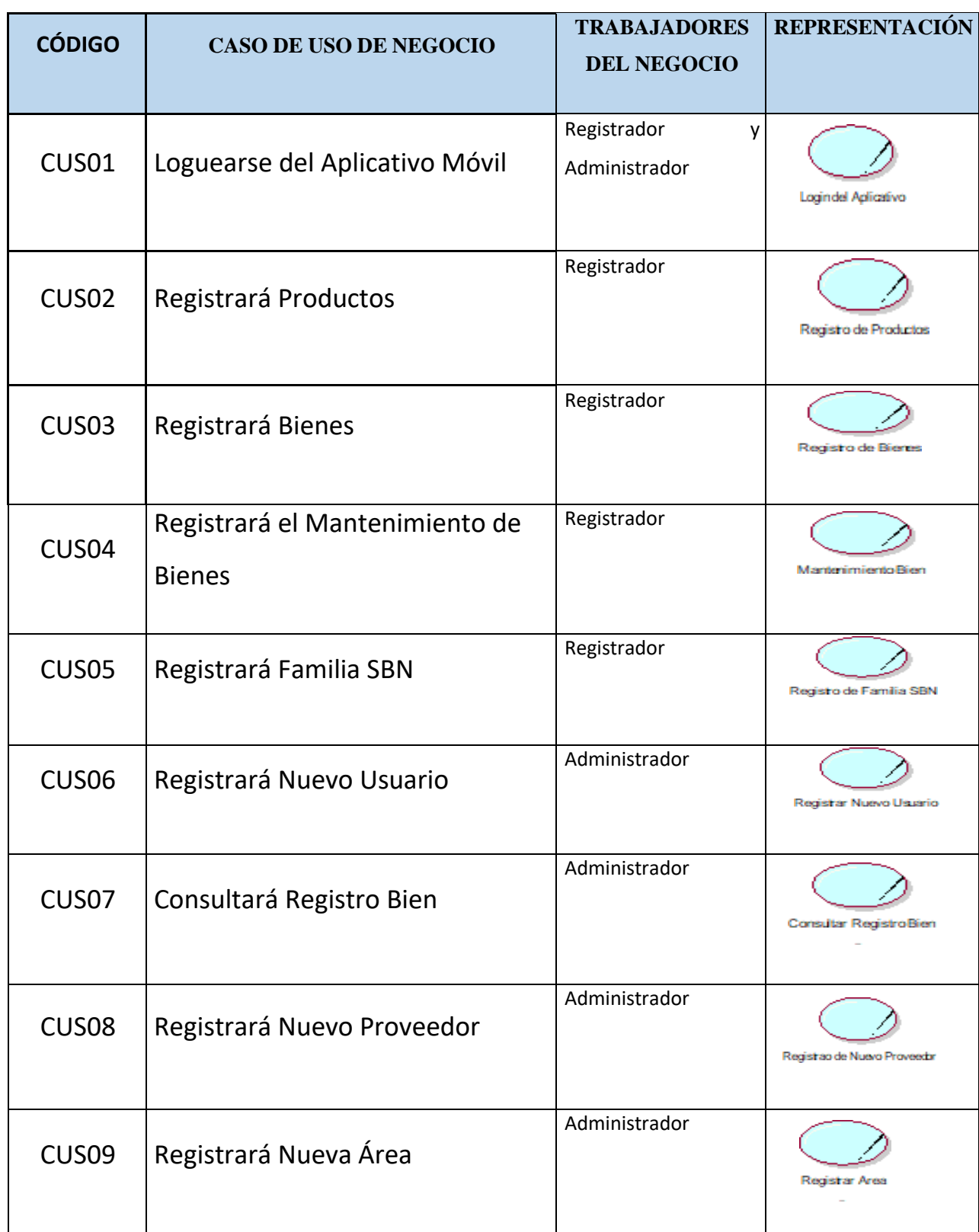

#### **TABLA N° 17: CASOS DE USO DEL APLICATIVO MÓVIL**

### **Diagrama de Casos de Uso del Aplicativo Móvil**

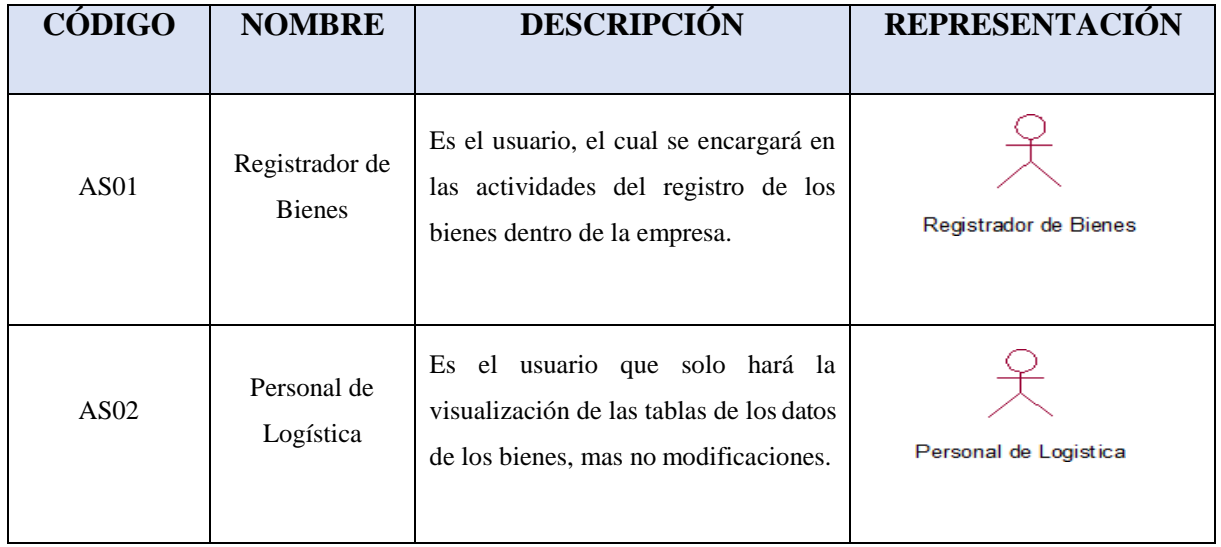

#### **TABLA N° 18: ACTORES DEL APLICATIVO MÓVIL**

Fuente: Propia

Para el modelado del Control Patrimonial en la Municipalidad de Carmen de la Legua Reynoso se ha elaborado el siguiente diagrama de caso de uso del Sistema de la Figura N°9 y 10:

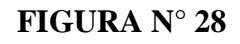

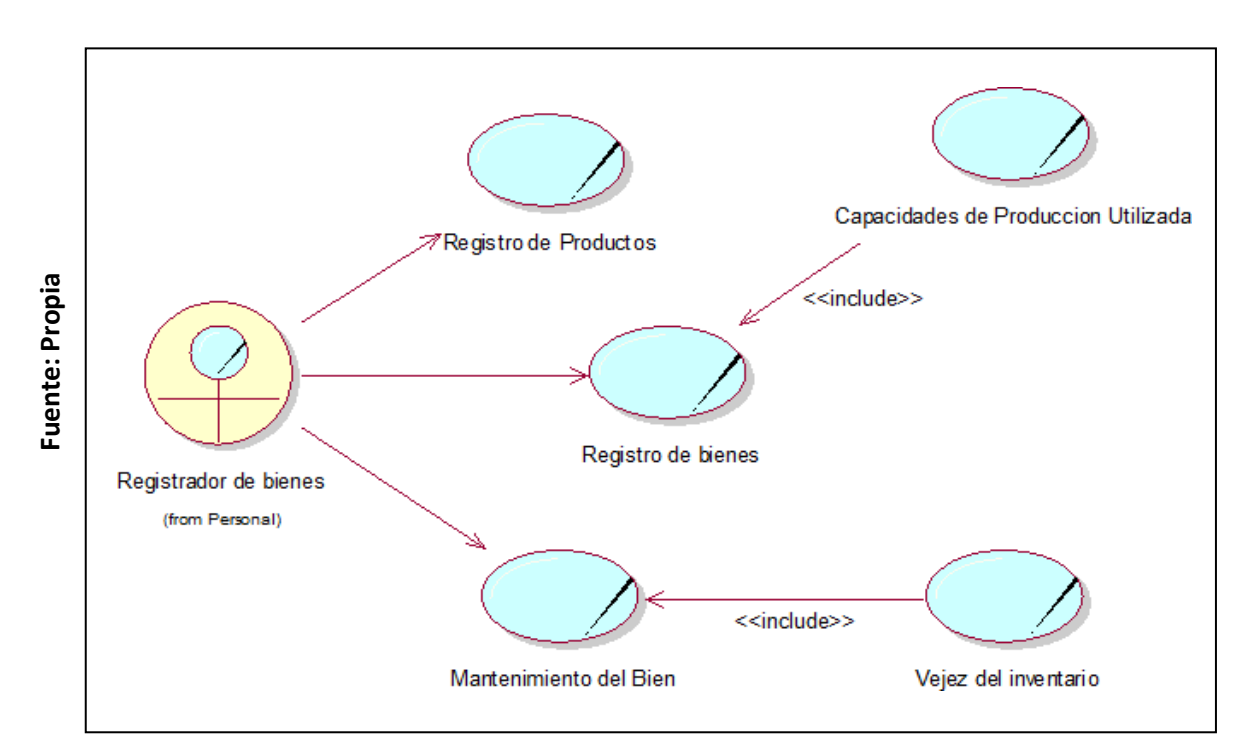

#### **Diagrama de Casos de Uso del Sistema del Registrador de bienes**

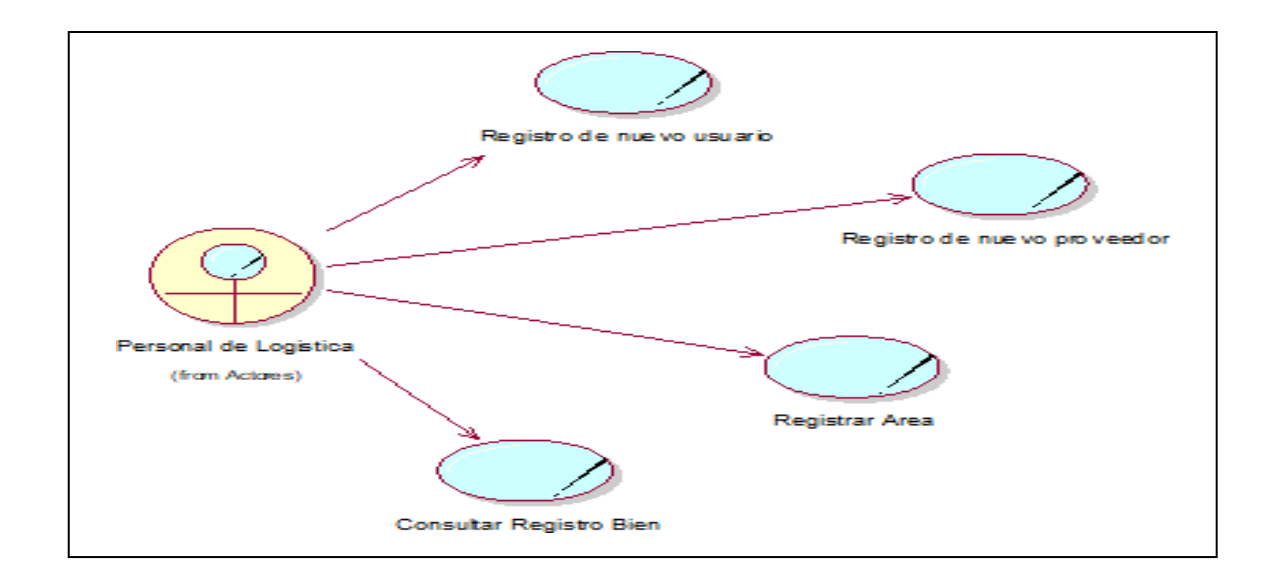

#### **Diagrama de Casos de Uso del Sistema de Personal de logística**

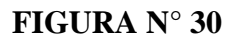

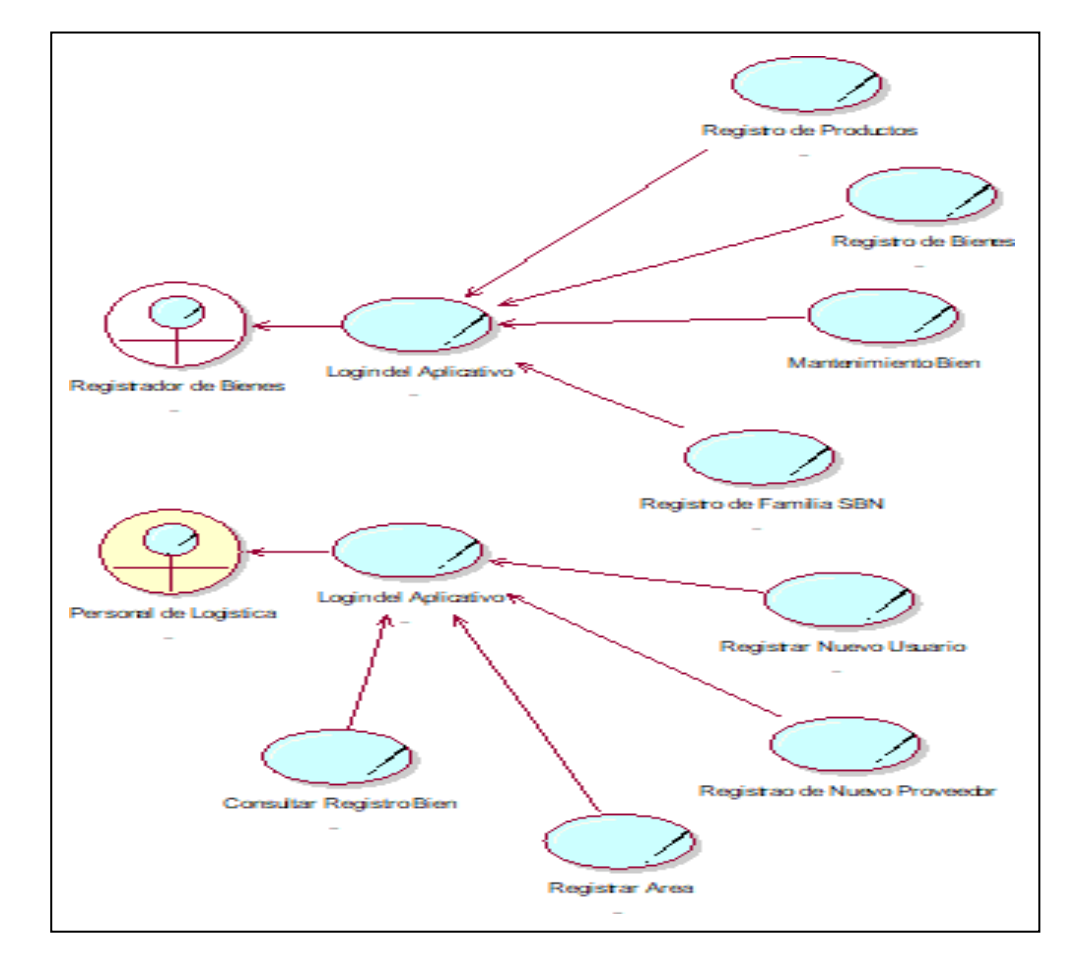

#### **Diagrama de Casos de Uso del Sistema**

### **Especificaciones de Casos de Uso del Aplicativo Móvil**

# **TABLA N° 19: ESPECIFICACIÓN DEL CUS01 "LOGUERASE DEL APLICATIVO MÓVIL"**

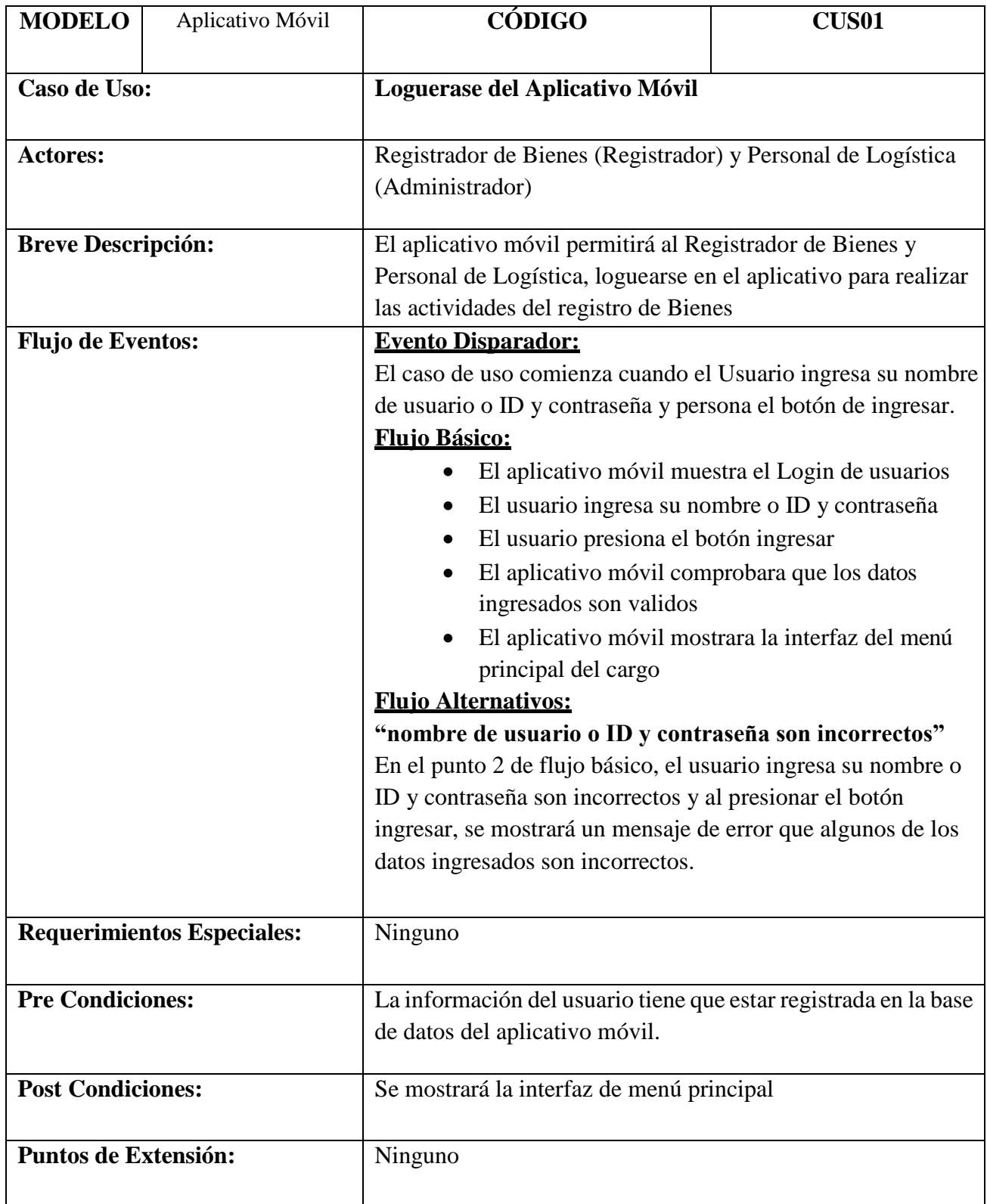

# **TABLA N° 20: ESPECIFICACIÓN DEL CUS02 "REGISTRARÁ PRODUCTOS"**

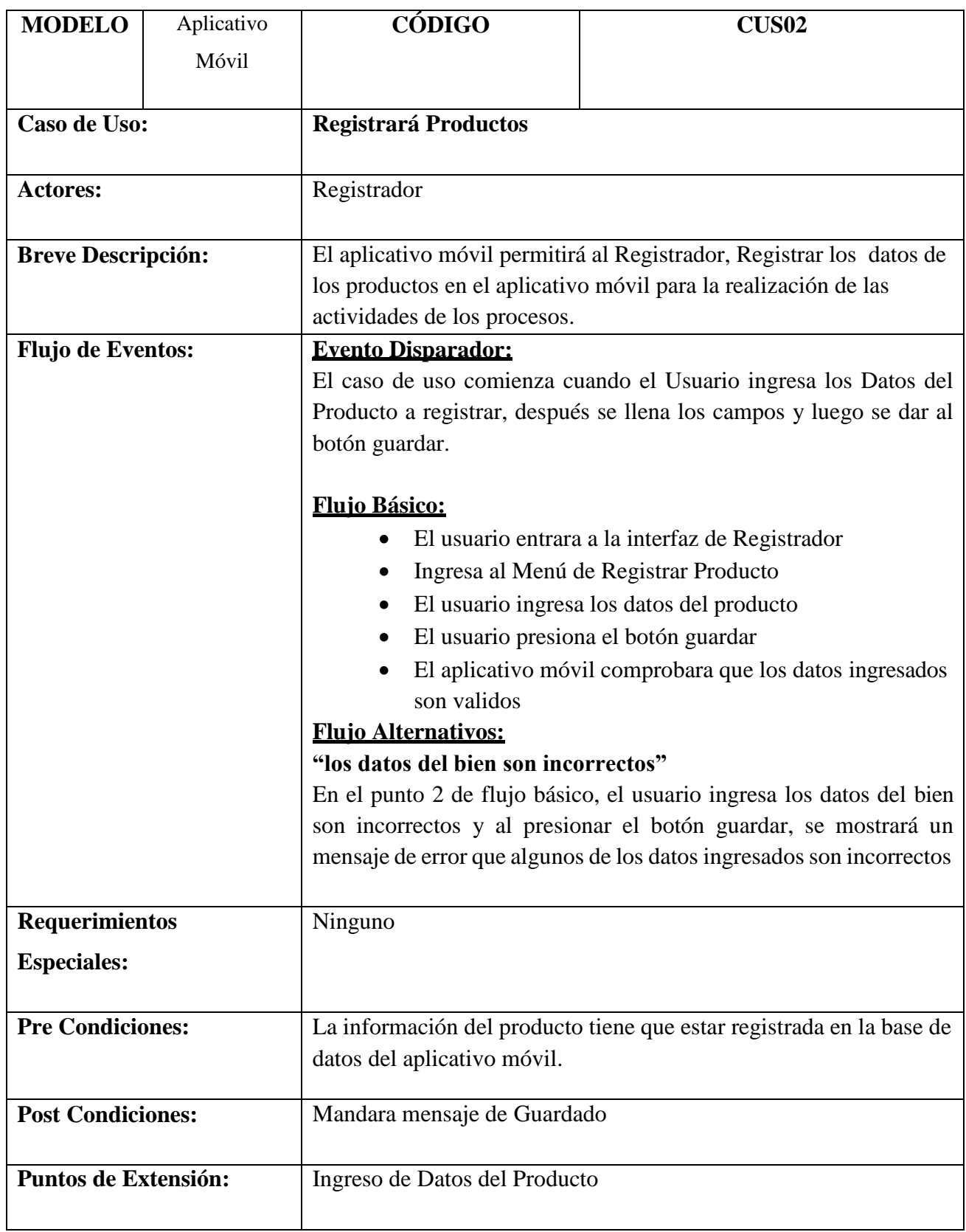

#### **TABLA N° 21: ESPECIFICACIÓN DEL CUS03 "REGISTRARÁ BIENES"**

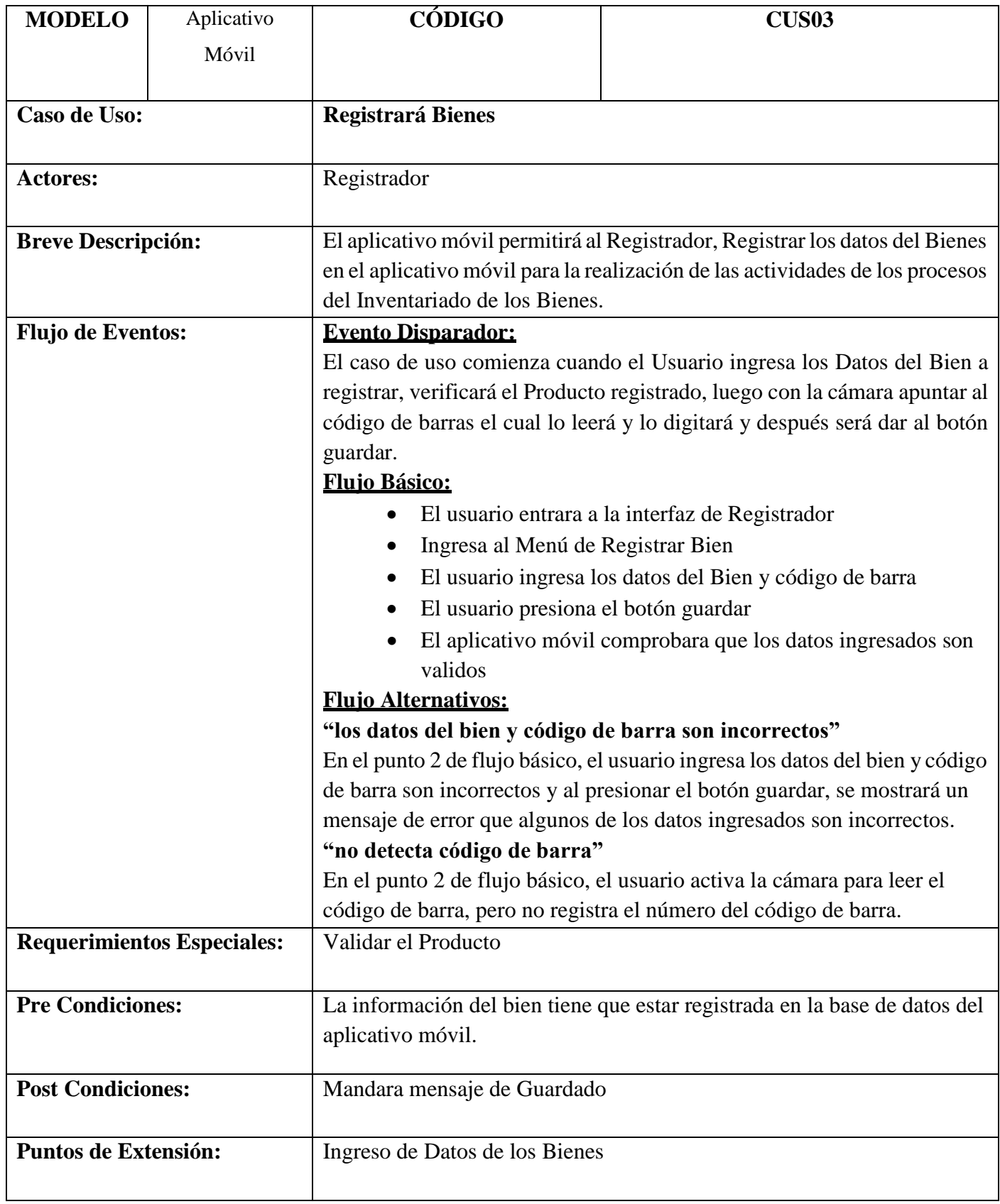

#### **TABLA N° 22: ESPECIFICACIÓN DEL CUS04 "REGISTRARÁ EL MANTENIMIENTO DE BIENES"**

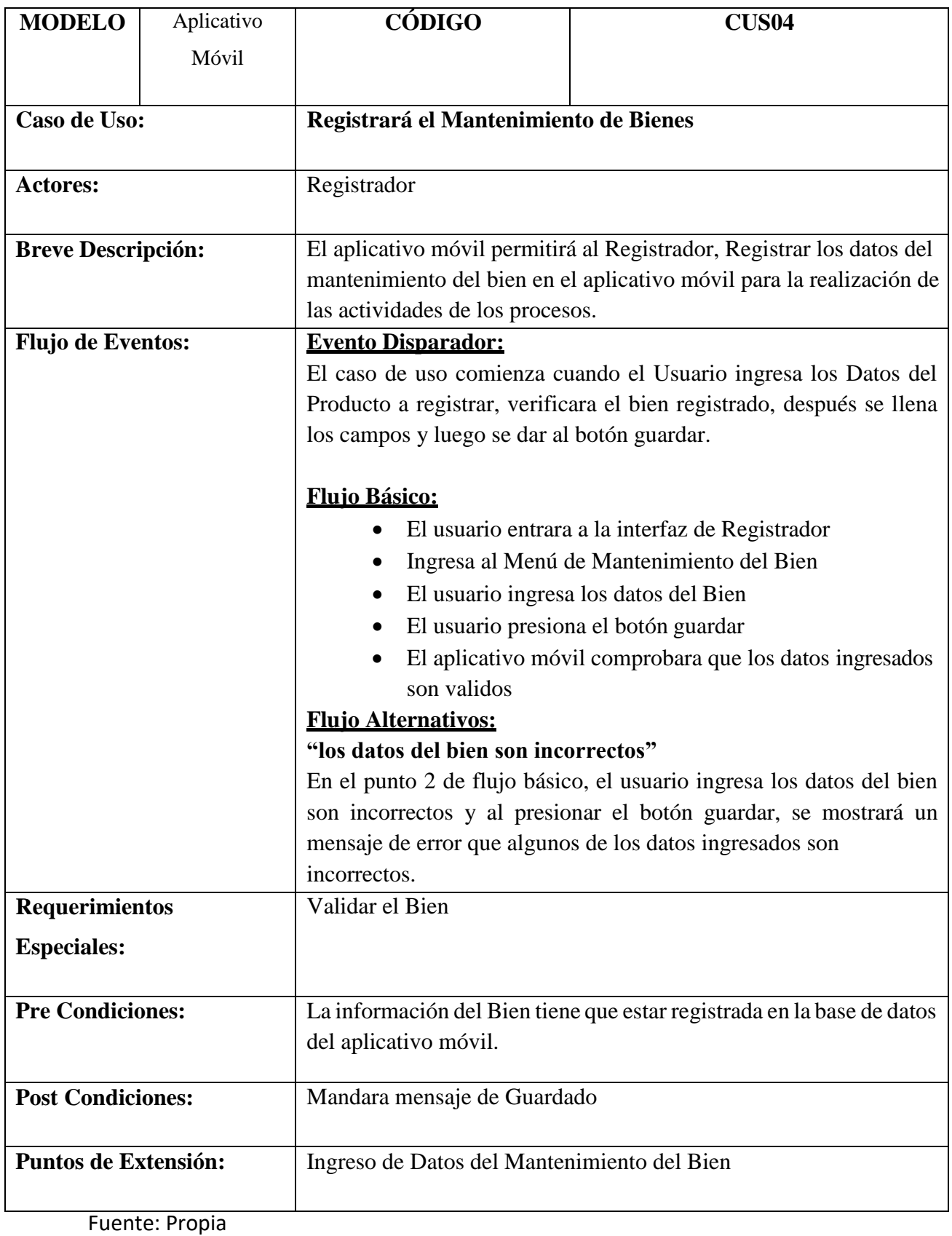

#### **TABLA N° 23: ESPECIFICACIÓN DEL CUS06 "REGISTRARÁ FAMILIA SBN"**

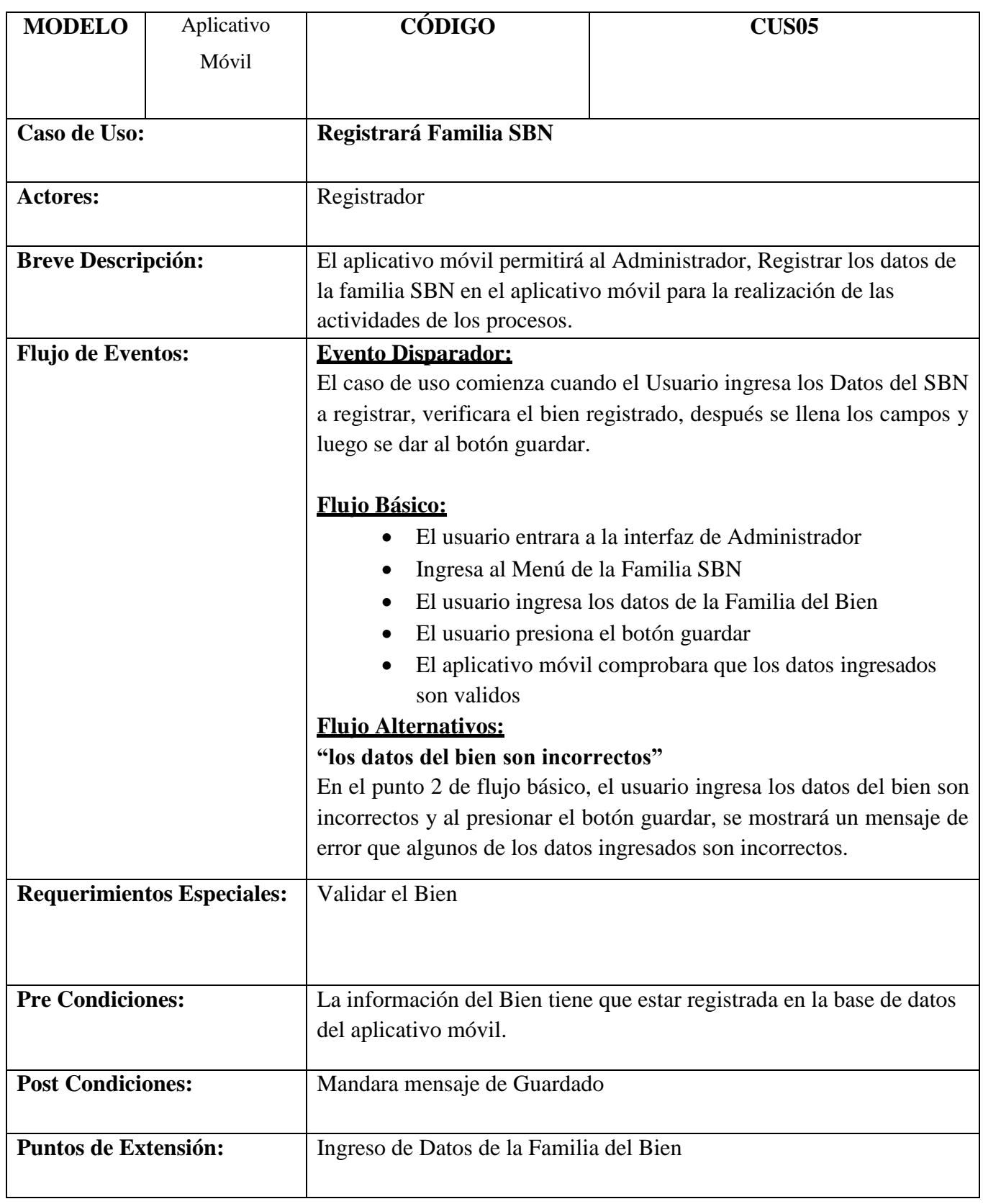

#### **TABLA N° 24: ESPECIFICACIÓN DEL CUS05 "REGISTRARÁ NUEVO USUARIO"**

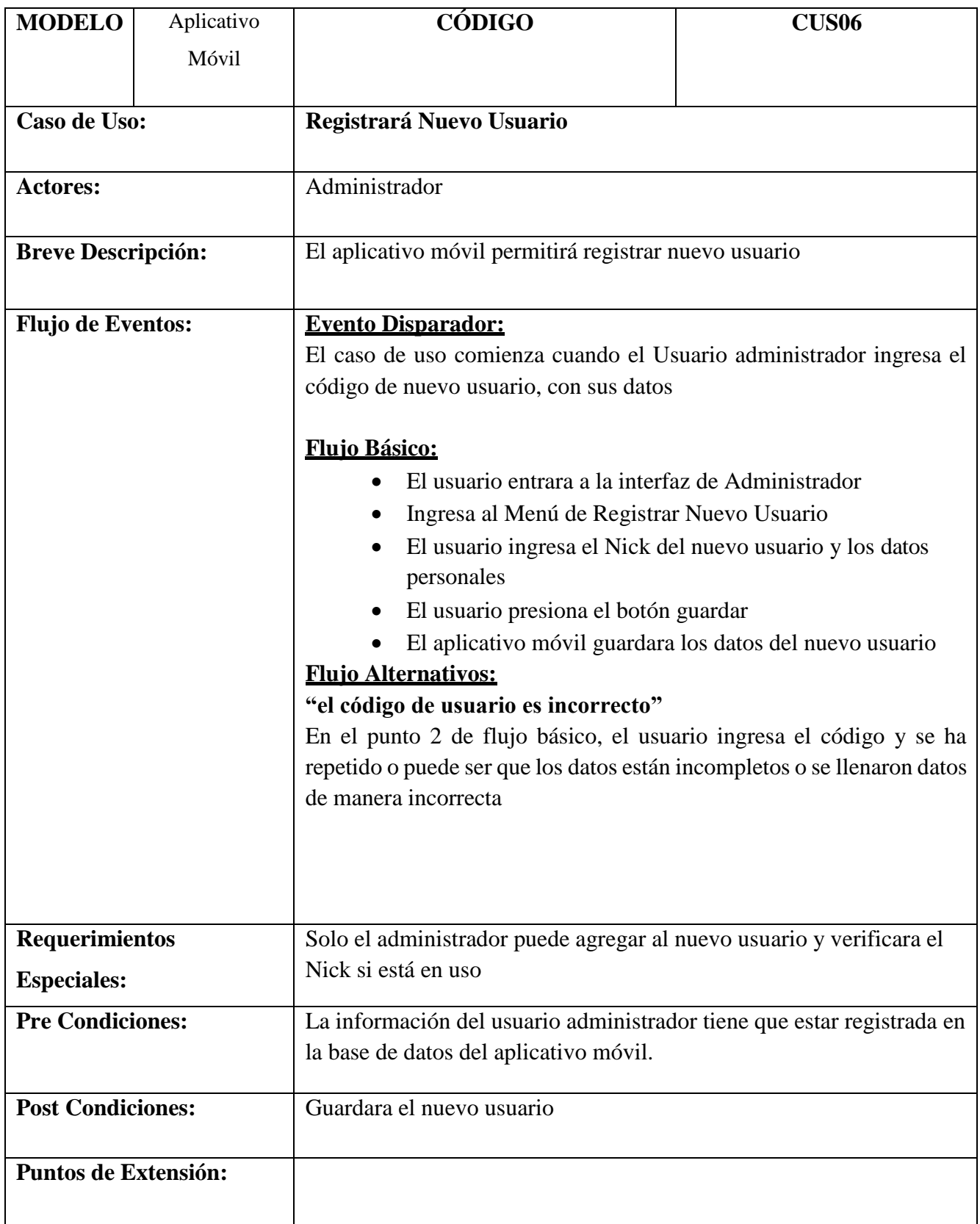

#### **TABLA N° 25: ESPECIFICACIÓN DEL CUS07 "CONSULTARÁ REGISTRO BIEN"**

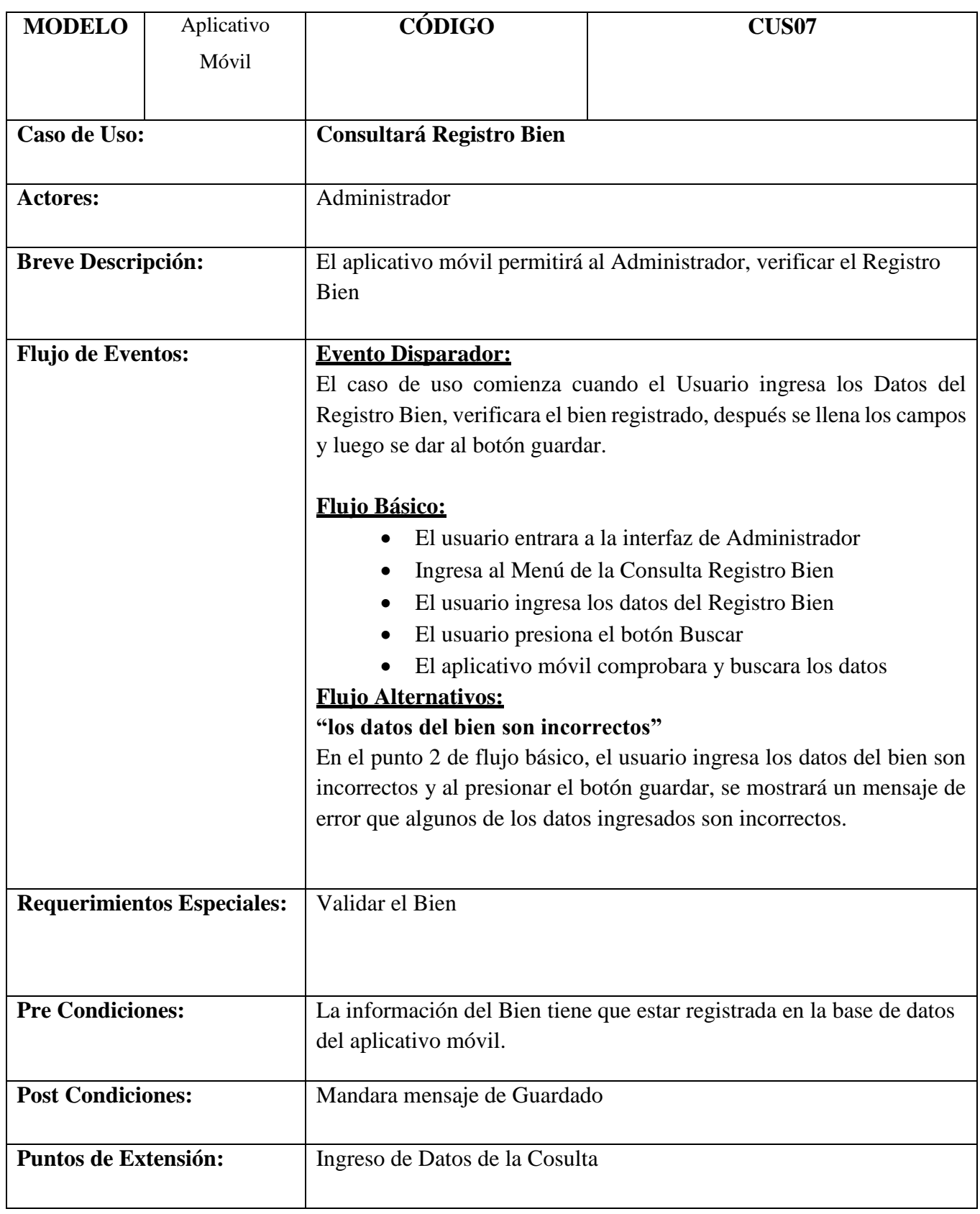

#### **TABLA N° 26: ESPECIFICACIÓN DEL CUS05 "REGISTRARÁ NUEVO PROVEEDOR"**

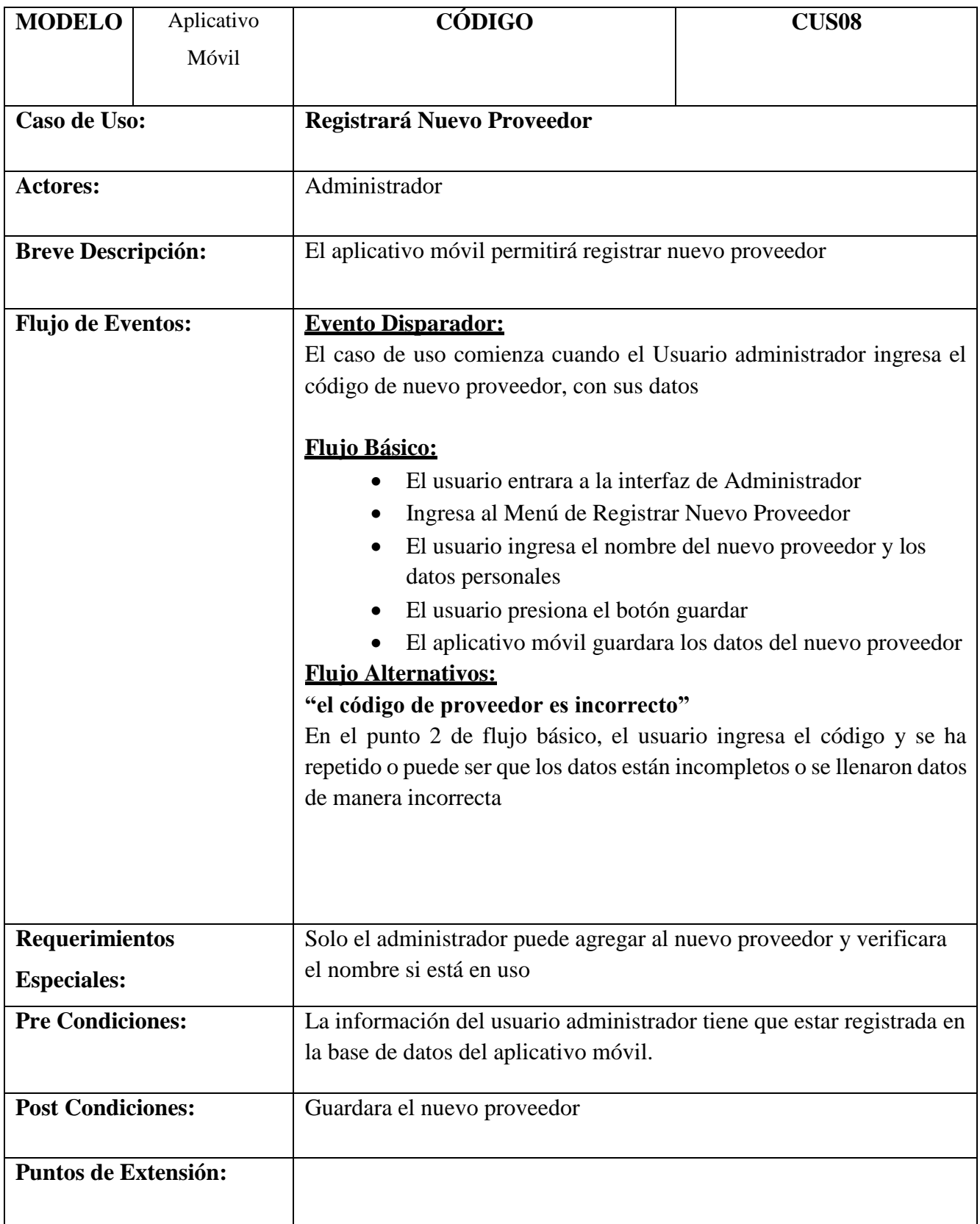

# **TABLA N° 27: ESPECIFICACIÓN DEL CUS05 "REGISTRARÁ NUEVO ÁREA"**

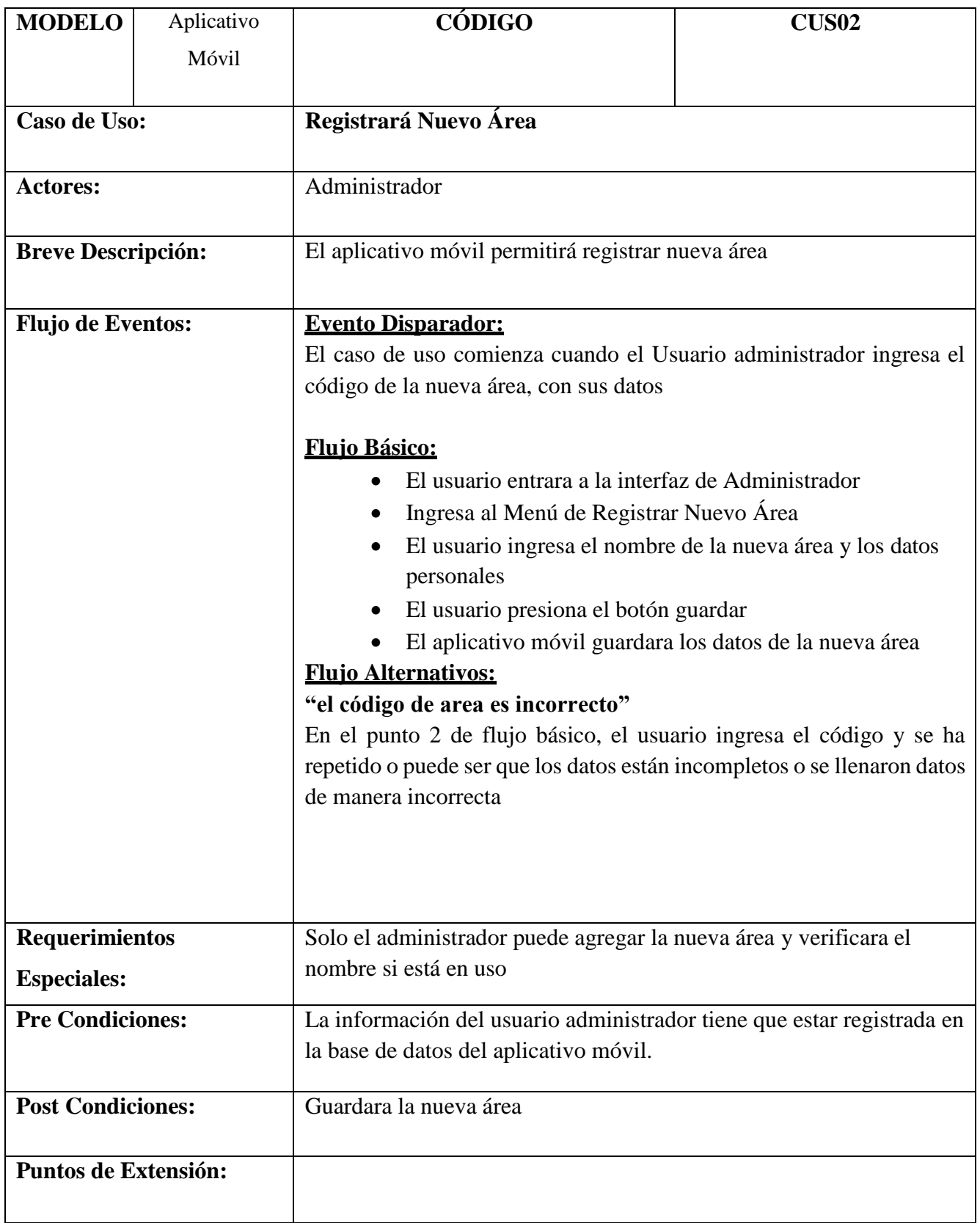

### **Realizaciones de Casos de Uso**

### **FIGURA N° 31**

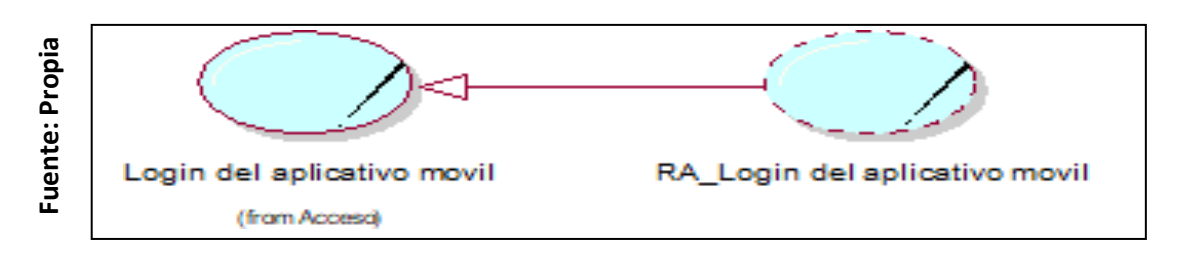

### **Realización de Casos de Uso: Loguearse en el aplicativo**

### **FIGURA N° 32**

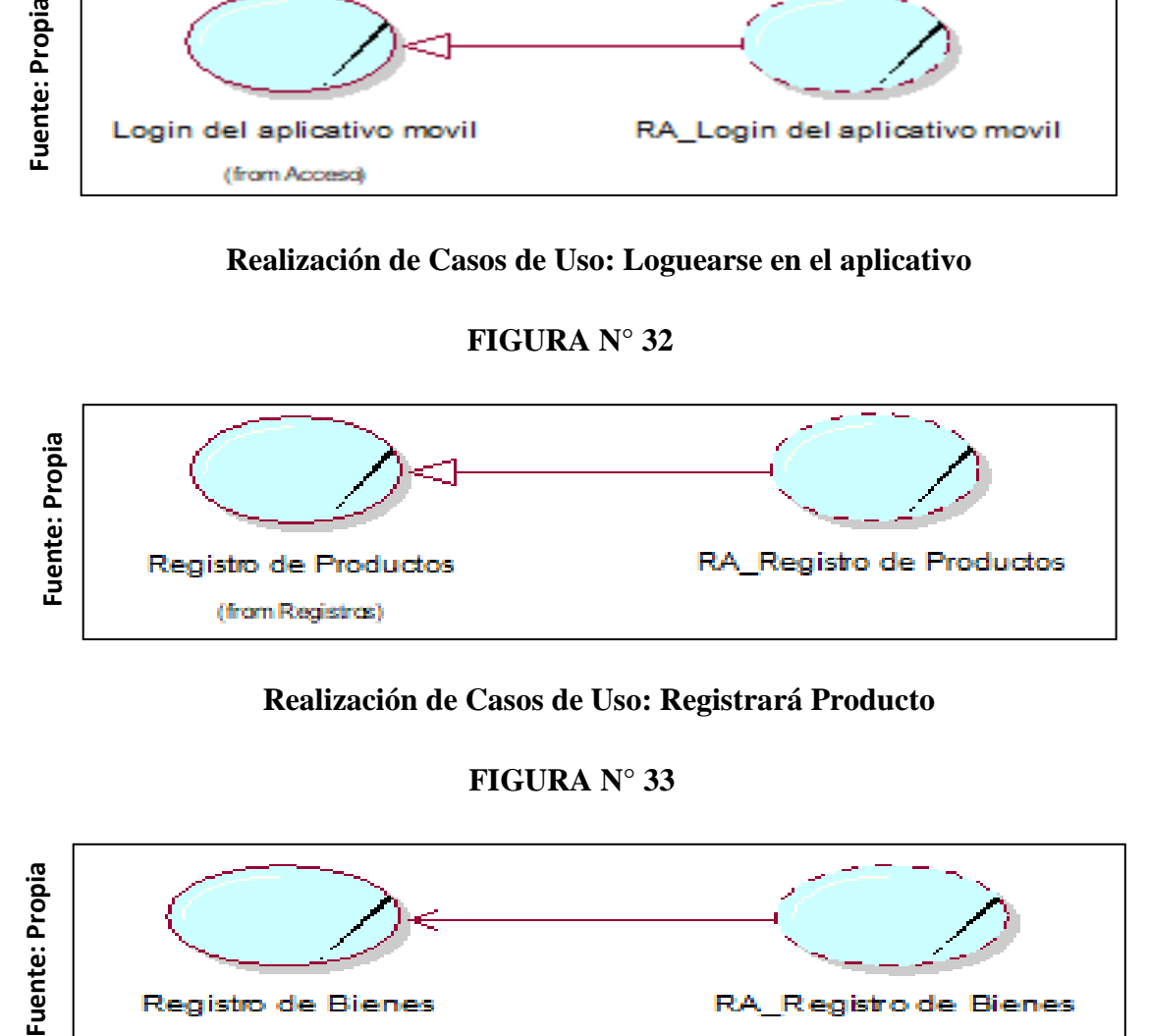

### **Realización de Casos de Uso: Registrará Producto**

### **FIGURA N° 33**

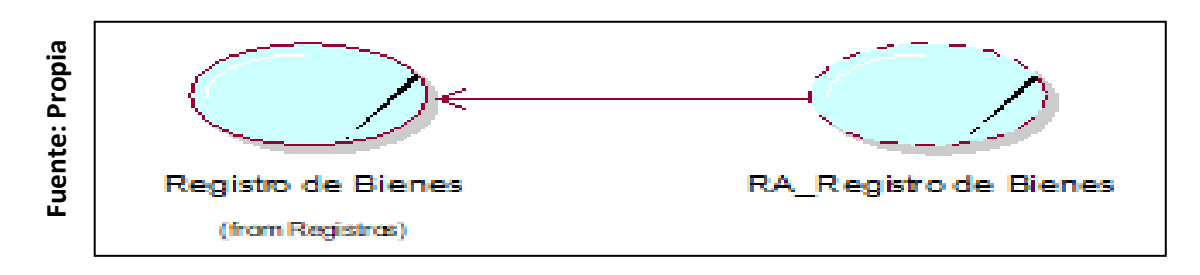

#### **Realización de Casos de Uso: Registrará Bienes**

#### **FIGURA N° 34**

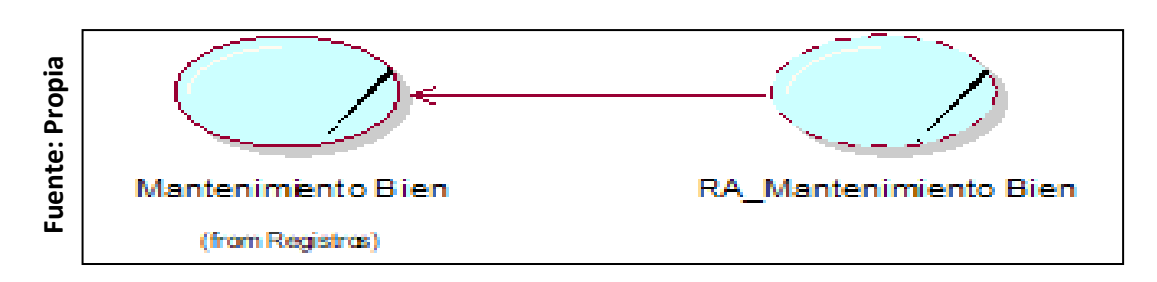

#### **Realización de Casos de Uso: Registrará de Mantenimiento**

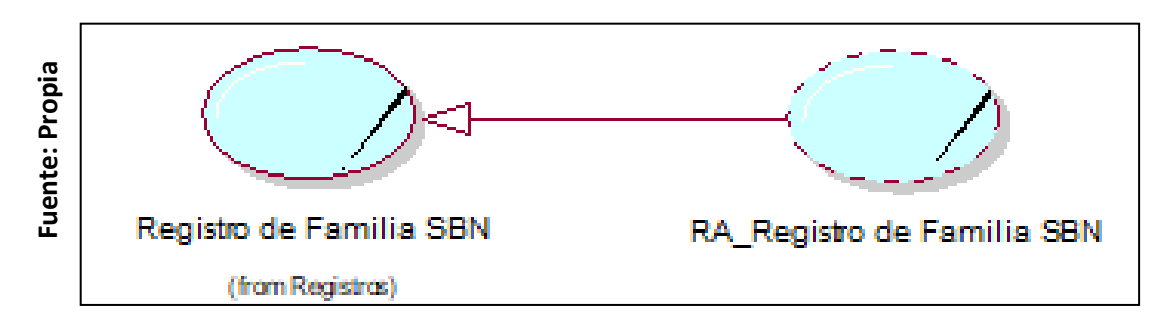

### **Realización de Casos de Uso: Registrará de Familia SBN**

**FIGURA N° 36**

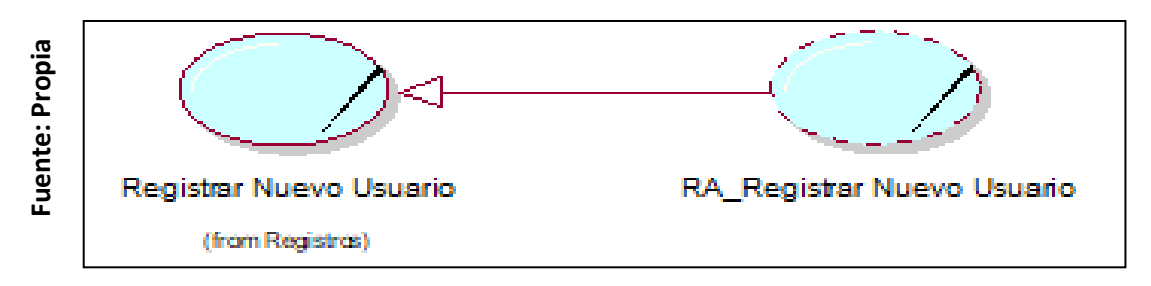

### **Realización de Casos de Uso: Registrará el Mantenimiento de Bienes**

### **FIGURA N° 37**

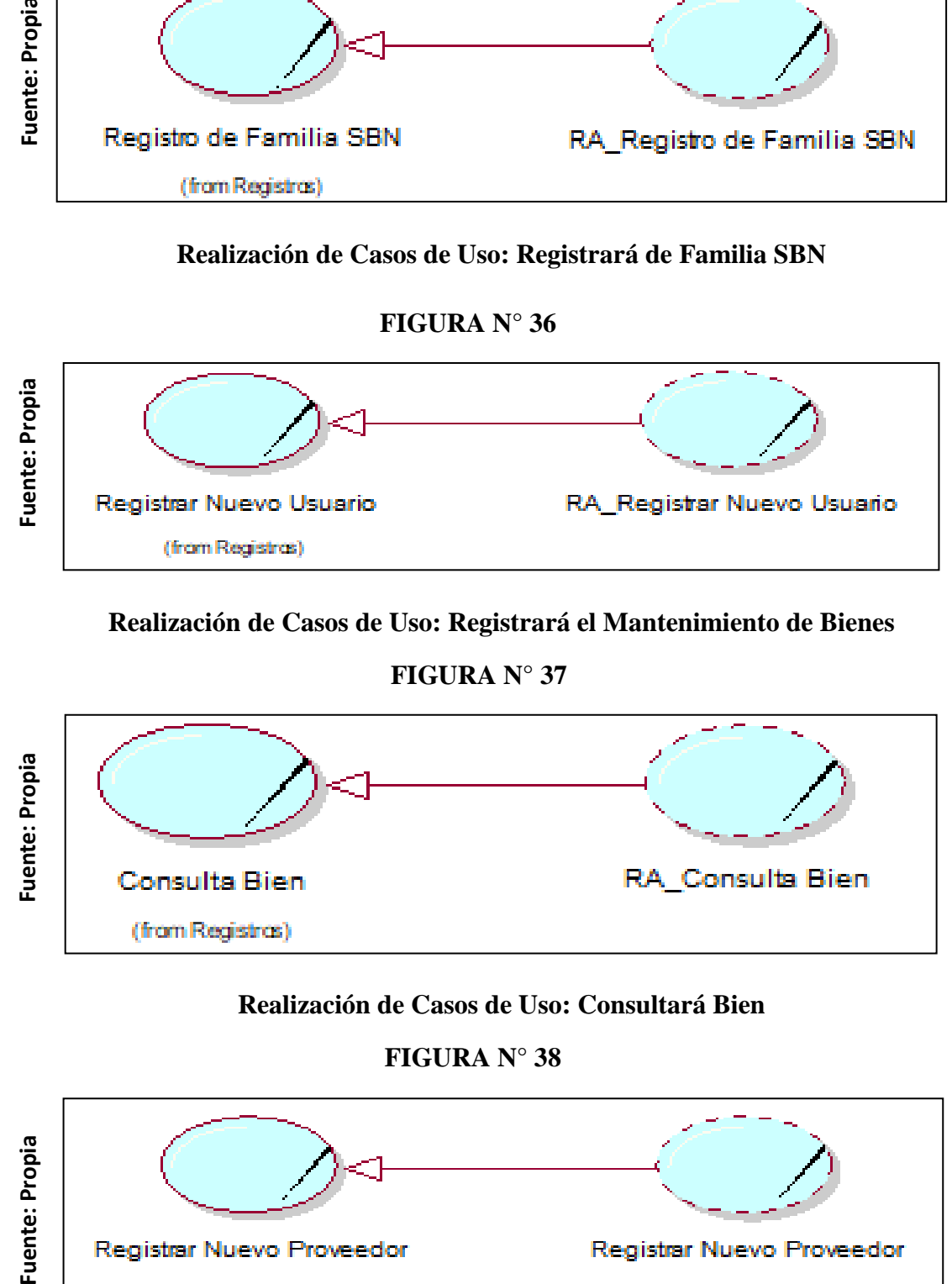

### **Realización de Casos de Uso: Consultará Bien**

#### **FIGURA N° 38**

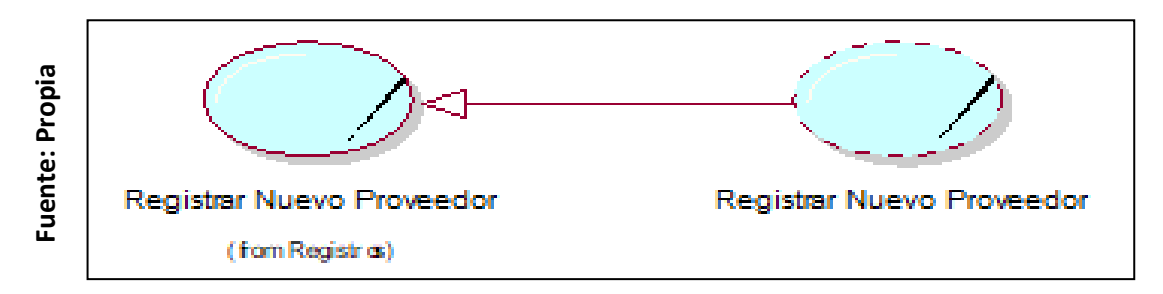

### **Realización de Casos de Uso: Registrará Nuevo Proveedor**

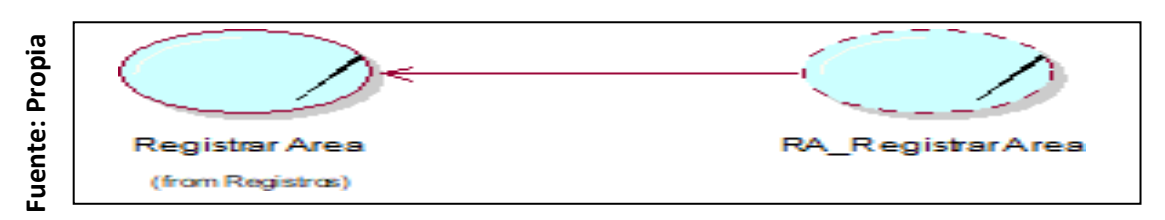

### **Realización de Casos de Uso: Registrará Nueva Área**

#### **FIGURA N° 40**

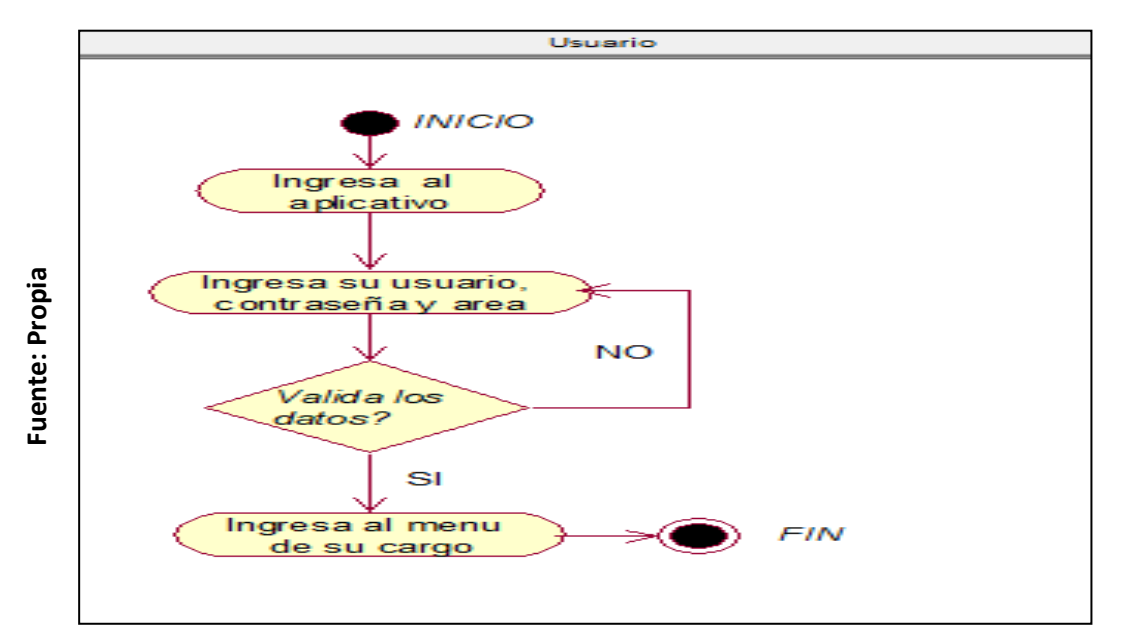

#### **Diagrama de Actividades de Login**

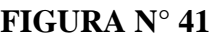

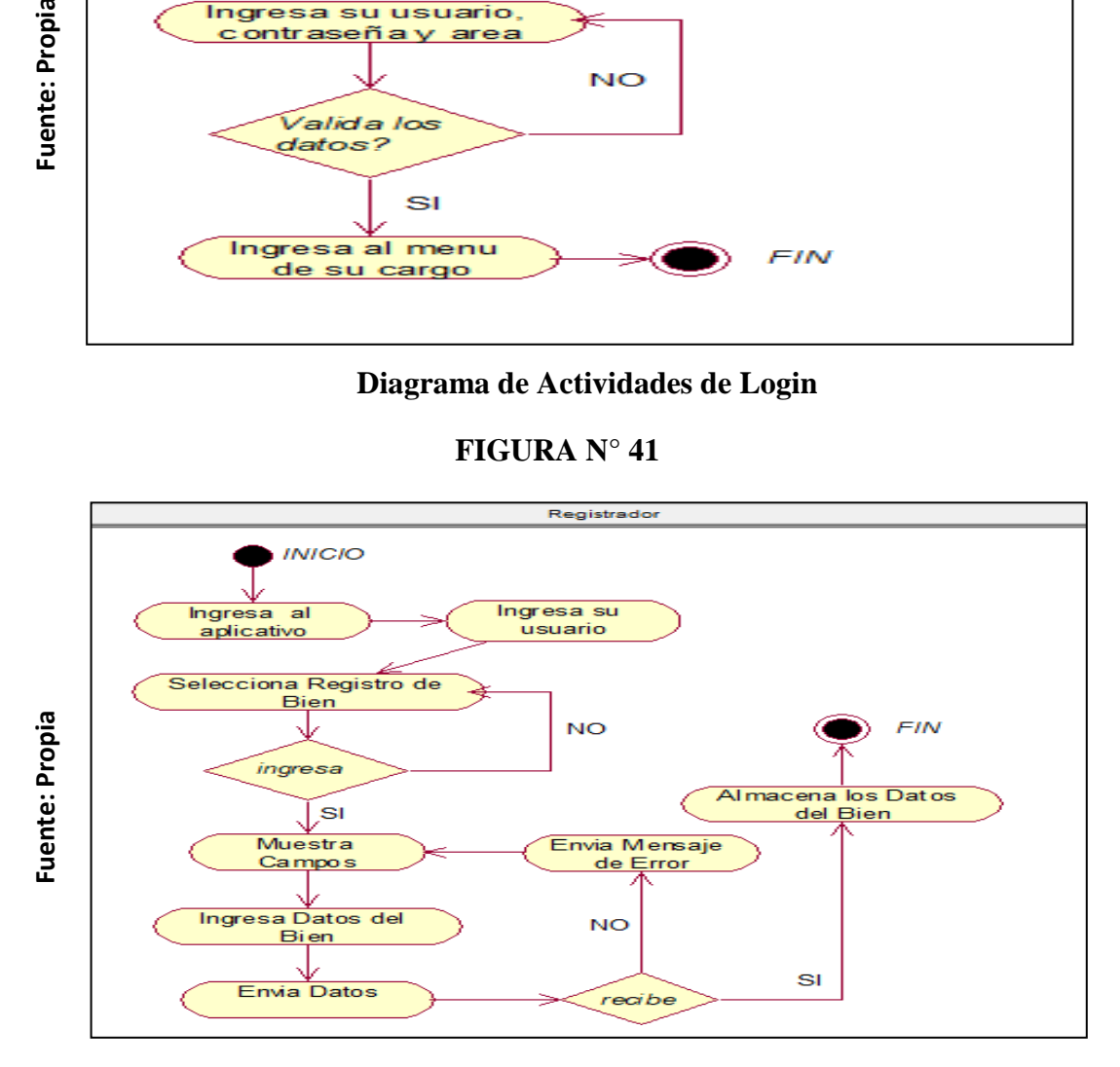

#### **Diagrama de Actividades de Registro de Nuevos Bienes**

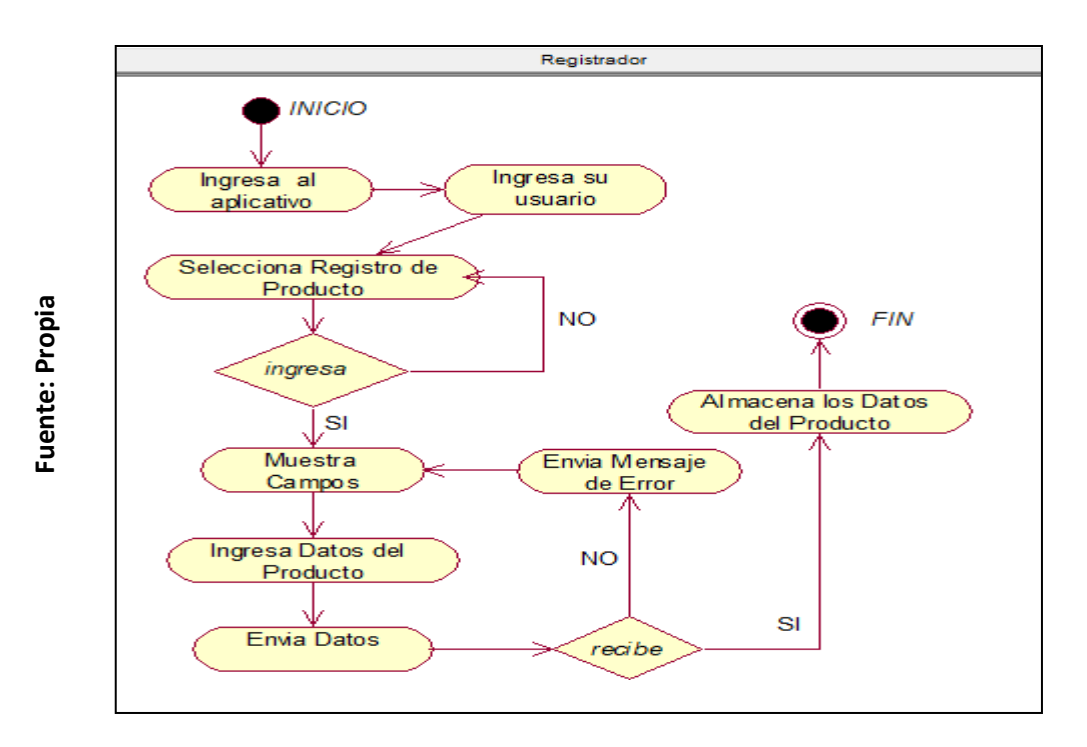

### **Diagrama de Actividades de Registro de Producto**

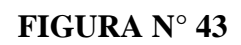

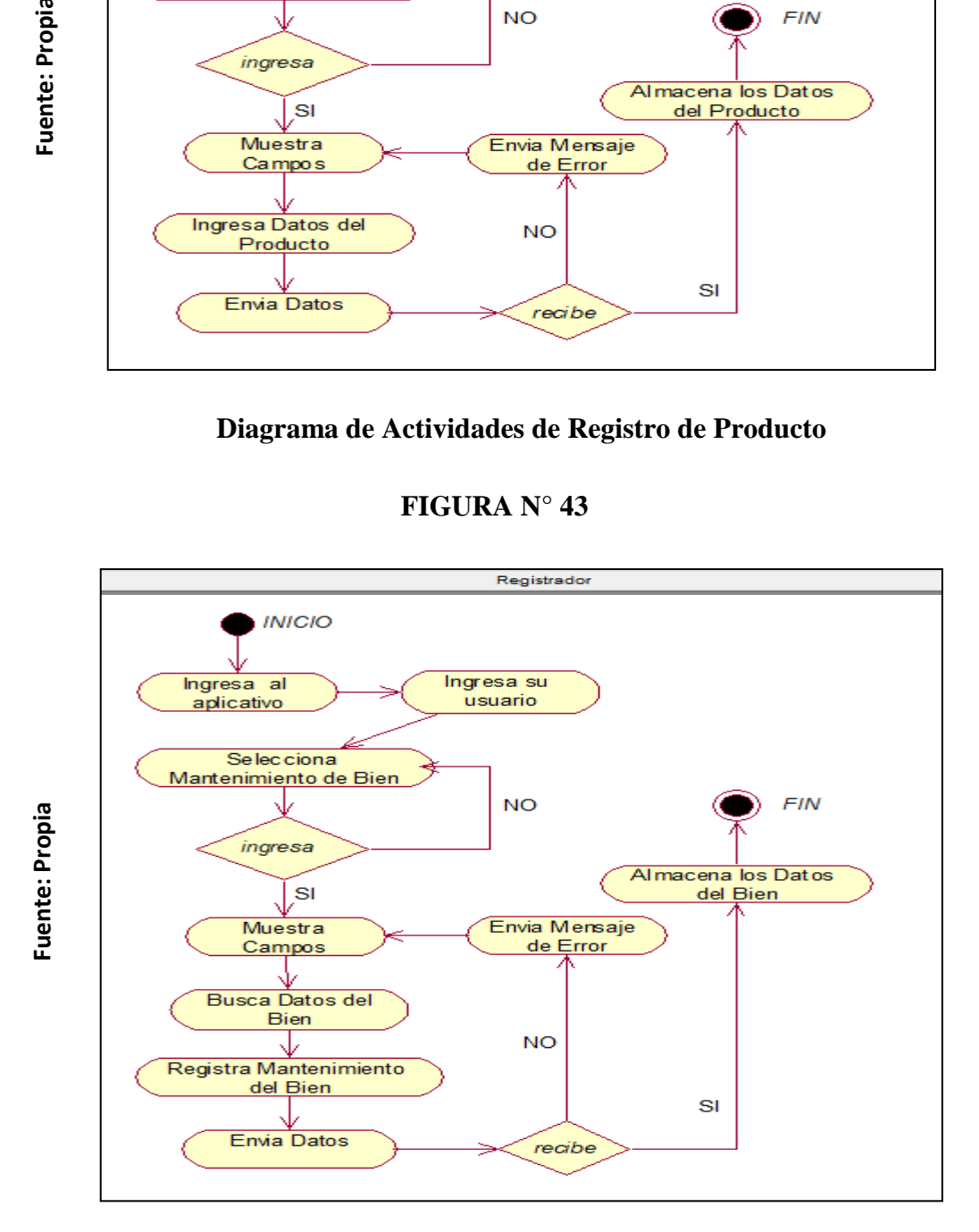

#### **Diagrama de Actividades de Mantenimiento de Bien**

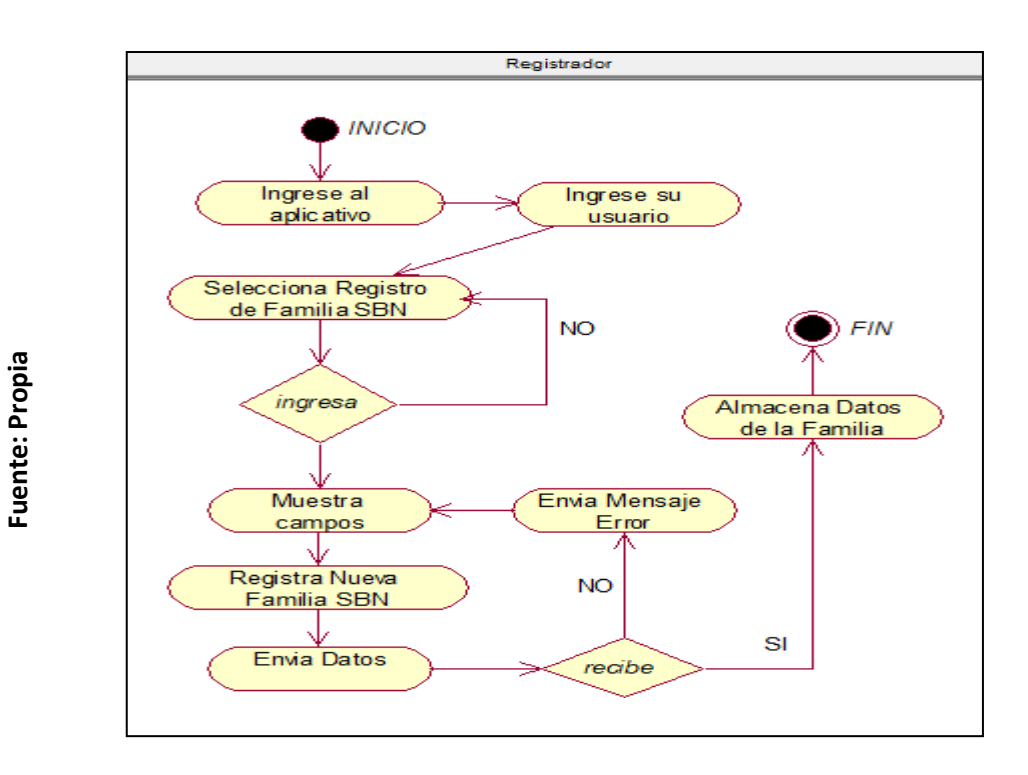

### **Diagrama de Actividades de Familia SBN**

**FIGURA N° 45**

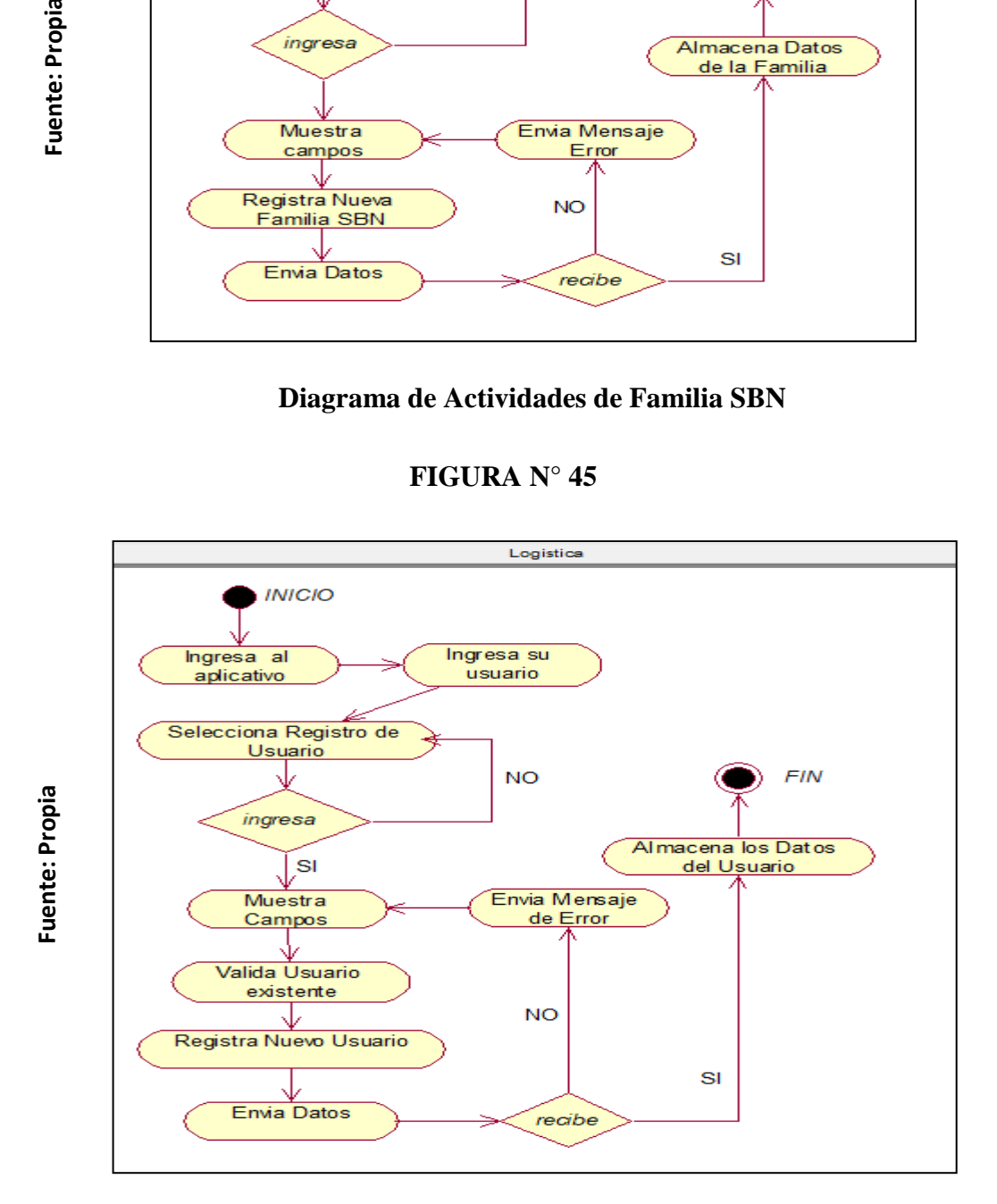

#### **Diagrama de Actividades de Registro de Nuevo Usuario**

**Fuente: Propia**

Fuente: Propia

**FIGURA N° 46**

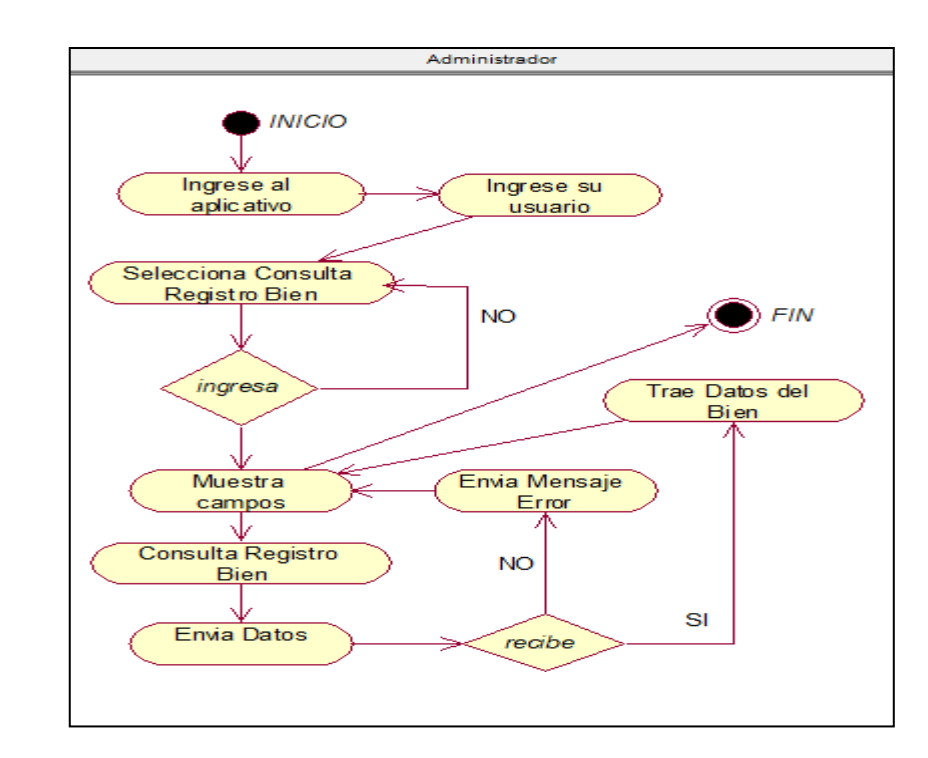

### **Diagrama de Actividades de Consultar Registro Bien**

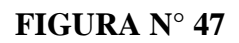

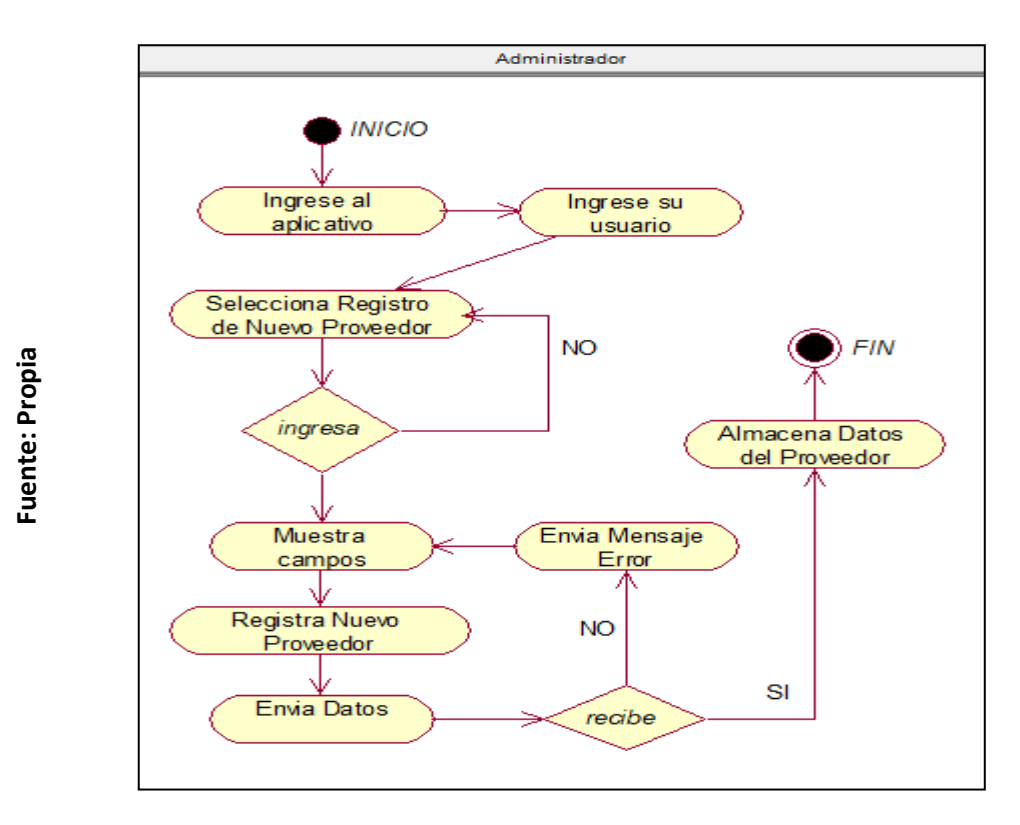

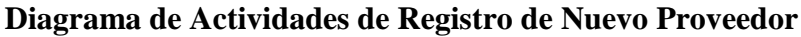

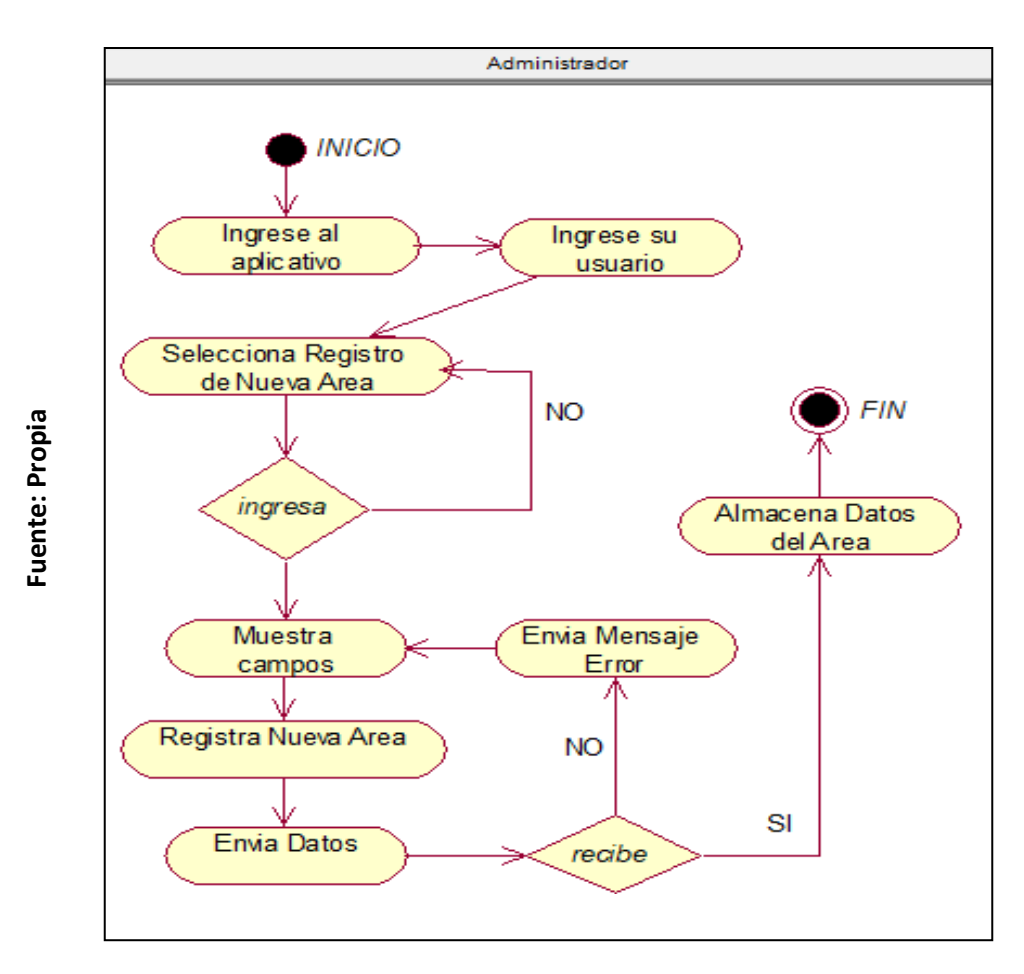

**Diagrama de Actividades de Registro de Nueva Área** 

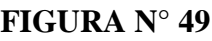

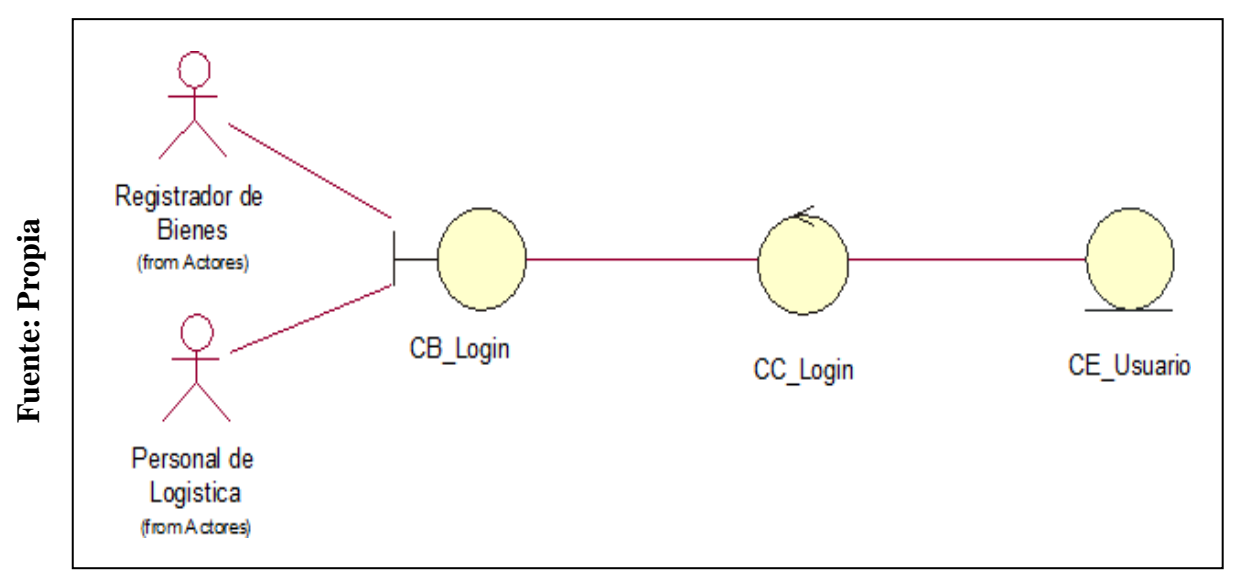

**Caso de Uso del Aplicativo Móvil CUS01: Loguearse del Aplicativo Móvil**

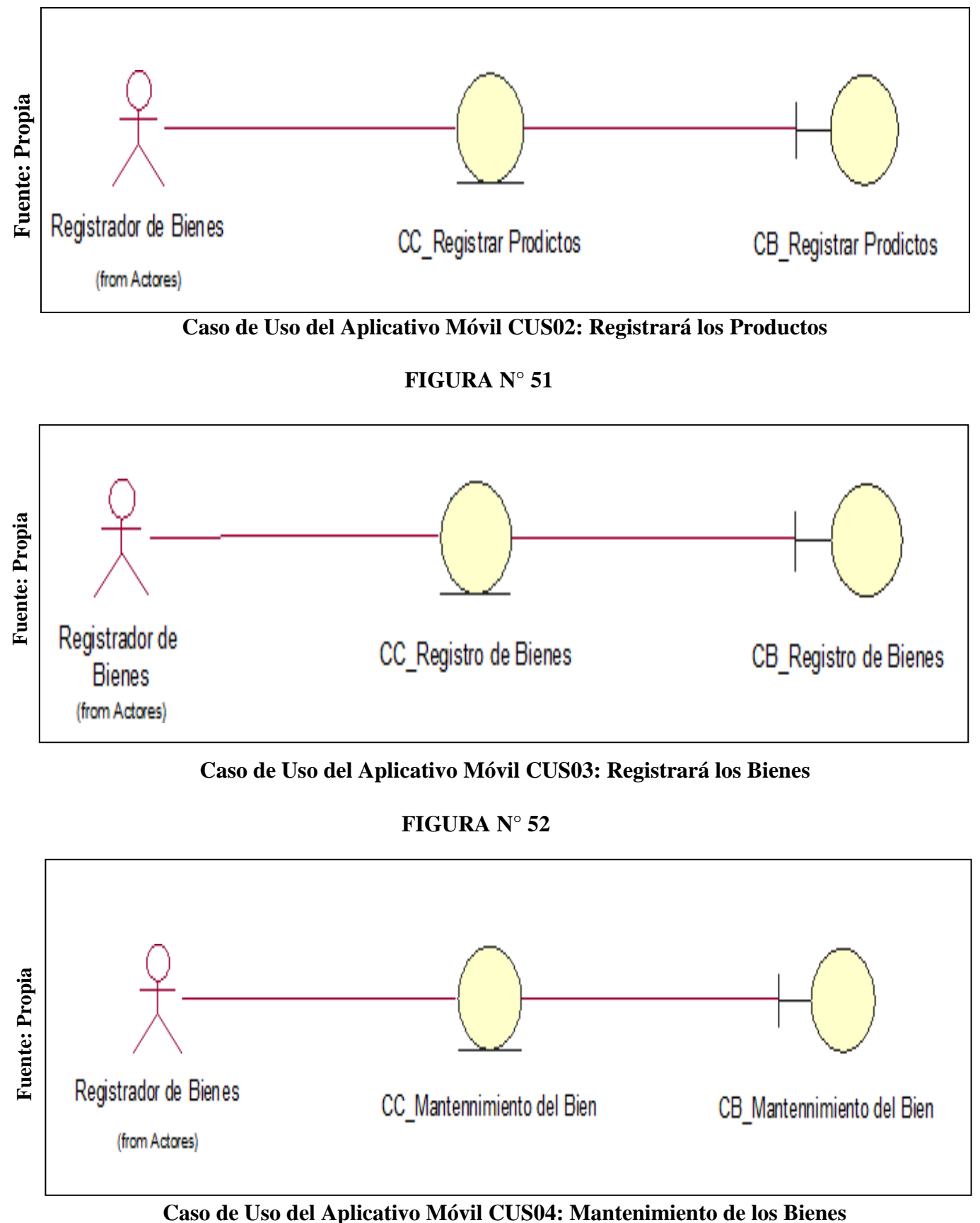

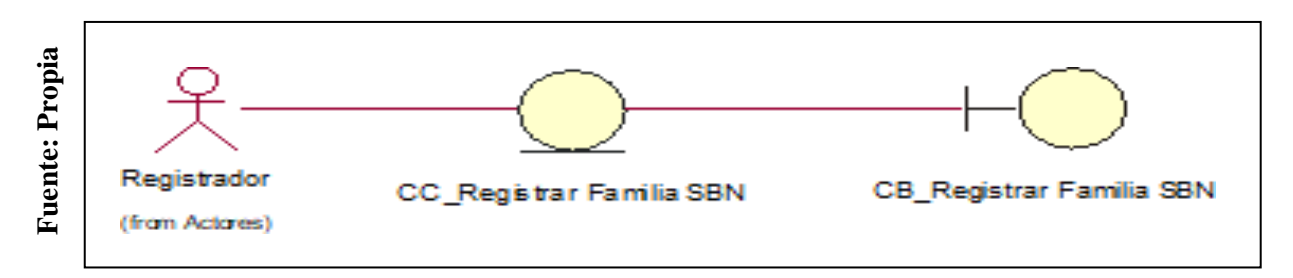

### **Caso de Uso del Aplicativo Móvil CUS05: Registrará Familia SBN**

**FIGURA N° 54**

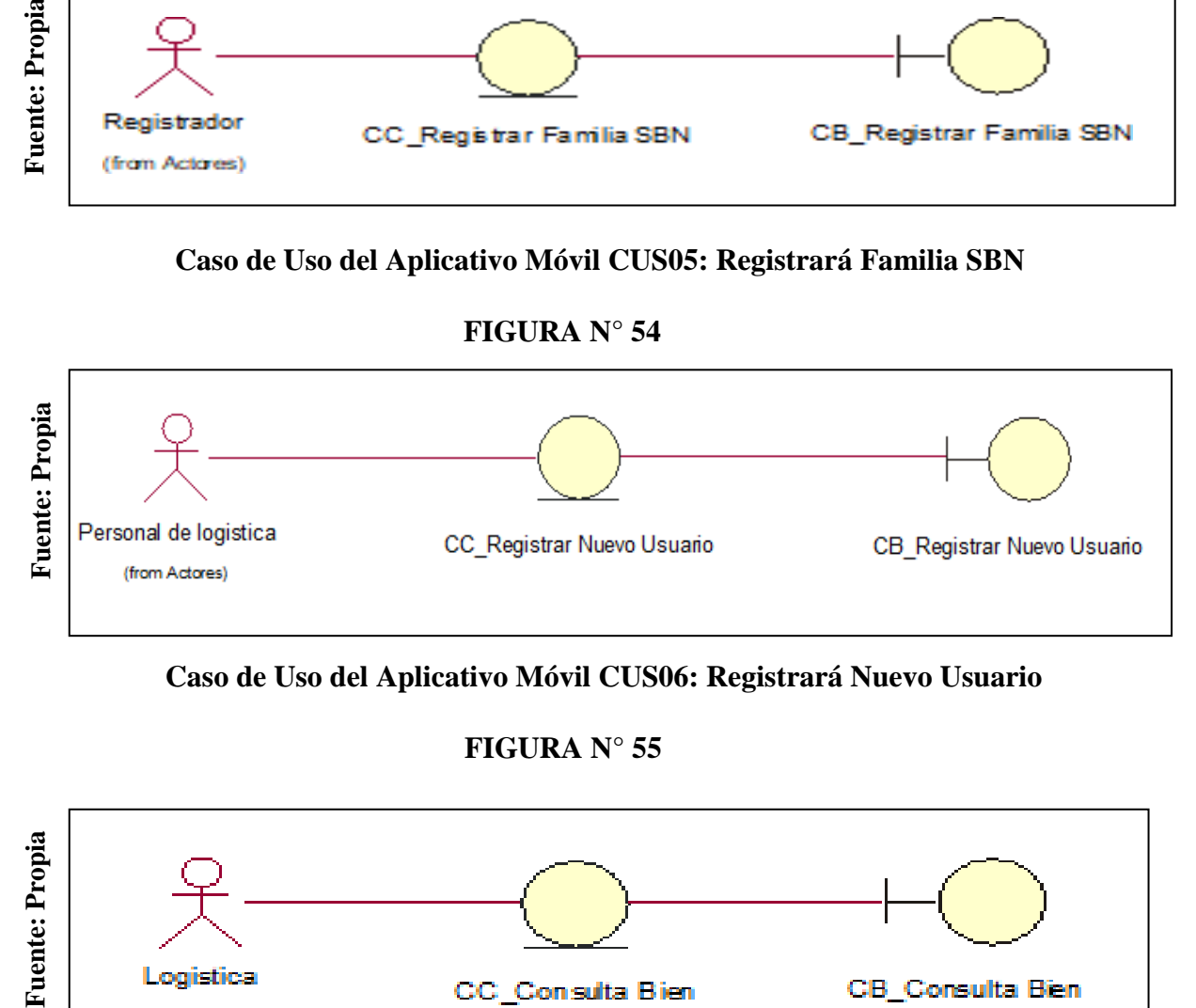

**Caso de Uso del Aplicativo Móvil CUS06: Registrará Nuevo Usuario**

# **FIGURA N° 55**

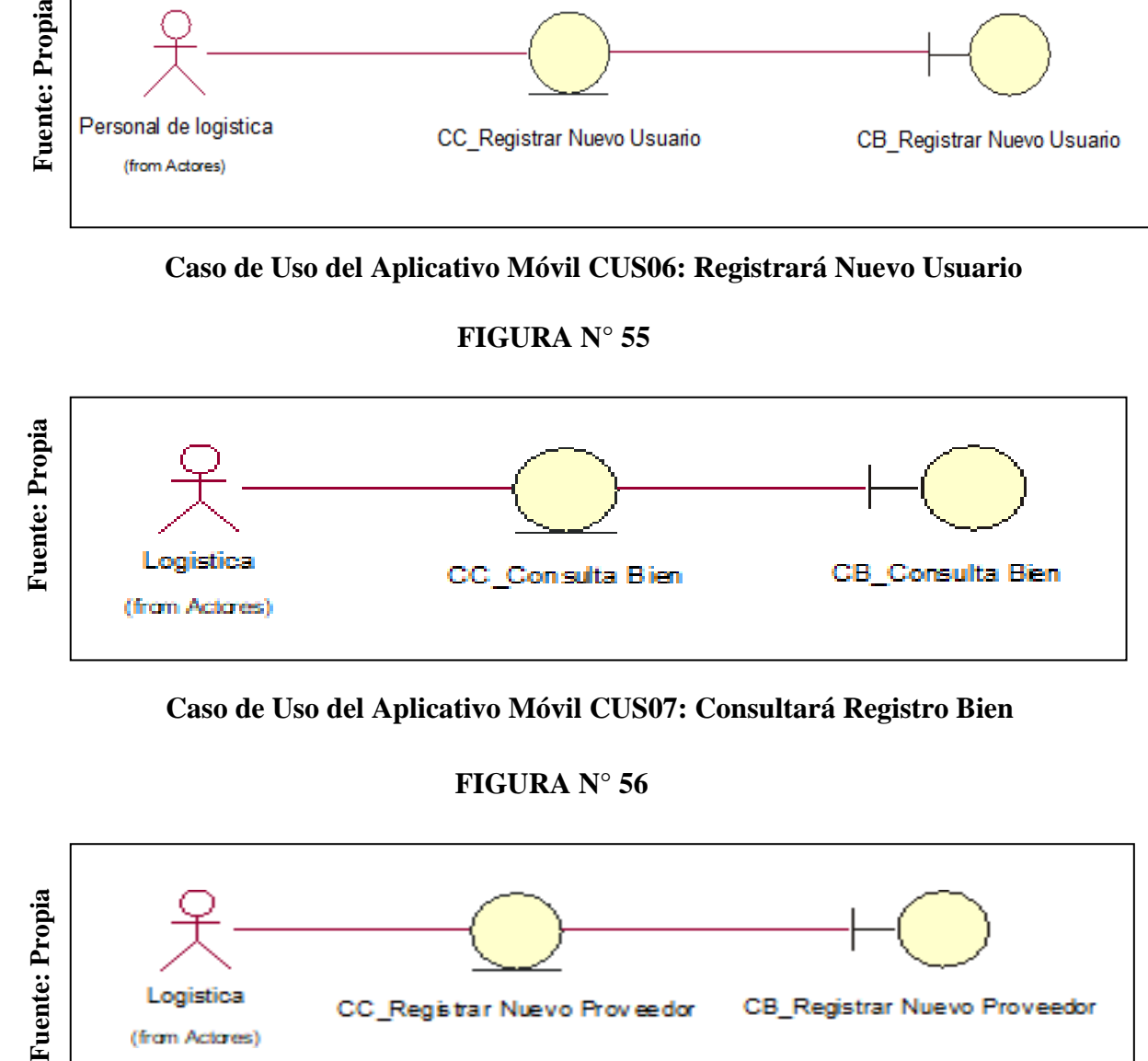

### **Caso de Uso del Aplicativo Móvil CUS07: Consultará Registro Bien**

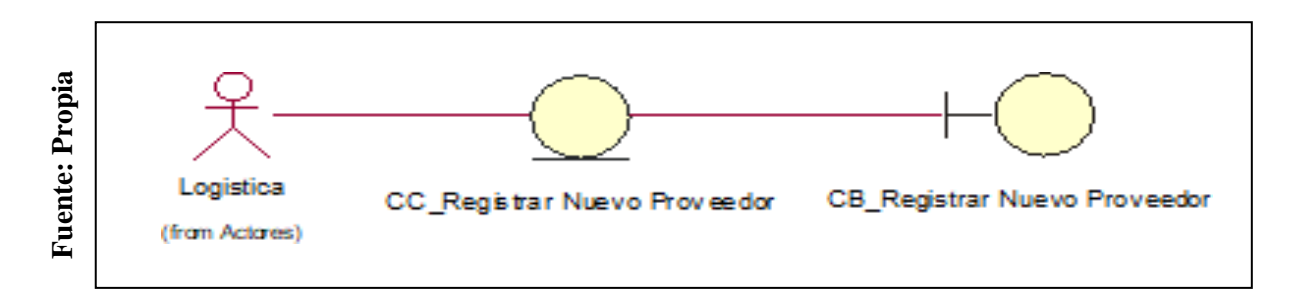

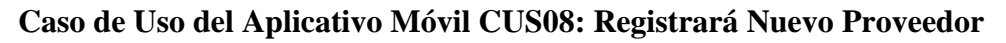

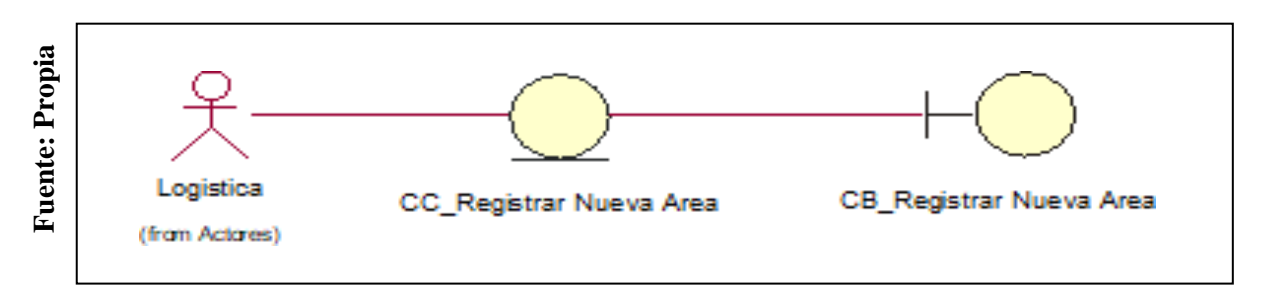

**Caso de Uso del Aplicativo Móvil CUS09: Registrará Nuevo Proveedor**

#### **FIGURA N° 58**

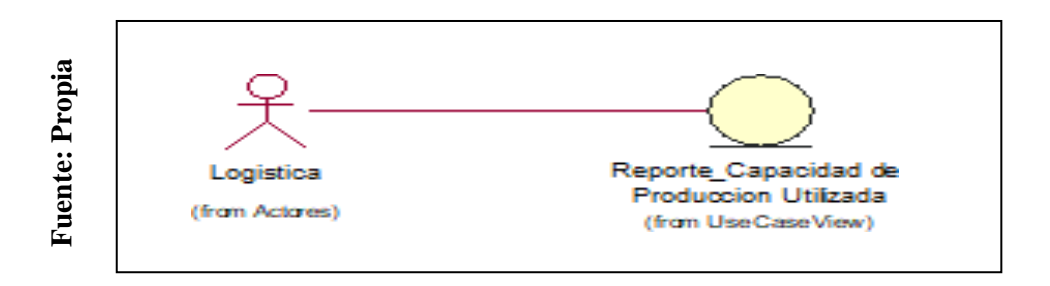

#### **Caso de Uso del Aplicativo Móvil: Reporte Capacidad de Producción**

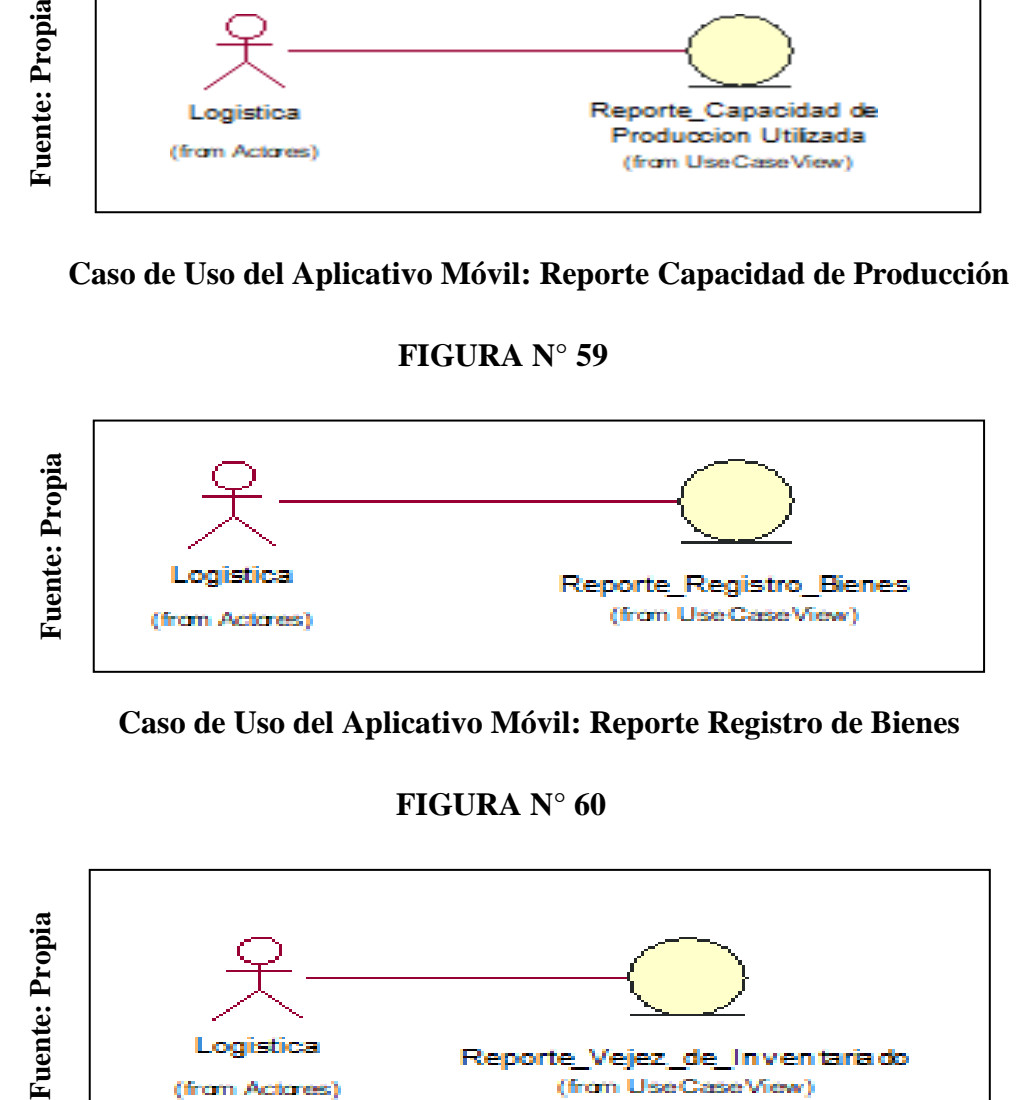

**Caso de Uso del Aplicativo Móvil: Reporte Registro de Bienes**

**FIGURA N° 60**

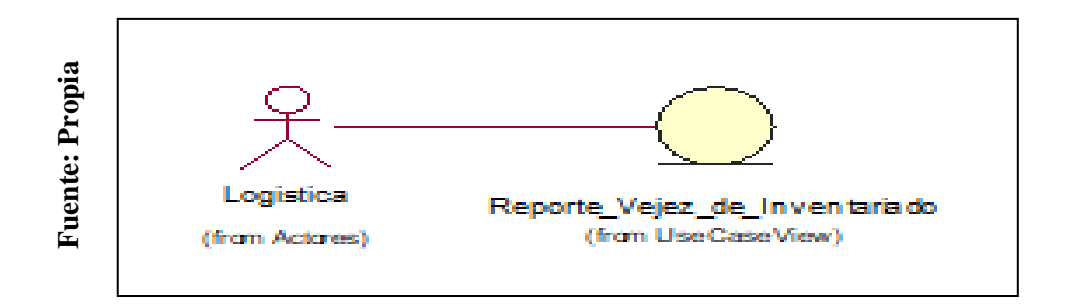

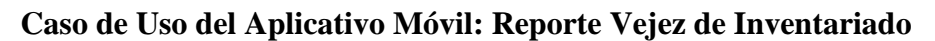

### **Diagrama de Secuencia de Análisis del Aplicativo Móvil**

En la Figura N° 60 a la 68 se mostrará la lista de diagramas de secuencias para la realización del Aplicativo Móvil

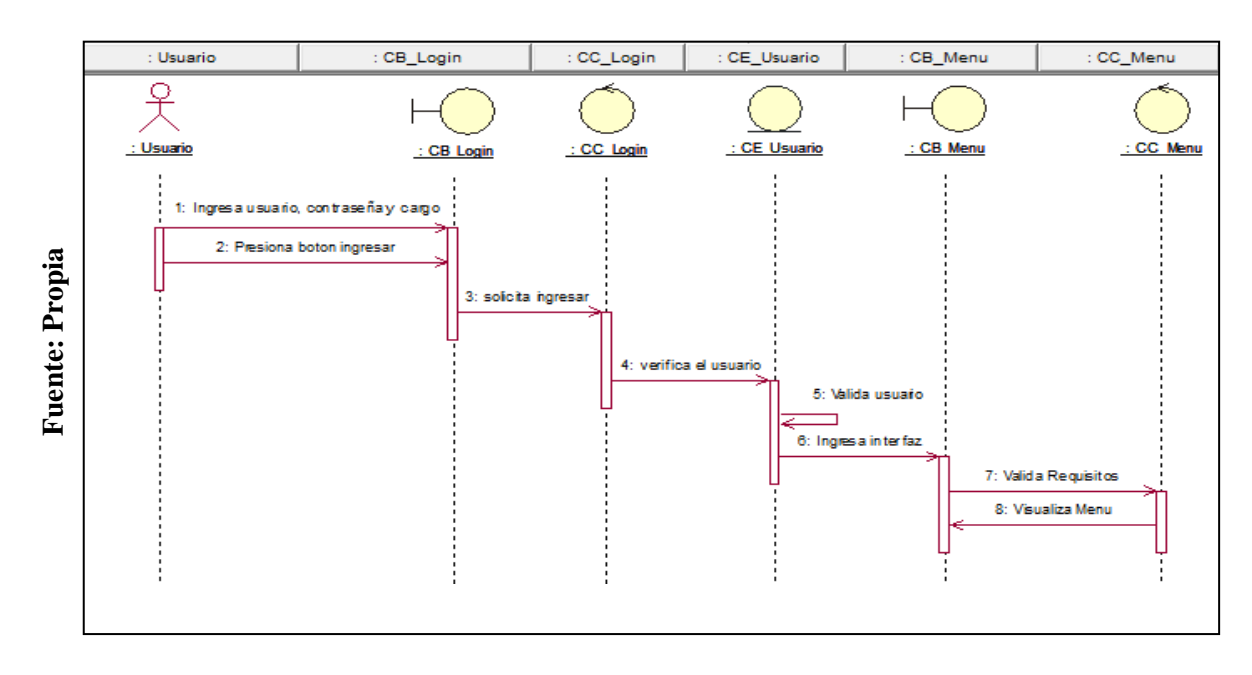

### **FIGURA N° 61**

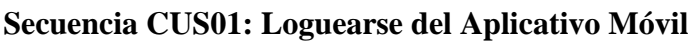

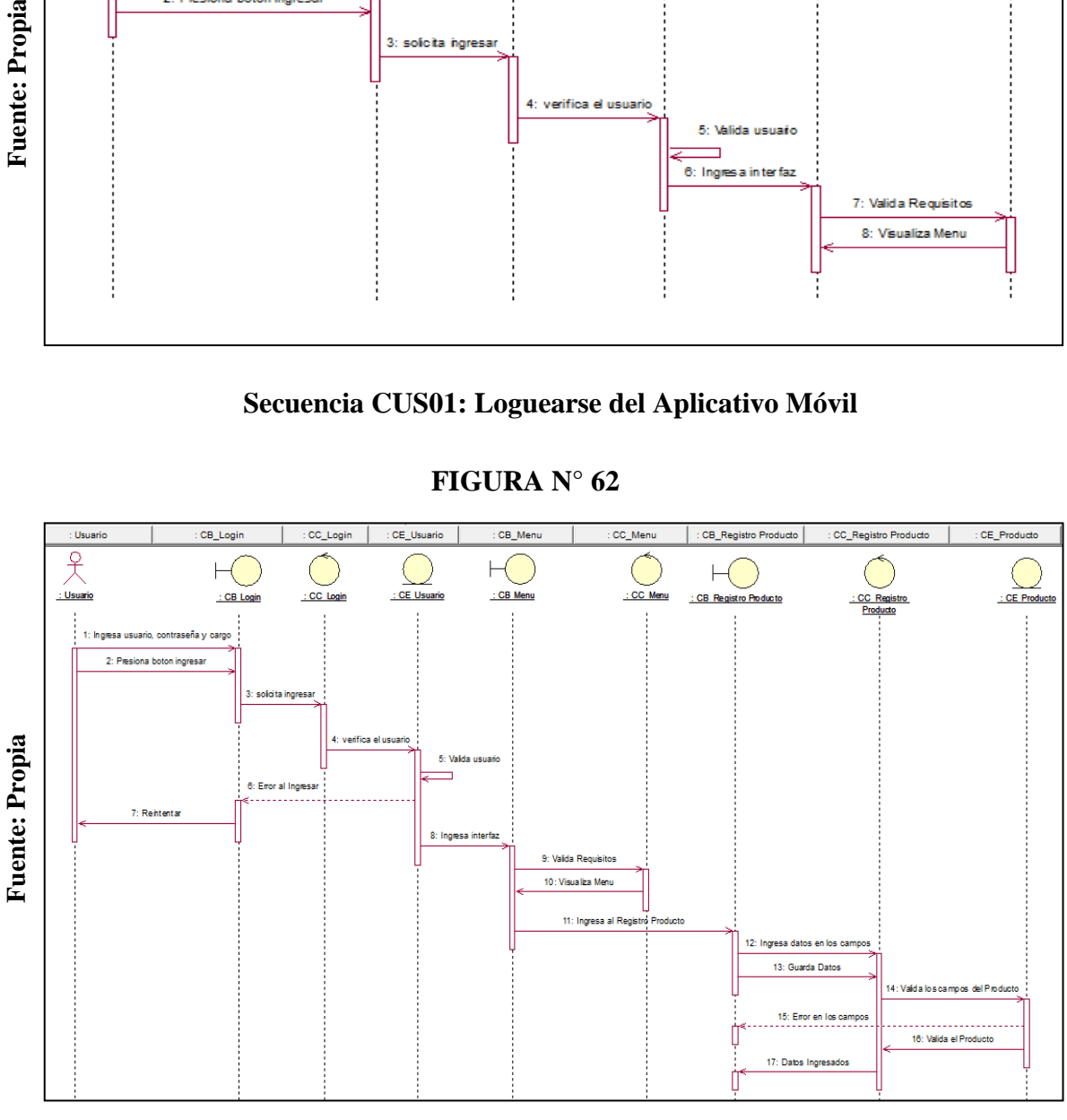

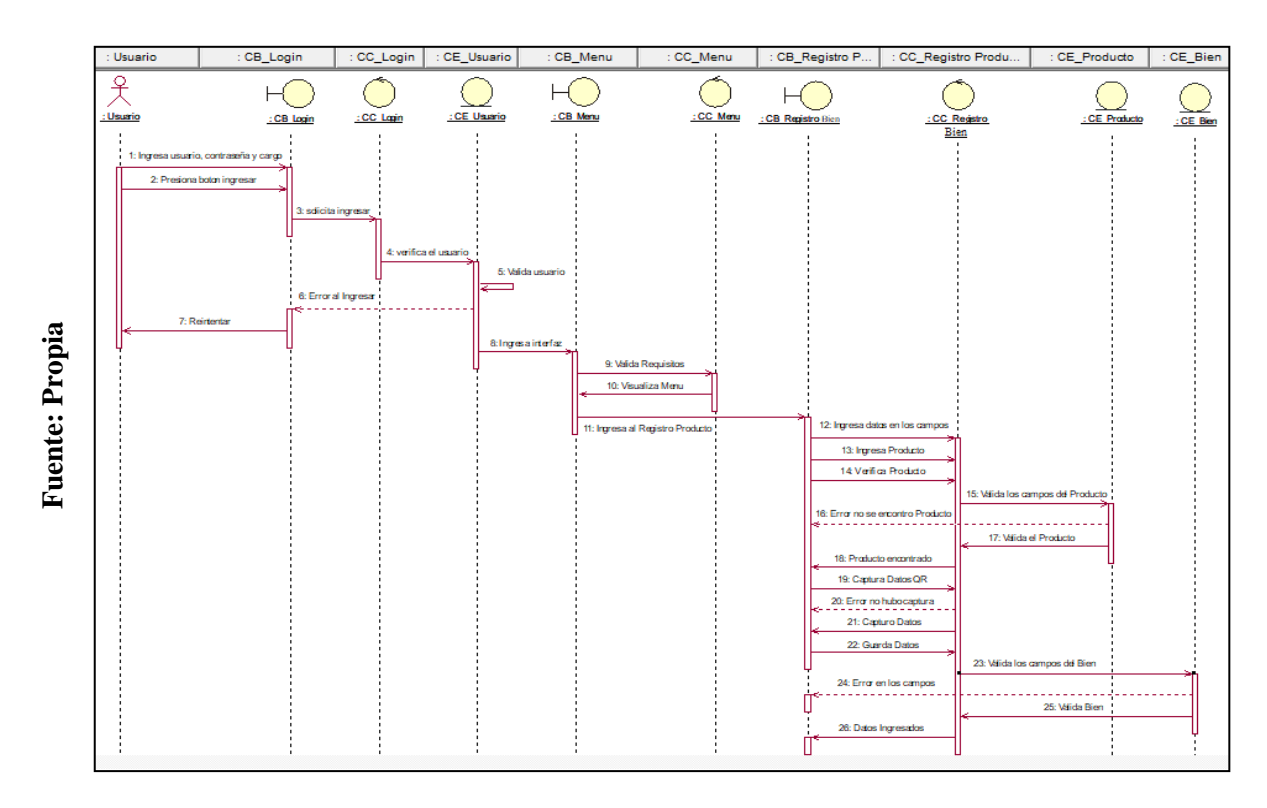

### **Secuencia CUS03: Registrará los Bienes**

### **FIGURA N° 64**

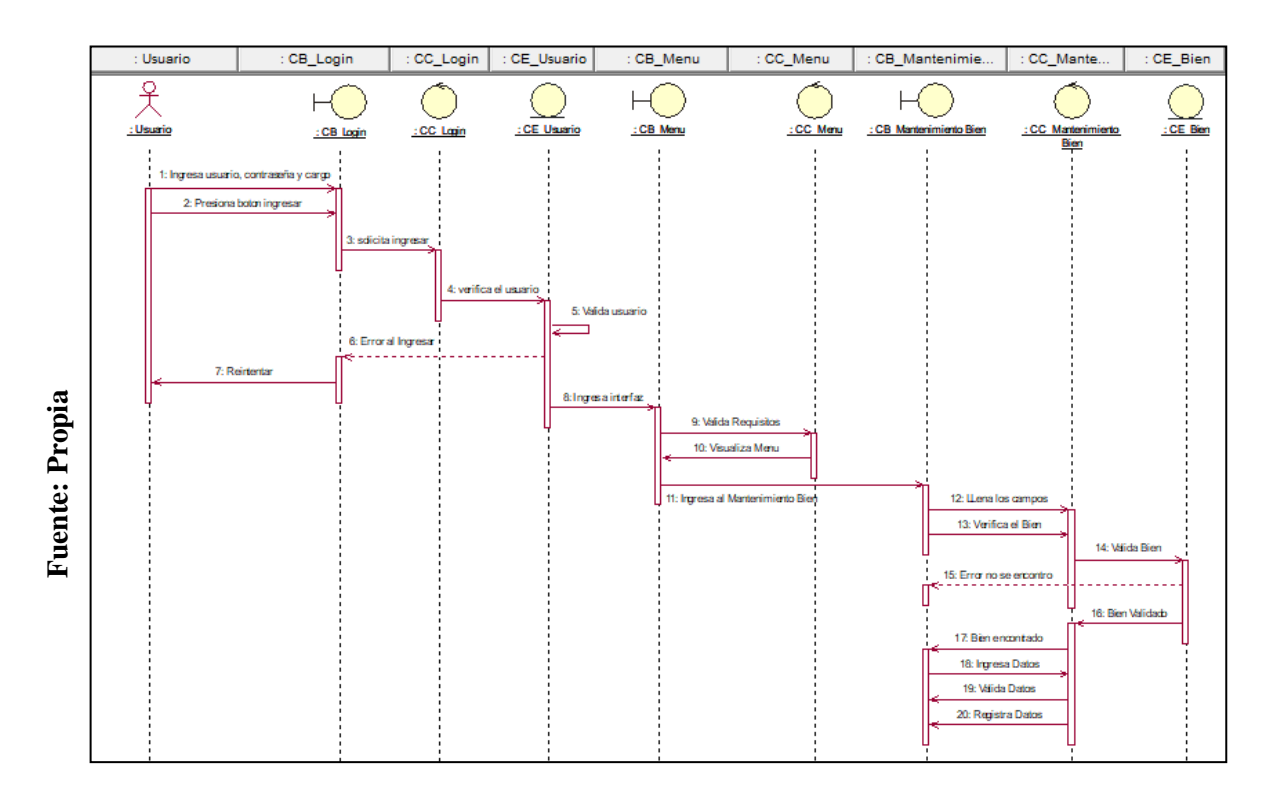

#### **Secuencia CUS04: Mantenimiento del Bien**

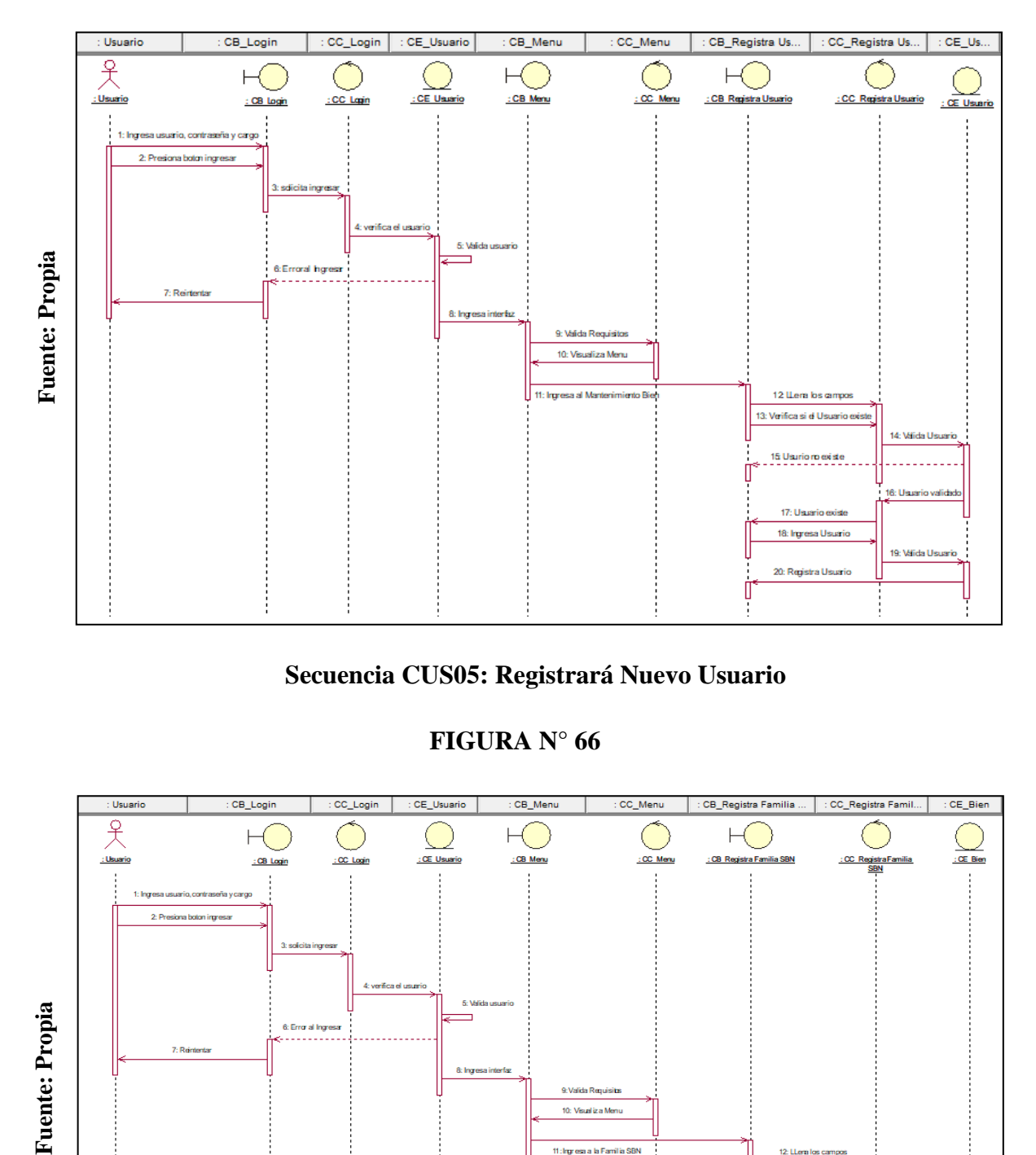

**Secuencia CUS05: Registrará Nuevo Usuario** 

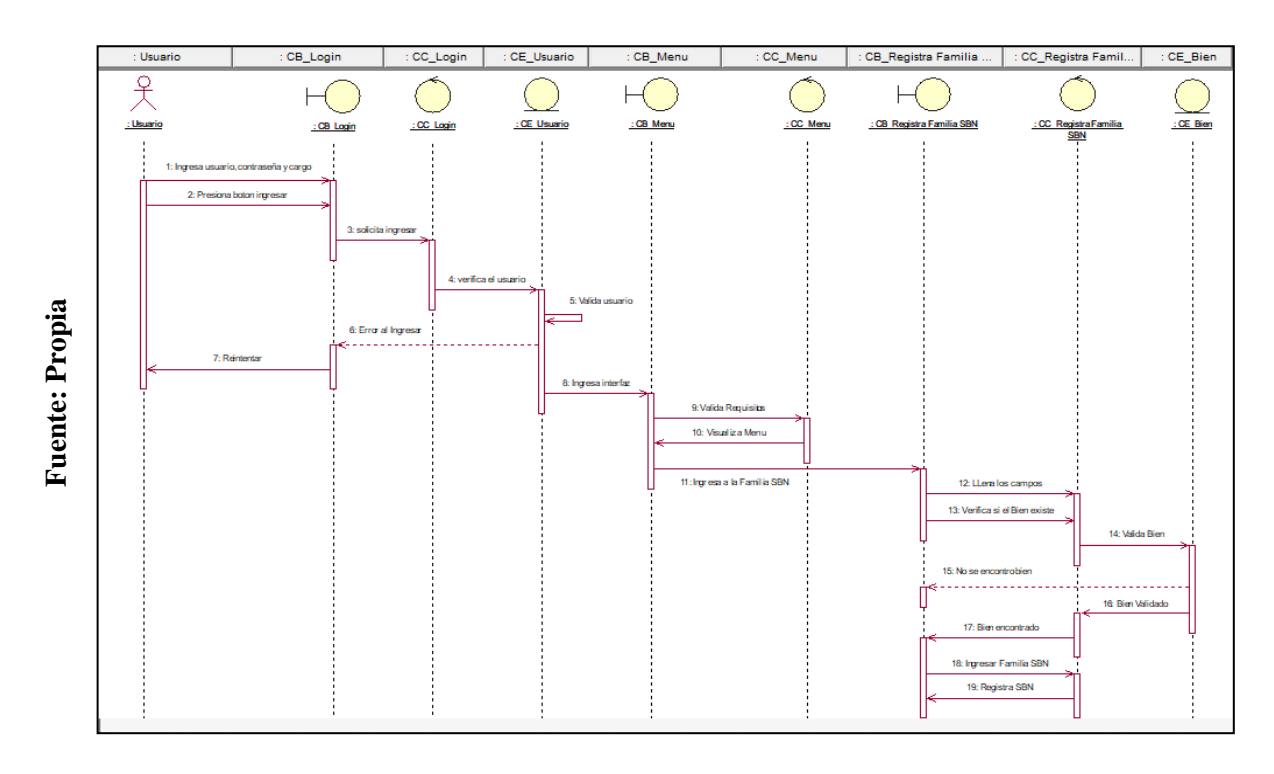

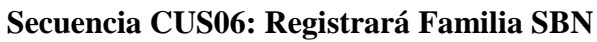

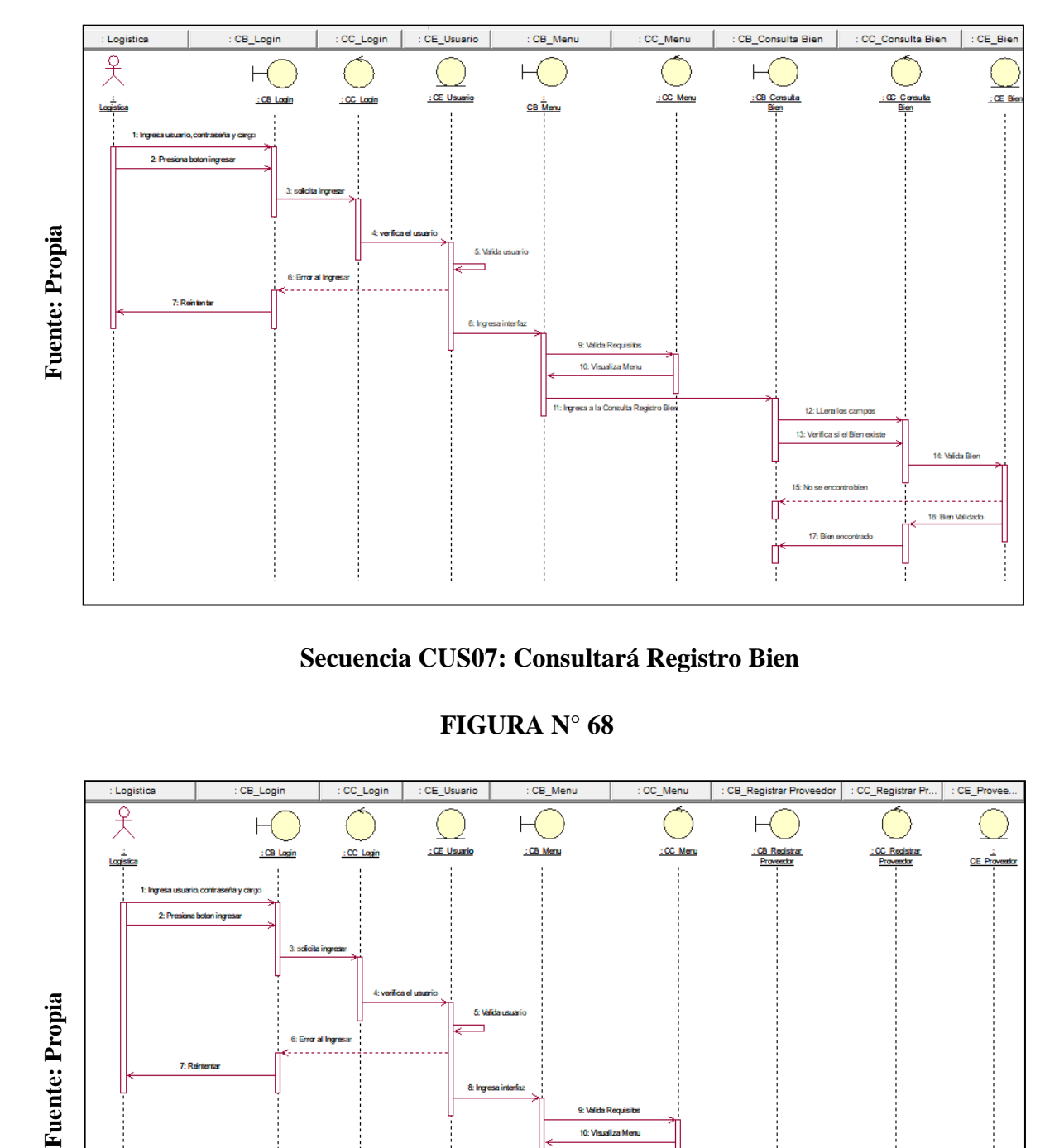

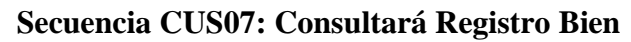

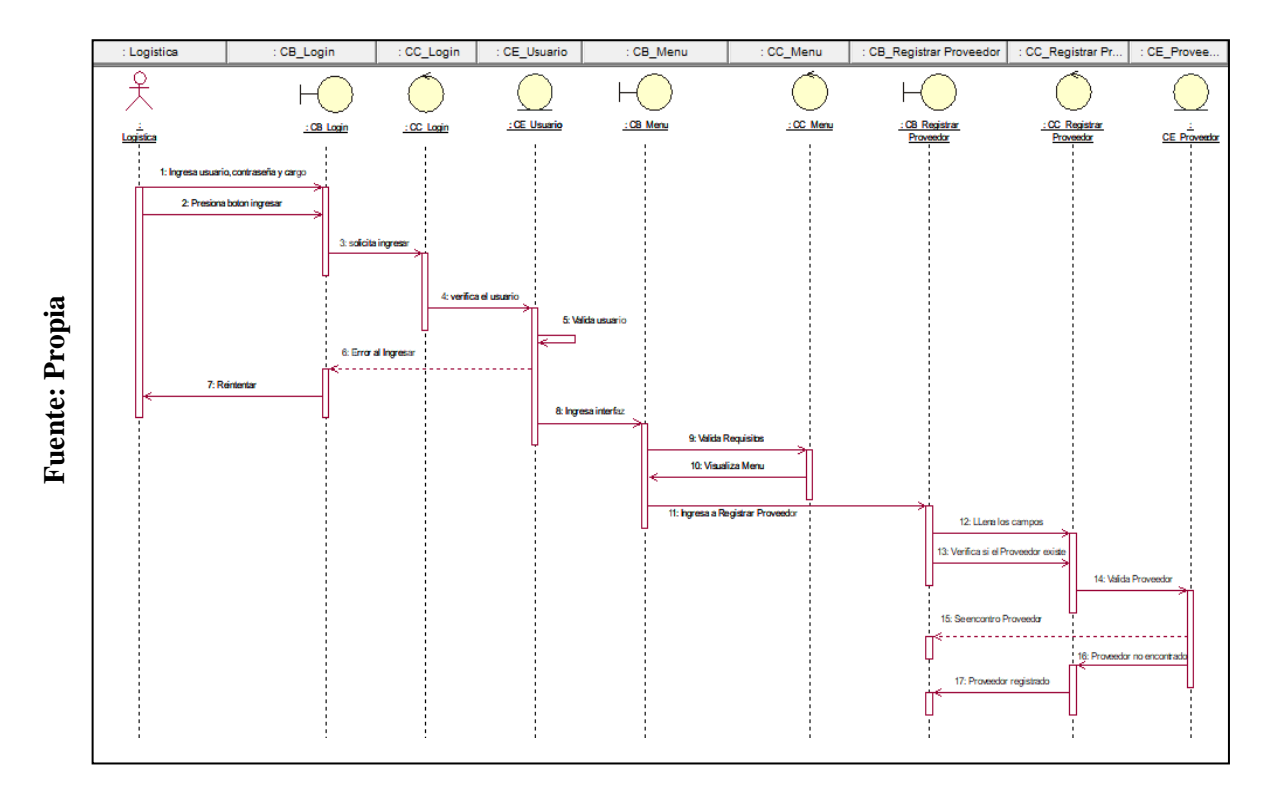

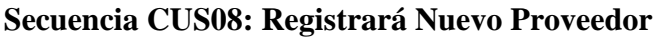

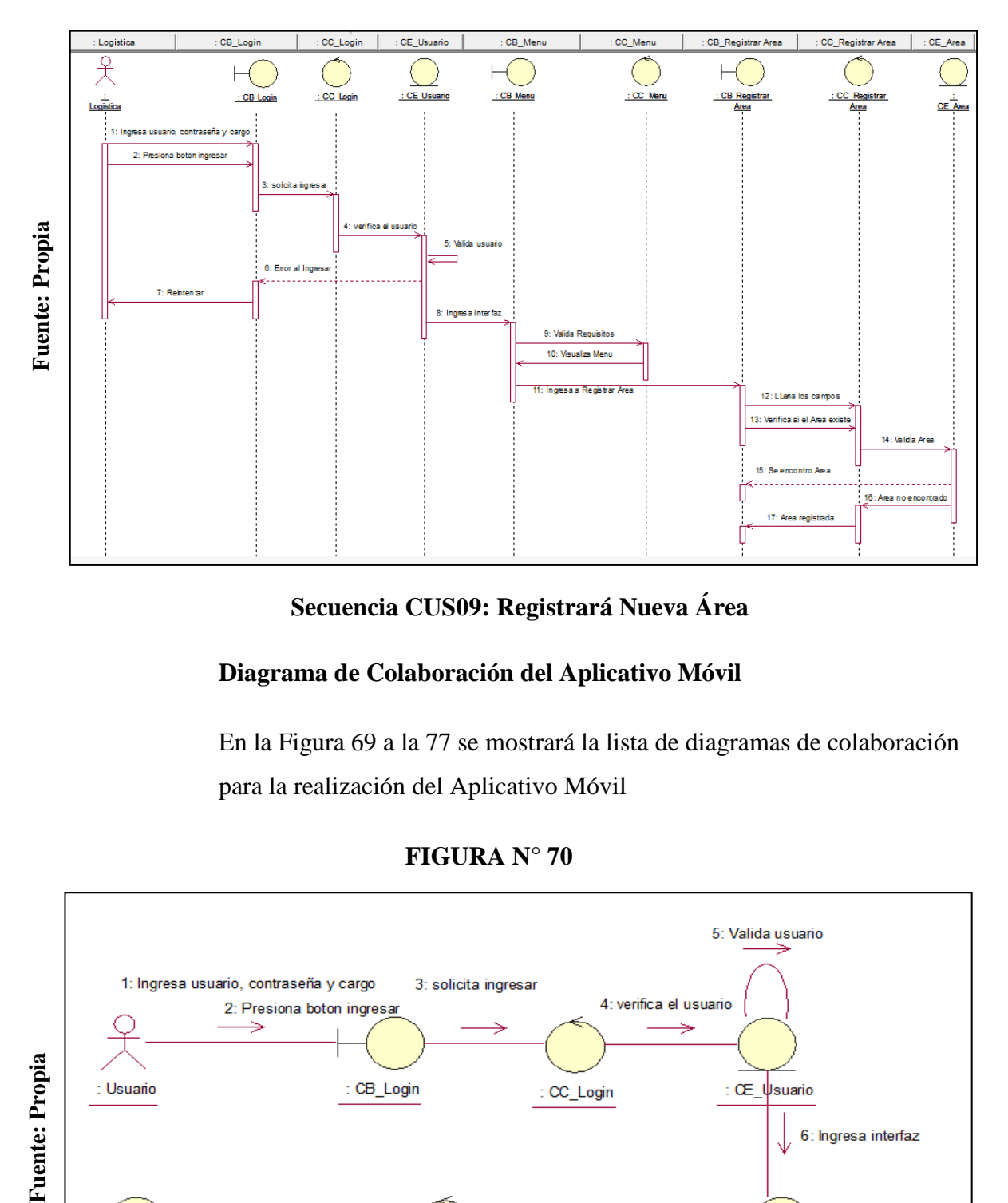

# **Secuencia CUS09: Registrará Nueva Área**

#### **Diagrama de Colaboración del Aplicativo Móvil**

En la Figura 69 a la 77 se mostrará la lista de diagramas de colaboración para la realización del Aplicativo Móvil

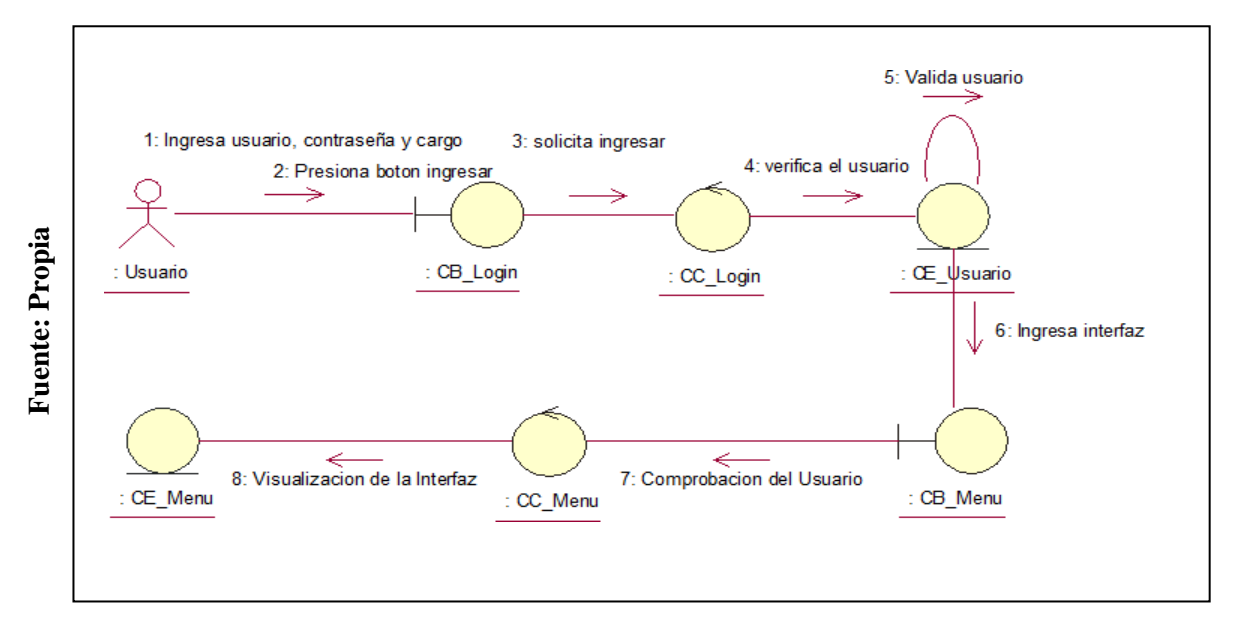

#### **FIGURA N° 70**

#### **Diagrama de Colaboración CUS01: Loguearse del Aplicativo Móvil**

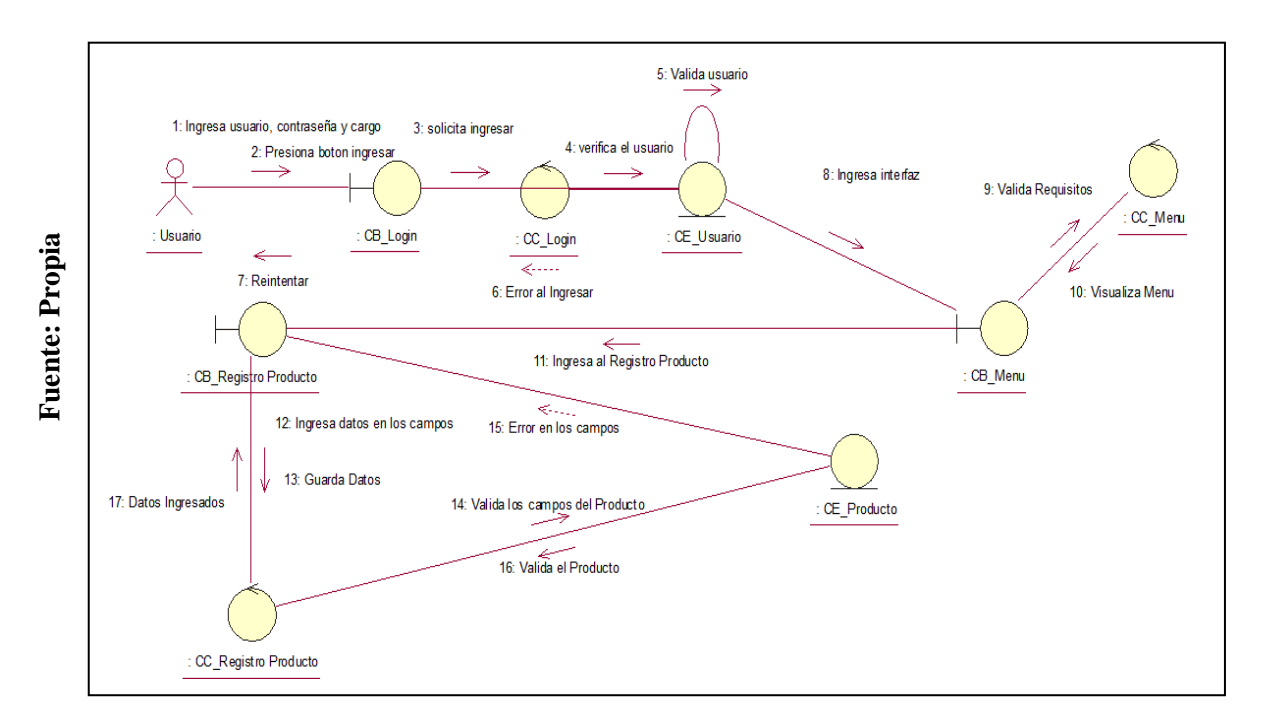

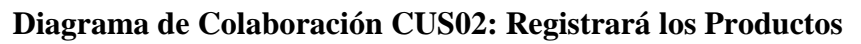

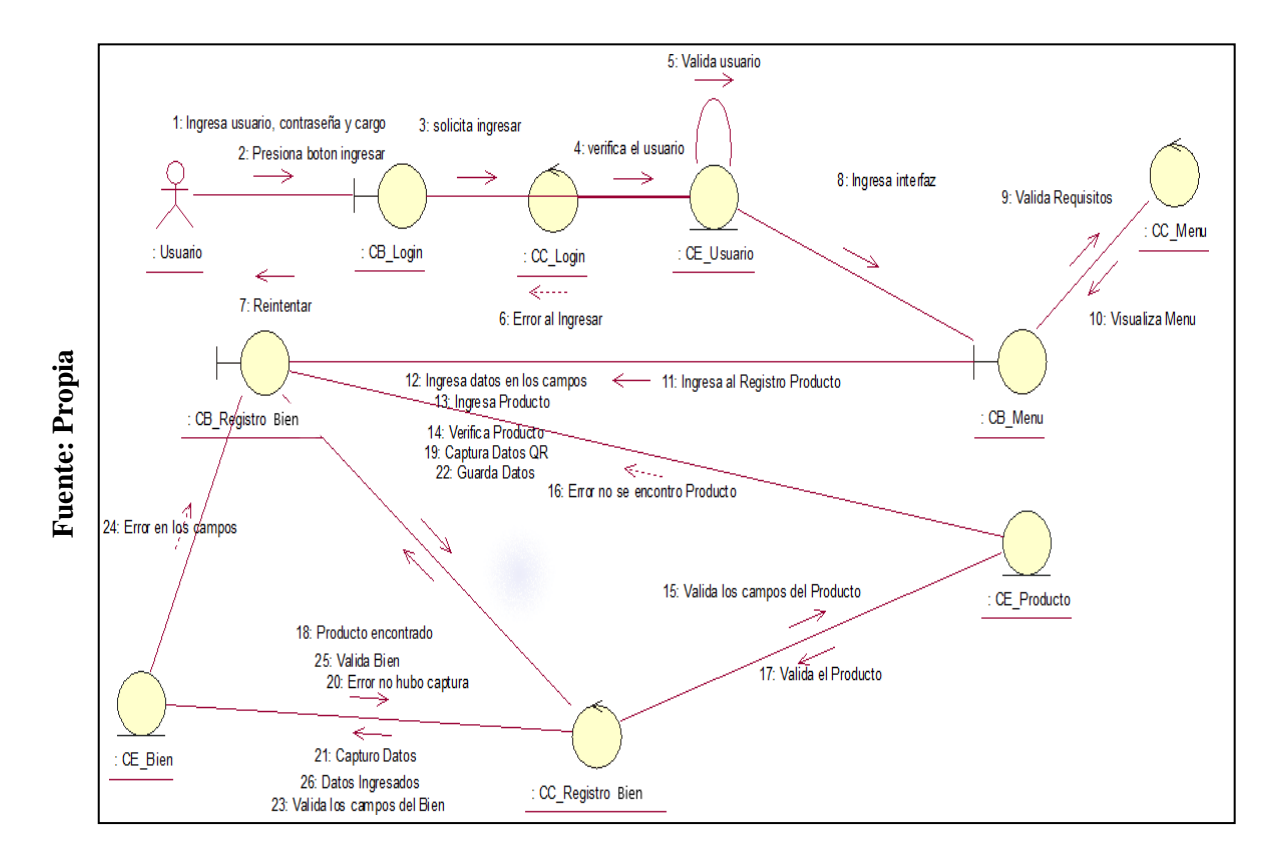

**FIGURA N° 72**

#### **Diagrama de Colaboración CUS03: Registrará los Bienes**
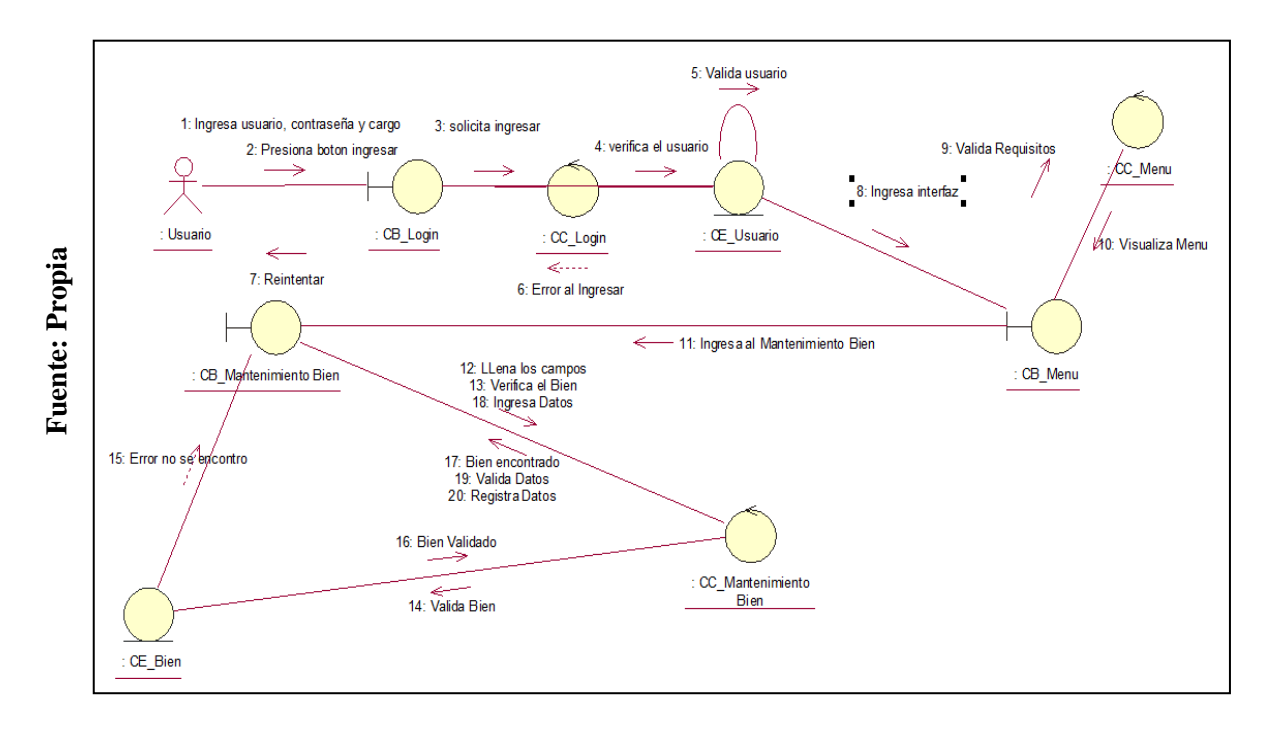

# **Diagrama de Colaboración CUS04: Mantenimiento del Bien**

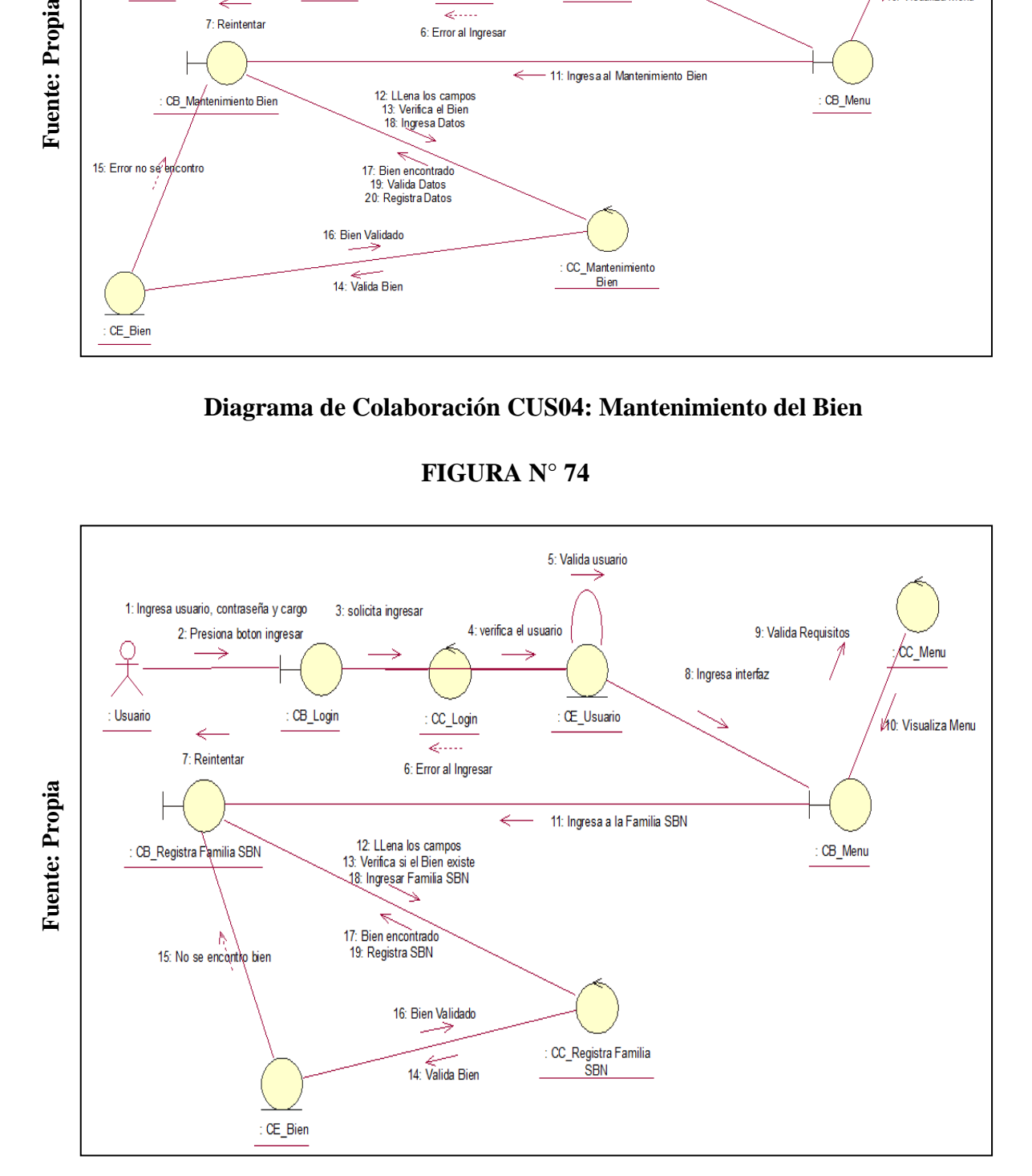

# **FIGURA N° 74**

## **Diagrama de Colaboración CUS05: Registrará Familia SBN**

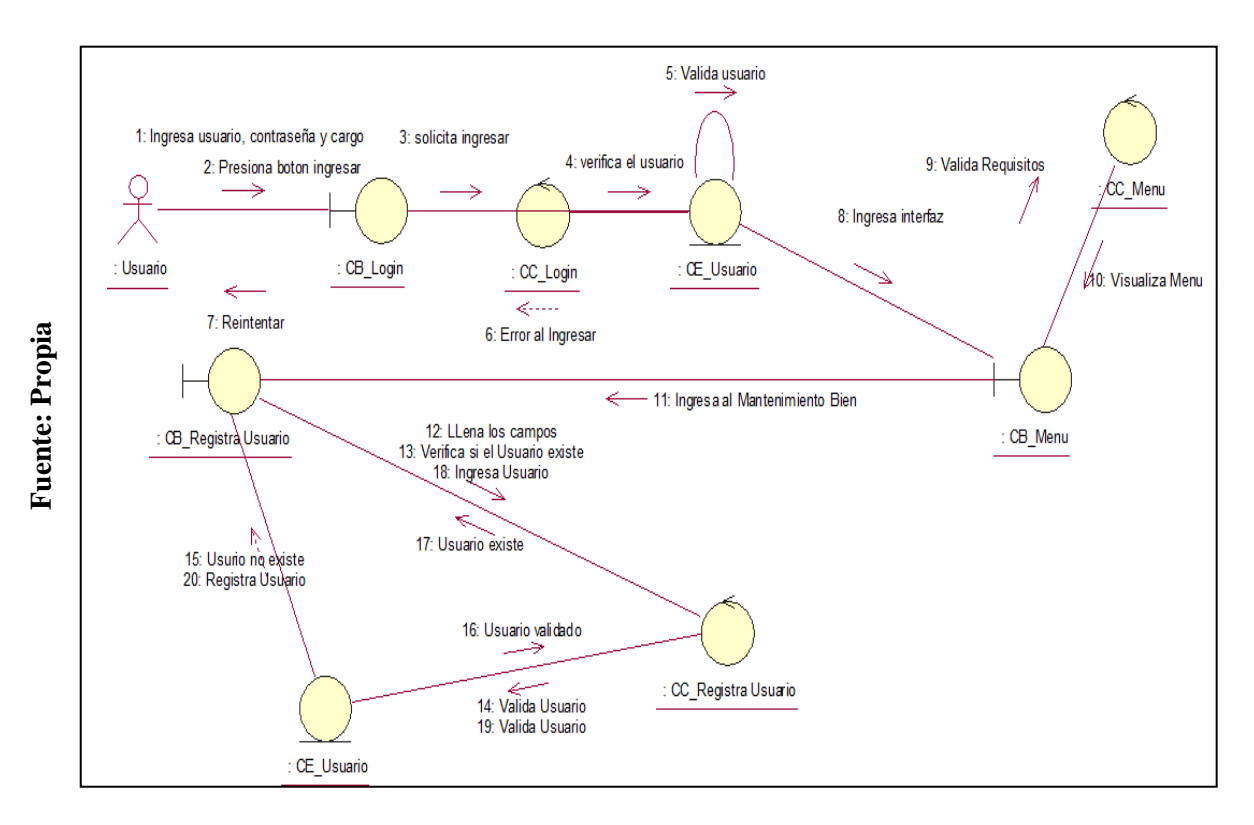

# **Diagrama de Colaboración CUS06: Registrará Nuevo Usuario**

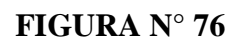

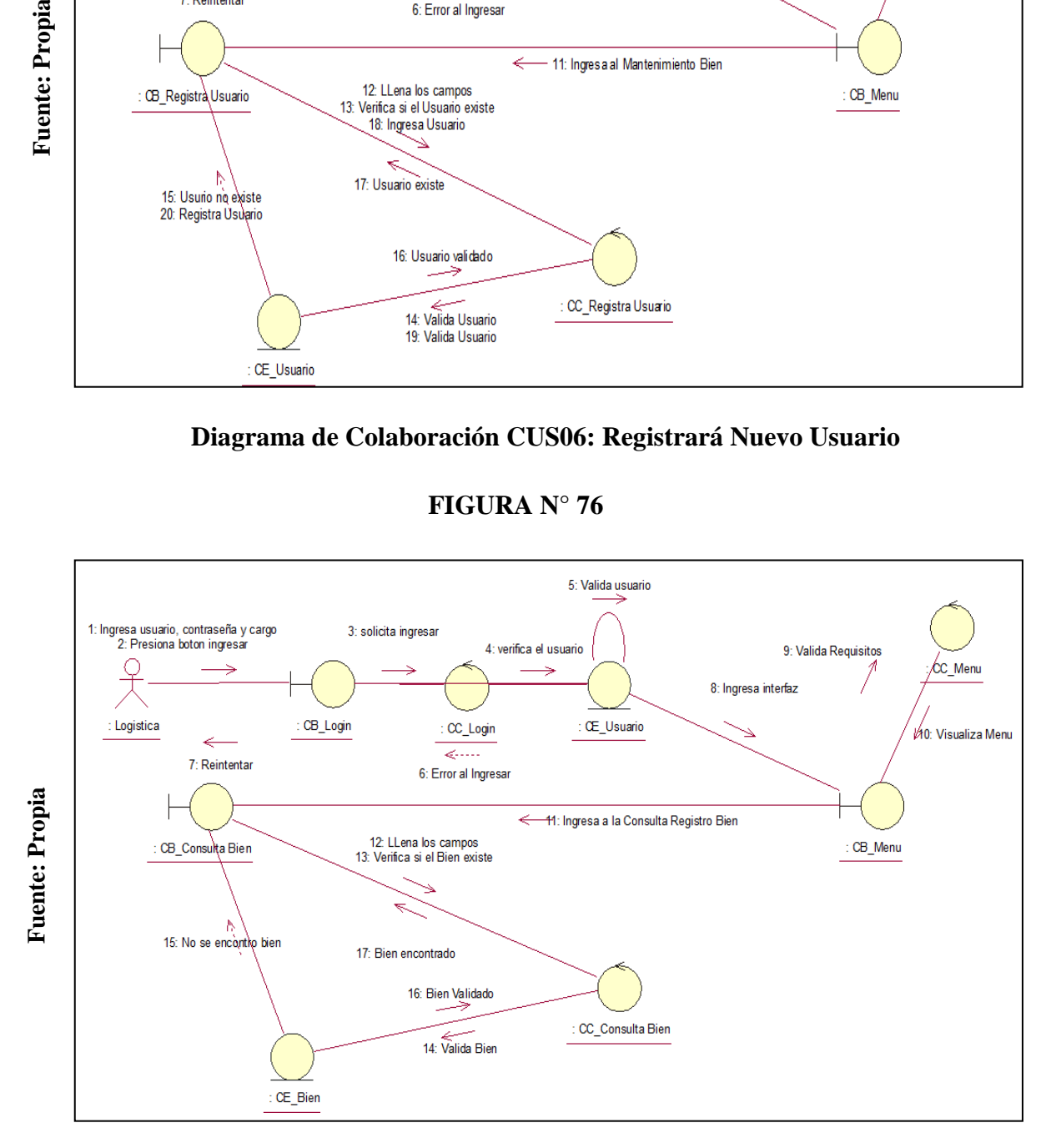

# **Diagrama de Colaboración CUS07: Consultará Registro Bien**

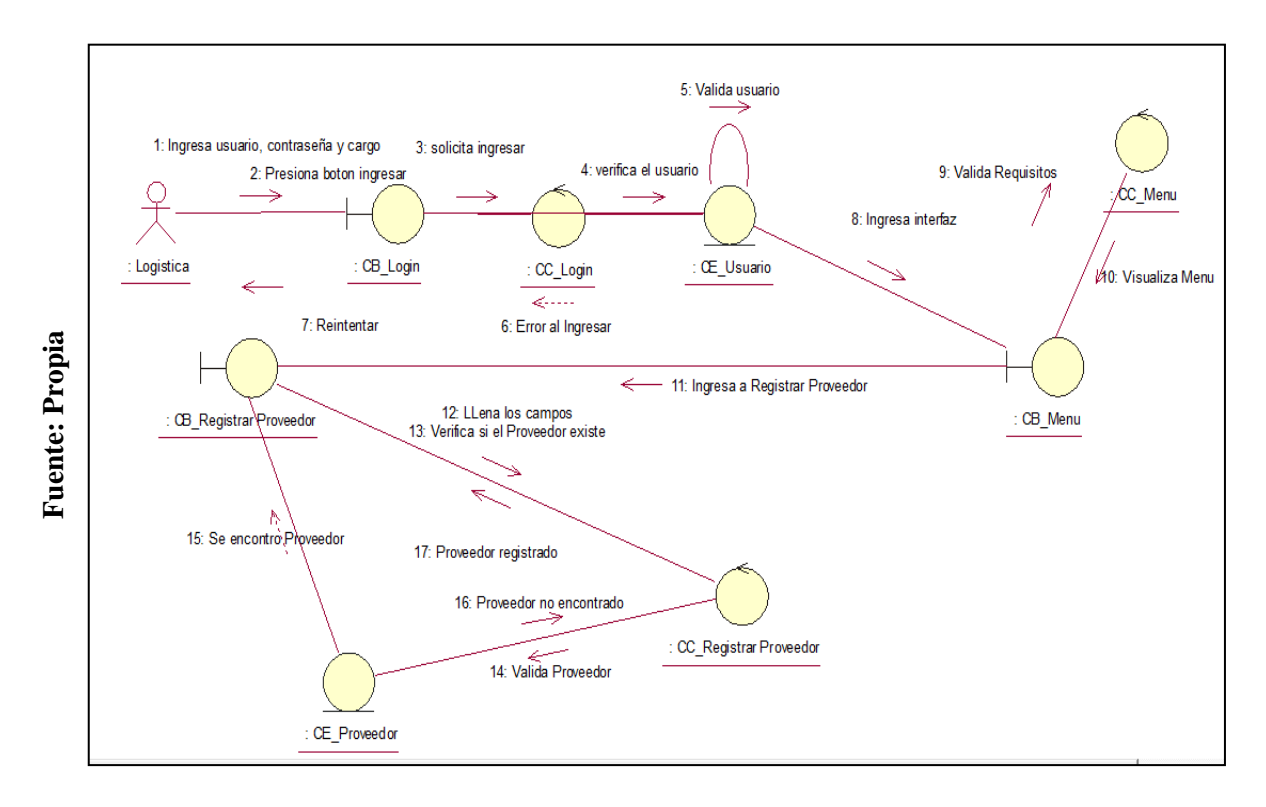

# **Diagrama de Colaboración CUS08: Registrará Nuevo Proveedor**

**FIGURA N° 78**

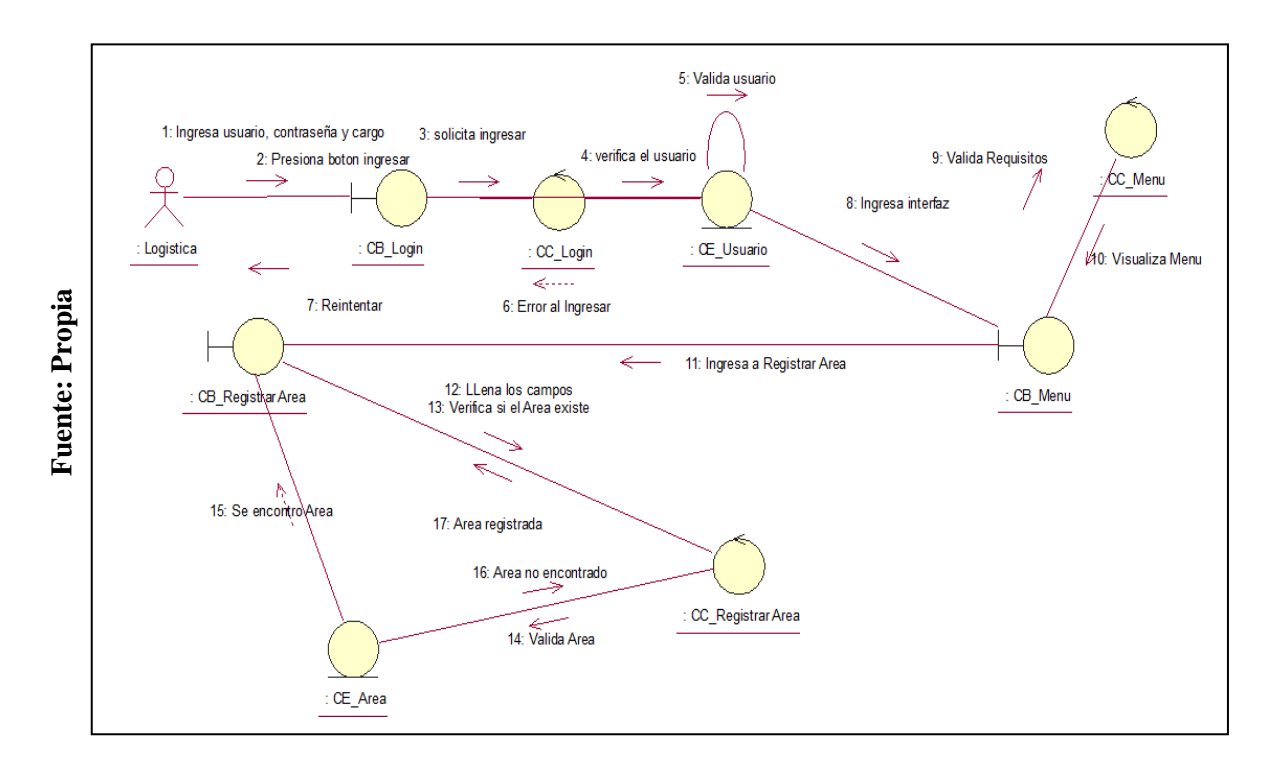

## **Diagrama de Colaboración CUS09: Registrará Nueva Área**

## **Lista**

## **FIGURA N° 79**

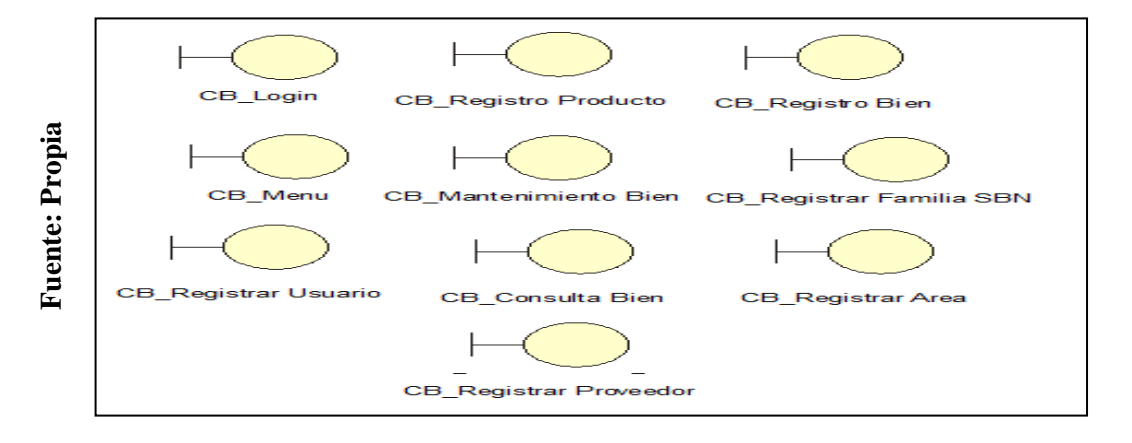

# **Lista Interfaz**

**FIGURA N° 80**

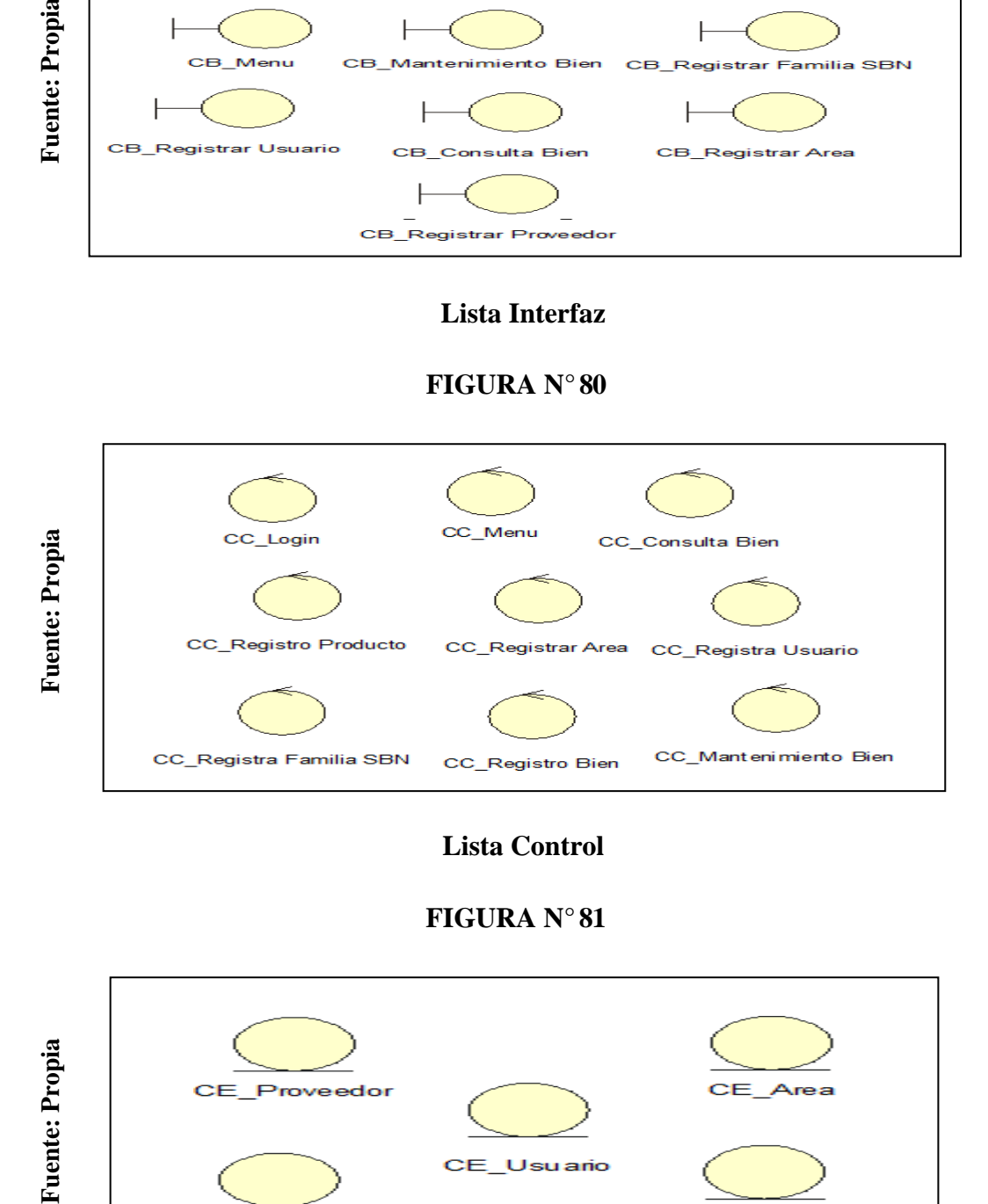

# **Lista Control**

# **FIGURA N° 81**

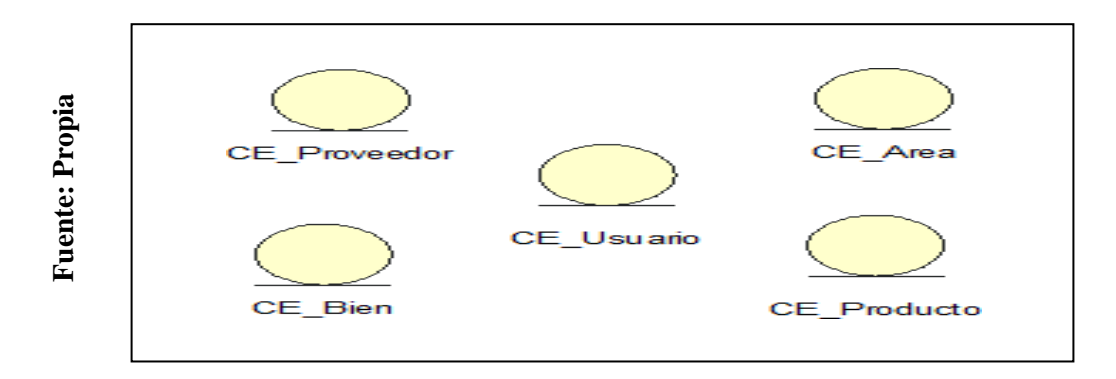

# **Lista Entidad**

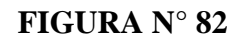

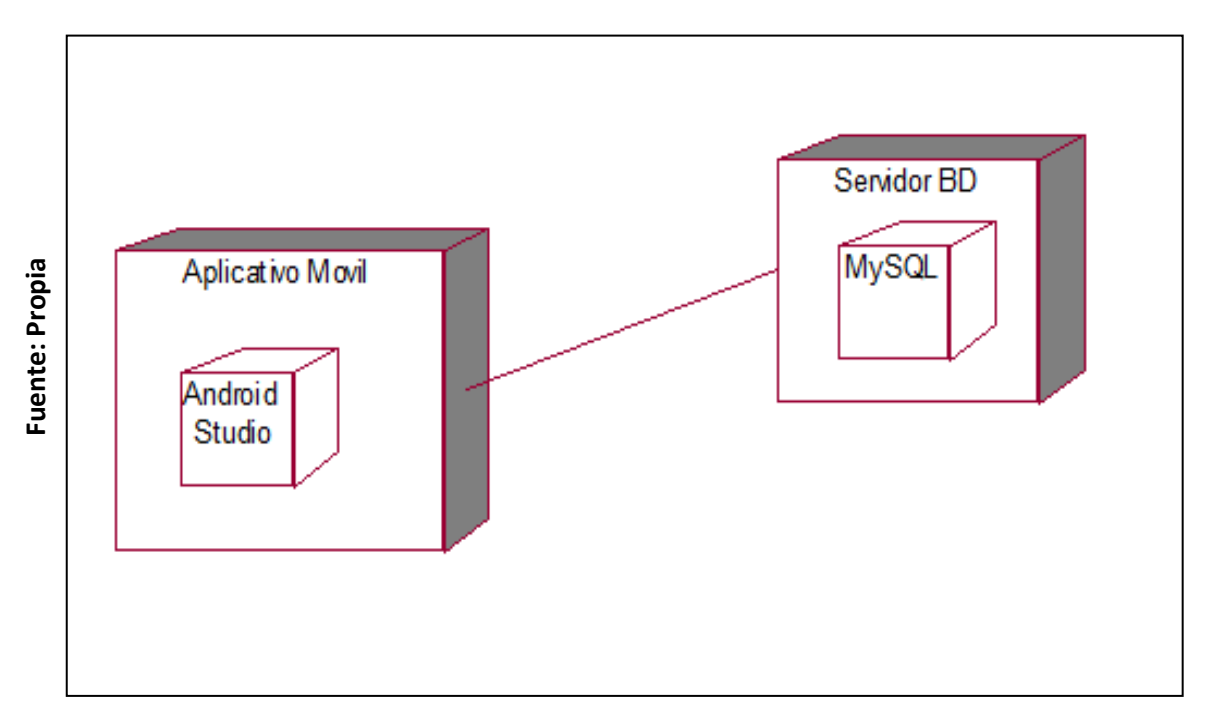

## **Diagrama de Despliegue del Navegador**

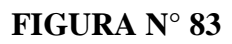

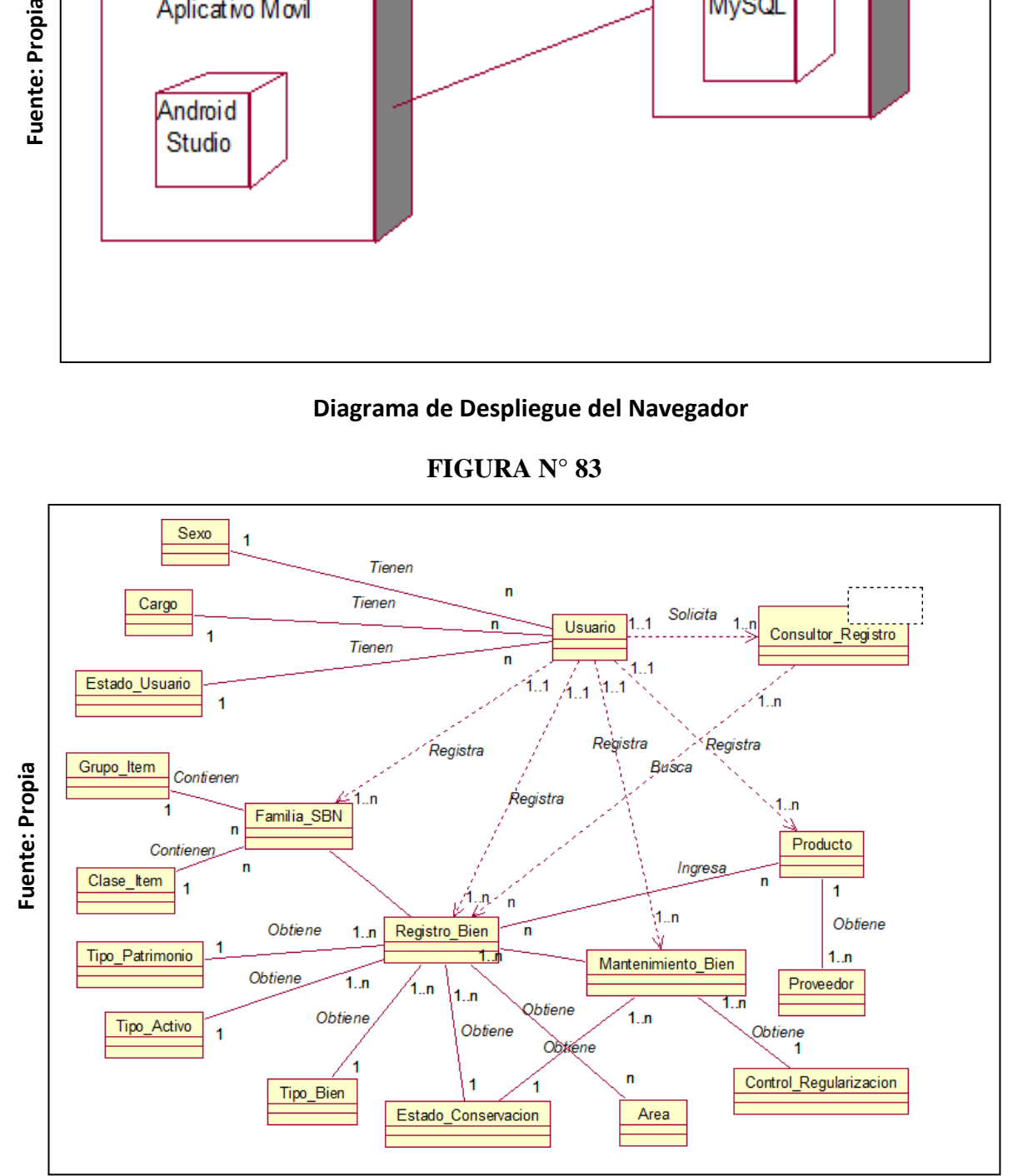

## **Diagrama de Entidad Relación**

## **DICCIONARIO DE DATOS**

## **TABLA N° 28: TABLAAREA**

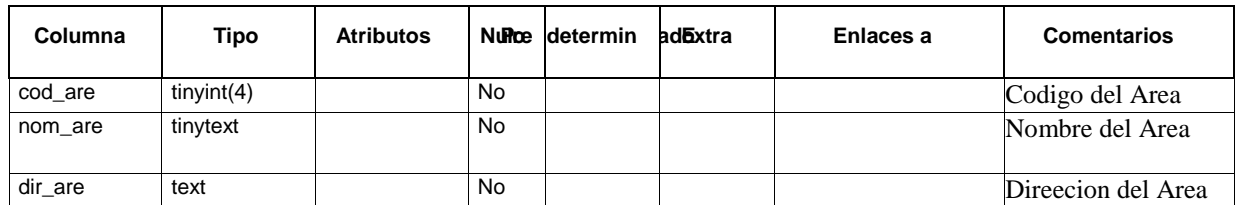

Fuente: Propia

## **TABLA N° 29: TABLA BIEN**

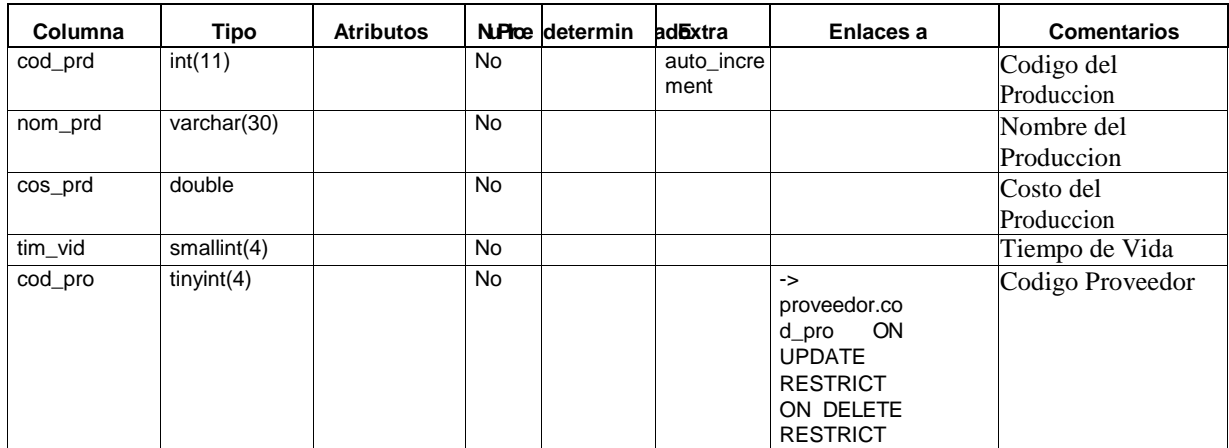

Fuente: Propia

## **TABLA N° 30: TABLA CARGO**

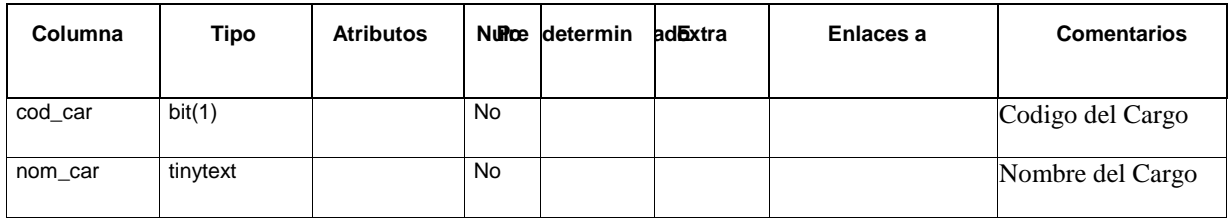

Fuente: Propia

## **TABLA N° 31: TABLA CLASE ITEM**

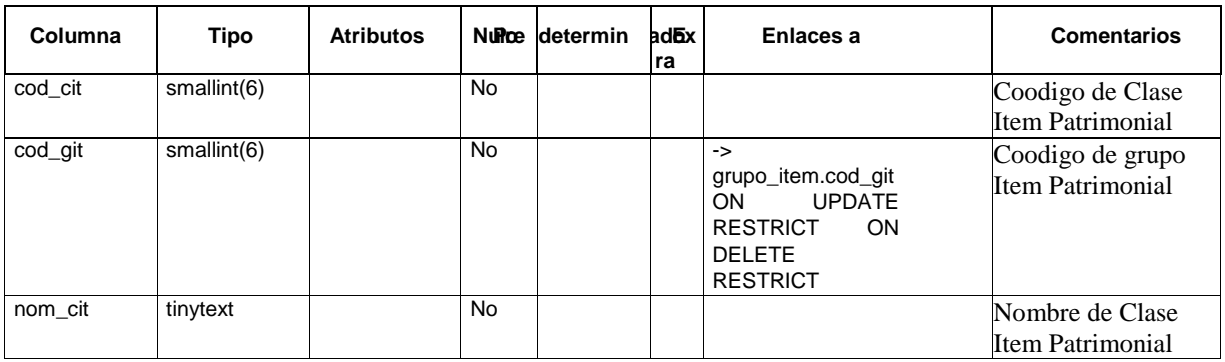

Fuente: Propia

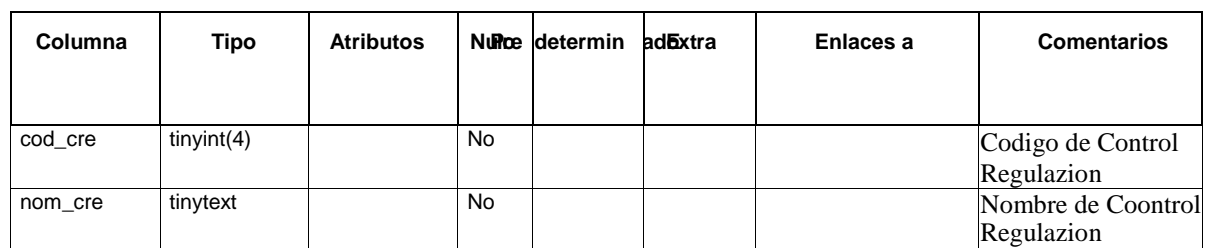

## **TABLA N° 32: TABLA CONTROL REGULAZION**

Fuente: Propia

## **TABLA N° 33: TABLA ESTADO CONSERVACION**

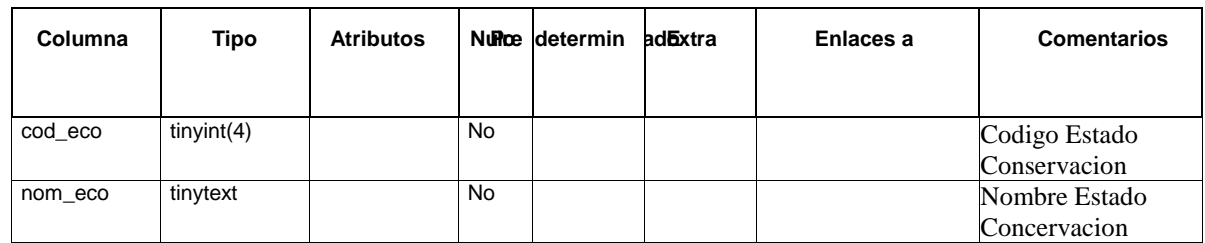

Fuente: Propia

# **TABLA N° 34: TABLA ESTADO USUARIO**

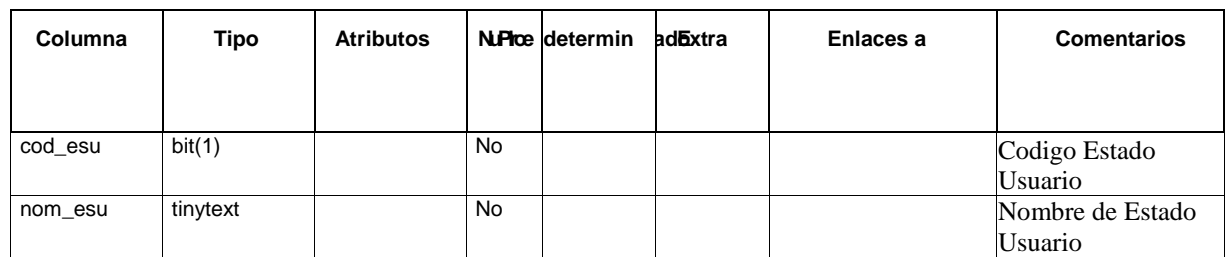

Fuente: Propia

# **TABLA N° 35: TABLA FAMILIA SBN**

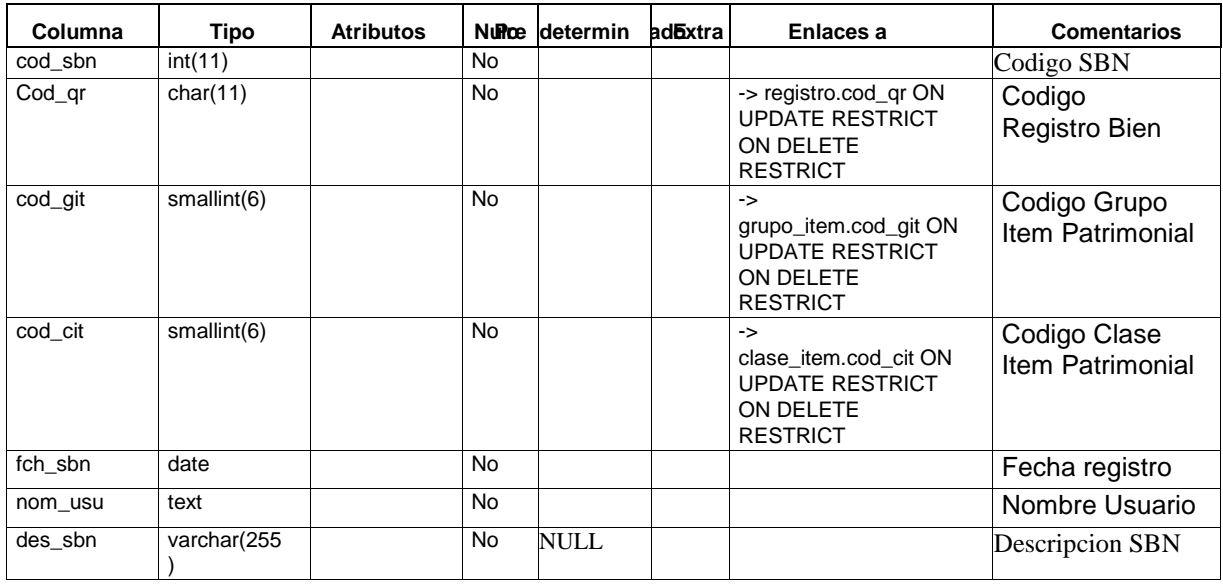

Fuente: Propia

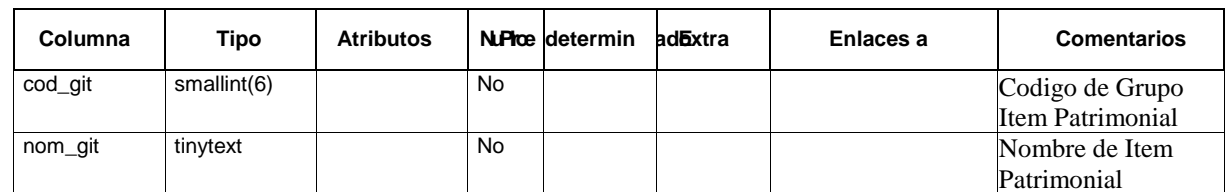

# **TABLA N° 36: TABLA GRUPO ITEM**

Fuente: Propia

## **TABLA N° 37: TABLA MANTENIMIENTO**

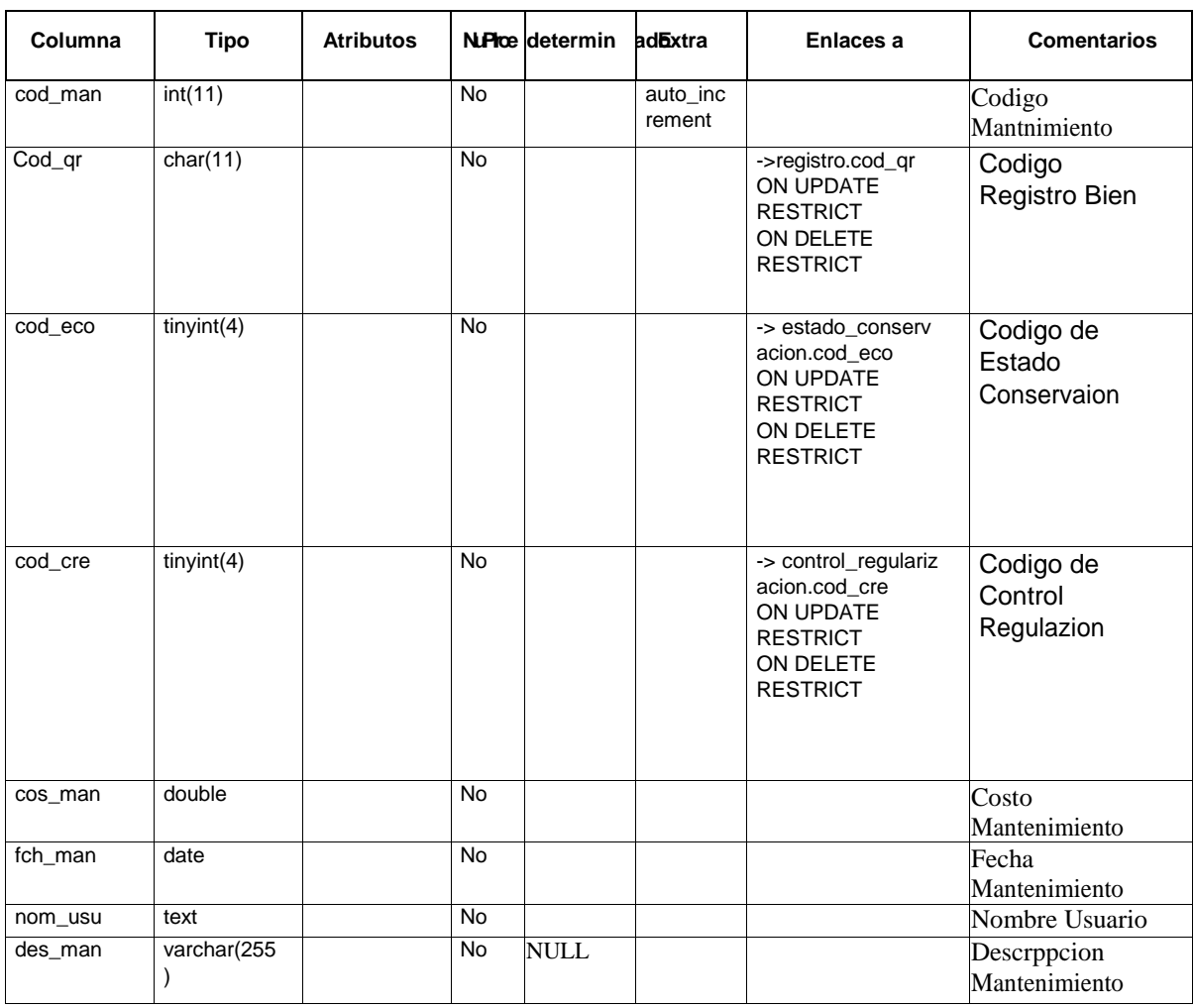

Fuente: Propia

## **TABLA N° 38: TABLA PROVEEDOR**

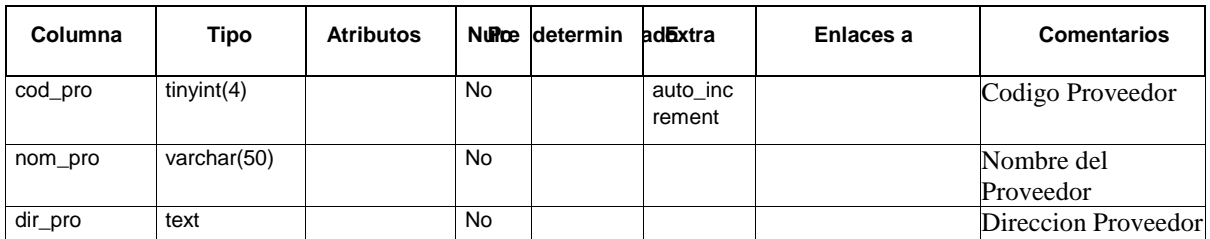

Fuente: Propia

Aplicación Móvil para el control patrimonial Distrital en la Municipalidad 116 Caldas Portilla Julio Alexander de Carmen de la Legua Reynoso, 2018

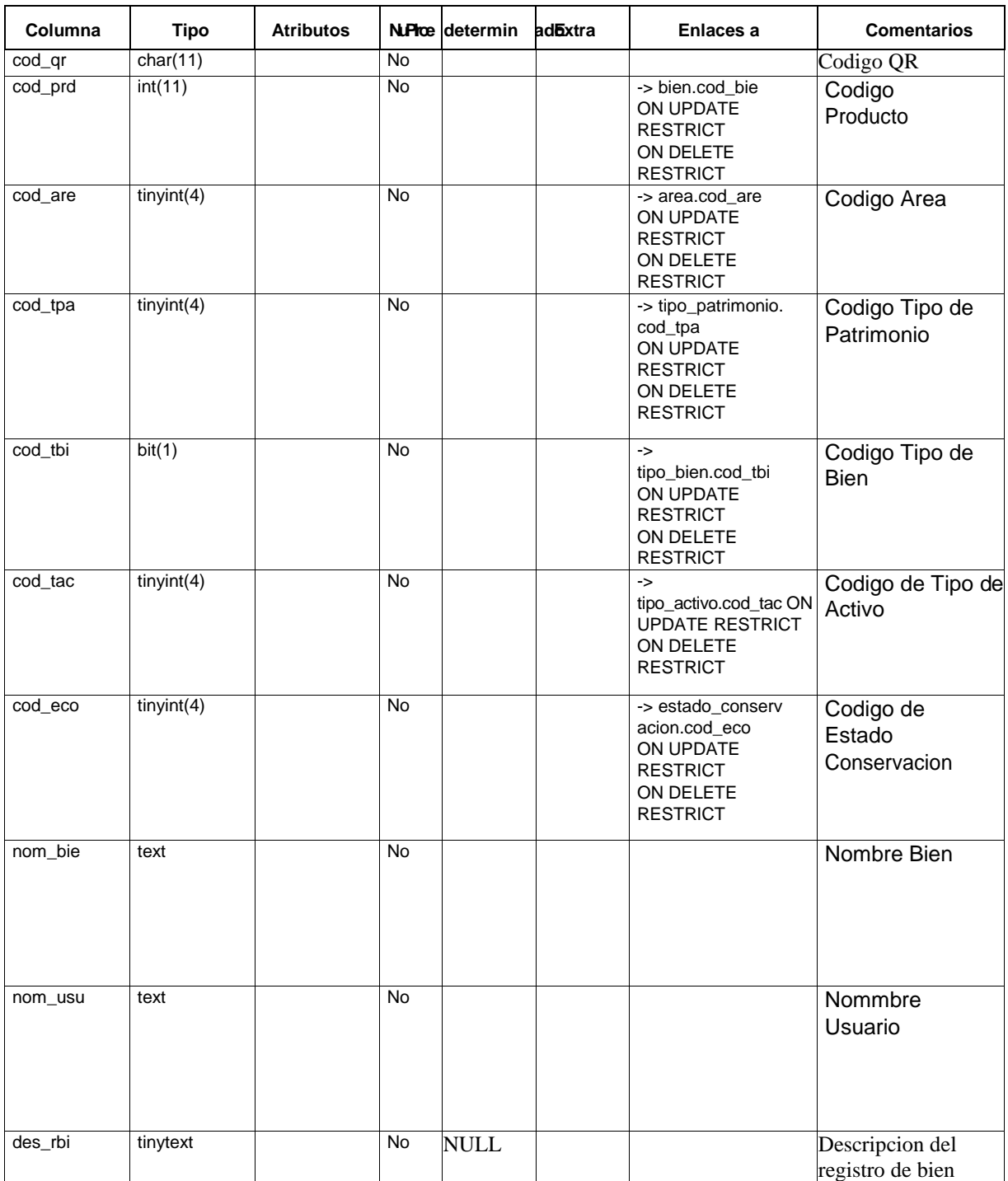

## **TABLA N° 39: TABLA REGISTRO BIEN**

Fuente: Propia

# **TABLA N° 40: TABLA SEXO**

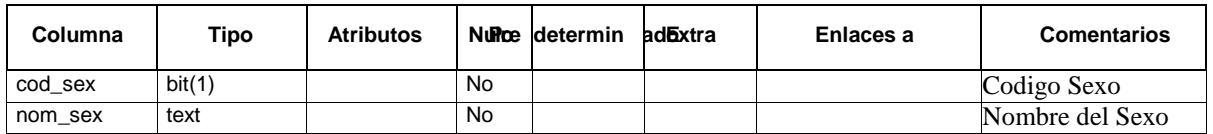

Fuente: Propia

Aplicación Móvil para el control patrimonial Distrital en la Municipalidad 117 Caldas Portilla Julio Alexander de Carmen de la Legua Reynoso, 2018

# **TABLA N° 41: TABLA TIPO ACTIVO**

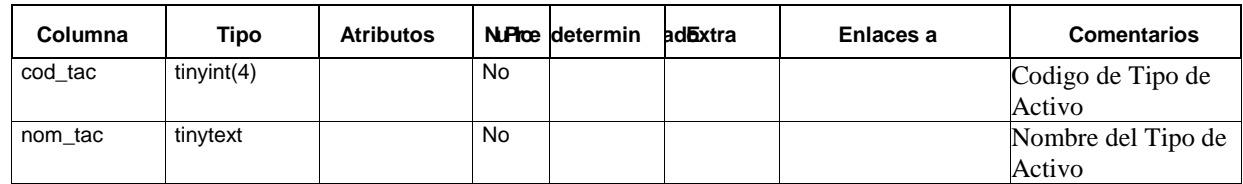

Fuente: Propia

## **TABLA N° 42: TABLA TIPO BIEN**

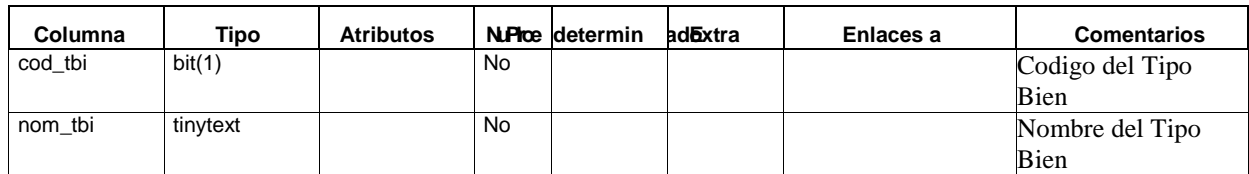

Fuente: Propia

## **TABLA N° 43: TABLA TIPO PATRIMONIO**

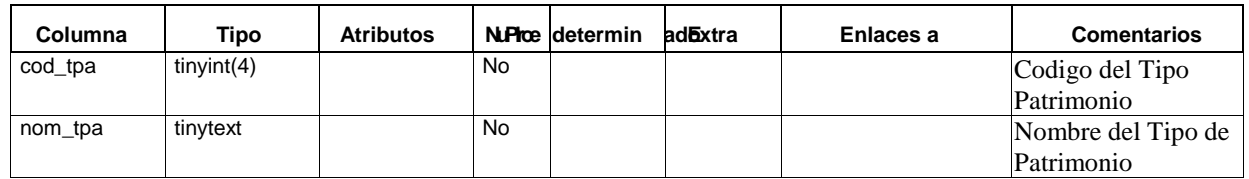

Fuente: Propia

## **TABLA N° 44: TABLA USUARIO**

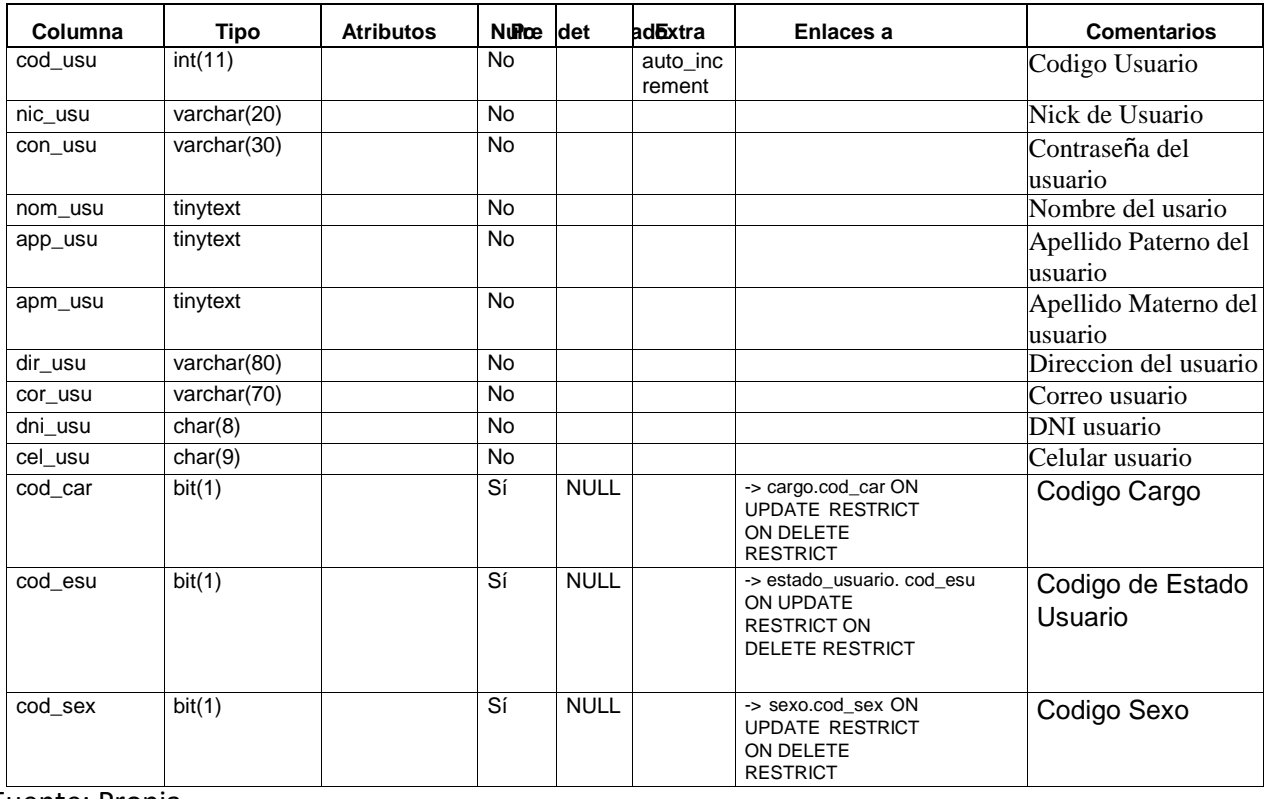

Fuente: Propia

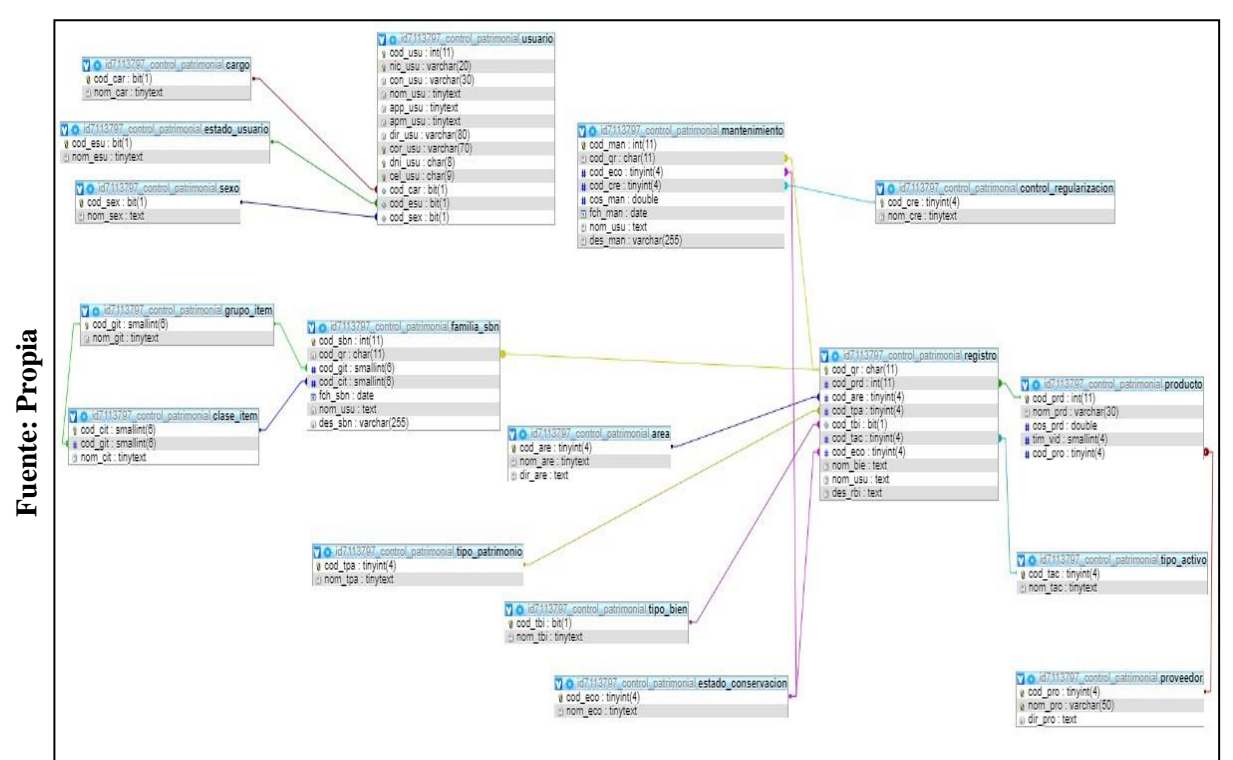

**FIGURA N° 84**

**Diagrama de Base de Datos Físico** 

**FIGURA N° 85**

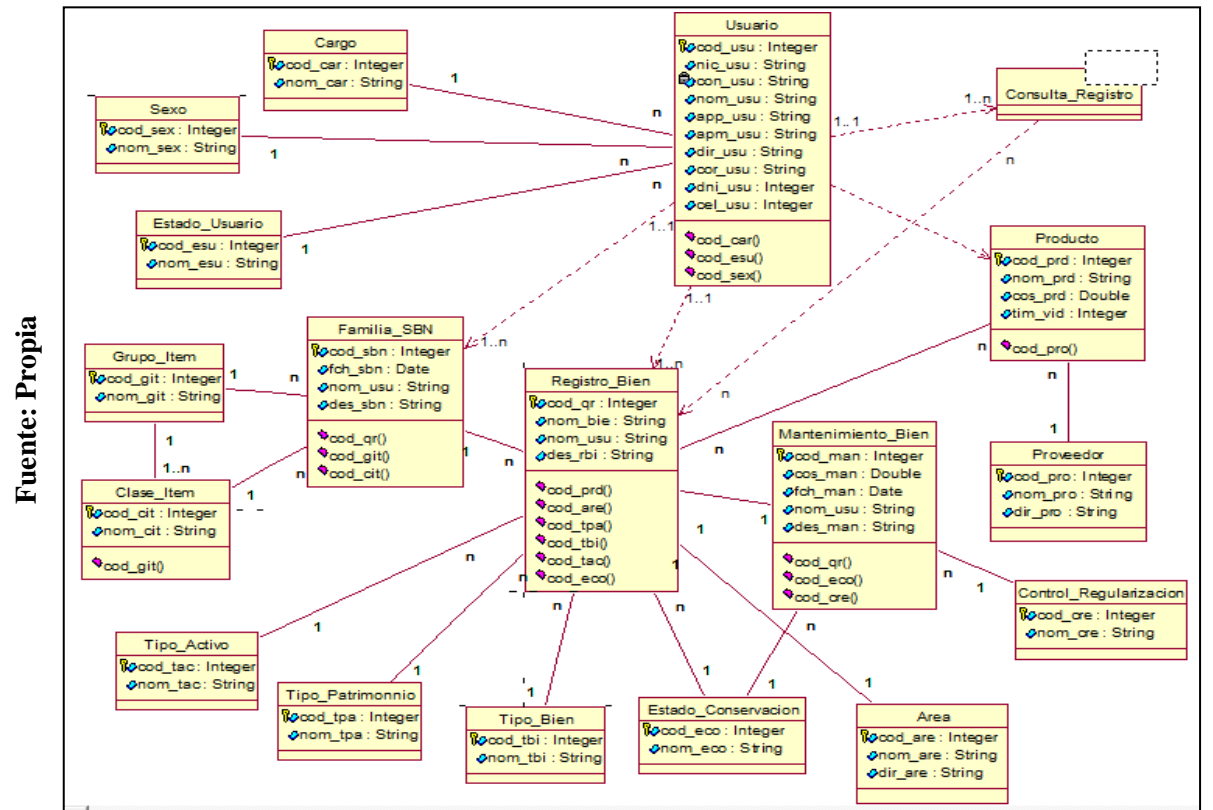

# **Diagrama de Base de Datos Lógica**

**FIGURA N° 86**:

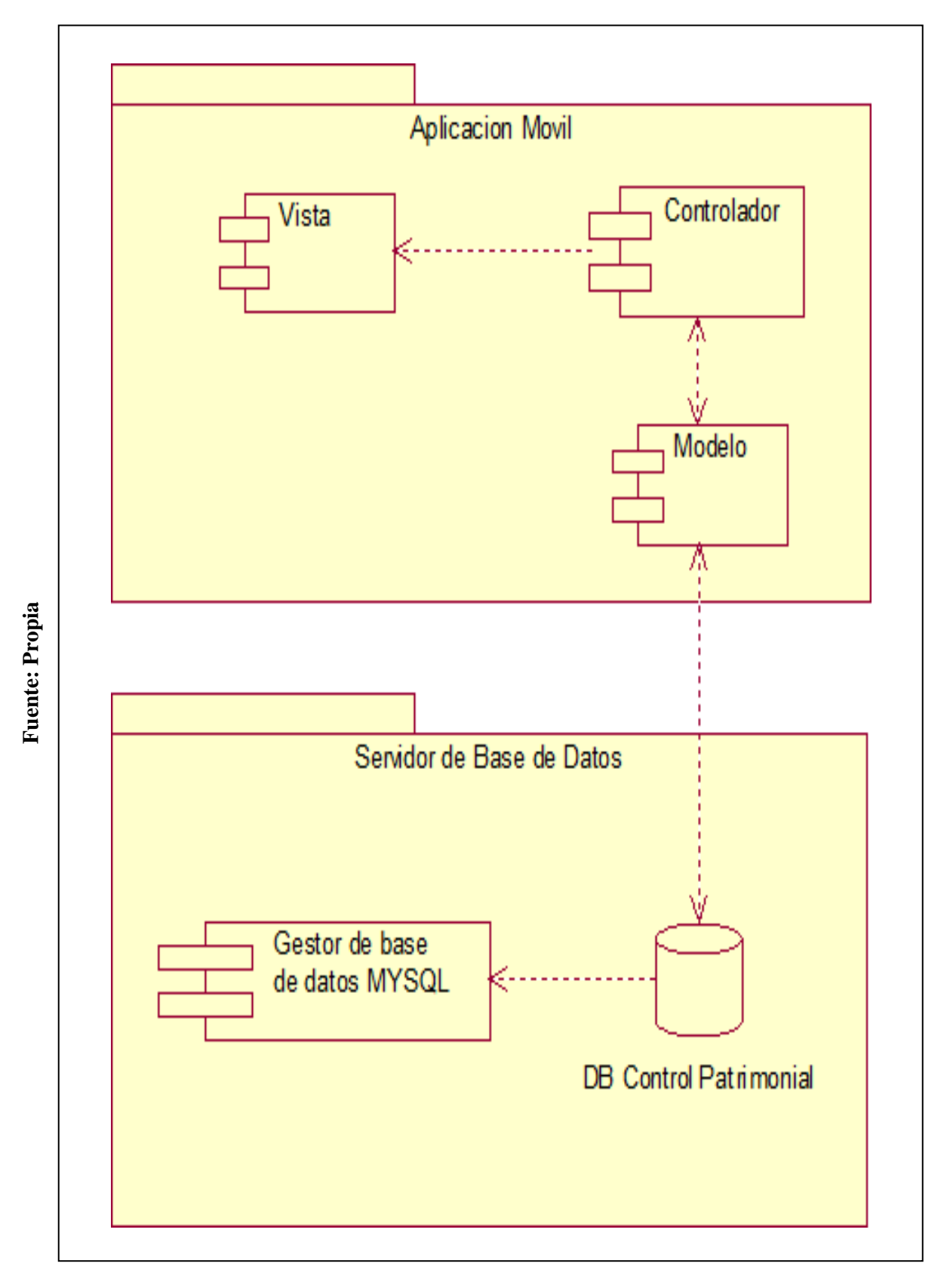

# **Diagrama de Componentes**

## **Diseño**

## **FIGURA N° 87**

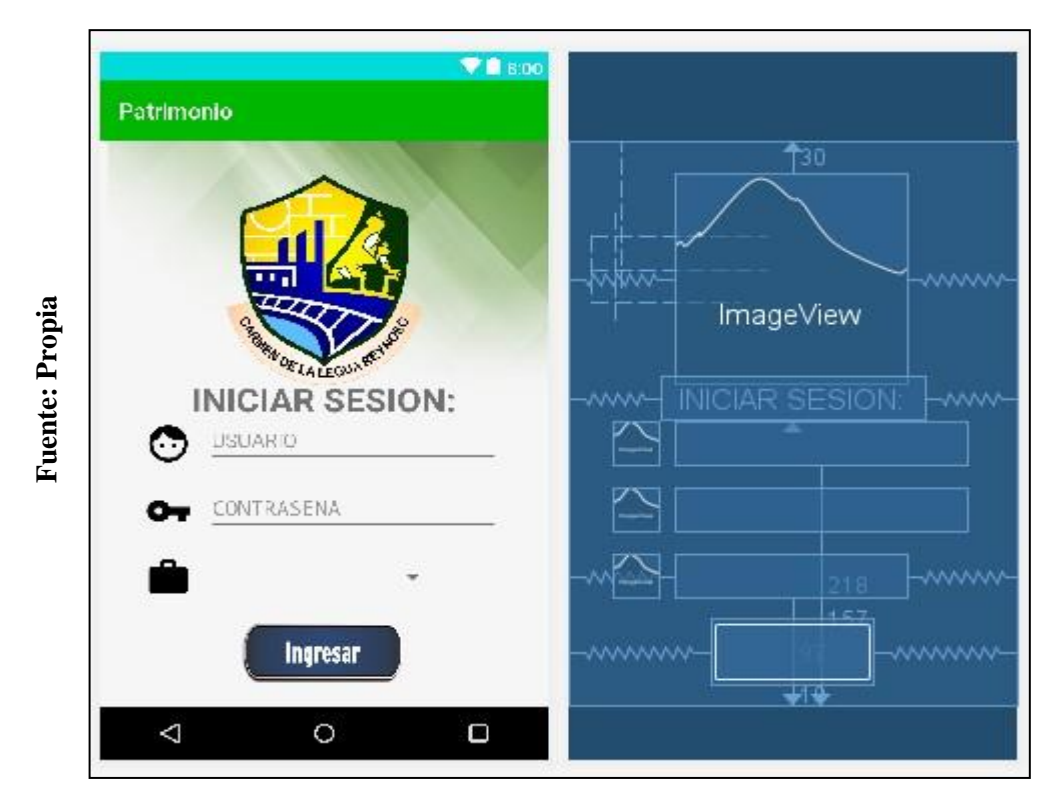

## **LOGIN**

## **FIGURA N° 88**

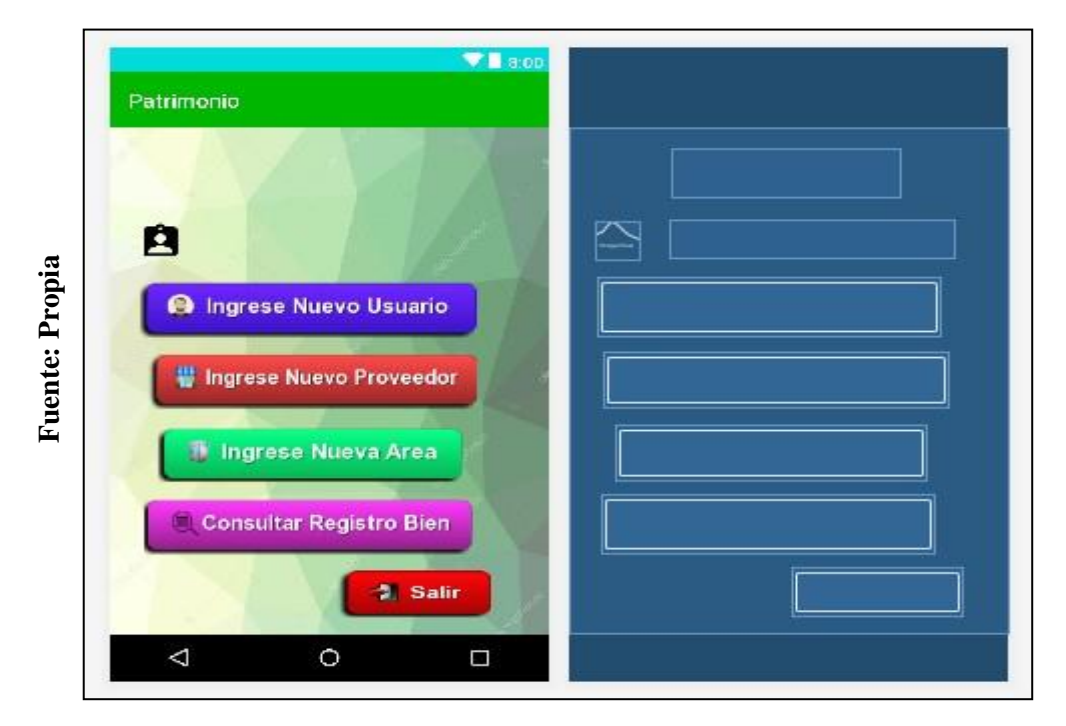

# **MENÚ LOGÍSTICA**

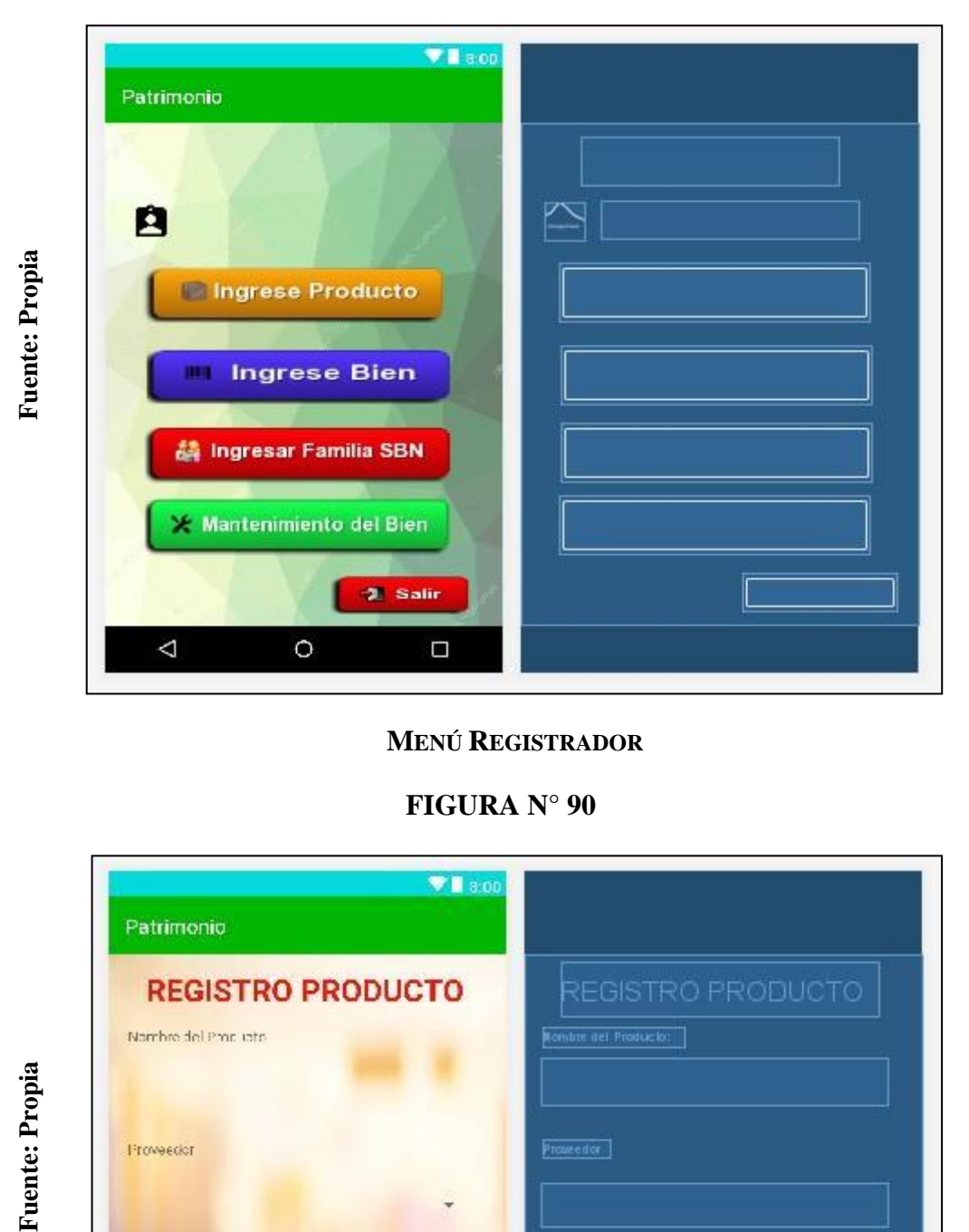

# **MENÚ REGISTRADOR**

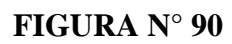

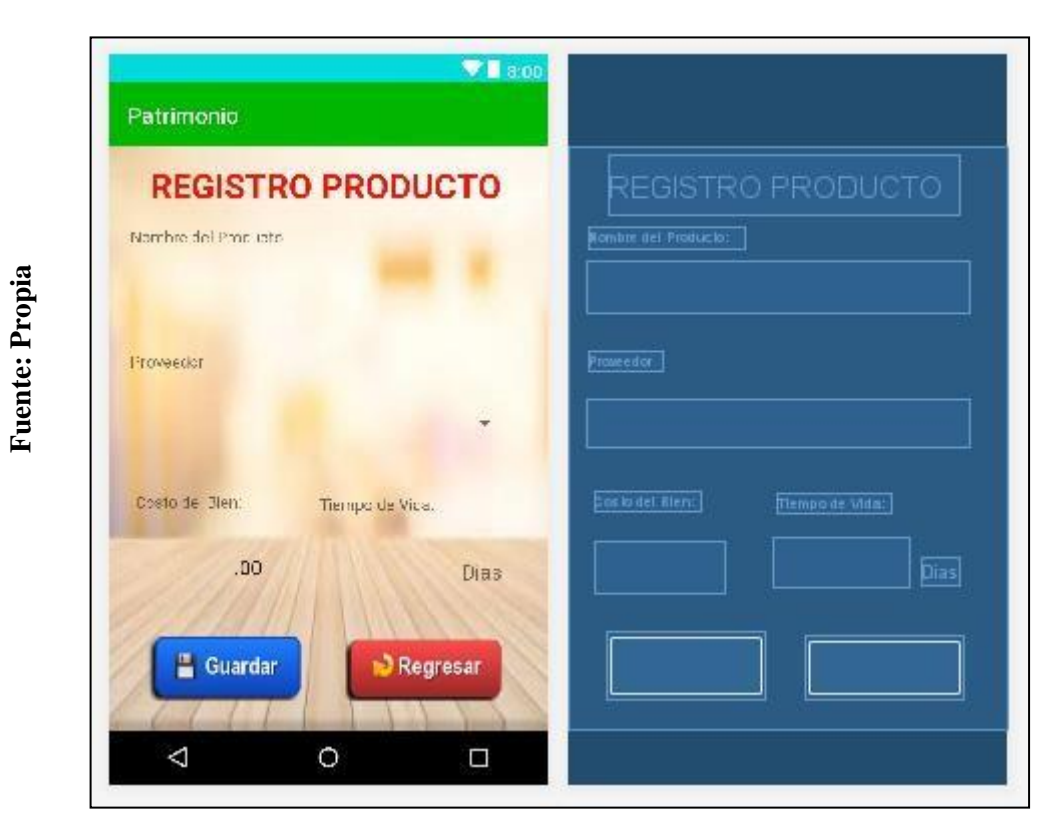

## **REGISTRO PRODUCTO**

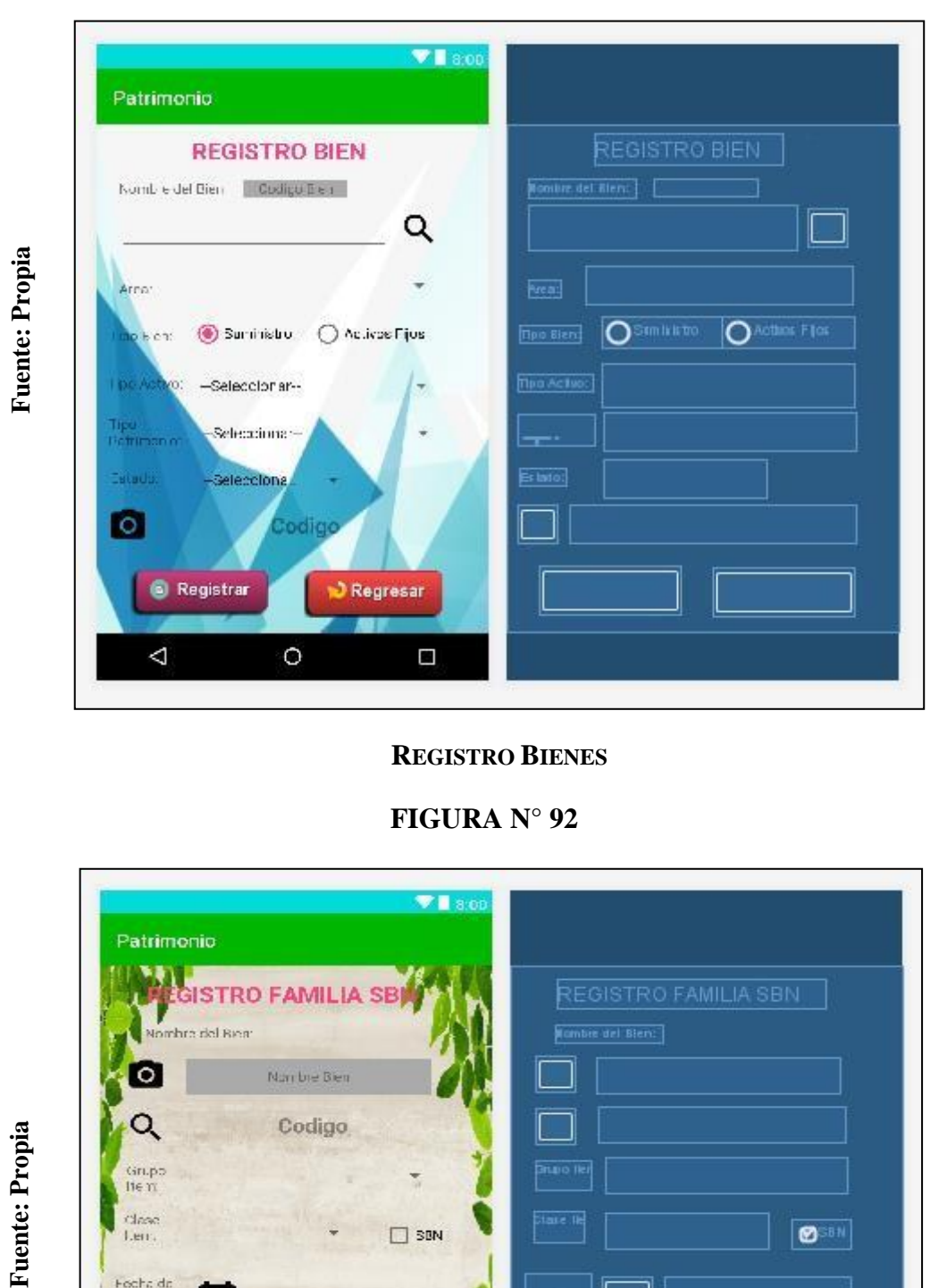

# **REGISTRO BIENES**

**FIGURA N° 92**

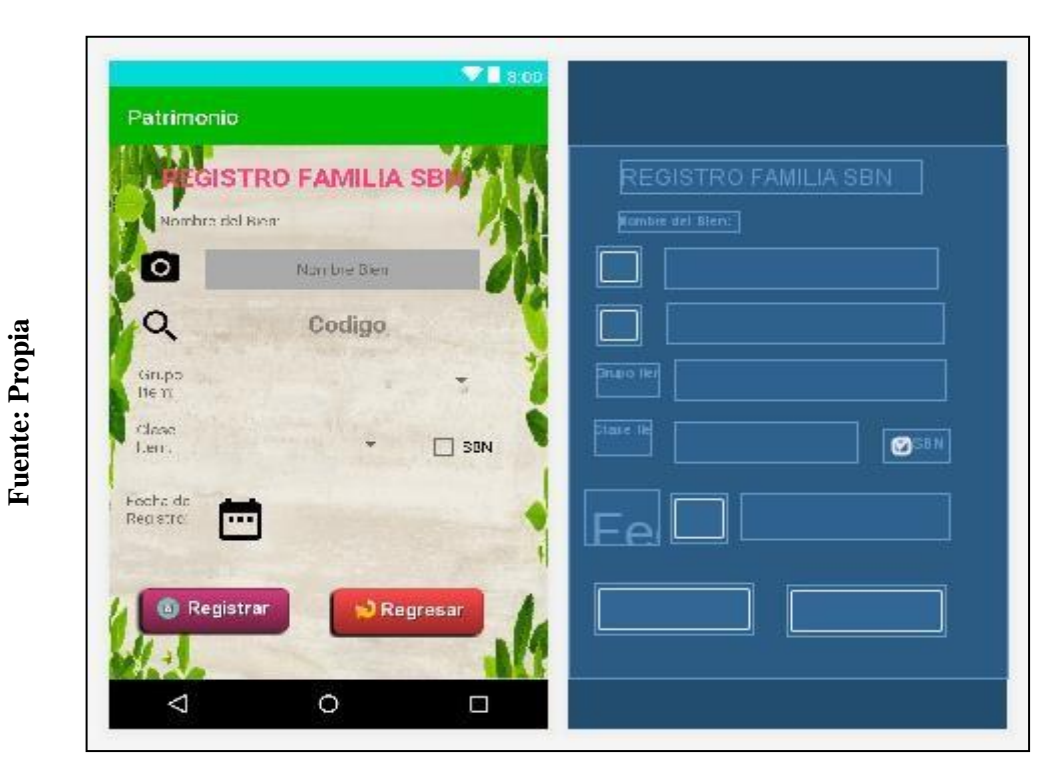

# **REGISTRO FAMILIA SBN**

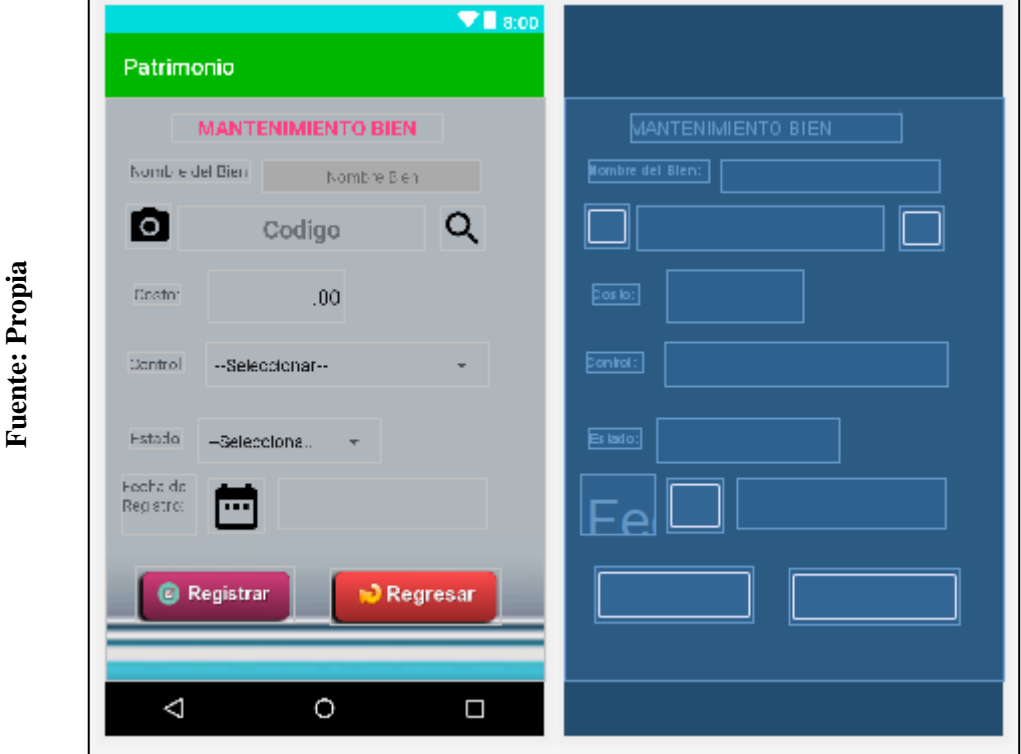

# **REGISTRO MANTENIMIENTO**

**FIGURA N° 94**

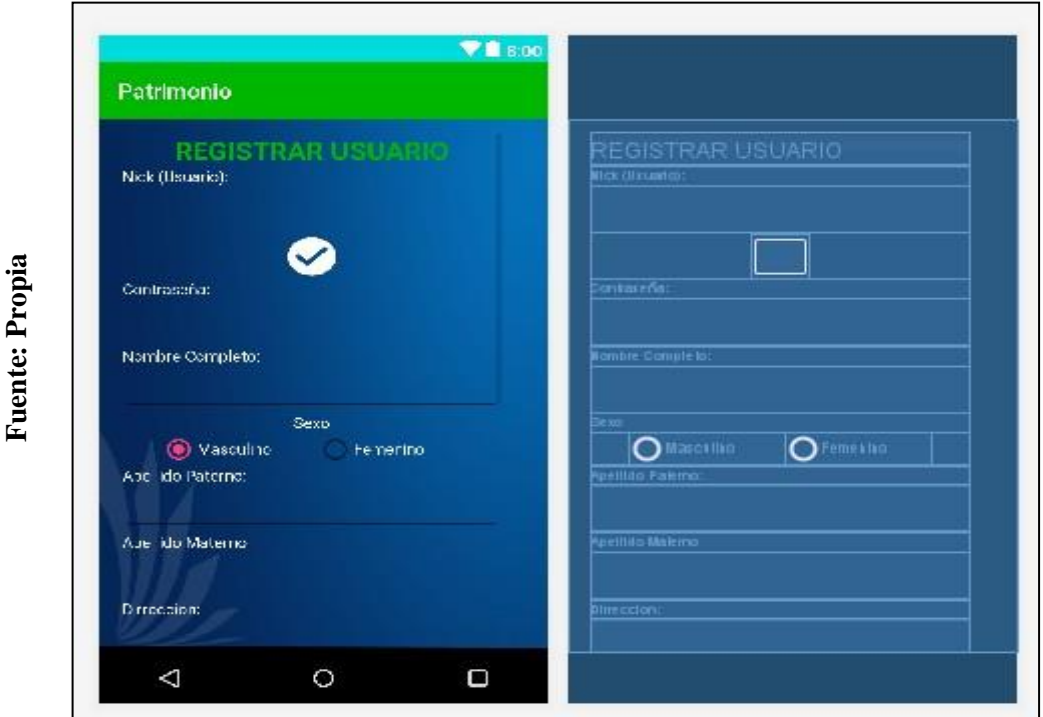

## **REGISTRO NUEVO USUARIO**

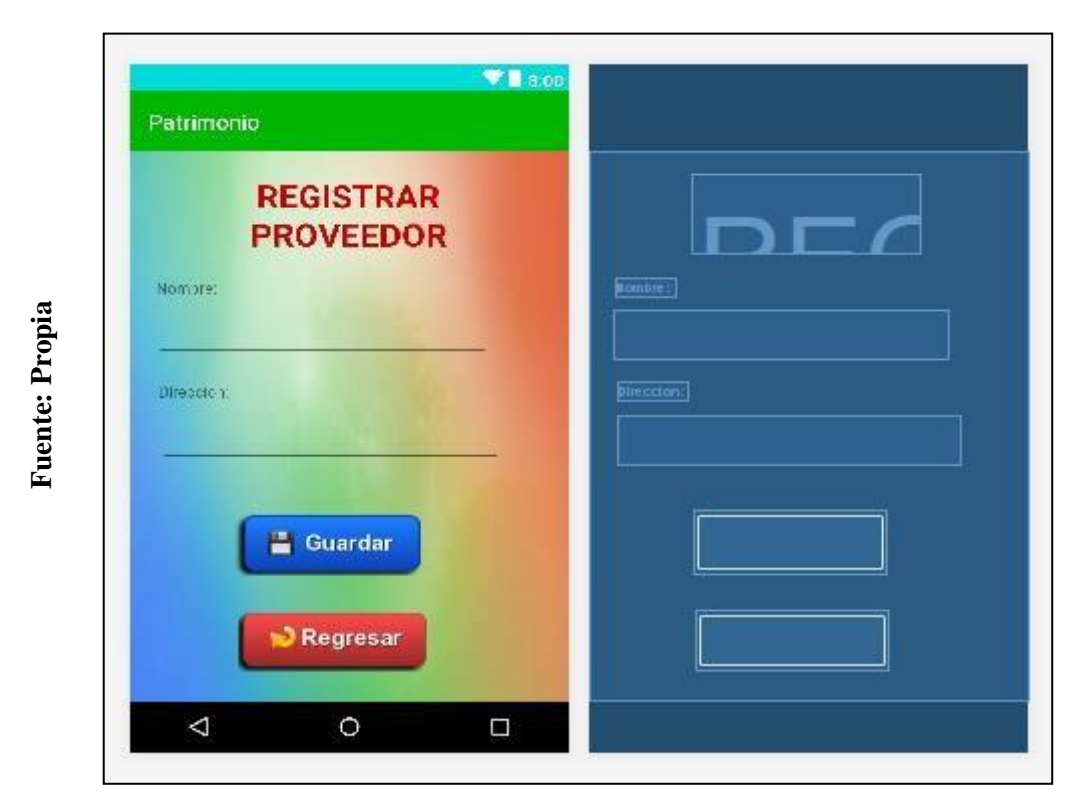

# **REGISTRO NUEVO PROVEEDOR**

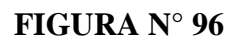

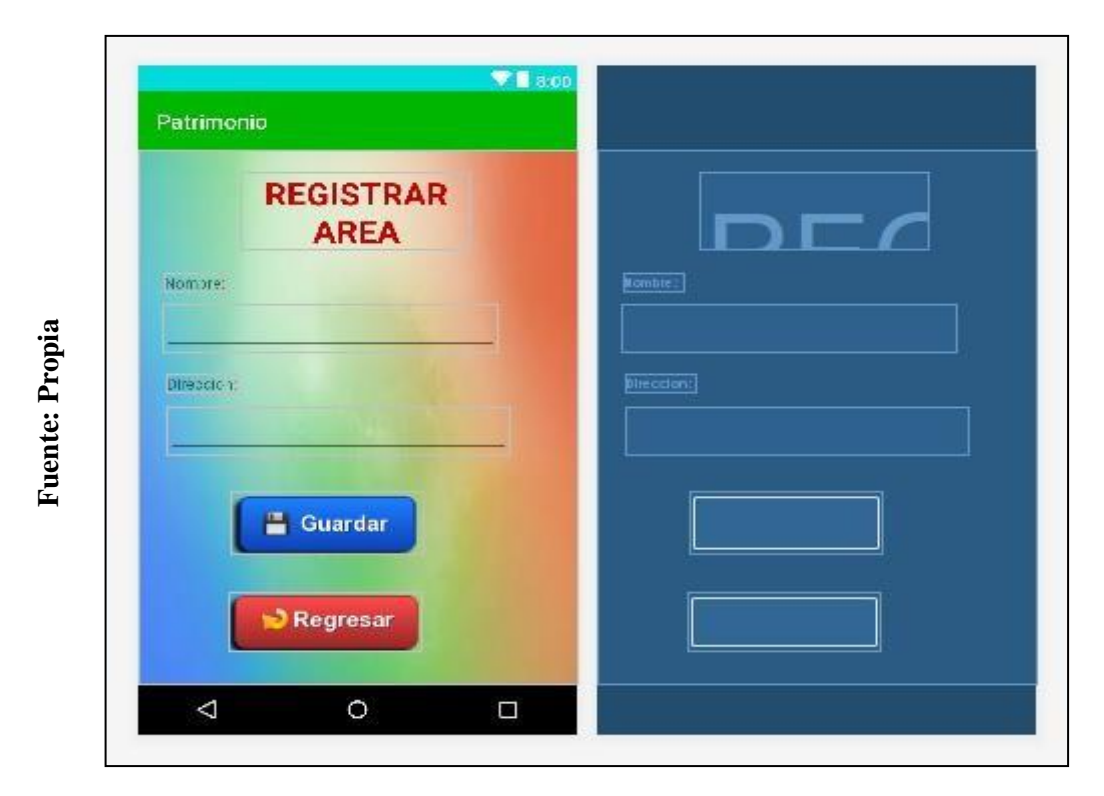

# **REGISTRO NUEVA ÁREA**

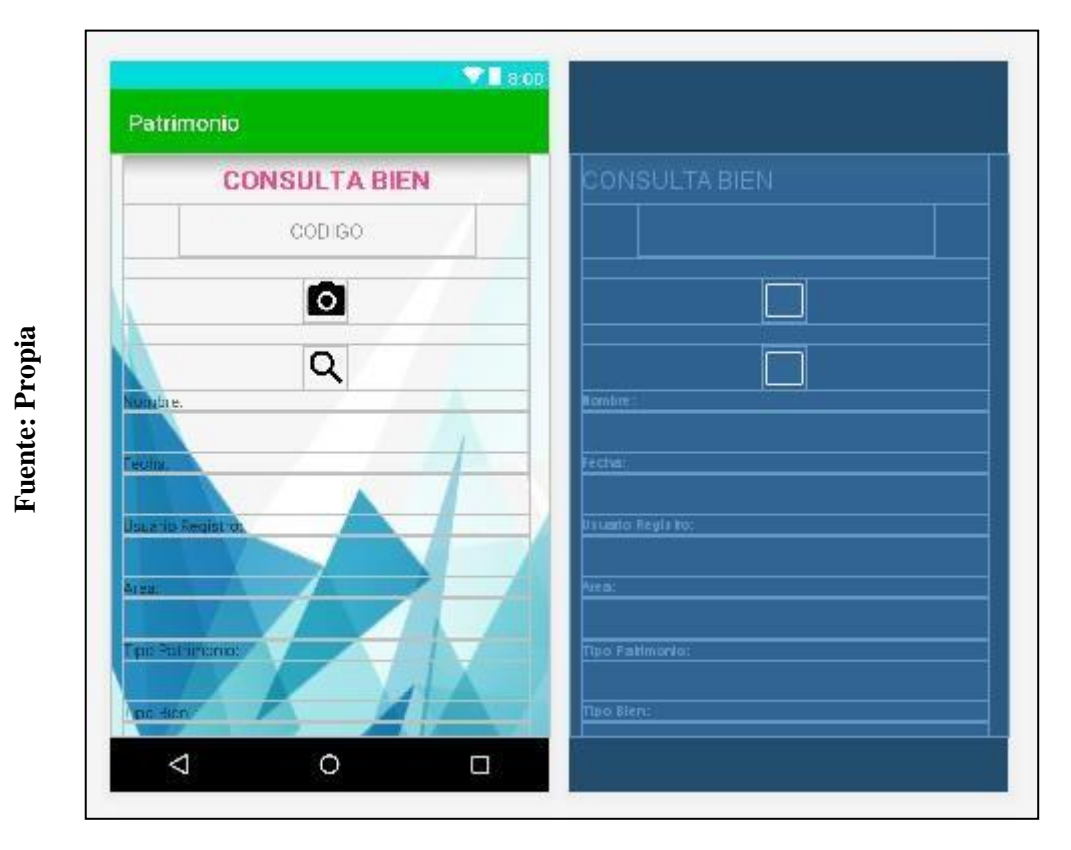

**CONSULTA BIEN**

**CAPÍTULO III RESULTADOS**

En la construcción del aplicativo móvil se evaluó la capacidad de producción utilizada, registro de inventariado y vejez de inventariado, en el proceso de registrado de bienes en la Municipalidad de Carmen de la Legua Reynoso, para ello se aplicó un pre-test, el cual permita conocer como era el indicador inicialmente; posteriormente se hará la implementación de un aplicativo móvil, se realizarán las pruebas con el software Statistical Package for the Social Sciences (SPSS).

De este modo se utilizó la prueba estadística no paramétrica para los tres indicadores.

# **3.1. Porcentaje de Capacidad de Producción Utilizada**

Para poder hacer el cálculo del porcentaje de capacidad de producción utilizada su utilizo la muestra de 210 bienes que los trabajadores ingresaron para la obtención de la capacidad de producción utilizada sin la implementación del aplicativo y tuvo un total de capacidad de producción utilizada con la implementación del aplicativo, se tomó de esa muestra dependiente cuyos resultados no tomaron un comportamiento normal, se utilizó la prueba estadística no paramétrica Wilcoxon se obtuvo los siguientes resultados:

CAPACIA = Capacidad Antes CAPACID = Capacidad Después

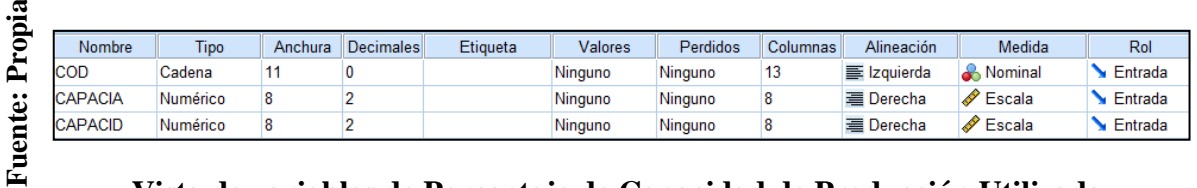

## **FIGURA N° 98**

# **Vista de variables de Porcentaje de Capacidad de Producción Utilizada**

# **FIGURA N° 99**

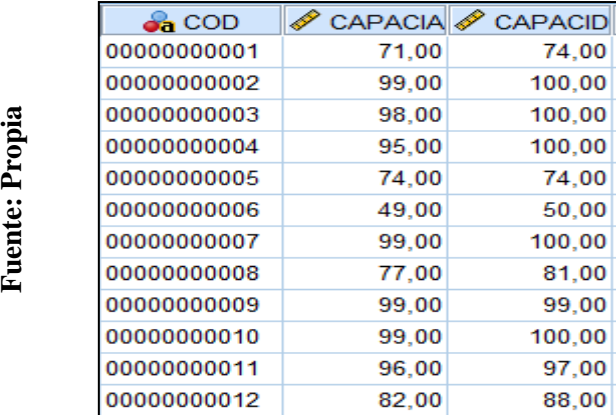

# **Vista de datos de Porcentaje de Capacidad de Producción Utilizada**

## **Definición de Variables:**

- NSa = Capacidad de Producción Utilizada sin el Aplicativo Móvil.

- NSp = Capacidad de Producción Utilizada con el Aplicativo Móvil.

**H0:** El aplicativo móvil no mejorará en determinar la de Capacidad de producción utilizada en la administración y uso de bienes en el control patrimonial en la Municipalidad Distrital de Carmen de la Legua Reynoso, 2018

**H1:** El aplicativo móvil mejorará en determinar la de Capacidad de producción utilizada en la administración y uso de bienes en el control patrimonial en la Municipalidad Distrital de Carmen de la Legua Reynoso, 2018

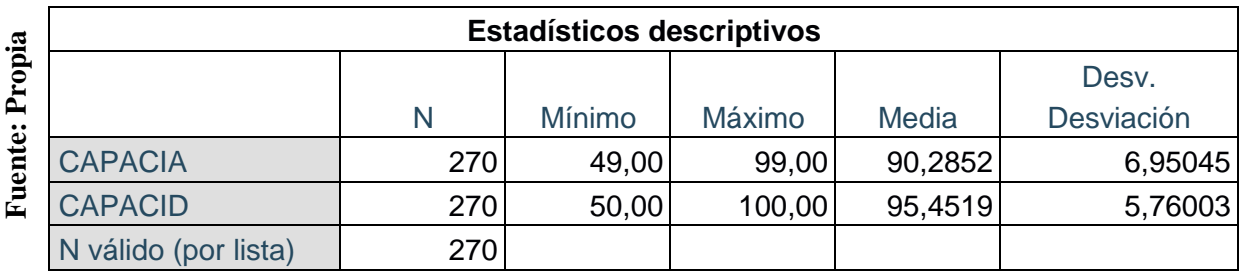

#### **FIGURA N° 100**

**tabla descriptiva de capacidad de producción utilizada**

# **FIGURA N° 101**

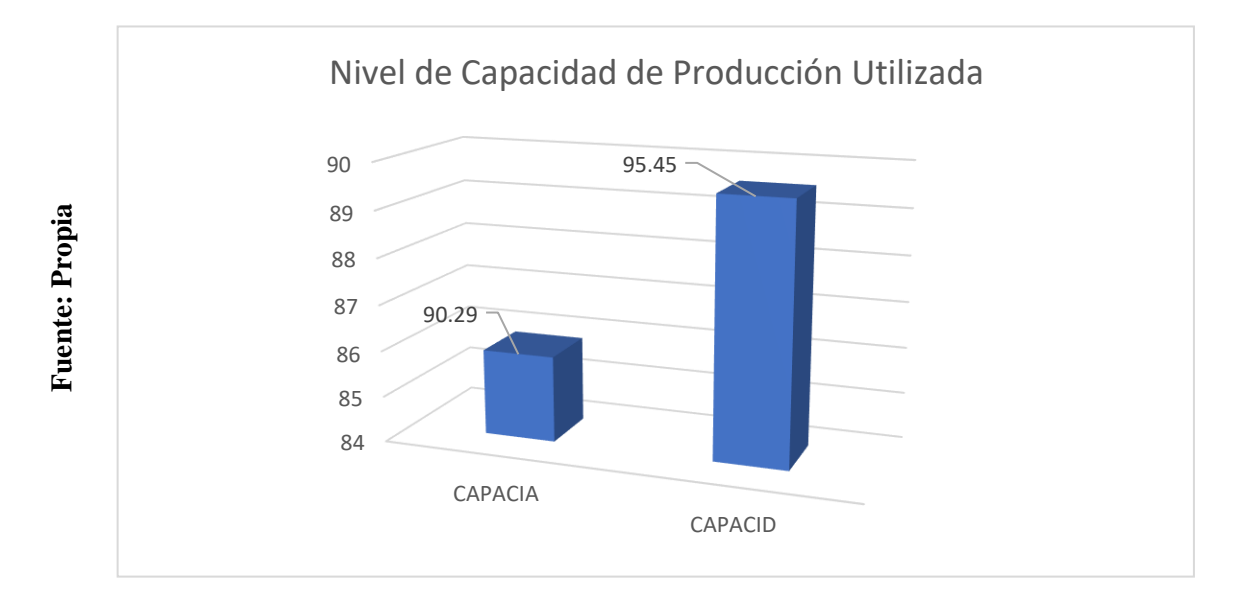

## **Nivel de Capacidad de Producción Utilizada**

Se encontró que hay una diferencia en el indicador de la capacidad anterior (CAPACIA) con la capacidad de después (CAPACID) de un 5.16% de aumento con ayuda del aplicativo móvil.

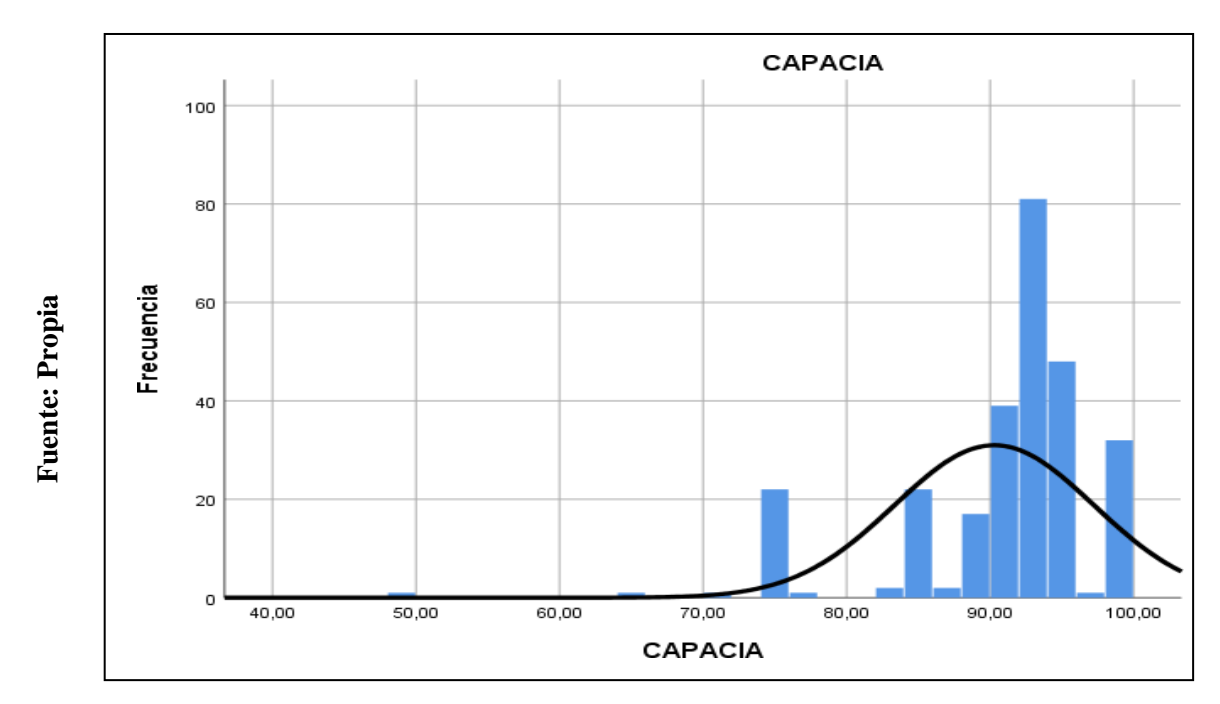

**FIGURA N° 102**

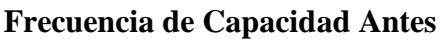

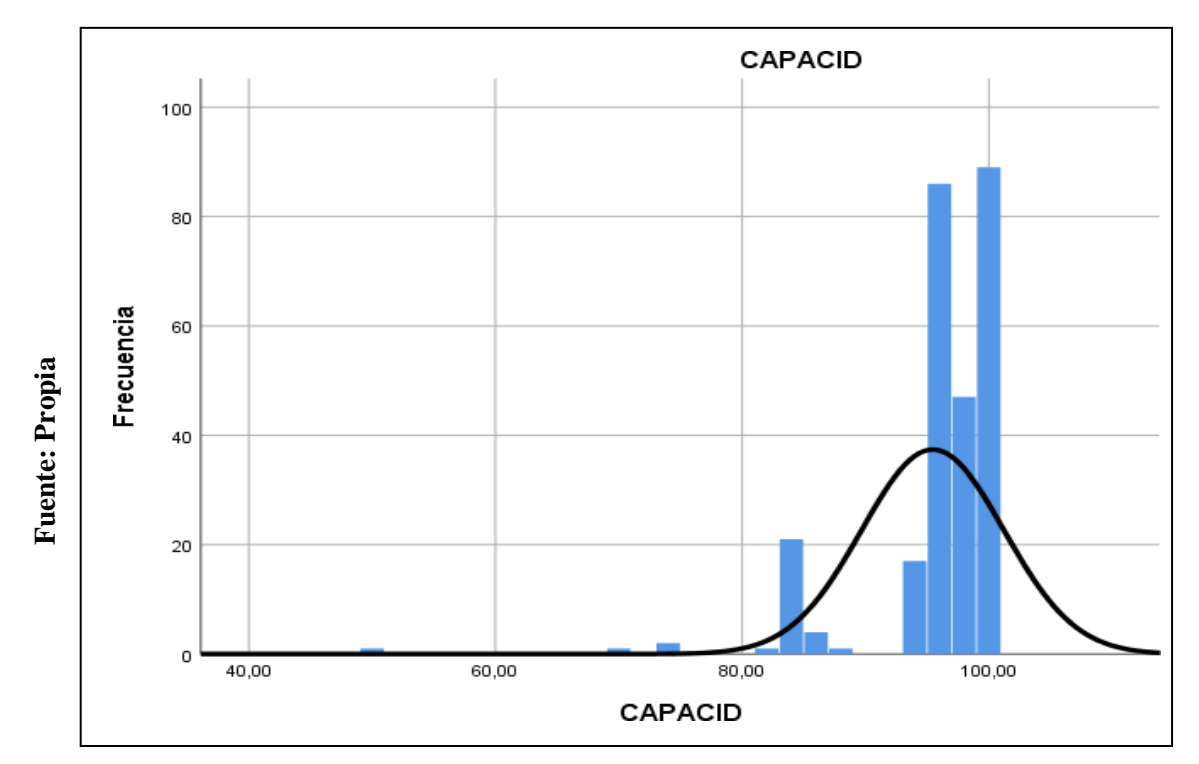

# **Frecuencia de Capacidad Después**

# **3.1.1. Prueba normal de capacidad de producción utilizada**

## **FIGURA N° 103**

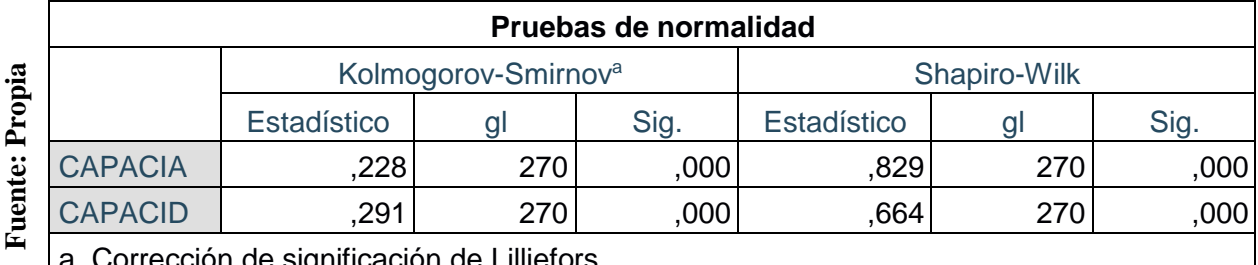

a. Corrección de significación de Lilliefors

**Pruebas de normalidad de Capacidad de Producción Utilizada**

## **3.1.2. Prueba de Hipótesis de capacidad de producción utilizada**

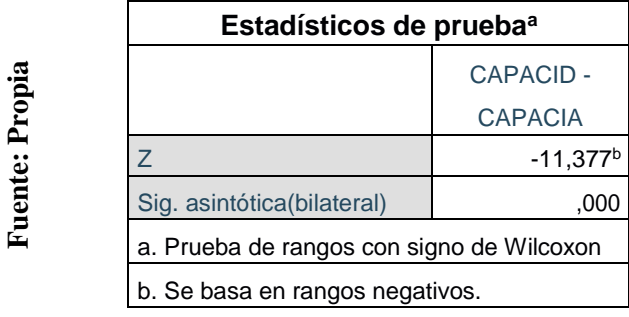

## **FIGURA N° 104**

## **Estadísticos de prueba Wilcoxon para Porcentaje Capacidad de Producción Utilizada**

## **3.2. Porcentaje de Registro de Inventariado**

Para poder hacer el cálculo del porcentaje de registro de inventariado su utilizo la muestra de 210 bienes que los trabajadores ingresaron para la obtención de registro de inventariado sin la implementación del aplicativo y tuvo un total de registro de inventariado con la implementación del aplicativo, se tomó de esa muestra dependiente cuyos resultados no tomaron un comportamiento normal, se utilizó la prueba estadística no paramétrica Wilcoxon se obtuvo los siguientes resultados:

# REGISA = Registro Antes REGISD = Registro Después

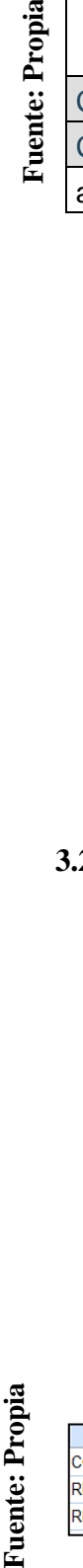

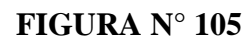

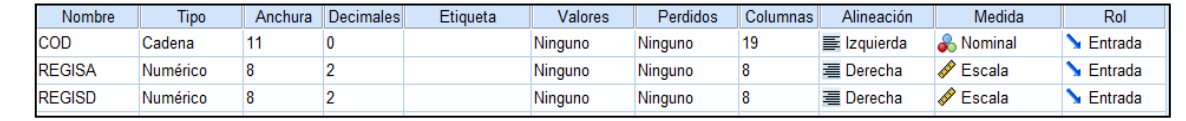

# **Vista de variables de Porcentaje de Registro de Inventariado**

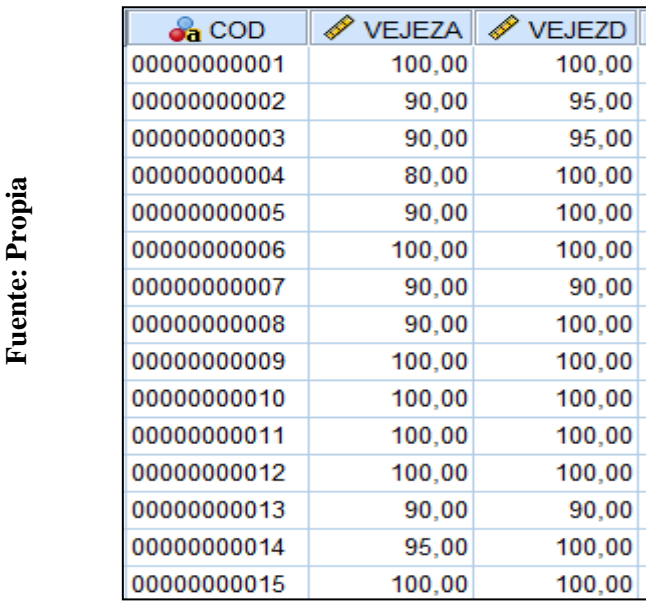

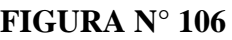

# **Vista de datos de Porcentaje de Registro de Inventariado**

# **Definición de Variables:**

- NSa = Registro de Inventariado sin el Aplicativo Móvil.

- NSp = Registro de Inventariado con el Aplicativo Móvil.

**H0:** El aplicativo móvil no mejorará en detallar el Registro de Inventariado en la administración y uso de bienes en el control patrimonial en la Municipalidad Distrital de Carmen de la Legua Reynoso, 2018

**H1:** El aplicativo móvil mejorará en detallar el Registro de Inventariado en la administración y uso de bienes en el control patrimonial en la Municipalidad Distrital de Carmen de la Legua Reynoso, 2018

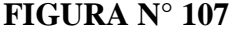

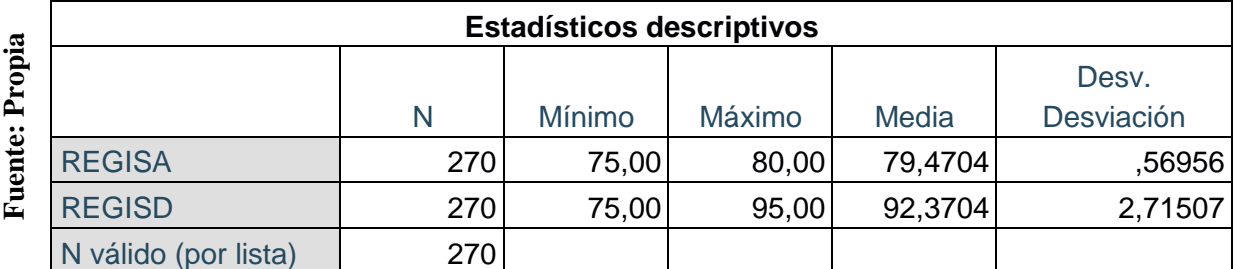

## **TABLA DESCRIPTIVA DE REGISTRO DE INVENTARIADO**

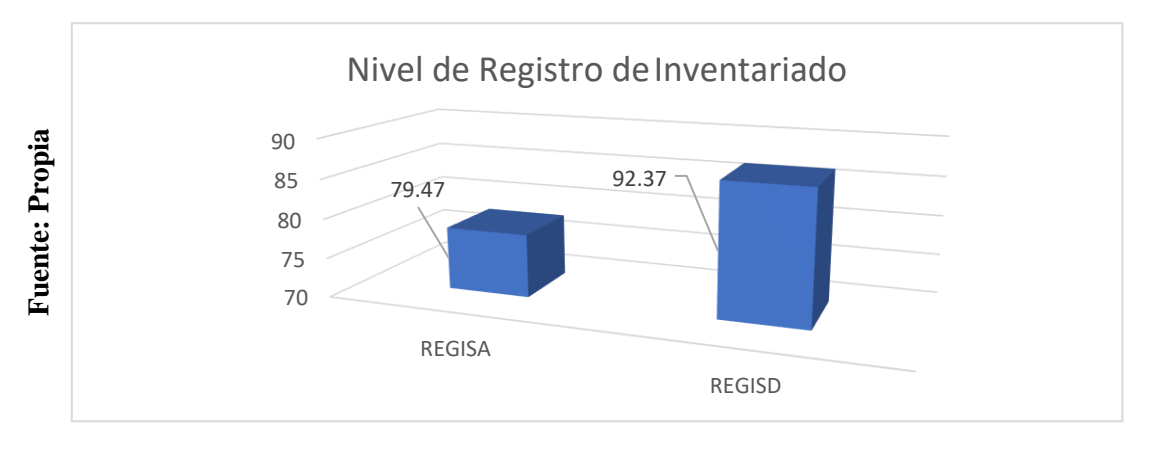

# **Nivel de Registro de Inventariado**

Se encontró que hay una diferencia en el indicador de la Registro anterior (REGISA) con la Registro de después (REGISD) de un 12.9% de aumento con ayuda del aplicativo móvil.

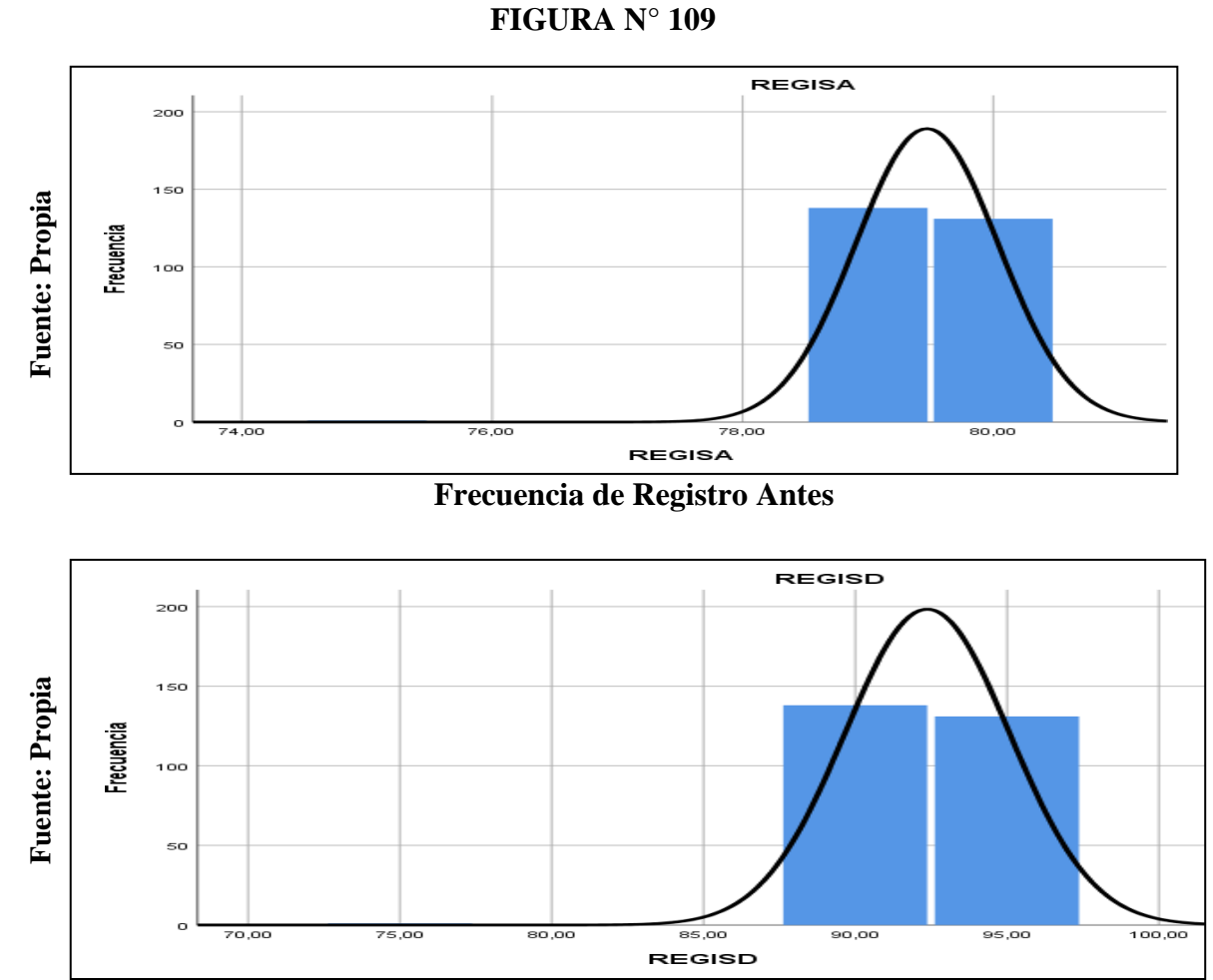

## **Frecuencia de Registro Después**

## **3.2.1. Prueba Normal de Registro de Inventariado**

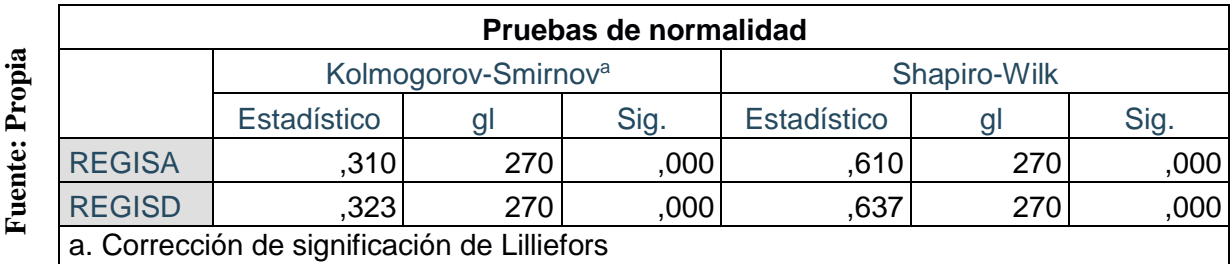

## **FIGURA N° 110**

## **Pruebas de normalidad de Registro de Inventariado**

## **3.2.2. Prueba de Hipótesis de Registro de Inventariado**

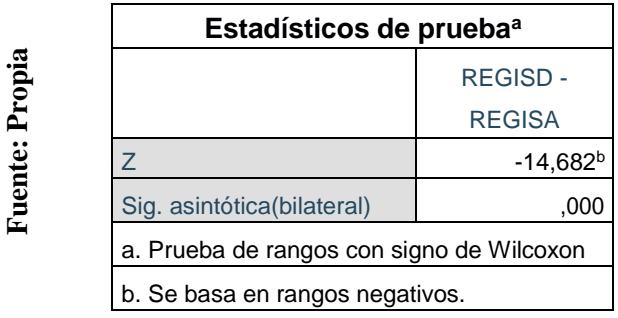

## **FIGURA N° 111**

## **Estadísticos de prueba Wilcoxon para Porcentaje Registro de Inventariado**

## **3.3. Porcentaje de Vejez del Inventariado**

Para poder hacer el cálculo del porcentaje de vejez del inventariado su utilizo la muestra de 210 bienes que los trabajadores ingresaron para la obtención de vejez del inventariado sin la implementación del aplicativo y tuvo un total de vejez del inventariado con la implementación del aplicativo, se tomó de esa muestra dependiente cuyos resultados no tomaron un comportamiento normal, se utilizó la prueba estadística no paramétrica Wilcoxon se obtuvo los siguientes resultados:

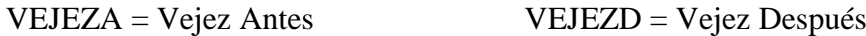

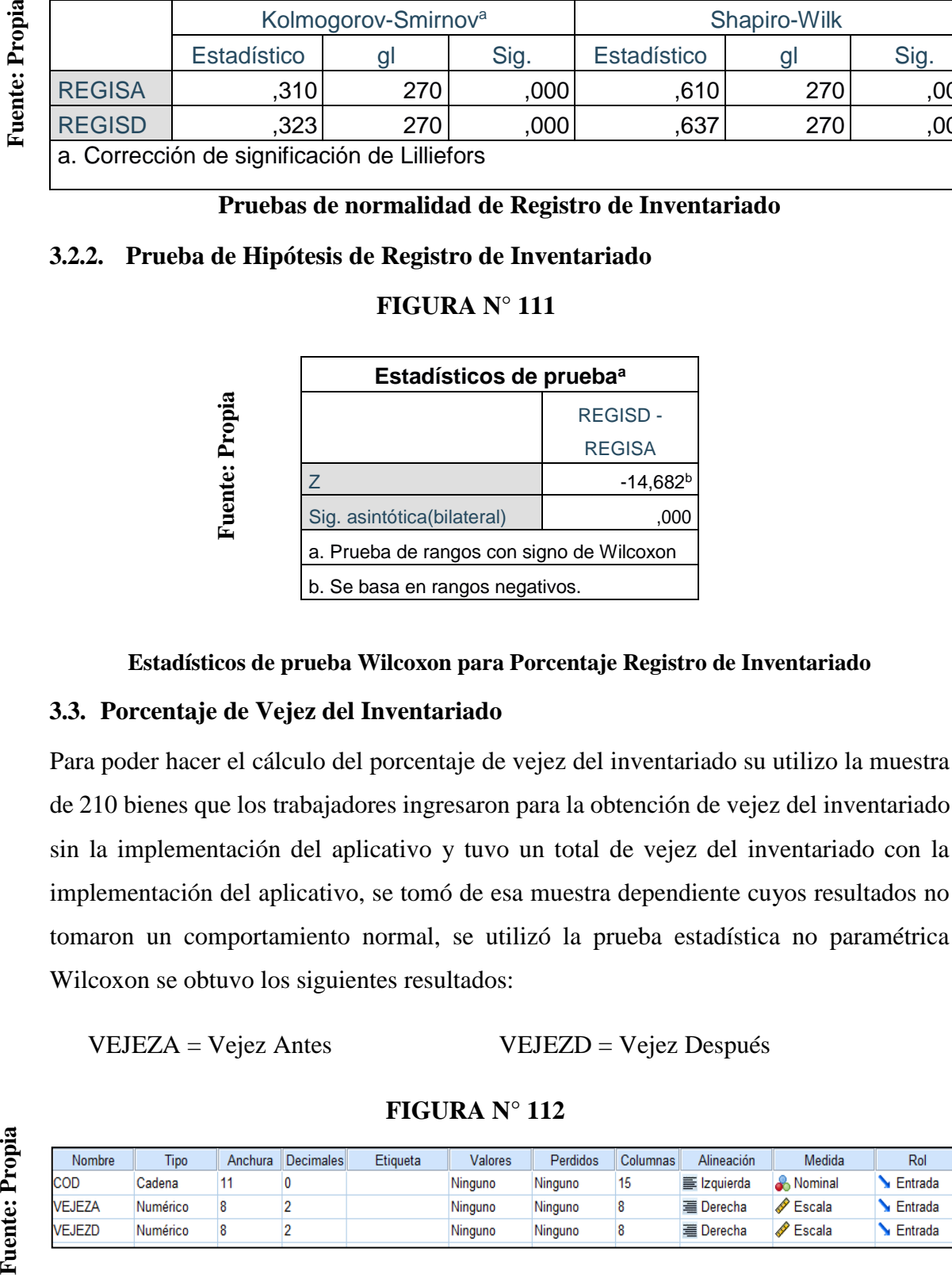

**FIGURA N° 112**

## **Vista de variables de Porcentaje de Vejez del Inventariado**

Aplicación patrimonial Distrital Móvil para el control en la Municipalidad 134 Caldas Portilla Julio Alexander de Carmen de la Legua Reynoso, 2018

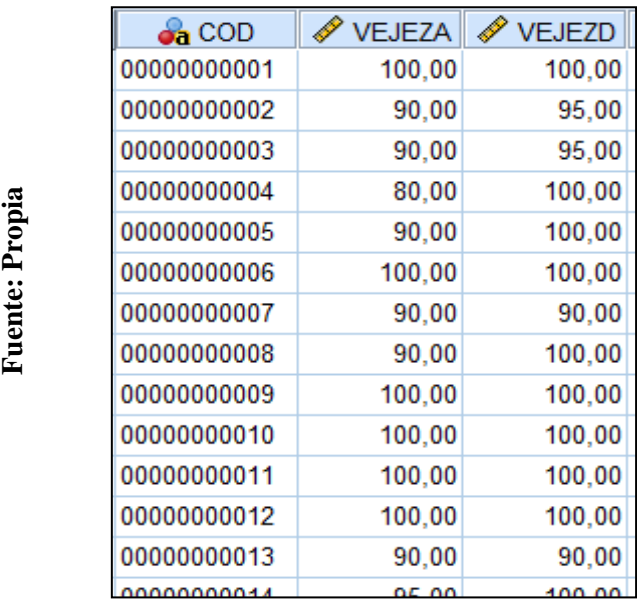

# **Vista de datos de Porcentaje de Vejez del Inventariado**

## **Definición de Variables:**

- NSa = Vejez de Inventariado sin el Aplicativo Móvil.

- NSp = Vejez de Inventariado con el Aplicativo Móvil.

**H0:** El aplicativo móvil no mejorará en la identificación de la vejez del inventariado dada las normas para el registro de los bienes en el control patrimonial en la Municipalidad Distrital de Carmen de la Legua Reynoso, 2018

**H1:** El aplicativo móvil mejorará en la identificación de la vejez del inventariado dada las normas para el registro de los bienes en el control patrimonial en la Municipalidad Distrital de Carmen de la Legua Reynoso, 2018

**FIGURA N° 114**

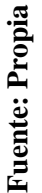

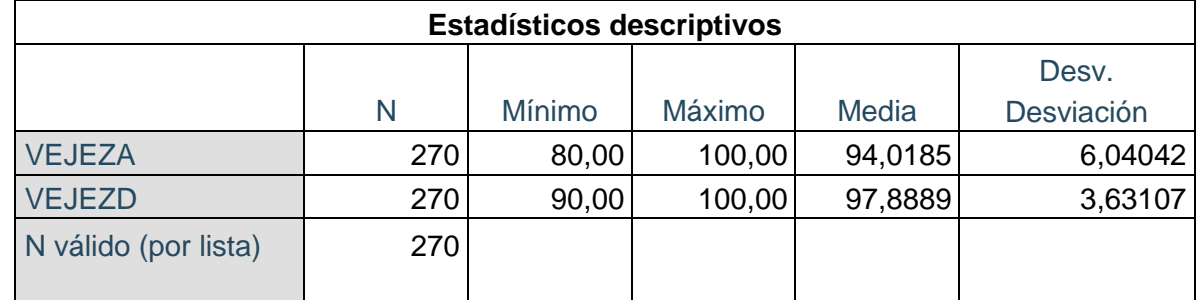

## **tabla descriptiva de vejez del inventariado**

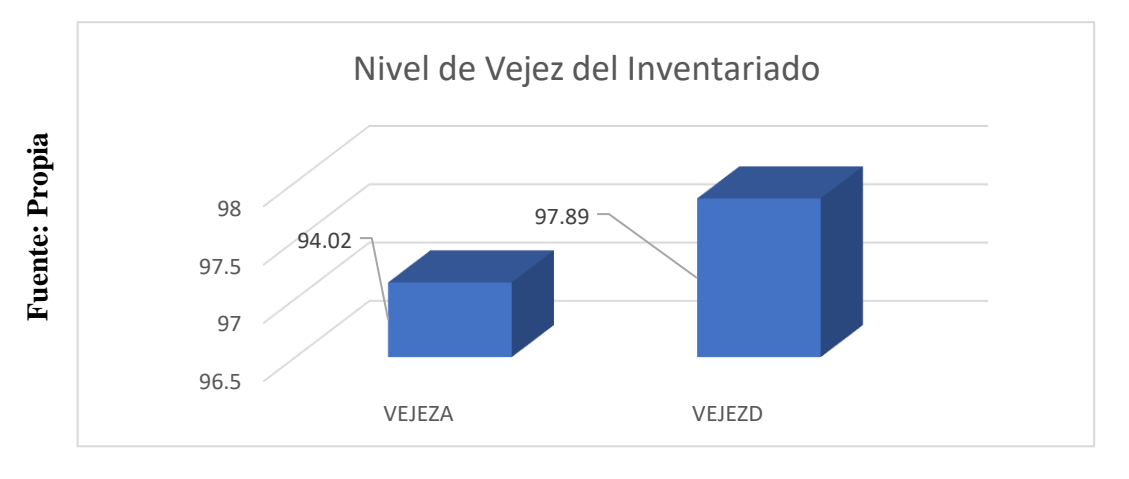

# **Nivel de Vejez del Inventariado**

Se encontró que hay una diferencia en el indicador de la Vejez anterior (VEJEZA) con la Vejez de después (VEJEZD) de un 3.87% de aumento con ayuda del aplicativo móvil.

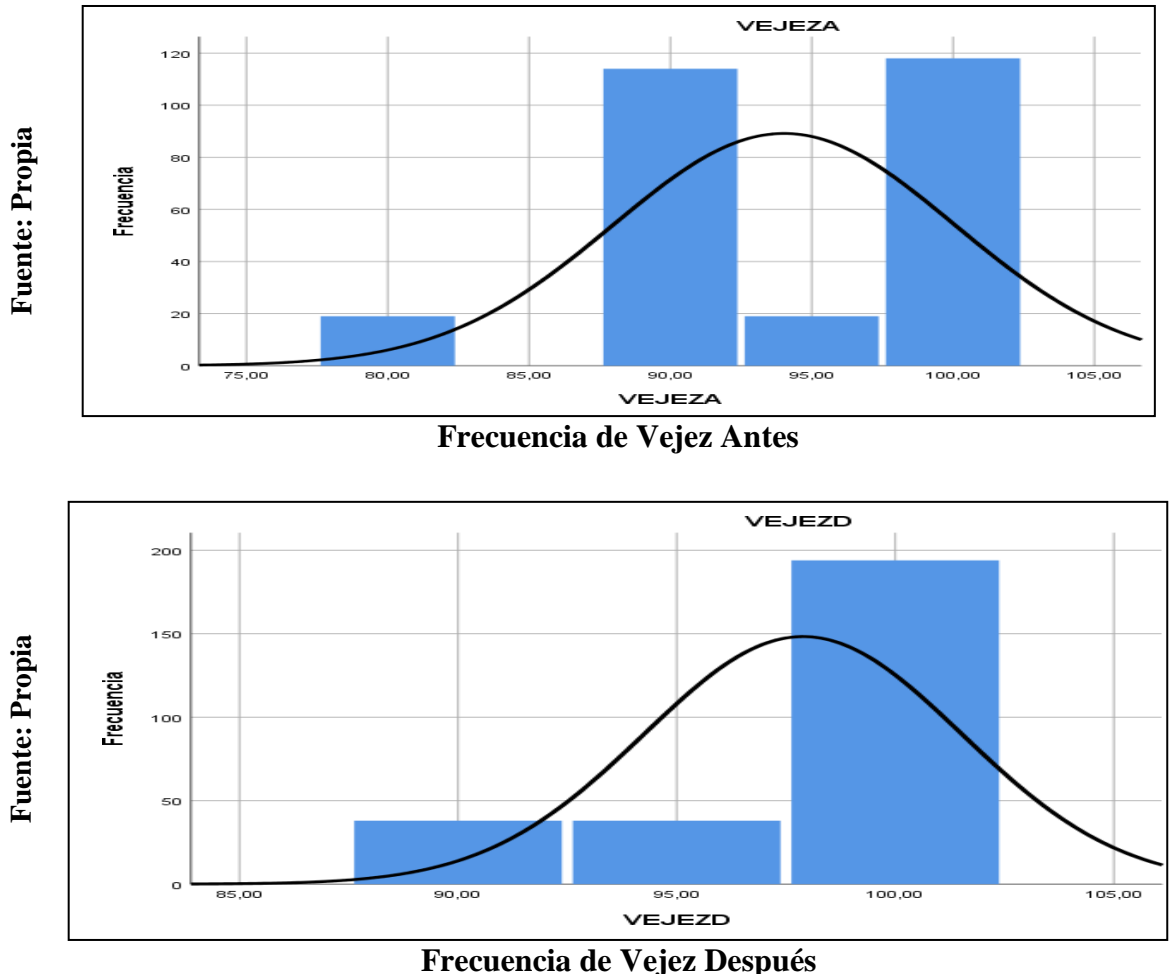

**FIGURA N° 116**

**Fuente: Propia**

Fuente: Propia

## **3.3.1. Prueba Normal de Vejez de Inventariado**

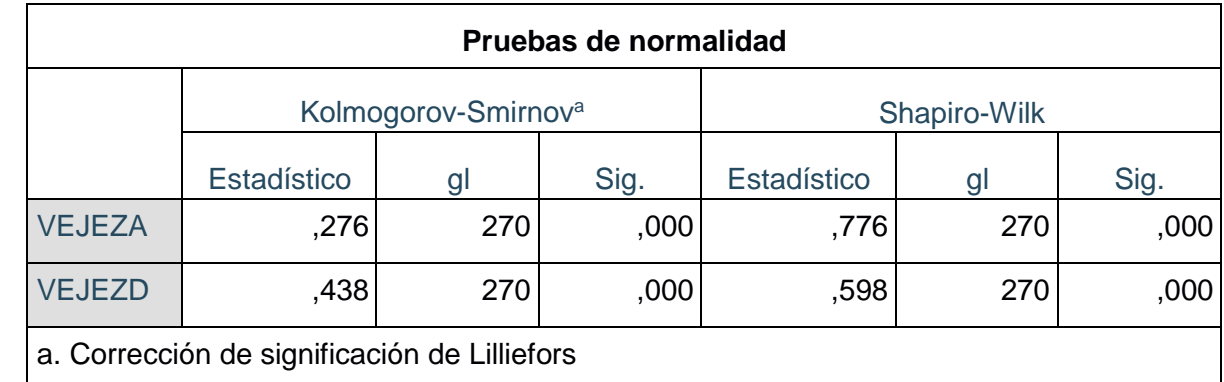

## **FIGURA N° 117**

**Pruebas de normalidad de Vejez del Inventariado**

## **3.3.2. Prueba de Hipótesis de Vejez de Inventariado**

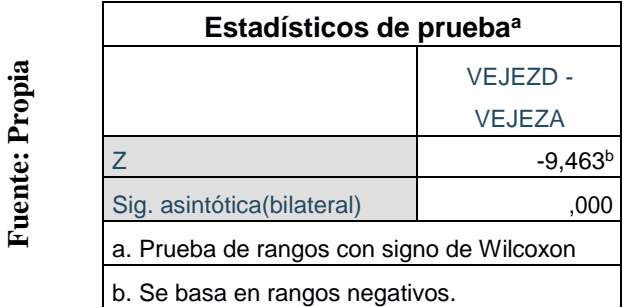

## **FIGURA N° 118**

## **Estadísticos de prueba Wilcoxon para Porcentaje Vejez del Inventariado**

Para las tres pruebas aplicadas se utilizó wilcoxon que según Hernández Sampieri se usa la "Prueba estadística para analizar la relación entre dos variables medidas en un nivel por intervalos o de razón. Se le conoce también como 'coeficiente producto-momento', es decir que Si s o P es menor del valor 0.05, se dice que el coeficiente es significativo en el nivel de 0.05. Si es menor a 0.01, el coeficiente es significativo al nivel de  $0.01$ <sup>53</sup>

<sup>53</sup> HERNÁNDEZ SAMPIERI, Roberto. Metodología de Investigación 6° Edicion, 2014.

**CAPÍTULO IV DISCUSIÓN**

La investigación presente se ha aplicado las técnicas para el control patrimonial en la Municipalidad de Carmen de la Legua Reynoso, el análisis de la situación actual demostró que no se estaba llevando un ben control sobre gestión de los bienes por no contar con un elaborado seguimiento en su registro de los bienes, además no controlan su revisión en el registro de los bienes ya también esta realidad no es ajena a otras empresas tal como se demostró en el estudio realizado por eso se hizo seguimiento a los indicadores encontrados, para luego realizar los análisis correspondientes a esta investigación para verificar los cambios obtenidos de este proyecto y que cumpla con un nivel satisfactorio con respecto a la evolución encontrado por cada uno de los indicadores.

Se usaron los datos del pretest que se encuentran en el [ANEXO N° 18: Indicador de la](#page-188-0) capacidad de [producción](#page-188-0) utilizada, ANEXO N° 19: Indicador del registro de [inventario](#page-192-0) y [ANEXO N° 20: Indicador de la vejez de Inventario](#page-198-0)

1) La Capacidad de Producción Utilizada, en la medición Pre-Test alcanzo un 90.29% y con la aplicación del Sistema Móvil se obtuvo un 95.45%; los resultados obtenidos indican que existe un aumento, por lo que se acepta que la implementación con el aplicativo móvil logra la satisfacción necesaria en la capacidad de producción utiliza en la municipalidad.

Según la investigación realizada por Luis Gaspard Sánchez Cotrina "hizo el análisis para "El Control Patrimonial en la Administración de Bienes Muebles de la Municipalidad Provincial de Huánuco", para una organización de los bienes mediante el uso del resultado de los bienes dados de baja"<sup>54</sup>

2) El Registro del Inventariado, en la medición Pre-Test alcanzo un 79.47% y con la aplicación del Sistema Móvil se aumentó a un 92.37%; los resultados obtenidos indican que existe un aumento, por lo que se acepta que la implementación con el aplicativo móvil logra la satisfacción necesaria en el registro del inventariado en la municipalidad.

Según la investigación realizada por Víctor Vásquez Gómez "hizo el análisis para el "Sistema de Control Interno eficaz y eficiente para facilitar la correcta

<sup>54</sup> SÁNCHEZ COTRINA, Luis Gaspard. El Control Patrimonial en la Administración de Bienes Muebles de la Municipalidad Provincial de Huánuco, 2017, 2017

Administración Patrimonial y su incidencia en la unidad de Gestión Educativa Local de Fajardo – Huancapi", para determinar el control de su gestión de los bienes para la fácil administración de los bienes patrimoniales y los incidentes en la unidad de gestión."<sup>55</sup>

3) La Vejez del Inventariado, en la medición Pre-Test alcanzo un 94.02% y con la aplicación del Sistema Móvil se aumentó a un 97.89 %; los resultados obtenidos indican que existe un aumento, por lo que se acepta que la implementación con el aplicativo móvil logra la satisfacción necesaria en la vejez del inventariado en la municipalidad.

Según la investigación realizada por Ana Silvia Cori Morón "hizo el análisis para el "El Control Patrimonial de altas y bajas de Bienes Muebles y su influencia en el Nivel de Consistencia del Estado de situación Financiera en la Universidad Nacional Jorge Basadre Grohman", es el determinar el control patrimonial de las altas y bajas de los bienes dentro de la empresa influye en nivel de consistencia del estado de situación financiera"<sup>56</sup>

Se obtuvo un sistema valido al manual; distinto al que se planteó en el sistema ya que esta permitirá una mejor evaluación en sus controles de los bienes, para la mejora en la reducción de sus tiempos a la hora del registro y un control de los registros mensuales para la revisión de los resultados actuales.

<sup>55</sup> VÁSQUEZ GÓMEZ, Víctor. Sistema de Control Interno eficaz y eficiente para facilitar la correcta Administración Patrimonial y su incidencia en la unidad de Gestión Educativa Local de Fajardo - Huancapi, 2015, 2016

<sup>56</sup>VALDIVIA VARGAS, Luz Maribel. Evaluación del Sistema de Control de Inventario de Bienes Muebles para mejorar la Gestion en la Municipalidad Provincial Cajabamba-2017, 2016

**CAPÍTULO V CONCLUSIONES** Según cada Indicador:

**Capacidad de Producción Utilizada:** Se concluyó que el índice del proceso de capacidad utilizada en la Municipalidad de Carmen de la Legua Reynoso, sin el sistema resulto un 90.29% y con la implementación del aplicativo móvil alcanzo un nivel de 95.45%, lo cual nos dio un aumento de 5.16% en dicho indicador. Por consecuencia produjo un incremento en el proceso de operaciones de la empresa, el cual aumento satisfactoriamente.

**Registro del Inventariado:** Se concluyó que el índice del proceso de capacidad utilizada en la Municipalidad de Carmen de la Legua Reynoso, sin el sistema resulto un 79.47% y con la implementación del aplicativo móvil alcanzo un nivel de 92.37%, lo cual nos dio un aumento de 12.9% en dicho indicador. Por consecuencia produjo un incremento en el proceso de operaciones de la empresa, el cual aumento satisfactoriamente.

**Vejez del Inventariado:** Se concluyó que el índice del proceso de capacidad utilizada en la Municipalidad de Carmen de la Legua Reynoso, sin el sistema resulto un 94.02% y con la implementación del aplicativo móvil alcanzo un nivel de 97.89%, lo cual nos dio un aumento de 3.87% en dicho indicador. Por consecuencia produjo un incremento en el proceso de operaciones de la empresa, el cual aumento satisfactoriamente.

- $\checkmark$  Se determina que la aplicación móvil mejora el proceso de guardado de los bienes en la municipalidad.
- $\checkmark$  Se logró disminuir el tiempo de registro de los bienes
- $\checkmark$  Se logró disminuir el tiempo de búsqueda de información de los bienes

# **CAPÍTULO VI RECOMENDACIONES**

Se sugirió a la empresa tomar los resultados obtenidos de los bienes encontrados y según el principio en el control de la gestión de los bienes a través del modelo del inventariado de los bienes a través de las fichas de los indicadores de las cuales se fueron evaluando los procedimientos para mejorarlos continuamente, logrando así una mejor rentabilidad y disminución de los costos, beneficiando el desarrollo del trabajo y de la empresa que la maneja.

**Capacidad de Producción Utilizada:** Para la investigación se recomendó tomar el indicador de capacidad de producción. Con la finalidad de mejorar el proceso de operaciones, así como tener en cuenta el tiempo de ingreso de información ya que este nos dará un informe más exacto de la capacidad de bienes registrados en la municipalidad.

**Registro del Inventariado:** Para la investigación se recomendó tomar el indicador de registro de inventariado. Con la finalidad de mejorar el proceso de operaciones, así como tener en cuenta el tiempo de ingreso de información ya que este nos ayudara en el registro del tipo de patrimonios actuales en la municipalidad tomando en cuenta en velocidad de guardar los bienes de manera rápida y sencilla.

**Vejez del Inventariado:** Para la investigación se recomendó tomar el indicador de vejez del inventariado. Con la finalidad de mejorar el proceso de operaciones, así como tener en cuenta el tiempo de ingreso de información ya que este nos dará un informe más exacto de los bienes sin uso u obsoletos o dañados pasaran a un registro de mantenimiento teniendo en cuento un estado de cómo se encuentra en bien.

- Siempre tener el aplicativo instalado en el celular de la empresa
- Nunca instalar el aplicativo en otro celular (Opcional)
- Siempre tener conexión internet
- Dispositivo móvil mayor a la versión 5.5
**CAPÍTULO VII REFERENCIA BIBLIOGRÁFICA**

- 1. ALFARO ALFARO, Gustavo Otilano. *El sistema de control interno y su incidencia en las unidades de logística y control patrimonial de lamunicipalidad provincial de talara - 2014*, TESIS (maestro en ciencias económicas). Trujillo: UNIVERSIDAD NACIONAL DE TRUJILLO, 2016 [fecha de consulta: 28 de marzo 2018]. Disponible en [http://dspace.unitru.edu.pe/bitstream/handle/UNITRU/2445/Tesis%20de%20Ma](http://dspace.unitru.edu.pe/bitstream/handle/UNITRU/2445/Tesis%20de%20Maestr%C3%ADa_Gustavo%20Otilano%20Alfaro%20Alfaro.pdf?sequence=1&isAllowed=y) [estr%C3%ADa\\_Gustavo%20Otilano%20Alfaro%20Alfaro.pdf?sequence=1&is](http://dspace.unitru.edu.pe/bitstream/handle/UNITRU/2445/Tesis%20de%20Maestr%C3%ADa_Gustavo%20Otilano%20Alfaro%20Alfaro.pdf?sequence=1&isAllowed=y) [Allowed=y](http://dspace.unitru.edu.pe/bitstream/handle/UNITRU/2445/Tesis%20de%20Maestr%C3%ADa_Gustavo%20Otilano%20Alfaro%20Alfaro.pdf?sequence=1&isAllowed=y)
- 2. ALLEN, Grant y OWENS, Mike*. The Definitive Guide to SQLite [en línea] 2° ed.*, EEUU: APRESS, 2011 [fecha de consulta: 28 de marzo 2018]. Disponible en: [https://books.google.com.pe/books?id=-](https://books.google.com.pe/books?id=-5zk12NiBBQC&printsec=frontcover&dq=ALLEN%2C%2BGrant%2By%2BOWENS%2C%2BMike.%2BThe%2BDefinitive%2BGuide%2Bto%2BSQLite%2B2%C2%B0%2BEdition%2C%2B2011&hl=es-419&sa=X&ved=0ahUKEwiHorz-nofbAhXhYt8KHWO1CM4Q6AEIJzAA%23v%3Donepage&q=ALLEN%2C%20Grant%20y%20OWENS%2C%20Mike.%20The%20Definitive%20Guide%20to%20SQLite%202%C2%B0%20Edition%2C%202011&f=false) [5zk12NiBBQC&printsec=frontcover&dq=ALLEN,+Grant+y+OWENS,+Mike.](https://books.google.com.pe/books?id=-5zk12NiBBQC&printsec=frontcover&dq=ALLEN%2C%2BGrant%2By%2BOWENS%2C%2BMike.%2BThe%2BDefinitive%2BGuide%2Bto%2BSQLite%2B2%C2%B0%2BEdition%2C%2B2011&hl=es-419&sa=X&ved=0ahUKEwiHorz-nofbAhXhYt8KHWO1CM4Q6AEIJzAA%23v%3Donepage&q=ALLEN%2C%20Grant%20y%20OWENS%2C%20Mike.%20The%20Definitive%20Guide%20to%20SQLite%202%C2%B0%20Edition%2C%202011&f=false) [+The+Definitive+Guide+to+SQLite+2%C2%B0+Edition,+2011&hl=es-](https://books.google.com.pe/books?id=-5zk12NiBBQC&printsec=frontcover&dq=ALLEN%2C%2BGrant%2By%2BOWENS%2C%2BMike.%2BThe%2BDefinitive%2BGuide%2Bto%2BSQLite%2B2%C2%B0%2BEdition%2C%2B2011&hl=es-419&sa=X&ved=0ahUKEwiHorz-nofbAhXhYt8KHWO1CM4Q6AEIJzAA%23v%3Donepage&q=ALLEN%2C%20Grant%20y%20OWENS%2C%20Mike.%20The%20Definitive%20Guide%20to%20SQLite%202%C2%B0%20Edition%2C%202011&f=false)[419&sa=X&ved=0ahUKEwiHorz](https://books.google.com.pe/books?id=-5zk12NiBBQC&printsec=frontcover&dq=ALLEN%2C%2BGrant%2By%2BOWENS%2C%2BMike.%2BThe%2BDefinitive%2BGuide%2Bto%2BSQLite%2B2%C2%B0%2BEdition%2C%2B2011&hl=es-419&sa=X&ved=0ahUKEwiHorz-nofbAhXhYt8KHWO1CM4Q6AEIJzAA%23v%3Donepage&q=ALLEN%2C%20Grant%20y%20OWENS%2C%20Mike.%20The%20Definitive%20Guide%20to%20SQLite%202%C2%B0%20Edition%2C%202011&f=false)[nofbAhXhYt8KHWO1CM4Q6AEIJzAA#v=onepage&q=ALLEN%2C%20Gra](https://books.google.com.pe/books?id=-5zk12NiBBQC&printsec=frontcover&dq=ALLEN%2C%2BGrant%2By%2BOWENS%2C%2BMike.%2BThe%2BDefinitive%2BGuide%2Bto%2BSQLite%2B2%C2%B0%2BEdition%2C%2B2011&hl=es-419&sa=X&ved=0ahUKEwiHorz-nofbAhXhYt8KHWO1CM4Q6AEIJzAA%23v%3Donepage&q=ALLEN%2C%20Grant%20y%20OWENS%2C%20Mike.%20The%20Definitive%20Guide%20to%20SQLite%202%C2%B0%20Edition%2C%202011&f=false) [nt%20y%20OWENS%2C%20Mike.%20The%20Definitive%20Guide%20to%2](https://books.google.com.pe/books?id=-5zk12NiBBQC&printsec=frontcover&dq=ALLEN%2C%2BGrant%2By%2BOWENS%2C%2BMike.%2BThe%2BDefinitive%2BGuide%2Bto%2BSQLite%2B2%C2%B0%2BEdition%2C%2B2011&hl=es-419&sa=X&ved=0ahUKEwiHorz-nofbAhXhYt8KHWO1CM4Q6AEIJzAA%23v%3Donepage&q=ALLEN%2C%20Grant%20y%20OWENS%2C%20Mike.%20The%20Definitive%20Guide%20to%20SQLite%202%C2%B0%20Edition%2C%202011&f=false) [0SQLite%202%C2%B0%20Edition%2C%202011&f=false](https://books.google.com.pe/books?id=-5zk12NiBBQC&printsec=frontcover&dq=ALLEN%2C%2BGrant%2By%2BOWENS%2C%2BMike.%2BThe%2BDefinitive%2BGuide%2Bto%2BSQLite%2B2%C2%B0%2BEdition%2C%2B2011&hl=es-419&sa=X&ved=0ahUKEwiHorz-nofbAhXhYt8KHWO1CM4Q6AEIJzAA%23v%3Donepage&q=ALLEN%2C%20Grant%20y%20OWENS%2C%20Mike.%20The%20Definitive%20Guide%20to%20SQLite%202%C2%B0%20Edition%2C%202011&f=false) ISBN: 978-1-4302- 3225-4
- 3. Actualidad Empresarial, *El Sistema de Abastecimiento y Control Patrimonial*, 2017 Disponible en: [http://www.aempresarial.com/web/revitem/17\\_7405\\_71941.pdf](http://www.aempresarial.com/web/revitem/17_7405_71941.pdf)
- 4. AMAVIZCA, Laura; GARCÍA, Abraham; JIMÉNEZ, Eusebio; DUARTE, Gilda y VÁZQUEZ, Juan. Aplicación de la metodología semi-ágil ICONIX para el desarrollo de software: implementación y publicación de un sitio WEB para una empresa SPIN - OFF en el Sur de Sonora, México, 2014 [Fecha de consulta: 10 de mayo 2018]. Disponible en: <http://www.laccei.org/LACCEI2014-> Guayaquil/RefereedPapers/RP246.pdf
- 5. ANGULO CEVALLOS, Esteban. *Case Study on Mobile Applications UX: Effect of the Usage of a Cross – Platform Development Framework*. Tésis de Maestría. Madrid: Universidad Politécnica de Madrid, 2014 [fecha de consulta: 22 de abril

2018]. Disponible en [http://oa.upm.es/30422/1/EMSE-2014-](http://oa.upm.es/30422/1/EMSE-2014-05_Esteban_Angulo-1.pdf) [05\\_Esteban\\_Angulo-1.pdf](http://oa.upm.es/30422/1/EMSE-2014-05_Esteban_Angulo-1.pdf)

- 6. AQUIAHUATL TORRES, Eleuterio Cornelio*. [Serie: Metodología de la](https://books.google.com.pe/books?id=K1WxCgAAQBAJ&printsec=frontcover) [investigación interdisciplinaria: T](https://books.google.com.pe/books?id=K1WxCgAAQBAJ&printsec=frontcover)omo I, Investigación Monodisciplinaria; Tomo II, Investigación Multidisciplinaria; Tomo III, Investigación Interdisciplinaria y Tomo IV, Investigación Transdisciplinaria [en línea]*. México, 2015 [fecha de consulta: 08 de diciembre 2018]. Disponible en https://books.google.com.pe/books?id=K1WxCgAAQBAJ&pg=PT16&dq=meto dolog%C3%ADa+de+la+investigaci%C3%B3n.&hl=es-419&sa=X&ved=0ahUKEwjh3M7R2ZDfAhUBtlkKHbQcB9EQ6AEILjAB#v= onepage&q&f=false
- 7. CARBAJAL FERNÁNDEZ [Cuauhtémoc Sergio](https://www.google.com.pe/search?tbo=p&tbm=bks&q=inauthor%3A%22Cuauht%C3%A9moc%2BSergio%2BCarbajal%2BFern%C3%A1ndez%22&source=gbs_metadata_r&cad=6) y EZEQUIEL Chávez Alcaraz . [Ética](https://www.google.com.pe/search?tbo=p&tbm=bks&q=inauthor%3A%22Ezequiel%2BCh%C3%A1vez%2BAlcaraz%22&source=gbs_metadata_r&cad=6) para ingenieros. [en línea] Editorial Patria: México, 2014[Consultado el 20 de junio 2018]. Disponible en: https://books.google.com.pe/books?id=IObhBAAAQBAJ&dq=etica+profesional +en+ingenieria&source=gbs\_navlinks\_s. ISBN: 9786074389142
- 8. CONABI: *comisión nacional de bienes incautados*, 2017 [fecha de consulta: 20 de mayo 2018].
- 9. COOLS, Peter. *Creating a mobile application: SportGo. Tesis de Máster en Gestión Global. Lisboa: Instituto Universitário de Lisboa, 2017* [fecha de consulta: 25 de abril 2018]. Disponible en [https://repositorio.iscte](https://repositorio.iscte-iul.pt/bitstream/10071/15058/1/Thesis%20-%20Peter%20Cools%20-%20SportGO.pdf)[iul.pt/bitstream/10071/15058/1/Thesis%20-%20Peter%20Cools%20-](https://repositorio.iscte-iul.pt/bitstream/10071/15058/1/Thesis%20-%20Peter%20Cools%20-%20SportGO.pdf) [%20SportGO.pdf](https://repositorio.iscte-iul.pt/bitstream/10071/15058/1/Thesis%20-%20Peter%20Cools%20-%20SportGO.pdf)
- 10. CORI MORÓN, Ana Silvia. *El control patrimonial de altas y bajas de bienes muebles y su influencia en el nivel de consistencia del estado de situación financiera en la universidad nacional Jorge Basadre Grohmann-tacna, año2012*  [fecha de consulta: 20 de mayo 2018]. tesis (magister scientiae). tacna: universidad nacional Jorge Basadre Grohmann–Tacna, 2014. Disponible en [http://repositorio.unjbg.edu.pe/bitstream/handle/UNJBG/990/TM150\\_Cori\\_Mor](http://repositorio.unjbg.edu.pe/bitstream/handle/UNJBG/990/TM150_Cori_Moron_AS%20.pdf?sequence=1&isAllowed=y) [on\\_AS%20.pdf?sequence=1&isAllowed=y](http://repositorio.unjbg.edu.pe/bitstream/handle/UNJBG/990/TM150_Cori_Moron_AS%20.pdf?sequence=1&isAllowed=y)
- 11. CORRAL GARCÍA, Esteban y LÓPEZ PELLICER, Jóse Antonio. *Reglamento de bienes de ñas entidades locales. 3° ed*. Madrid: WOLTERS KLUWER ESPAÑA, S.A., 2006 [fecha de consulta: 22 de junio 2018]. ISBN: 84-7052-382- 1
- 12. CUELLO, Javier y VITTONE, José. *Diseñando apps para móviles* [en línea], Costa Rica: Editorial Universidad Estatal a Distancia San José, 2013 [fecha de consulta: 20 mayo de 2018]. Disponible en: [http://www.catedranaranja.com.ar/taller4/notas\\_T4/Disenando\\_apps\\_para\\_movil](http://www.catedranaranja.com.ar/taller4/notas_T4/Disenando_apps_para_moviles_CAP.5.pdf) [es\\_CAP.5.pdf](http://www.catedranaranja.com.ar/taller4/notas_T4/Disenando_apps_para_moviles_CAP.5.pdf) ISBN: 978-84-616-5070-5
- 13. DEITEL, Paul y DEITEL, Harvey. *Java 9 for Programmers*, Prentice Hall, 2017. [fecha de consulta: 5 de junio 2018]. ISBN: 9780134778150
- 14. DIMES, Troy. *Conceptos básicos de scrum: desarrollo de software agile y manejo de proyectos agile*, BABELCUBE INC., 2016 [fecha de consulta: 10 de junio 2018]. ISBN: 9781507102732
- 15. FIDIAS G., Arias. *El Proyecto de la Investigación Introducción a la metodología científica [en línea] 6 Edición*, 2012 [fecha de consulta: 20 mayo 2018]. Disponible en: https://ebevidencia.com/wp-content/uploads/2014/12/EL-PROYECTO-DE-INVESTIGACI%C3%93N-6ta-Ed.-FIDIAS-G.-ARIAS.pdf
- 16. FOSSATI, Matias. *Introducción a UML: Lenguaje para modelar objetos* [en línea], 2017 [fecha de consulta: 20 mayo 2018]. Disponible en: [https://books.google.com.pe/books?id=vrvbDgAAQBAJ&printsec=frontcover#v](https://books.google.com.pe/books?id=vrvbDgAAQBAJ&printsec=frontcover%23v%3Donepage&q&f=false)  $=$ onepage&q&f=false
- 17. GUISANDE GONZÁLEZ Cástor y BARREIRO FELPETO Aldo [en linea]. Tratamiento de datos. Diaz de Santos: España, 2006 [Fecha de consulta: 20 de junio del 2018] Disponible en: https://books.google.com.pe/books?id=AhNx24025ZoC&dq=prueba+de+shapir o+wilk&source=gbs\_navlinks\_s. ISBN: 9788479787363
- 18. HERNÁNDEZ SAMPIERI, Roberto. *Metodología de Investigación. 6° ed.*, México: McGRAW-HILL / INTERAMERICANA EDITORES, S.A. DE C.V., 2014 [fecha de consulta: 20 de junio 2018]. ISBN: 978-1-4562-2396-0
- 19. HERNÁNDEZ, Roberto; FERNÁNDEZ, Carlos y BAPTISTA, Pilar. *Metodología de Investigación 4° ed*., Mexico: McGRAW-HILL / INTERAMERICANA EDITORES, S.A. DE C.V., 2014 [fecha de consulta: 20 de junio 2018]. ISBN: 978-607-15-0291-9
- 20. HUAMANI HUAMAN, Rita y ANCCASI QUISPE, Esthefany. *El sistema de control interno y la administración de bienes patrimoniales del gobierno regional de Huancavelica, periodo 2014*, TESIS (título profesional). Huancavelica: UNIVERSIDAD NACIONAL DE HUANCAVELICA, 2017 [fecha de consulta: 5 de mayo 2018]. Disponible en [http://repositorio.unh.edu.pe/bitstream/handle/UNH/1309/TP%20-](http://repositorio.unh.edu.pe/bitstream/handle/UNH/1309/TP%20-%20UNH%20CONT.%200146.pdf?sequence=1&isAllowed=y) [%20UNH%20CONT.%200146.pdf?sequence=1&isAllowed=y](http://repositorio.unh.edu.pe/bitstream/handle/UNH/1309/TP%20-%20UNH%20CONT.%200146.pdf?sequence=1&isAllowed=y)
- 21. HUERTAS PARDAVE, Dilmer Anastacio. *Revaluación de bienes inmuebles y los resultados financieros en la dirección regional de educación huánuco 2014*. TESIS (título profesional). Huánuco: UNIVERSIDAD DE HUANUCO, 2015 [fecha de consulta: 25 de mayo 2018]. Disponible en [http://repositorio.udh.edu.pe/bitstream/handle/123456789/103/TESIS%20DILM](http://repositorio.udh.edu.pe/bitstream/handle/123456789/103/TESIS%20DILMER%20HUERTAS%20FINAL.pdf?sequence=1&isAllowed=y) [ER%20HUERTAS%20FINAL.pdf?sequence=1&isAllowed=y](http://repositorio.udh.edu.pe/bitstream/handle/123456789/103/TESIS%20DILMER%20HUERTAS%20FINAL.pdf?sequence=1&isAllowed=y)
- 22. *IONIX Systems*. 2018 [fecha de consulta: 25 de junio 2018]. Disponible en: <http://www.ionixsystems.com/>
- 23. MARCO, Jesús et al. *Escaneando la Informática*, [UOC, S.L., 2](https://www.unebook.es/es/editorial/editorial-uoc-s-l-/00000000000297/)016. ISBN: 978- 84-9788-925-4
- 24. MIHALEVA, Elena. *The Design and Development of a Mobile Application Using*  SOAP Web Services for Increasing Business Mobility: a Case Study of Evolvit Oy. tesis de licenciatura. Vantaa: Laurea University of Applied Sciences, 2015 [fecha de consulta: 25 de mayo 2018]. Disponible en [https://www.theseus.fi/bitstream/handle/10024/104129/Thesis%20Final.pdf;sequence=1](https://www.theseus.fi/bitstream/handle/10024/104129/Thesis%20Final.pdf%3Bsequence%3D1)
- 25. MINISTERIO DE ECONOMÍA Y FINANZAS: Módulo de Patrimonio Sistema Integrado de Gestión Administrativa SIGA, 2018 [fecha de consulta: 10 de octubre 2018]
- 26. Ministerio de Justicia y Derechos Humanos del Perú: REQUISITOS Asignación temporal de bienes, 2018 [fecha de consulta: 5 de junio 2018]
- 27. MORA GARCÍA, Luis Aníbal. *Indicadores de la gestión logística KPI [en línea]*, Colombia: Alexander Acosta Quintero, 2010 [fecha de consulta: 5 de junio 2018]. ISBN: 978-958-648-563-0
- 28. MOREIRA, Marcos. *Análisis y diseño de un sistema web móvil de calificaciones de estudiantes*, TITULACIÓN (licenciamiento en sistemas de información). Ecuador: UNIVERSIDAD DE GUAYAQUIL, 2015 [fecha de consulta: 15 de mayo 2018]. Disponible en: <http://repositorio.ug.edu.ec/bitstream/redug/13032/1/TESIS%202015%20-> %20Marcos%20Arrieta.pdf
- 29. MORENO SUAREZ, Etery Karina. *Administración de inventarios para la presentación adecuada de los bienes patrimoniales de la zona registral nº viiisede Huancayo*, TESIS (título profesional). Huancayo: UNIVERSIDAD NACIONAL DEL CENTRO DEL PERÚ, 2017 [fecha de consulta: 5 de mayo 2018]. Disponible e[n](http://repositorio.uncp.edu.pe/bitstream/handle/UNCP/1623/TESIS%20ACTUALIZADA.pdf?sequence=1&isAllowed=y) [http://repositorio.uncp.edu.pe/bitstream/handle/UNCP/1623/TESIS%20ACTUA](http://repositorio.uncp.edu.pe/bitstream/handle/UNCP/1623/TESIS%20ACTUALIZADA.pdf?sequence=1&isAllowed=y) [LIZADA.pdf?sequence=1&isAllowed=y](http://repositorio.uncp.edu.pe/bitstream/handle/UNCP/1623/TESIS%20ACTUALIZADA.pdf?sequence=1&isAllowed=y)
- 30. MUÑOZ ROCHA, Carlos. *Metodología de la Investigación [en línea]*. México, 2015 [fecha de consulta: 08 de diciembre 2018]. Disponible en https://books.google.com.pe/books?id=DflcDwAAQBAJ&pg=PT33&dq=metod olog%C3%ADa+de+la+investigaci%C3%B3n.&hl=es-419&sa=X&ved=0ahUKEwjh3M7R2ZDfAhUBtlkKHbQcB9EQ6AEIKDAA#v =onepage&q=variables&f=false
- 31. MUÑOZ RODRÍGUEZ Pedro. Mantenimiento de portales de información. Visión Libros, (s.f.)[fecha de consulta 16: de Mayo de 2018] Disponible en: [https://books.google.com.pe/books?id=olo1WHpkPTIC&dq=que+es+php&sour](https://books.google.com.pe/books?id=olo1WHpkPTIC&dq=que%2Bes%2Bphp&source=gbs_navlinks_s) [ce=gbs\\_navlinks\\_s](https://books.google.com.pe/books?id=olo1WHpkPTIC&dq=que%2Bes%2Bphp&source=gbs_navlinks_s) ISBN 9788499835631
- 32. NEIL, Smyth. *Android Studio 3.0 Development Essentials* [en línea] 8° ed., 2017 [fecha de consulta: 15 abril 2018]. Disponible en:

[https://books.google.com.pe/books?id=0kRADwAAQBAJ&printsec=frontcover](https://books.google.com.pe/books?id=0kRADwAAQBAJ&printsec=frontcover%23v%3Donepage&q&f=false) [#v=onepage&q&f=false](https://books.google.com.pe/books?id=0kRADwAAQBAJ&printsec=frontcover%23v%3Donepage&q&f=false)

- 33. NORIEGA, Raúl et al. Curso de Ingeniería de Software 2°ed., IT Campus Academy, 2017 [fecha de consulta: 1 de mayo 2018]. ISBN: 1544132530
- 34. OYARCE CRUZ, María Jacqueline. *Tecnologías de información y comunicación, TIC y su relación con el desempeño docente con calidad en la Escuela Académica Profesional de Comunicación Social de la Universidad Nacional Mayor de San Marcos, 2015.* TESIS (magister en educación). Lima: UNIVERSIDAD NACIONAL MAYOR DE SAN MARCOS, 2016 [fecha de consulta: 1 de mayo 2018]. Disponible en [http://cybertesis.unmsm.edu.pe/bitstream/handle/cybertesis/4961/Oyarce\\_cm.pdf](http://cybertesis.unmsm.edu.pe/bitstream/handle/cybertesis/4961/Oyarce_cm.pdf?sequence=1&isAllowed=y) [?sequence=1&isAllowed=y](http://cybertesis.unmsm.edu.pe/bitstream/handle/cybertesis/4961/Oyarce_cm.pdf?sequence=1&isAllowed=y)
- 35. POLANCO PALOMINO, Cornelio Antonio. *Percepción sobre la gestión de los bienes muebles de los trabajadores del Ministerio de Trabajo y Promoción del Empleo Lima, 2016*, TESIS (Maestro en Gestión Pública). Lima: UNIVERSIDAD CESAR VALLEJO, 2017 [fecha de consulta: 25 de junio 2018]. Disponible en [http://repositorio.ucv.edu.pe/bitstream/handle/UCV/9995/Polanco\\_PCA.pdf?seq](http://repositorio.ucv.edu.pe/bitstream/handle/UCV/9995/Polanco_PCA.pdf?sequence=1)  $u$ ence=1
- 36. QUINDE TAPIA, Juan Carlos y SÁNCHEZ PÉREZ, James Anderson. *El control interno y su incidencia en la gestión de inventarios en el departamento de logística del hospital belén de Trujillo 2017* [fecha de consulta: 10 de mayo 2018], TESIS (título profesional). Trujillo: UNIVERSIDAD PRIVADA ANTENOR ORREGO, 2017. Disponible en [http://repositorio.upao.edu.pe/bitstream/upaorep/3002/1/RE\\_ADMI\\_JUAN.QUI](http://repositorio.upao.edu.pe/bitstream/upaorep/3002/1/RE_ADMI_JUAN.QUINDE_JAMES.SANCHEZ_EL.CONTROL.INTERNO_DATOS.PDF) [NDE\\_JAMES.SANCHEZ\\_EL.CONTROL.INTERNO\\_DATOS.PDF](http://repositorio.upao.edu.pe/bitstream/upaorep/3002/1/RE_ADMI_JUAN.QUINDE_JAMES.SANCHEZ_EL.CONTROL.INTERNO_DATOS.PDF)
- 37. RAMOS, Daniel. *Desarrollo de Software Requisitos, estimaciones y análisis 2° ed.,* IT Campus Academy, 2016. ISBN: 1530088615
- 38. SÁNCHEZ COTRINA, Luis Gaspard. *El control patrimonial en la administración de bienes muebles de la municipalidad provincial de huánuco, 2017*. tesis (título profesional). huánuco: universidad de huanuco, 2017 [fecha de

consulta: 28 de abril 2018]. Disponible en [http://repositorio.udh.edu.pe/bitstream/handle/123456789/384/TESIS%20FINA](http://repositorio.udh.edu.pe/bitstream/handle/123456789/384/TESIS%20FINAL%20PDF.pdf?sequence=1&isAllowed=y) [L%20PDF.pdf?sequence=1&isAllowed=y](http://repositorio.udh.edu.pe/bitstream/handle/123456789/384/TESIS%20FINAL%20PDF.pdf?sequence=1&isAllowed=y)

- 39. SBN: *Superintendencia Nacional de Bienes Estatales*, 2016.
- 40. SIERRA, Isabel y CARRASCAL, Nohemy. *La gestión de ambientes de aprendizaje y el desarrollo de competencias*, Grupo Investigación Cymted-L, 2015 [fecha de consulta: 10 de abril 2018]. ISBN: 9589879519
- 41. SISTEMA NACIONAL DE CONTABILIDAD: *criterio de valuacion de los bienes del activo fijo, metodo y porcentajes de depreciacion y amortizacion de los bienes del activo fijo e infraestructura pública*, 2017.
- 42. SOMMERVILE, Ian. *Ingeniería de Software 7° ed.*, España: PEARSON EDUCACIÓN, S.A., 2015 [fecha de consulta: 10 de abril 2018]. ISBN: 84-7829- 074-5
- 43. TOMÁS GIRONÉS, Jesús. *El gran libro de Android. 3° ed.,* España: MARCOMBO, S.A., 2013[fecha de consulta: 15 de mayo 2018]. ISBN: 978-84- 267-1976-8
- 44. TURLEY, Paul. *Professional Microsoft SQL Server 2016 Reporting Services and Mobile Reports*, John Wiley & Sons, 2017 [fecha de consulta: 28 de marzo 2018]. ISBN: 9781119258353
- 45. VALDEZ CONDORI, Katerine Delia. *Aplicación de las normas de la superintendencia nacional de bienes estatales en el registro y control de bienes patrimoniales de la unidad de gestión educativa local el collao, en los periodos 2013 y 2014*. TESIS (título profesional). Puno: UNIVERSIDAD NACIONAL DEL ALTIPLANO, 2017 [fecha de consulta: 28 de marzo 2018]. Disponible en [http://repositorio.unap.edu.pe/bitstream/handle/UNAP/4212/Valdez\\_Condori\\_K](http://repositorio.unap.edu.pe/bitstream/handle/UNAP/4212/Valdez_Condori_Katerine_Delia.pdf?sequence=1&isAllowed=y) [aterine\\_Delia.pdf?sequence=1&isAllowed=y](http://repositorio.unap.edu.pe/bitstream/handle/UNAP/4212/Valdez_Condori_Katerine_Delia.pdf?sequence=1&isAllowed=y)
- 46. VALDIVIA VARGAS, Luz Maribel. *Evaluacion del sistema de control de inventario de bienes muebles para mejorar la gestion en la municipalidad provincial cajabamba-2017*. TESIS (título profesional). Cajabamba:

UNIVERSIDAD CESAR VALLEJO, 2016 [fecha de consulta: 13 de mayo 2018]. Disponible en [http://repositorio.ucv.edu.pe/bitstream/handle/UCV/11166/valdivia\\_vl.pdf?sequ](http://repositorio.ucv.edu.pe/bitstream/handle/UCV/11166/valdivia_vl.pdf?sequence=1&isAllowed=y) [ence=1&isAllowed=y](http://repositorio.ucv.edu.pe/bitstream/handle/UCV/11166/valdivia_vl.pdf?sequence=1&isAllowed=y)

- 47. VARA, Alfredo. *7 pasos para una tesis Exitosa: Desde la idea hasta la sustentación. Un método efectivo para las ciencias empresariales*, Perú: USMP, 2012 [fecha de consulta: 13 de mayo 2018].
- 48. VÁSQUEZ GÓMEZ, Víctor. *Sistema de control interno eficaz y eficiente para facilitar la correcta administración patrimonial y su incidencia en la unidad de gestión educativa local de fajardo - huancapi, 2015*. tesis (título profesional). ayacucho: universidad católica los ángeles chimbote, 2016 [fecha de consulta: 6 de abril 2018]. Disponible en [http://repositorio.uladech.edu.pe/bitstream/handle/123456789/1167/CONTROL](http://repositorio.uladech.edu.pe/bitstream/handle/123456789/1167/CONTROL_EFICAZ_EFICIENTE_PATRIMONIAL_VASQUEZ_GOMEZ_VICTOR.pdf?sequence=1&isAllowed=y) [\\_EFICAZ\\_EFICIENTE\\_PATRIMONIAL\\_VASQUEZ\\_GOMEZ\\_VICTOR.pdf?](http://repositorio.uladech.edu.pe/bitstream/handle/123456789/1167/CONTROL_EFICAZ_EFICIENTE_PATRIMONIAL_VASQUEZ_GOMEZ_VICTOR.pdf?sequence=1&isAllowed=y) [sequence=1&isAllowed=y](http://repositorio.uladech.edu.pe/bitstream/handle/123456789/1167/CONTROL_EFICAZ_EFICIENTE_PATRIMONIAL_VASQUEZ_GOMEZ_VICTOR.pdf?sequence=1&isAllowed=y)
- 49. WEST, A. *Practical PHP and MySQL Website Database: A Simplified Approach*, Apress, 2014 [fecha de consulta: 25 de abril 2018]. ISBN: 1430260777
- 50. ZANABRIA Cárdenas, Luisa. *Gestión de bienes patrimoniales y control interno en el Ministerio de Agricultura y Riego - 2015*, TESIS (Magíster en Gestión Pública). Lima: UNIVERSIDAD CESAR VALLEJO, 2017 [fecha de consulta: 28 de marzo 2018]. Disponible en [http://repositorio.ucv.edu.pe/bitstream/handle/UCV/7488/Zanabria\\_CL.pdf?sequ](http://repositorio.ucv.edu.pe/bitstream/handle/UCV/7488/Zanabria_CL.pdf?sequ) ence=1&isAllowed=y

**CAPÍTULO VIII ANEXO**

### **ANEXO N° 1: Matriz de Consistencia**

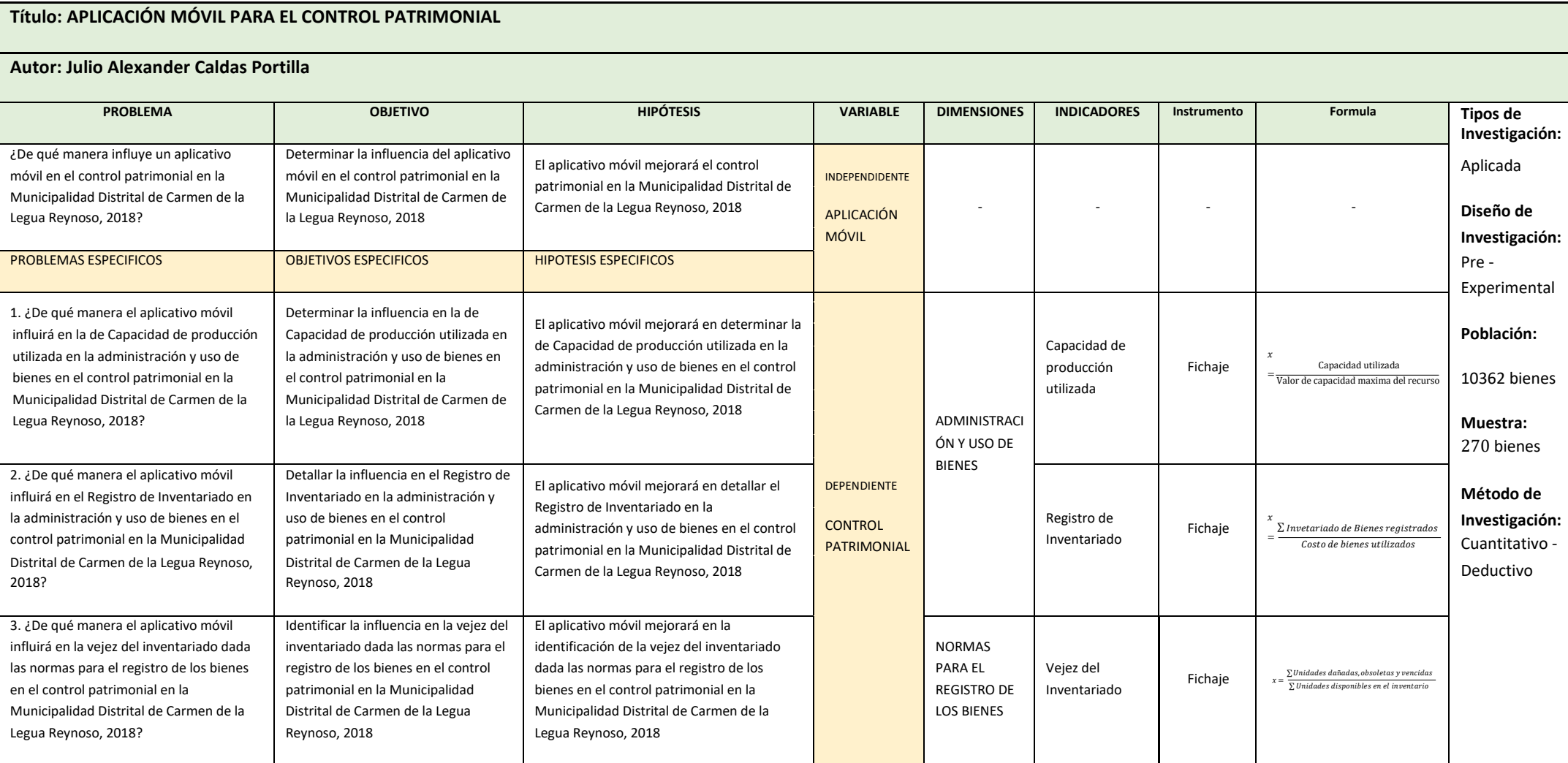

Fuente: Propia

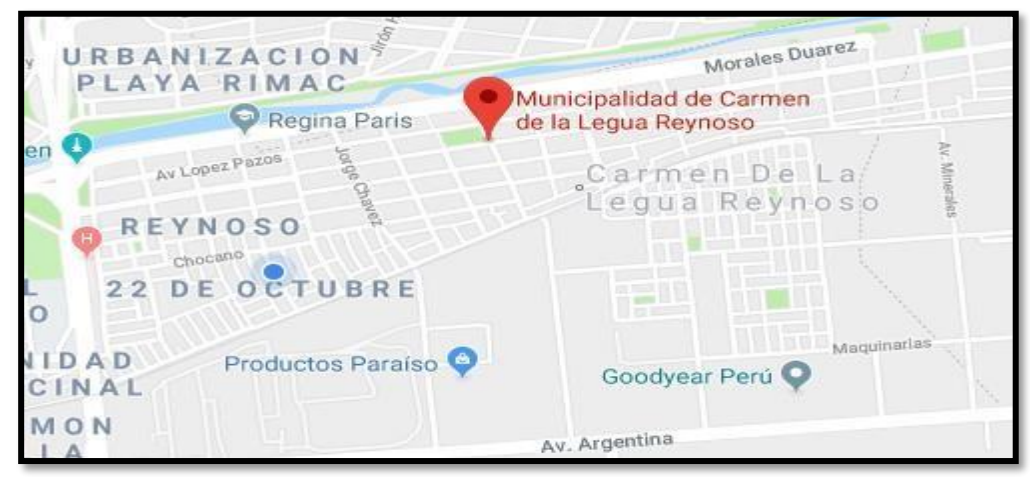

**ANEXO N° 2: Ubicación Geográfica**

Fuente: Google Maps

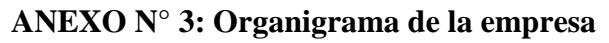

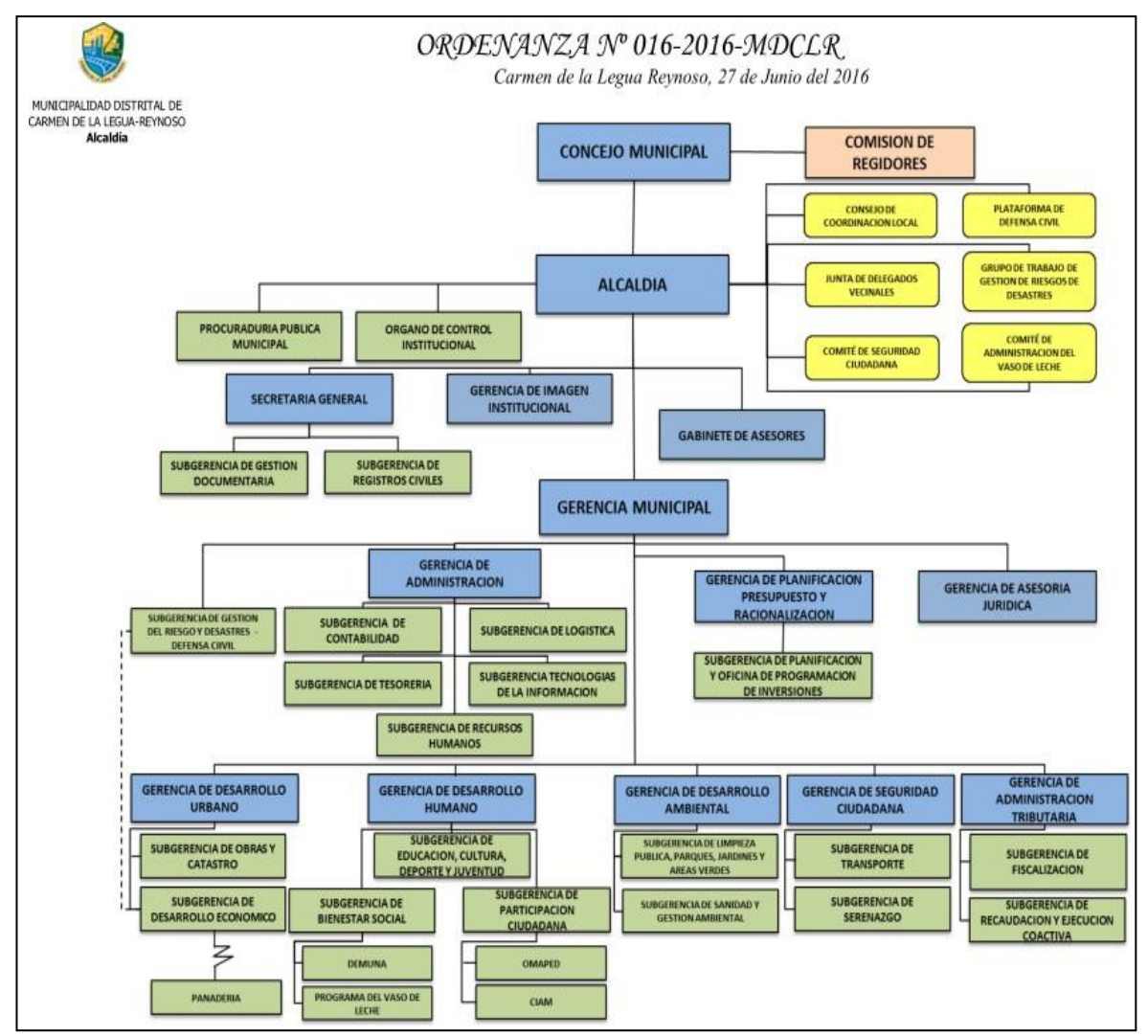

Fuente: Municipalidad Distrital Carmen de la Legua Reynoso

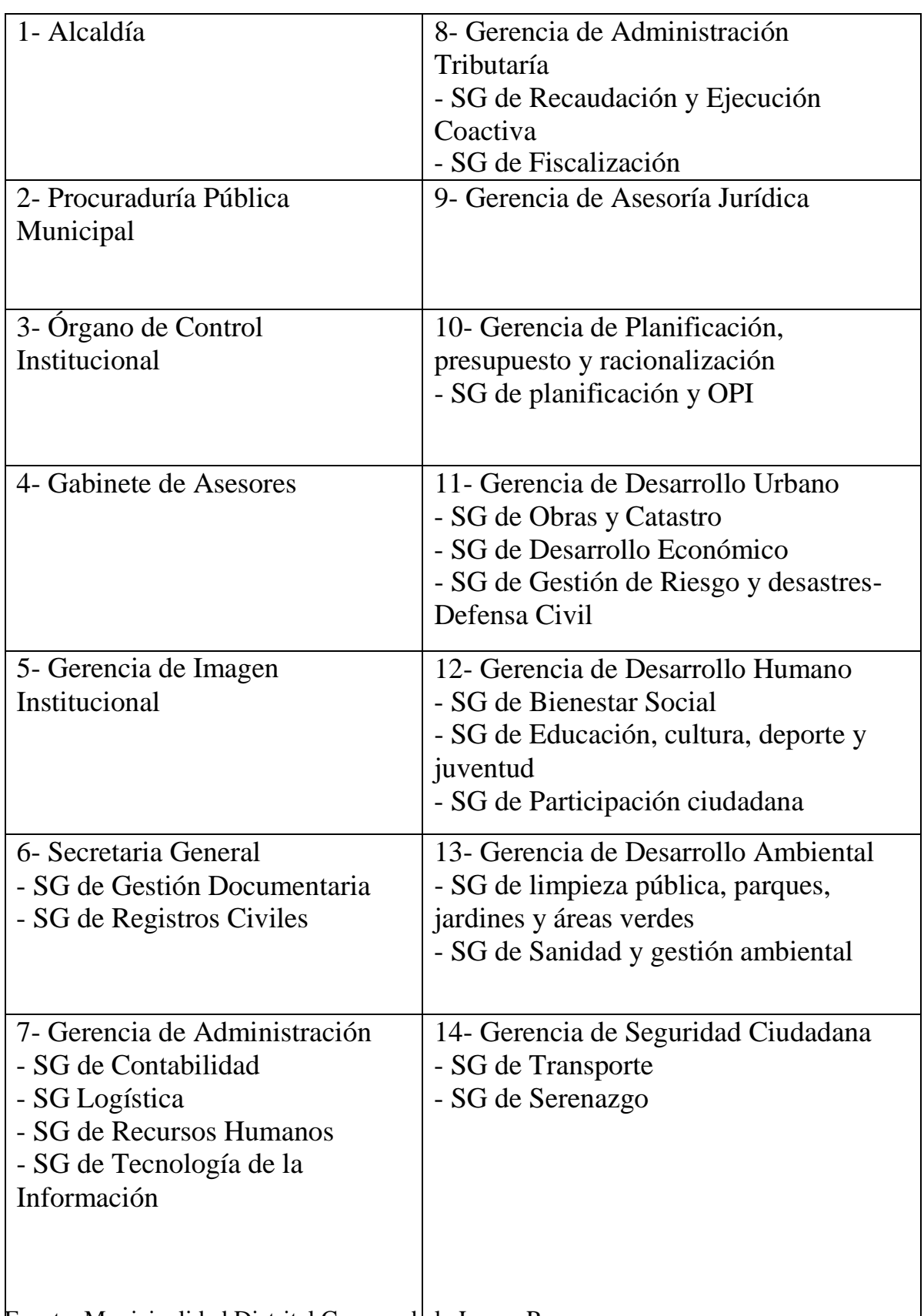

# **ANEXO N° 4: Plan Operativo Institucional 2017**

Fuente: Municipalidad Distrital Carmen de la Legua Reynoso

### **ANEXO N° 5: PRESUPUESTO DE FINANCIAMIENTO MUNICIPAL DE CARMEN DE LA LEGUA REYNOSO 2018**

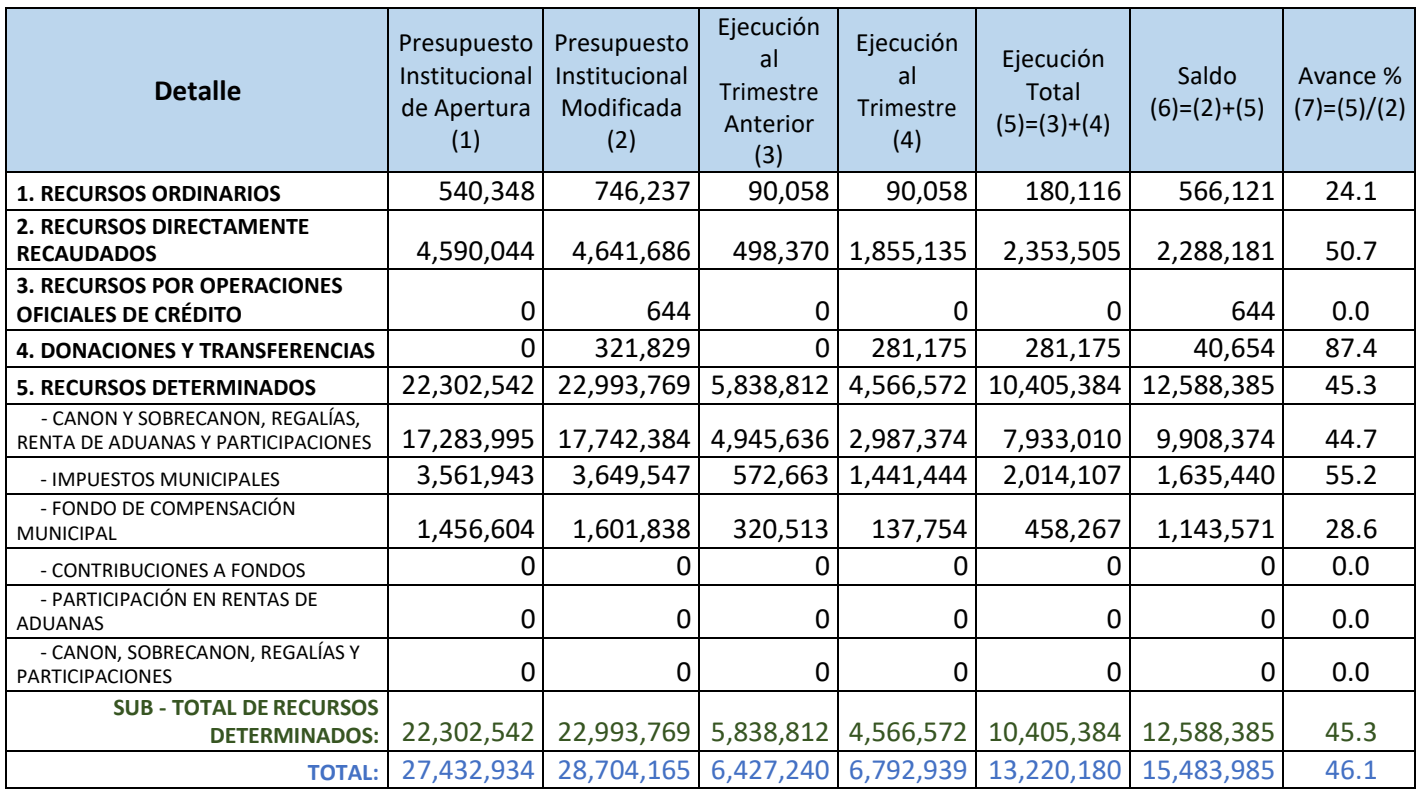

Fuente: Municipalidad Distrital Carmen de la Legua Reynoso

### **ANEXO N° 6: REGISTROS DE PROCESOS DE SELECCIÓN PARA LA CONTRATACIÓN DE BIENES, SERVICIOS Y OBRAS ENERO 2018**

### **MUNICIPALIDAD DISTRITAL DE CARMEN DE LA LEGUA REYNOSO (MD)**

### **REGISTROS DE PROCESOS DE SELECCIÓN PARA LA CONTRATACIÓN DE BIENES, SERVICIOS Y OBRAS**

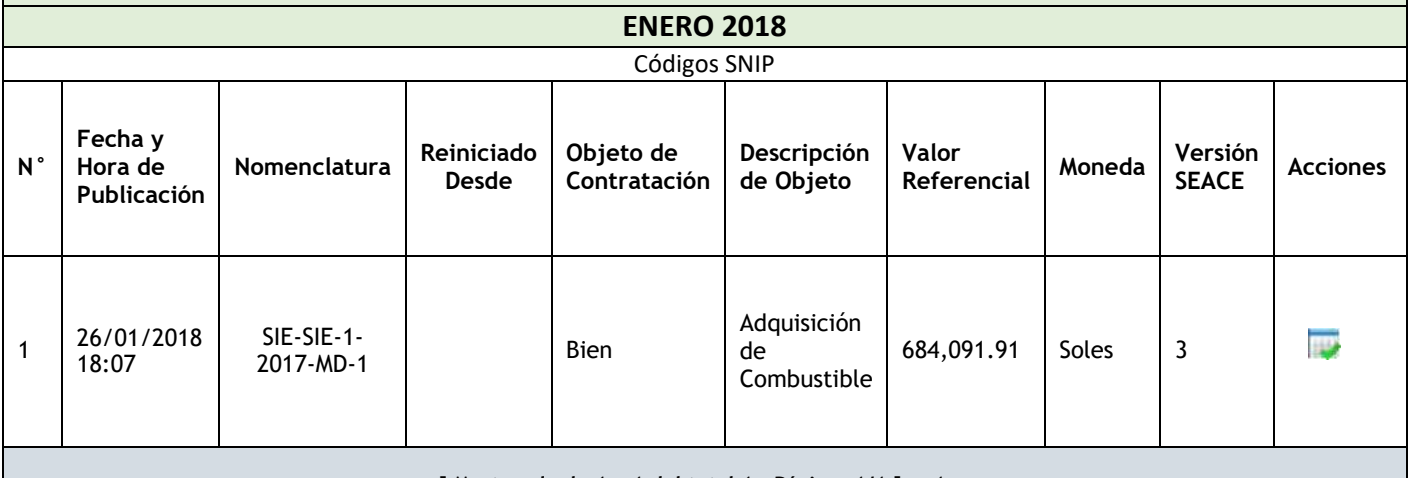

**[ Mostrando de 1 a 1 del total 1 - Página: 1/1 ] pp1pp**

Fuente: Municipalidad Distrital Carmen de la Legua Reynoso

### **ANEXO N° 7: ENTREVISTA EL JEFE DE SOPORTE TÉCNICO DE LA MUNICIPALIDAD DE CARMEN DE LA LEGUA REYNOSO**

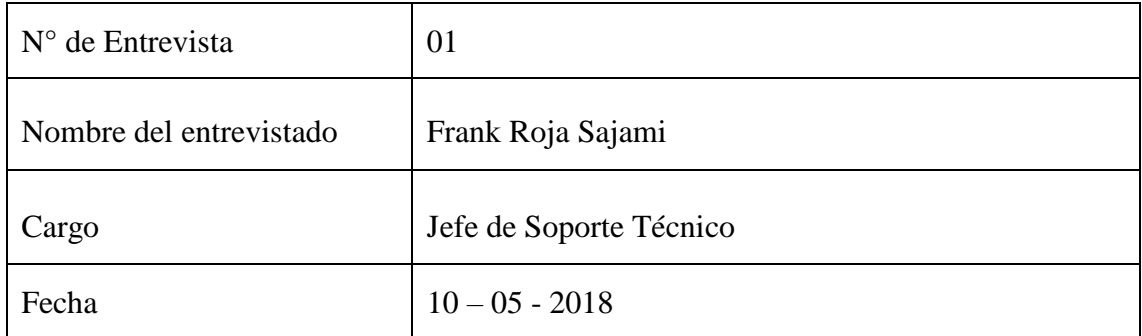

### **¿Cuál es la Razón Social y Rubro de la empresa?**

Su razón social es Municipalidad Distrital de Carmen de la Legua y su rubro es servicios al ciudadano.

### **¿A qué sector pertenece la empresa?**

Pertenece al sector público.

# **¿Dónde se encuentra ubicada la empresa?**

Se encuentra ubicada en la Provincia Constitucional del Callao, Av. 1° de Mayo 898 en el distrito de Carmen de la Legua-Reynoso.

# **¿Cuál es el proceso principal que cumple el área de tecnología de la información?**

El proceso que cumple el área de tecnología de la información es la de incidencia dentro de la empresa, el cual los pasos para ir a la incidencia es que llamen al número del área de la tecnología, nos especifique que es lo sucede en las computadoras, entre otras, de ahí nosotros comunicamos a un encargado para ir a revisar el problema del cual nosotros brindaremos una solución.

# **¿Cuál es el proceso de incidencias dentro de la empresa?**

El proceso que cumple el área de tecnología de la información es la de incidencia de robos, el ciudadano debe presentar un informe del robo a mesa de partes describiendo la hora y fecha del día del incidente, del cual mesa de partes envía un informe a seguridad ciudadana y seguridad ciudadana envía los datos a tecnología de la información y el proceso que hacemos es ir a buscar el video con las descripciones de la hora y fecha dicha en ese cargo, tiene un máximo de 5 días para entregarlo

# **¿Tienen algún proyecto que ayuden a mejorar la calidad de vida de los ciudadanos en del distrito?**

Parque ecológico: básicamente el proyecto tendrá 3 objetivos principales; el primero será descolmatizar la rivera del rio de nuestra jurisdicción, se enrocará y se ganará terreno a la rivera del rio de esta manera se creará más de  $3m<sup>2</sup>$  de áreas verdes para llegar a ser el pulmón del distrito y de la provincia constitucional del Callao. El 2do objetivo de esta manera se recuperará la rivera del rio como un espacio público y a su vez combatir la delincuencia. El 3er objetivo a futuro será fomentará el deporte porque se tiene contemplado dentro del proyecto construir ciclo vías, y gimnasios públicos

Centro de vigilancia nutricional: consta en combatir la anemia de niños menores de 3 años fomentando que las buenas prácticas sean aplicadas para la comunidad con talleres de nutrición sensibilizando a las personas como objetivo principal la inclusión dentro de los programas de salud a nivel nacional.

**¿Cuáles son las actividades realizadas frecuentemente en el distrito?**  Dentro de las principales actividades que se realizan en la municipalidad tenemos las siguientes:

Mantenimiento de Limpieza pública (recojo de residuos sólidos de las diferentes zonas del distrito), Seguridad ciudadana (monitoreo a través de cámaras de vigilancia y patrullaje integrado con la policía nacional), Ornato público (boulevares, parques, pistas, veredas y complejos deportivos) y Áreas verdes (parques y avenidas principales).

# **¿Qué sistemas actualmente utilizan en la Municipalidad?**

Por ejemplo, los sistemas que más se utilizan en la Municipalidad son el SIAF (Sistema integrado de administración financiera) que se usan especialmente en las áreas de tesorería, presupuesto, contabilidad, administración y logística que sirven para administrar los ingresos y egresos de las entidades, entre otras.

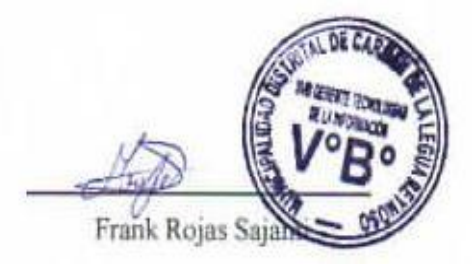

### **ANEXO N° 8: CARTA DE PRESENTACIÓN**

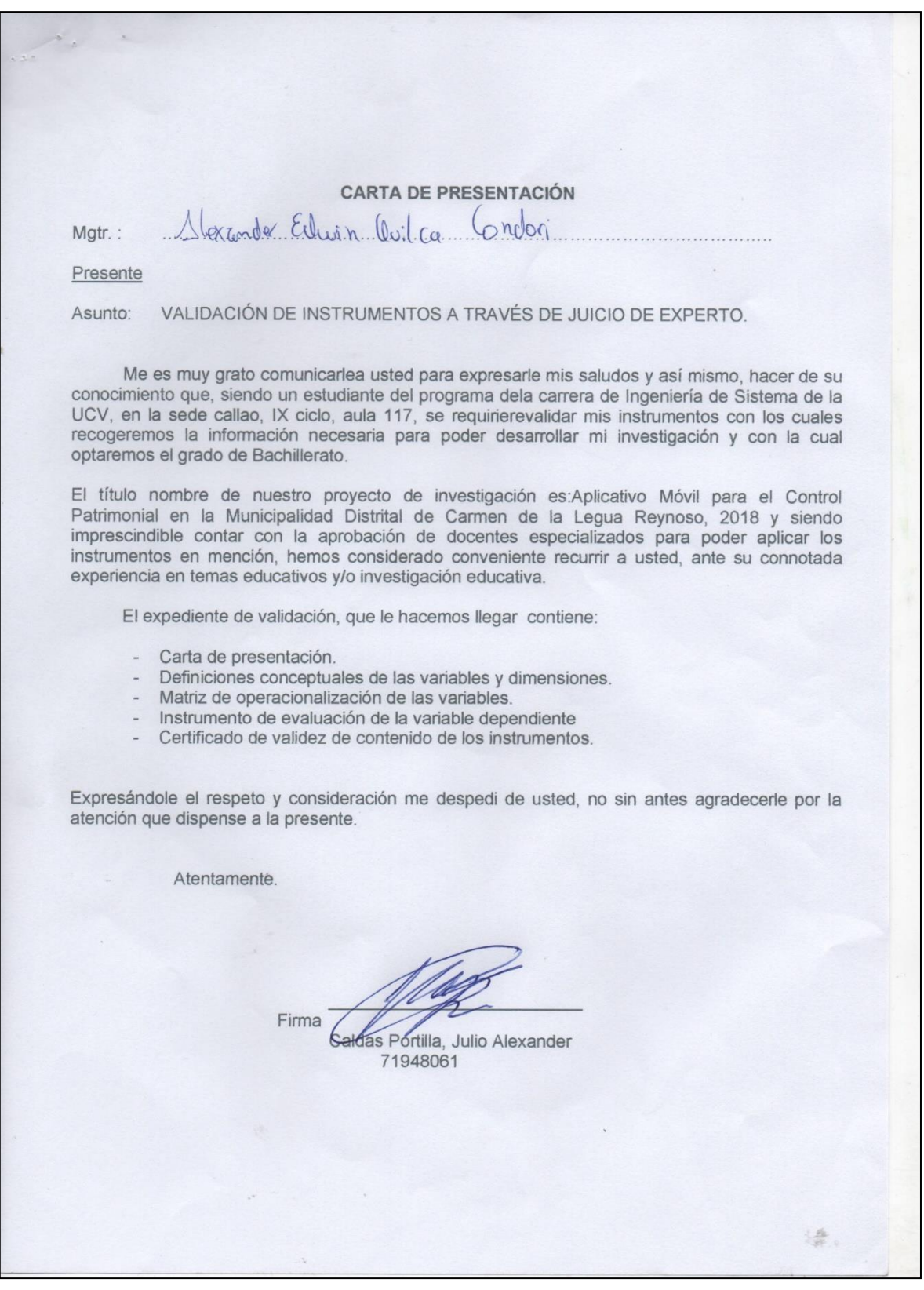

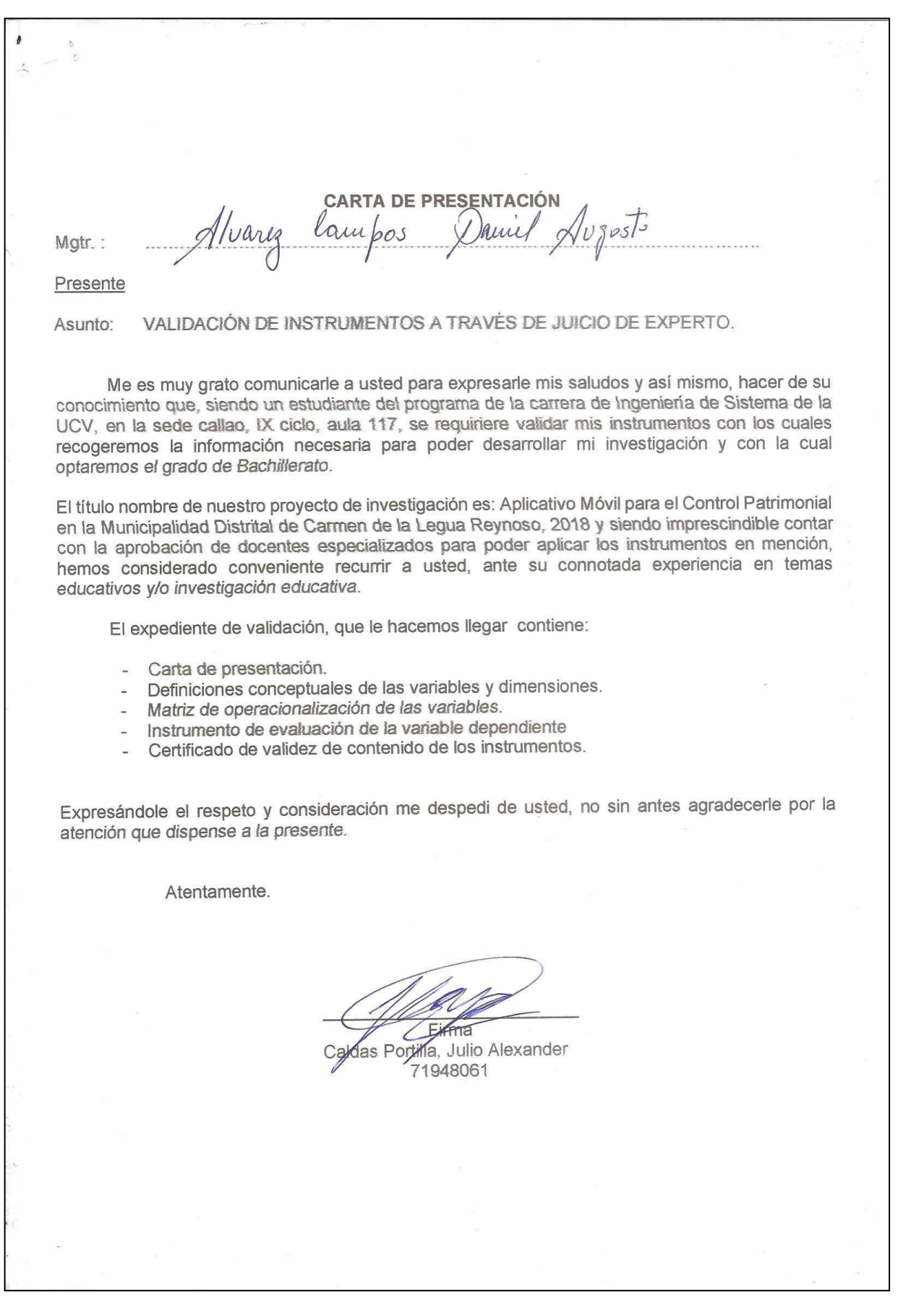

**CARTA DE PRESENTACIÓN** Puinta nilla de la Cruz Edvardo Mgtr.: Presente VALIDACIÓN DE INSTRUMENTOS A TRAVÉS DE JUICIO DE EXPERTO. Asunto: Me es muy grato comunicarle a usted para expresarle mis saludos y así mismo, hacer de su conocimiento que, siendo un estudiante del programa de la carrera de Ingeniería de Sistema de la UCV, en la sede callao, IX ciclo, aula 117, se requiriere validar mis instrumentos con los cuales recogeremos la información necesaria para poder desarrollar mi investigación y con la cual optaremos el grado de Bachillerato. El título nombre de nuestro proyecto de investigación es: Aplicativo Móvil para el Control Patrimonial en la Municipalidad Distrital de Carmen de la Legua Reynoso, 2018 y siendo imprescindible contar con la aprobación de docentes especializados para poder aplicar los instrumentos en mención, hemos considerado conveniente recurrir a usted, ante su connotada experiencia en temas educativos y/o investigación educativa. El expediente de validación, que le hacemos llegar contiene: Carta de presentación. Definiciones conceptuales de las variables y dimensiones. Matriz de operacionalización de las variables. Instrumento de evaluación de la variable dependiente Certificado de validez de contenido de los instrumentos. Expresándole el respeto y consideración me despedi de usted, no sin antes agradecerle por la atención que dispense a la presente. Atentamente. Trm Caldas Portilla. Julio Alexander 71948061 语.

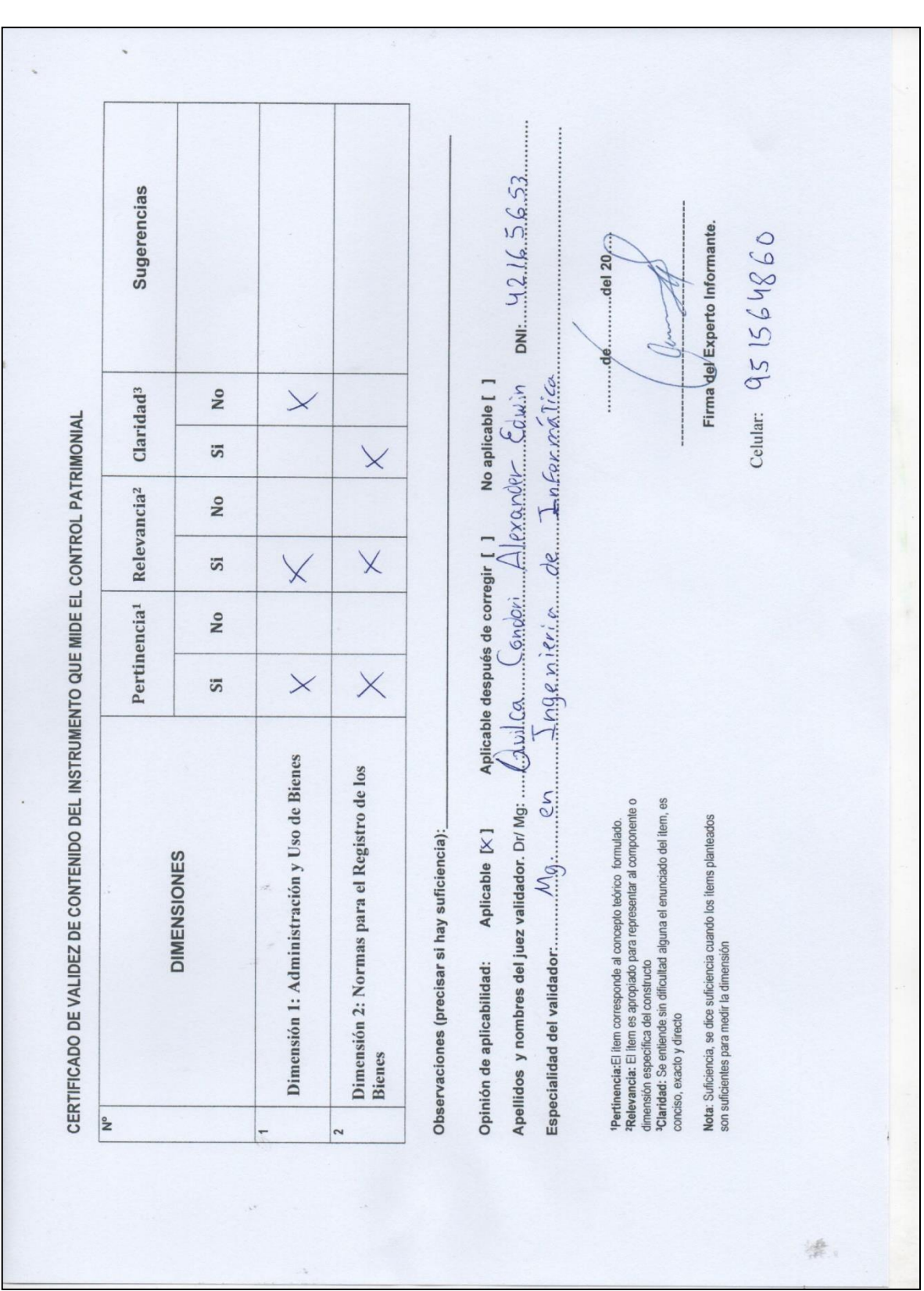

**ANEXO N° 9: INSTRUMENTOS DE VALIDES DE LAS DIMENSIONES**

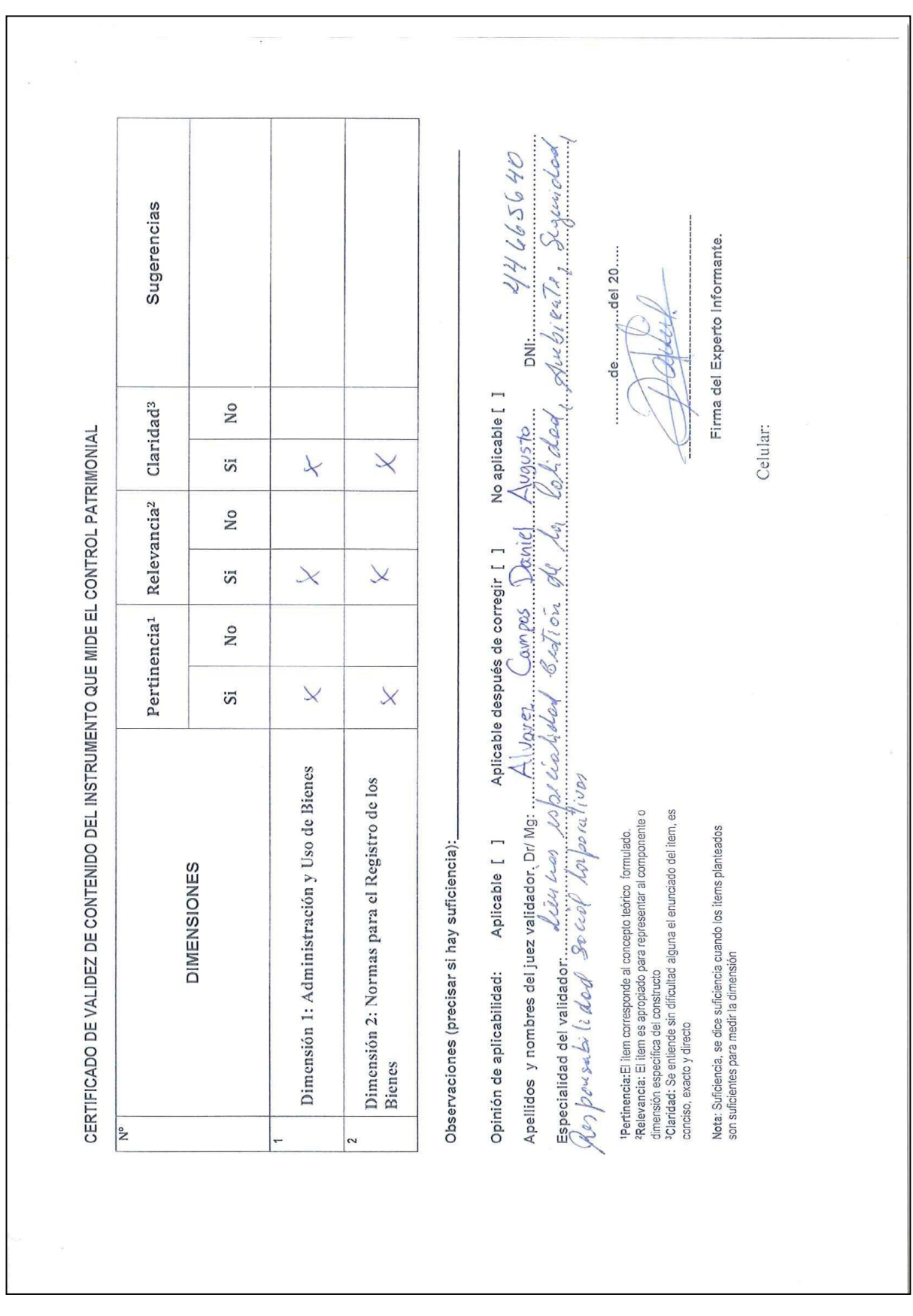

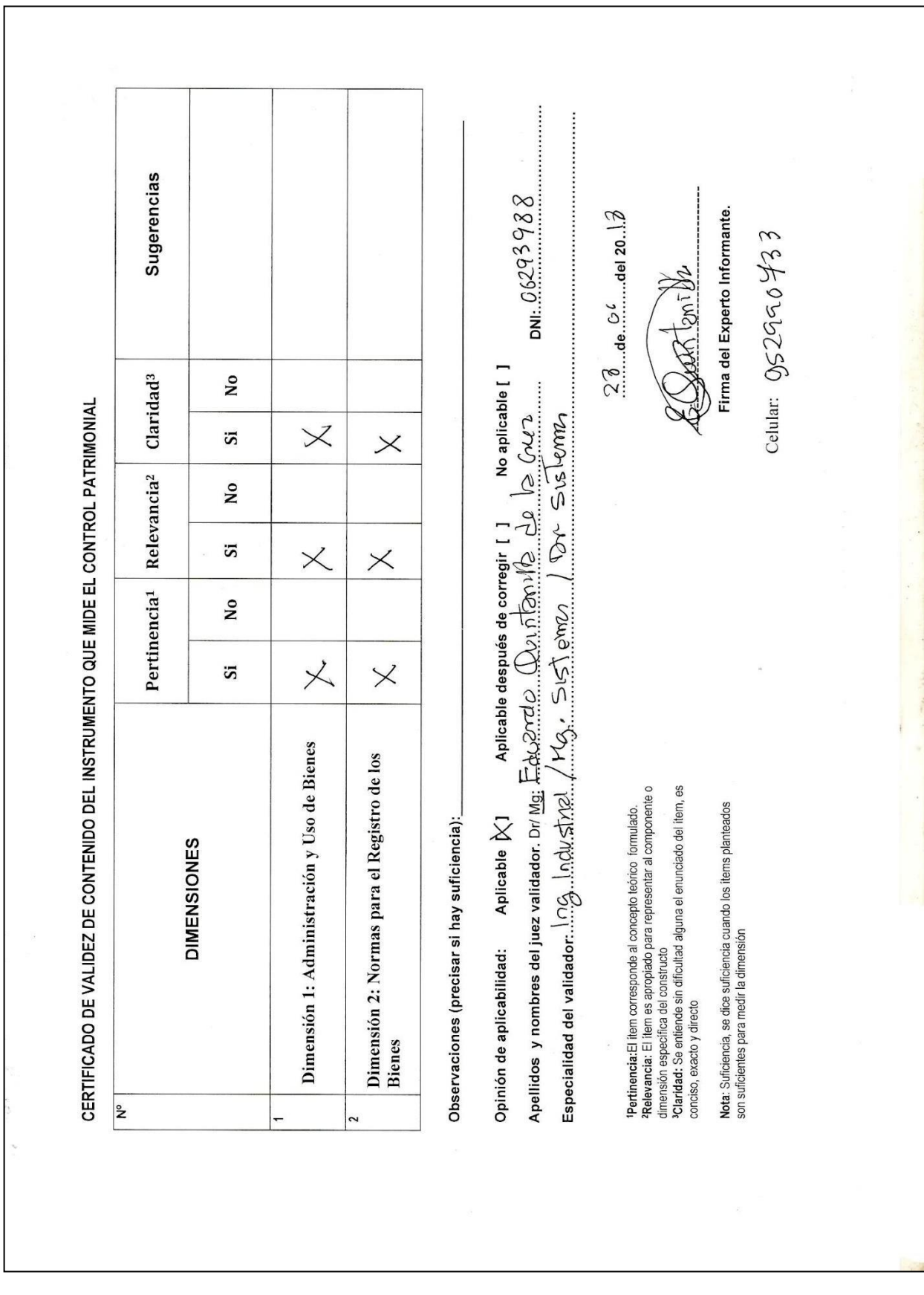

#### **ANEXO N° 10: TABLA DE EVALUACIÓN DE EXPERTOS DEL INDICADOR CAPACIDAD DE PRODUCCIÓN UTILIZADA**

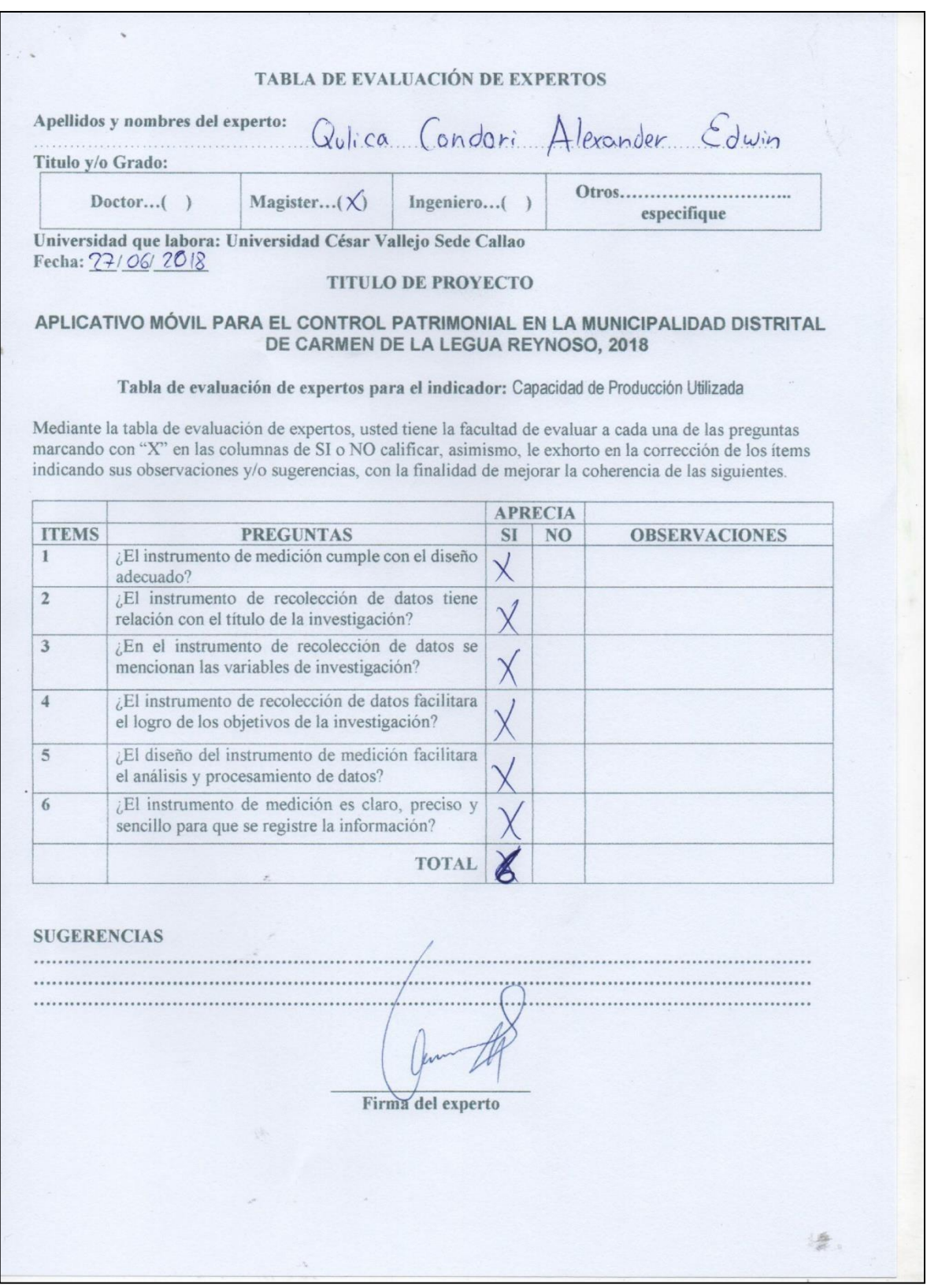

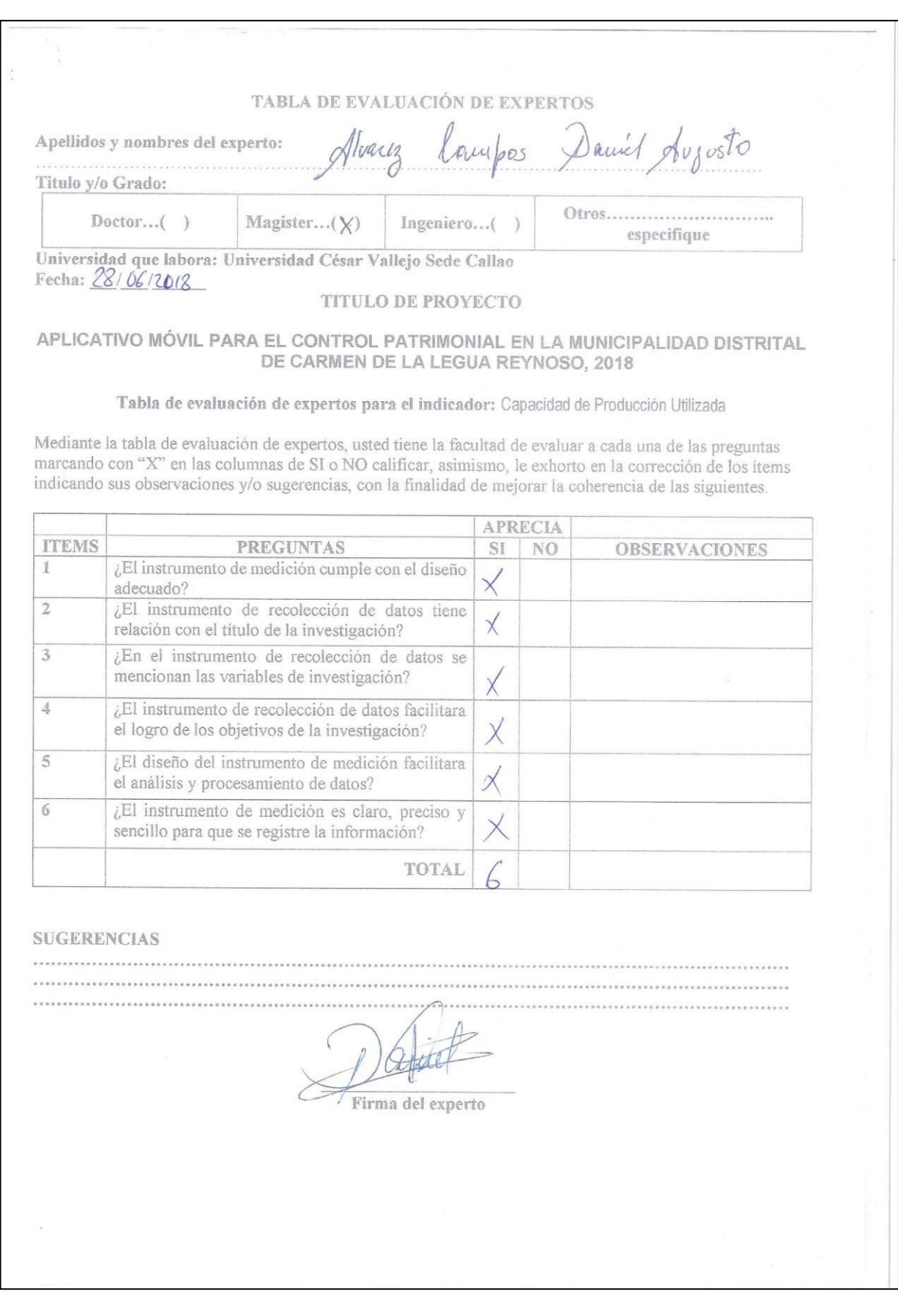

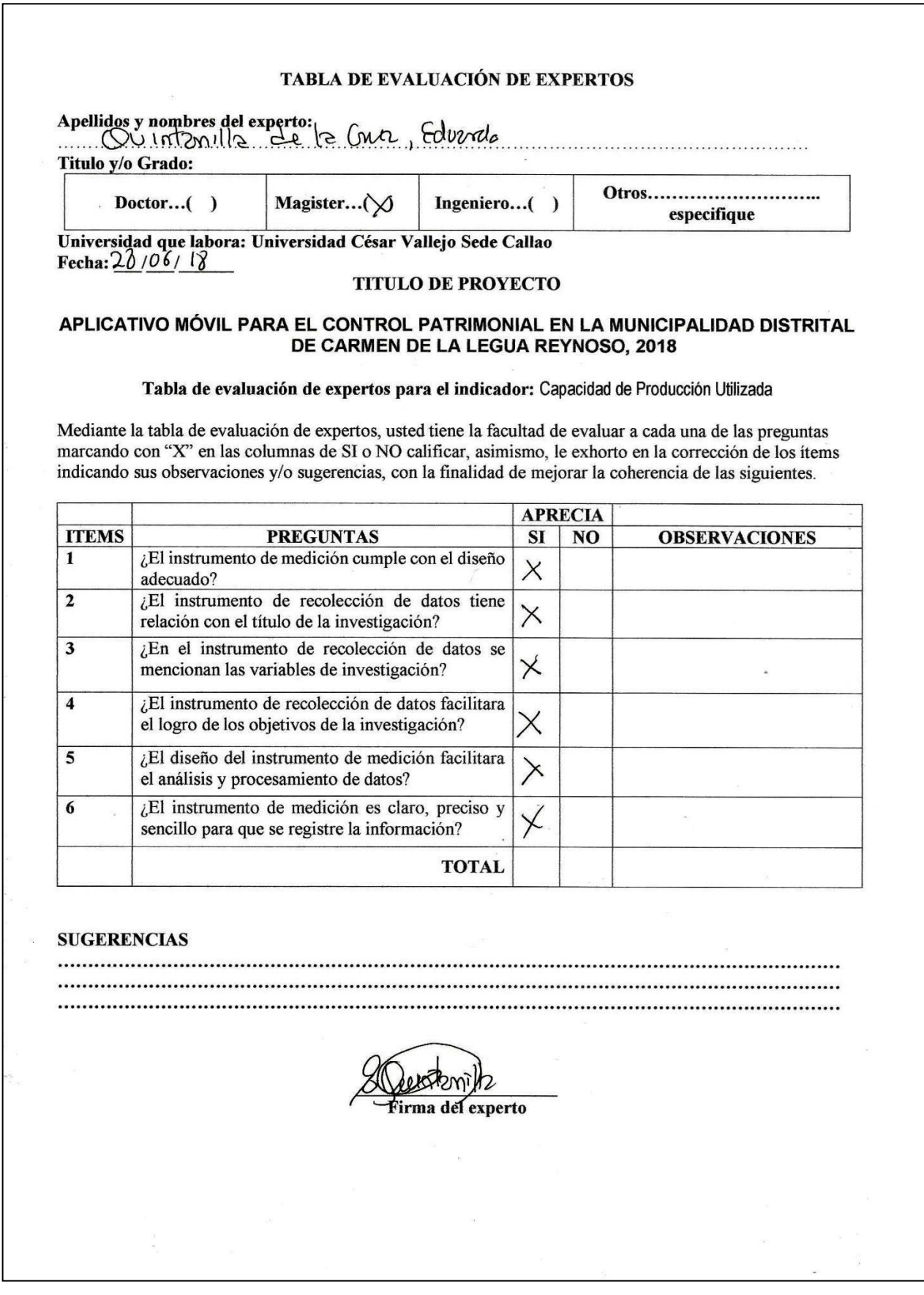

#### **ANEXO N° 11: FICHA DE EVALUACIÓN DE EXPERTOS DEL INDICADOR CAPACIDAD DE PRODUCCIÓN UTILIZADA**

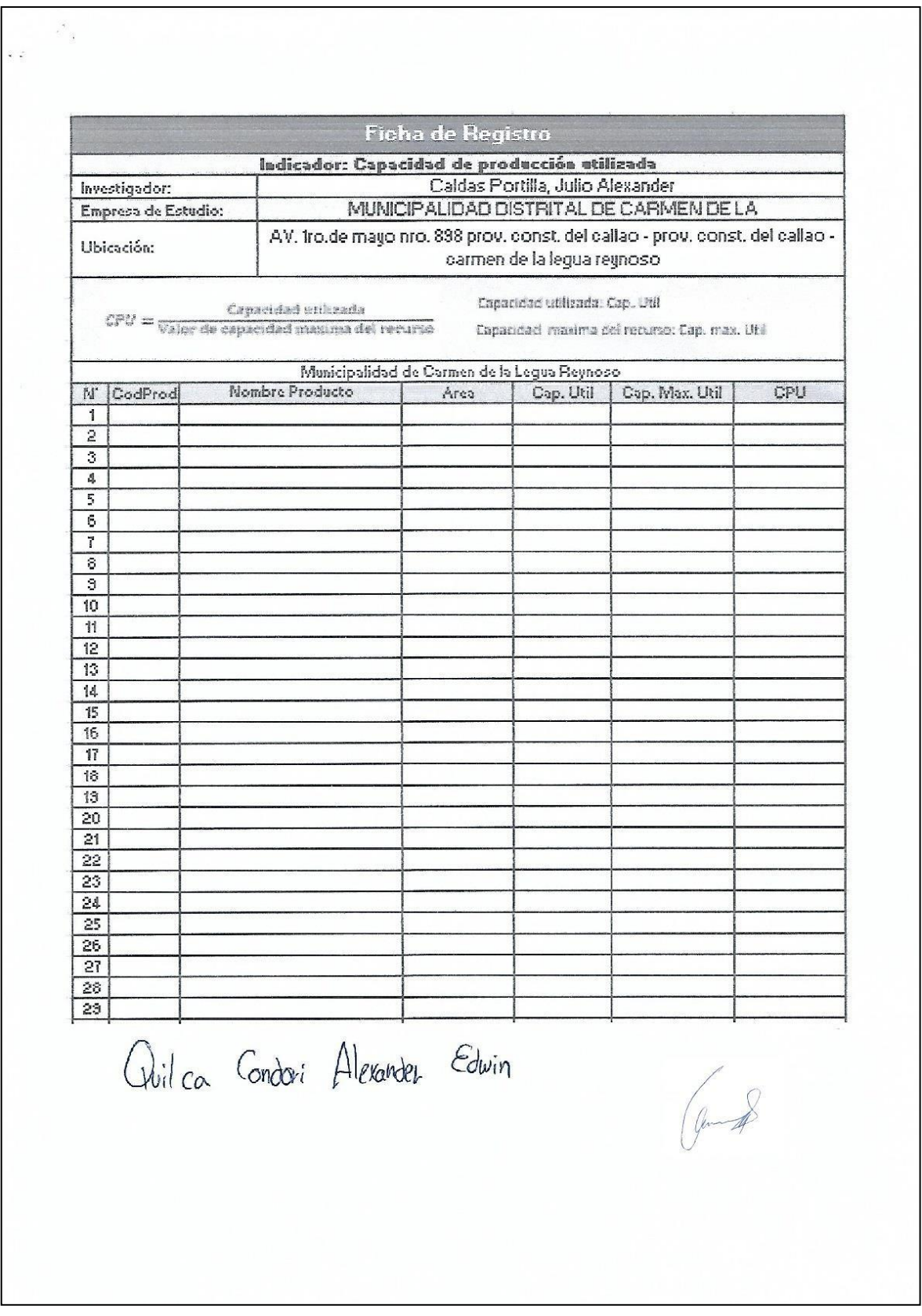

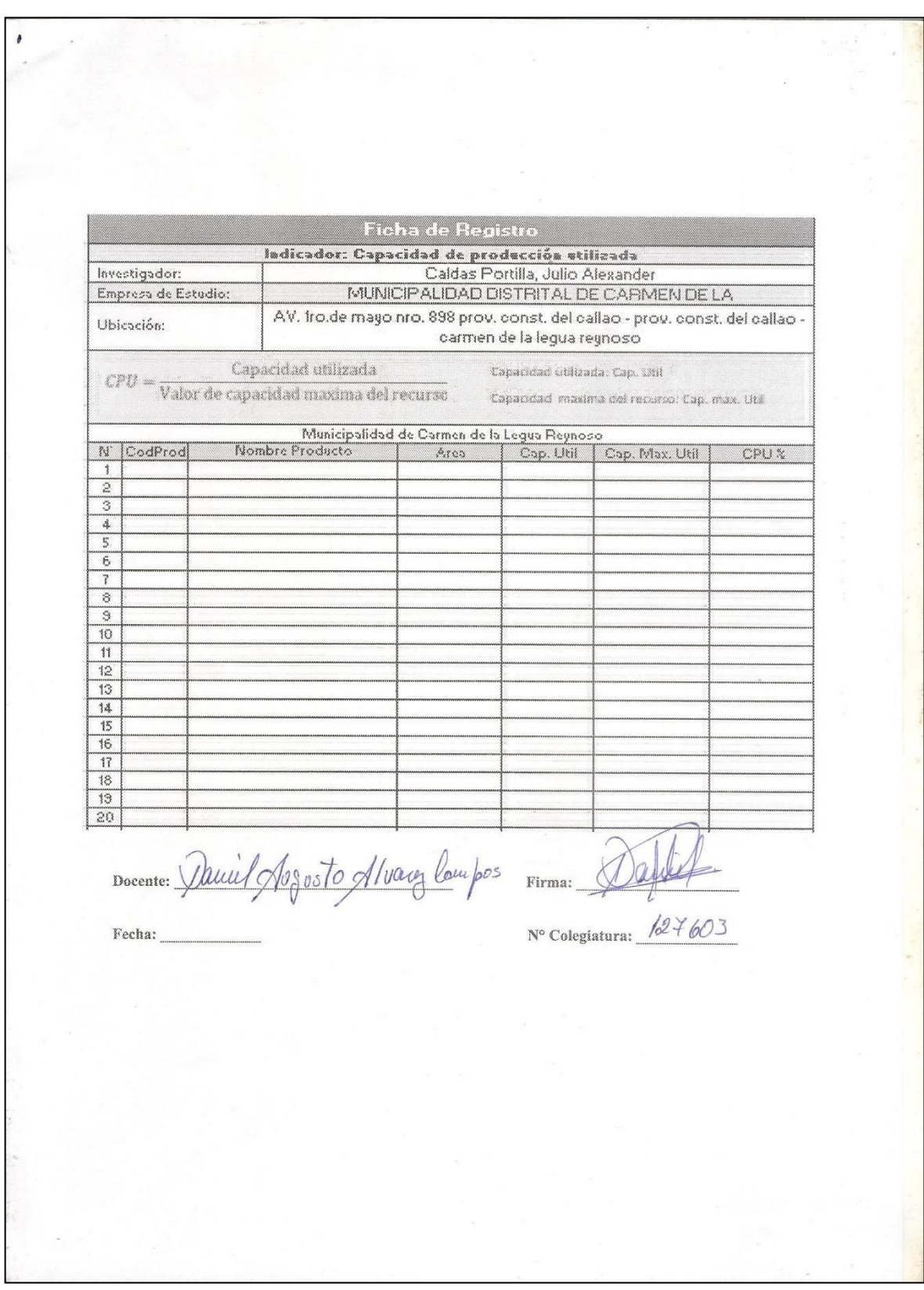

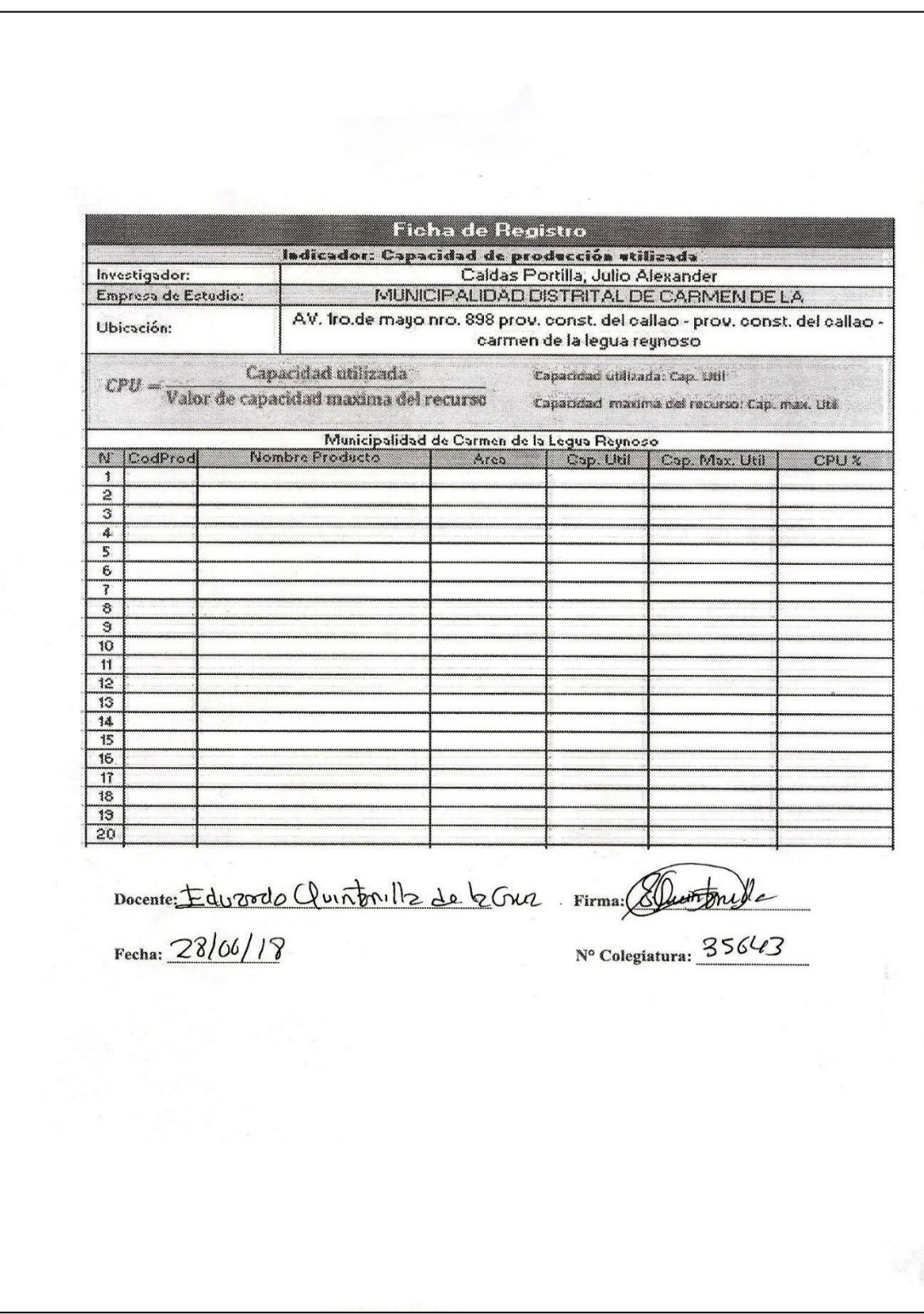

#### **ANEXO N° 12: TABLA DE EVALUACIÓN DE EXPERTOS DEL INDICADOR REGISTRO DE INVENTARIADO**

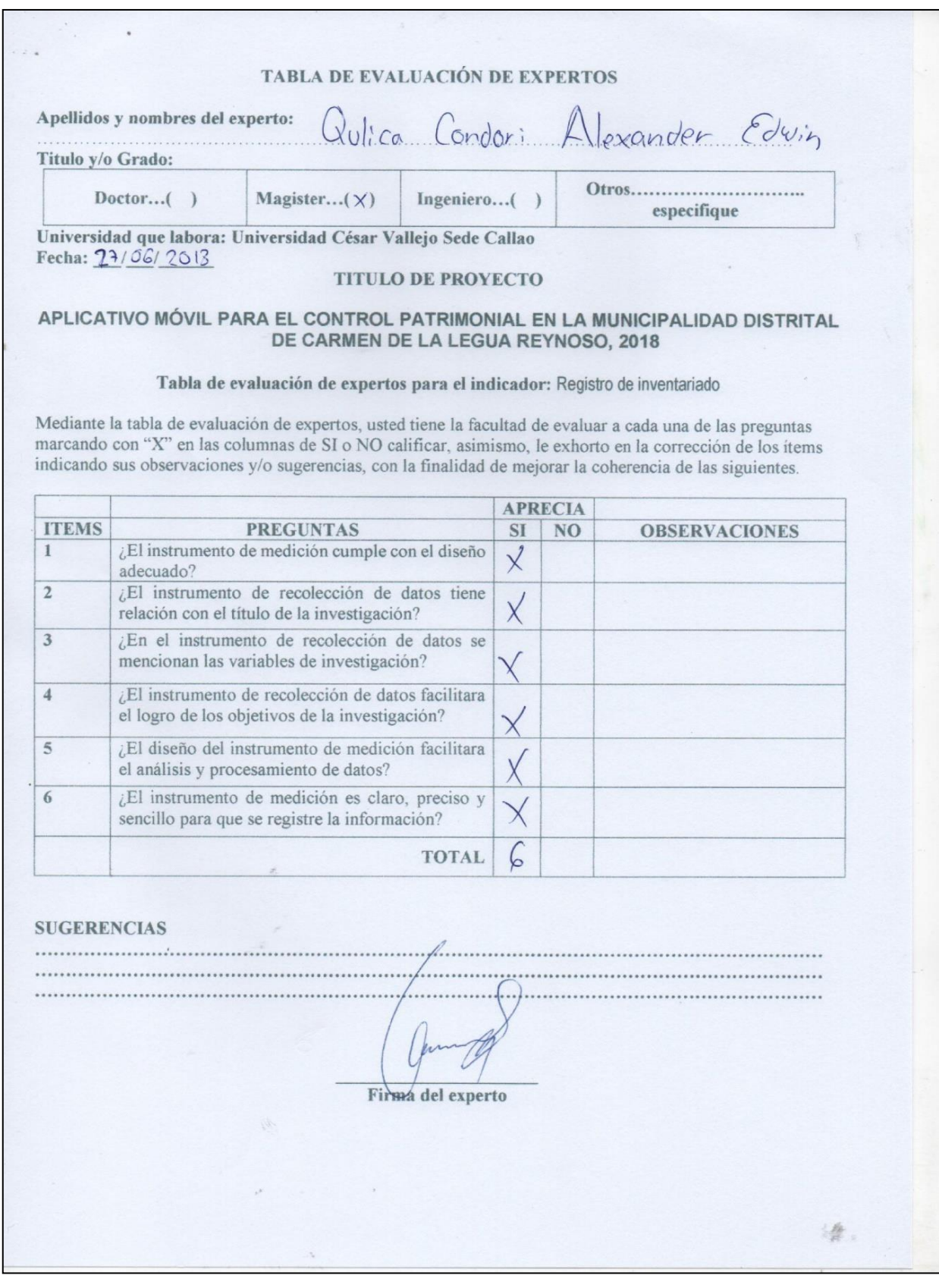

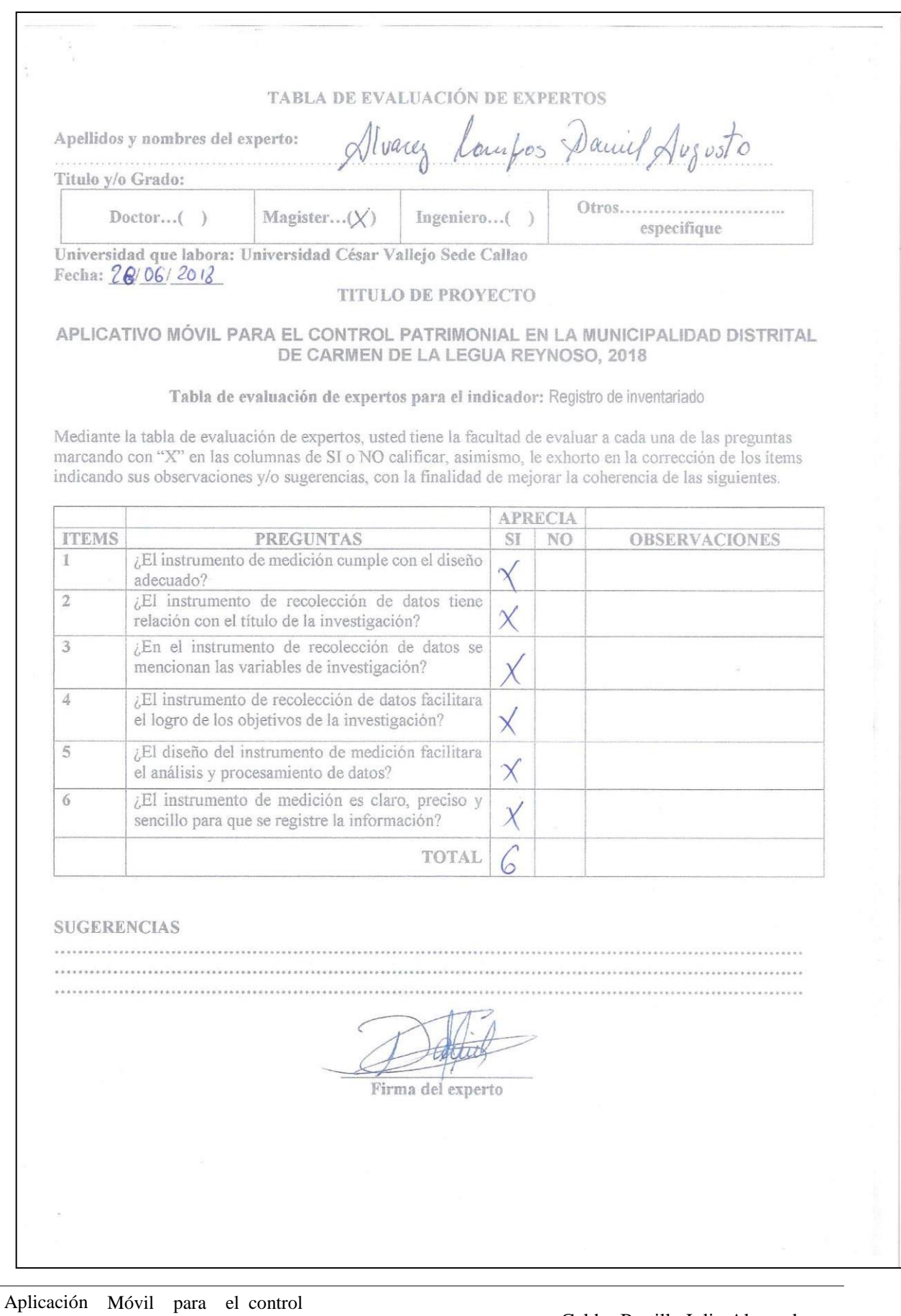

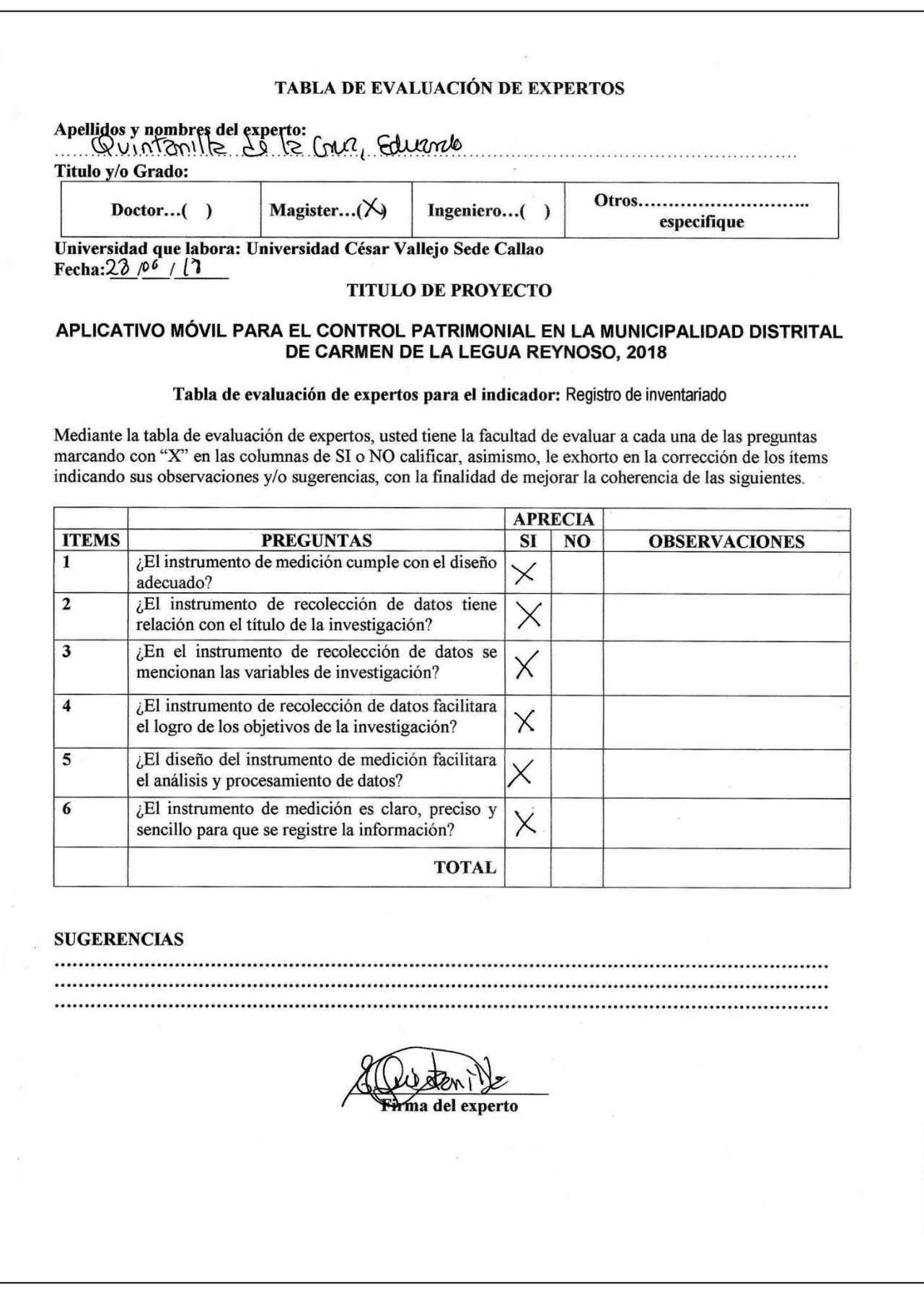

### **ANEXO N° 13: FICHA DE EVALUACIÓN DE EXPERTOS DEL INDICADOR REGISTRO DE INVENTARIADO**

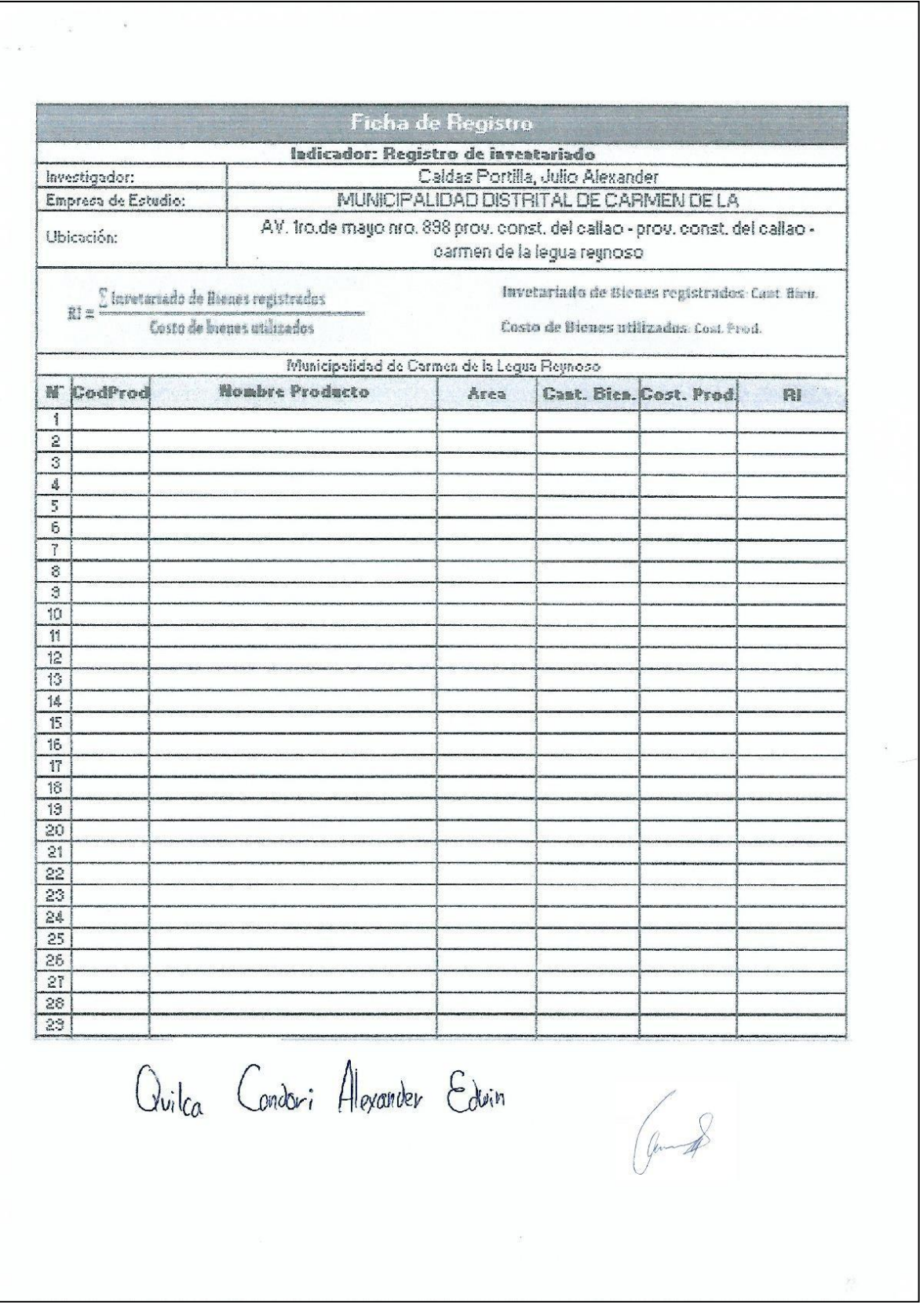

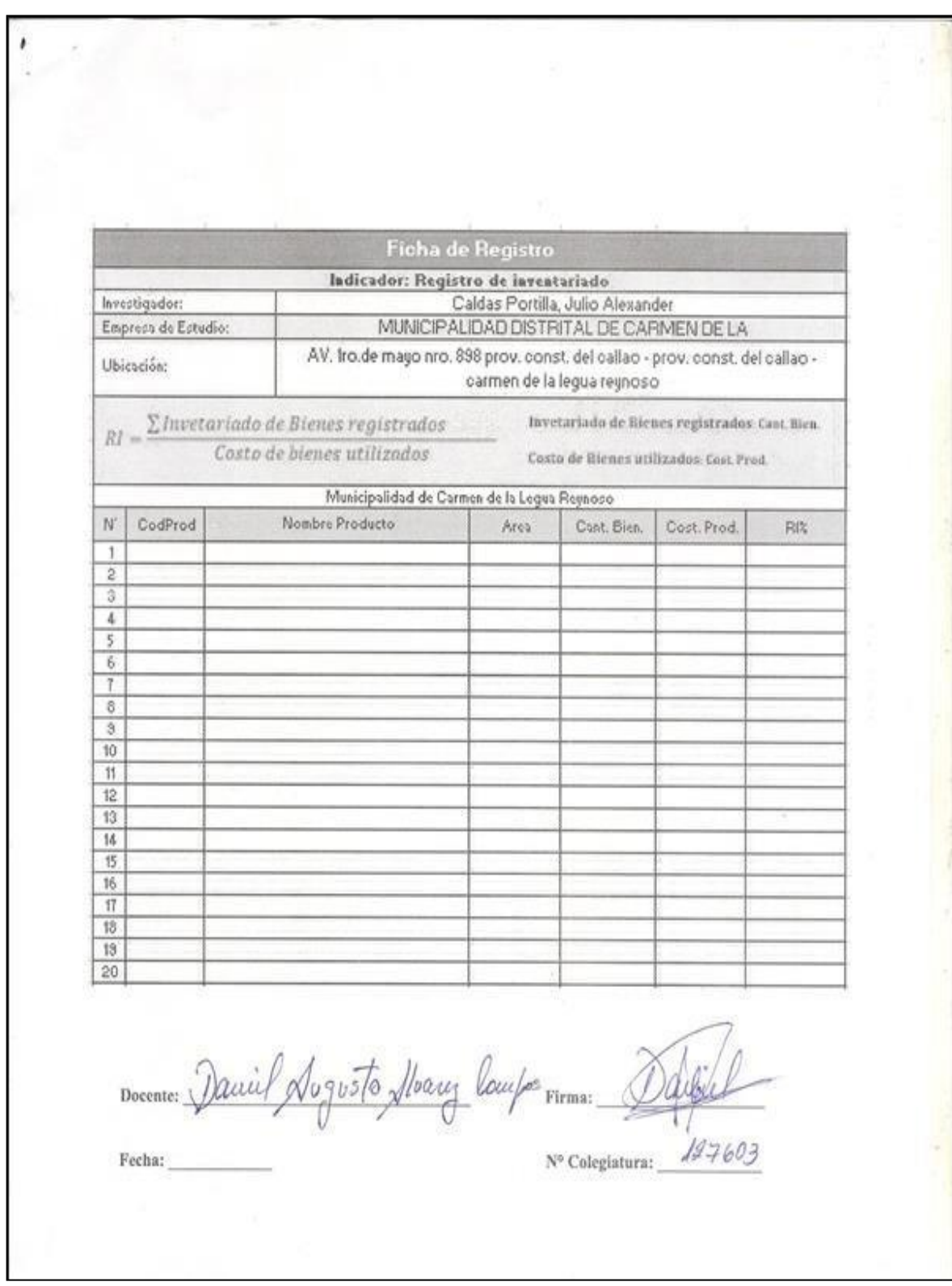

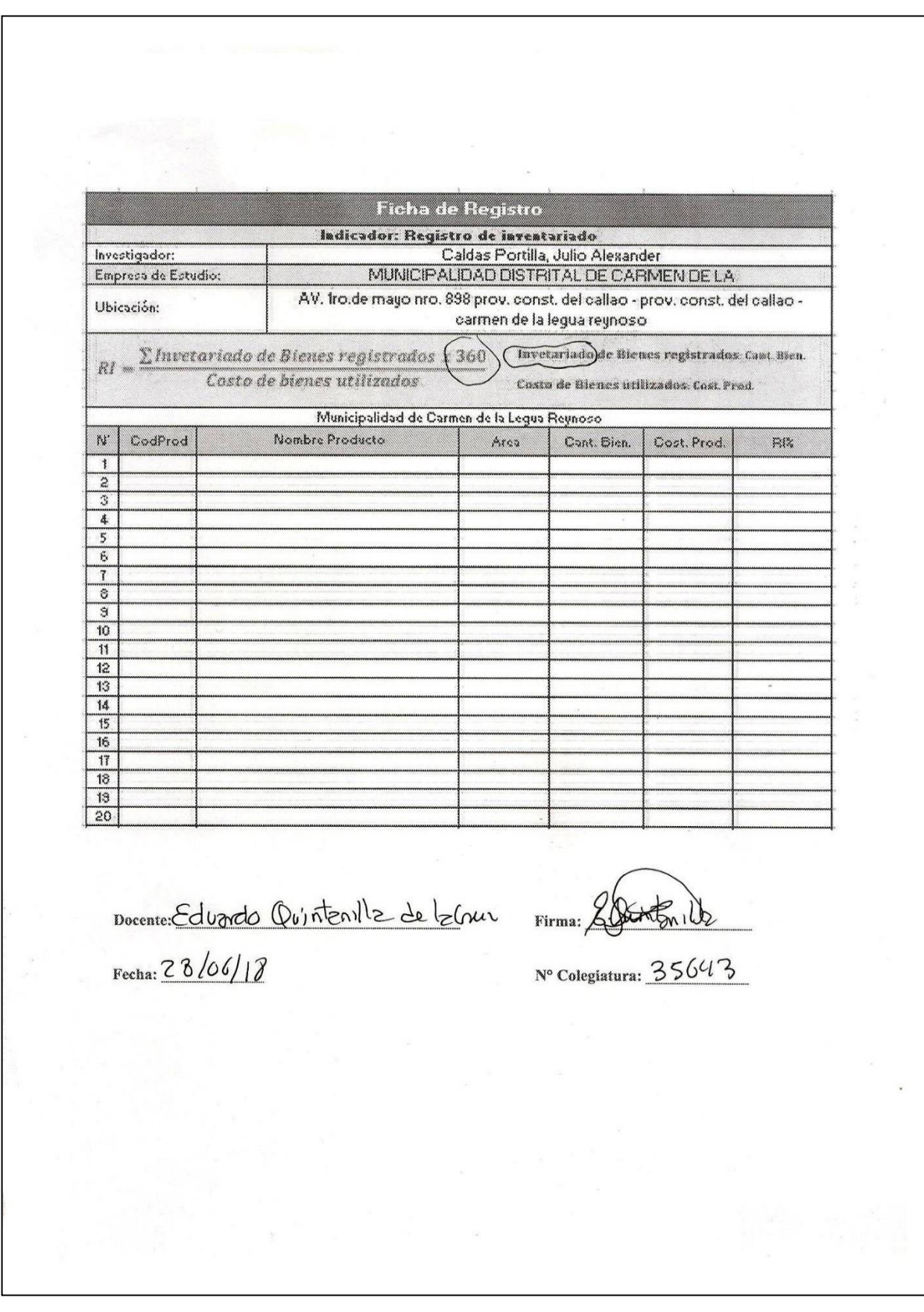

### **ANEXO N° 14: TABLA DE EVALUACIÓN DE EXPERTOS DEL INDICADOR VEJEZ DE INVENTARIO**

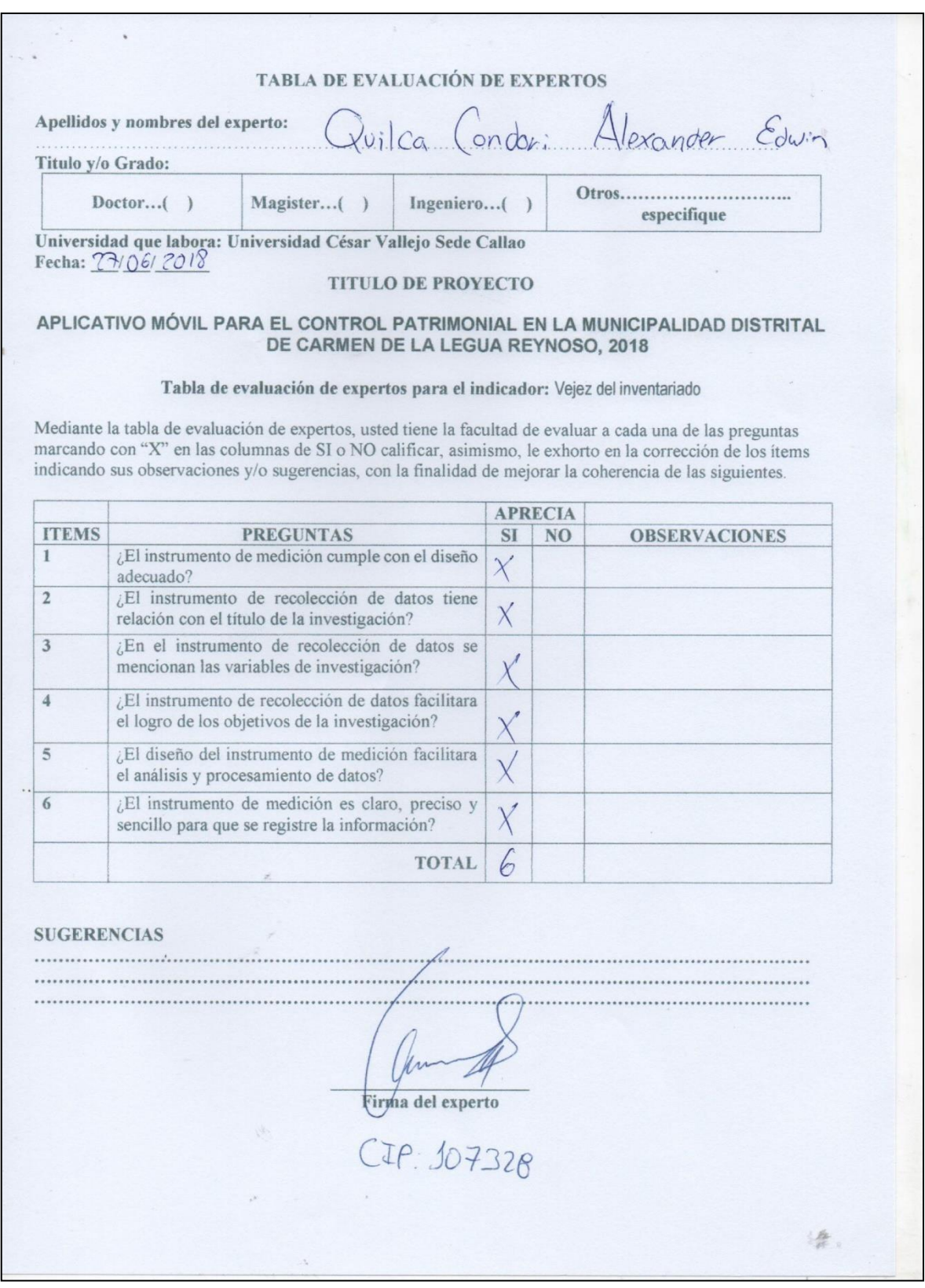

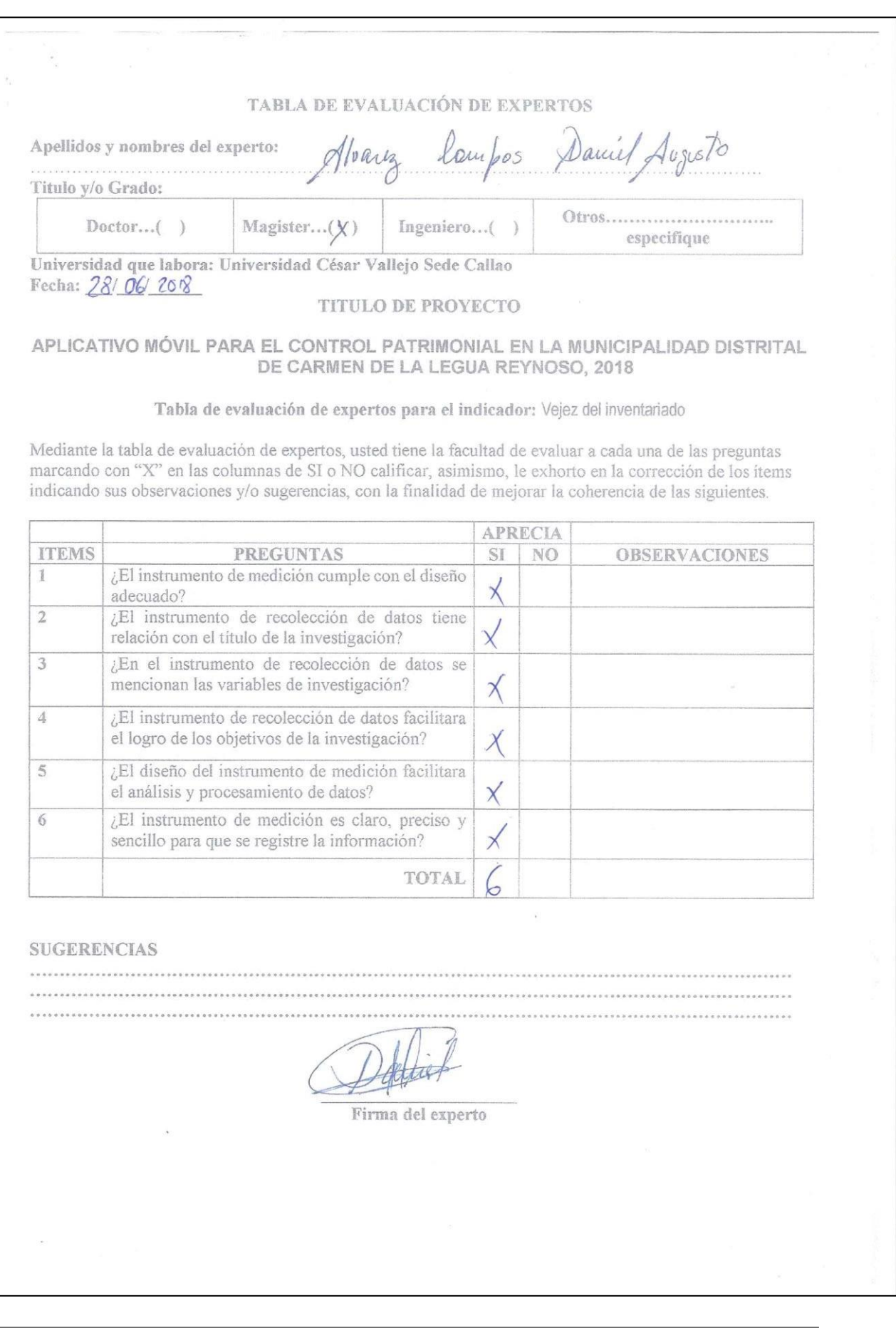
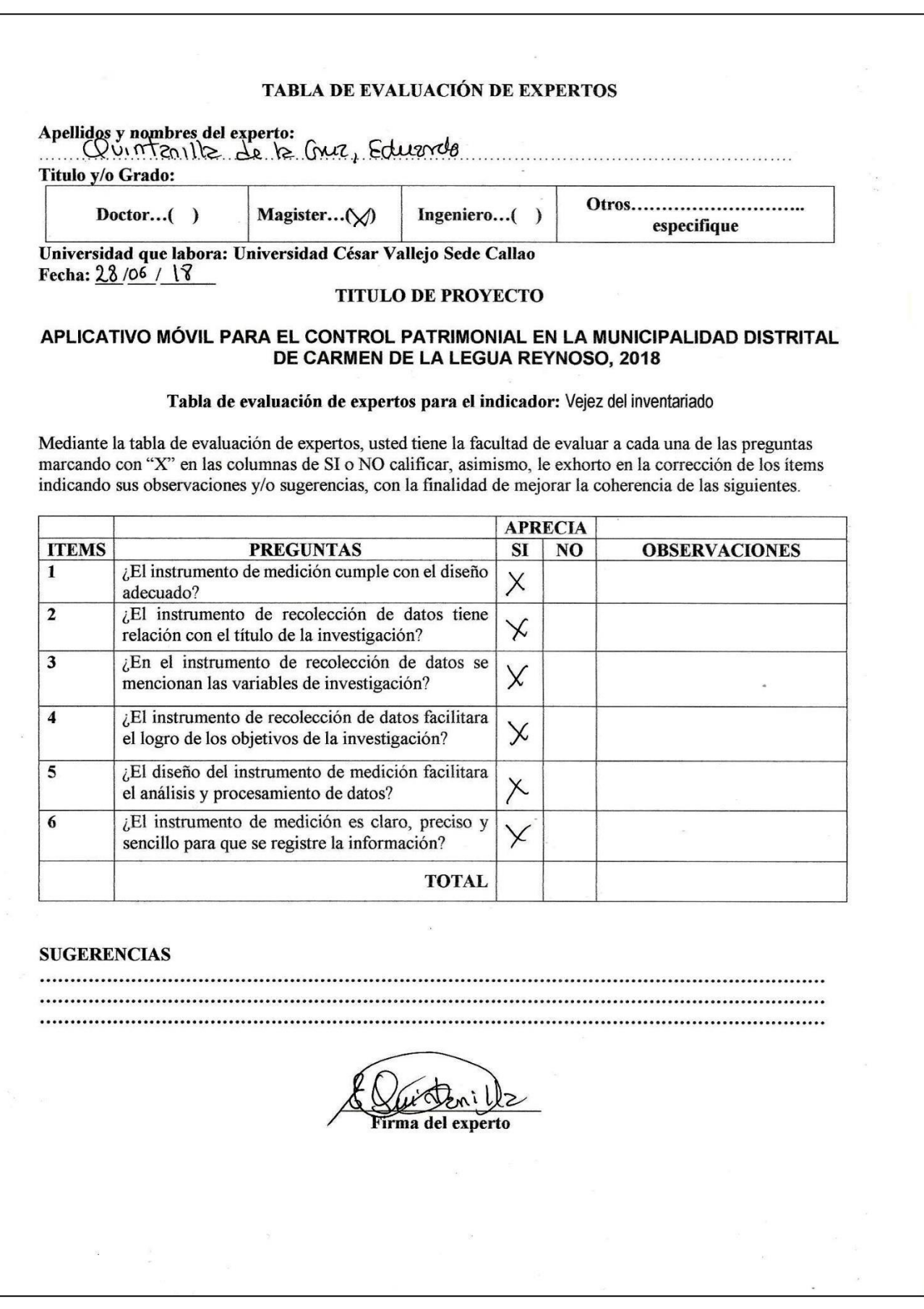

#### **ANEXO N° 15: FICHA DE EVALUACIÓN DE EXPERTOS DEL INDICADOR VEJEZ DE INVENTARIO**

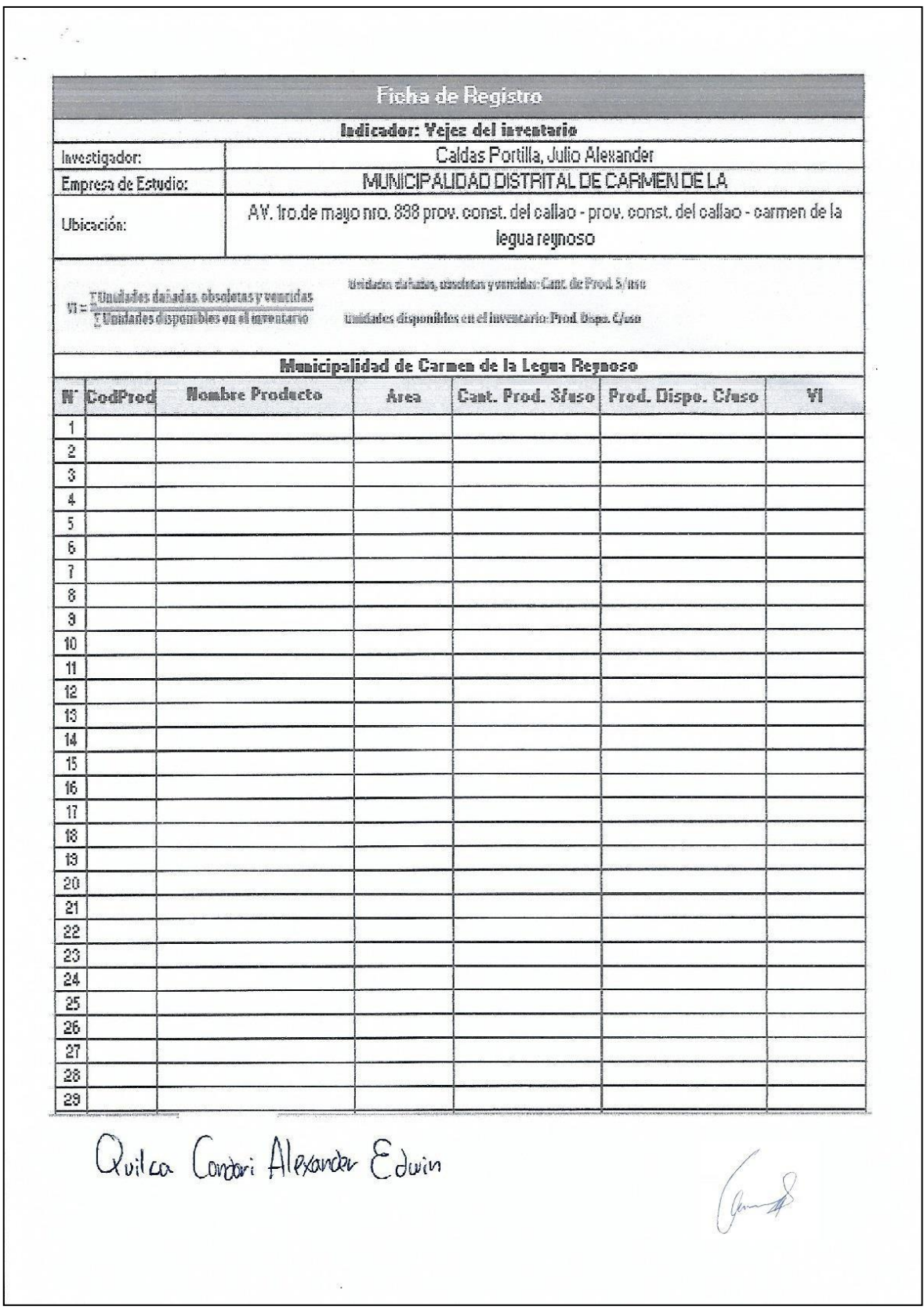

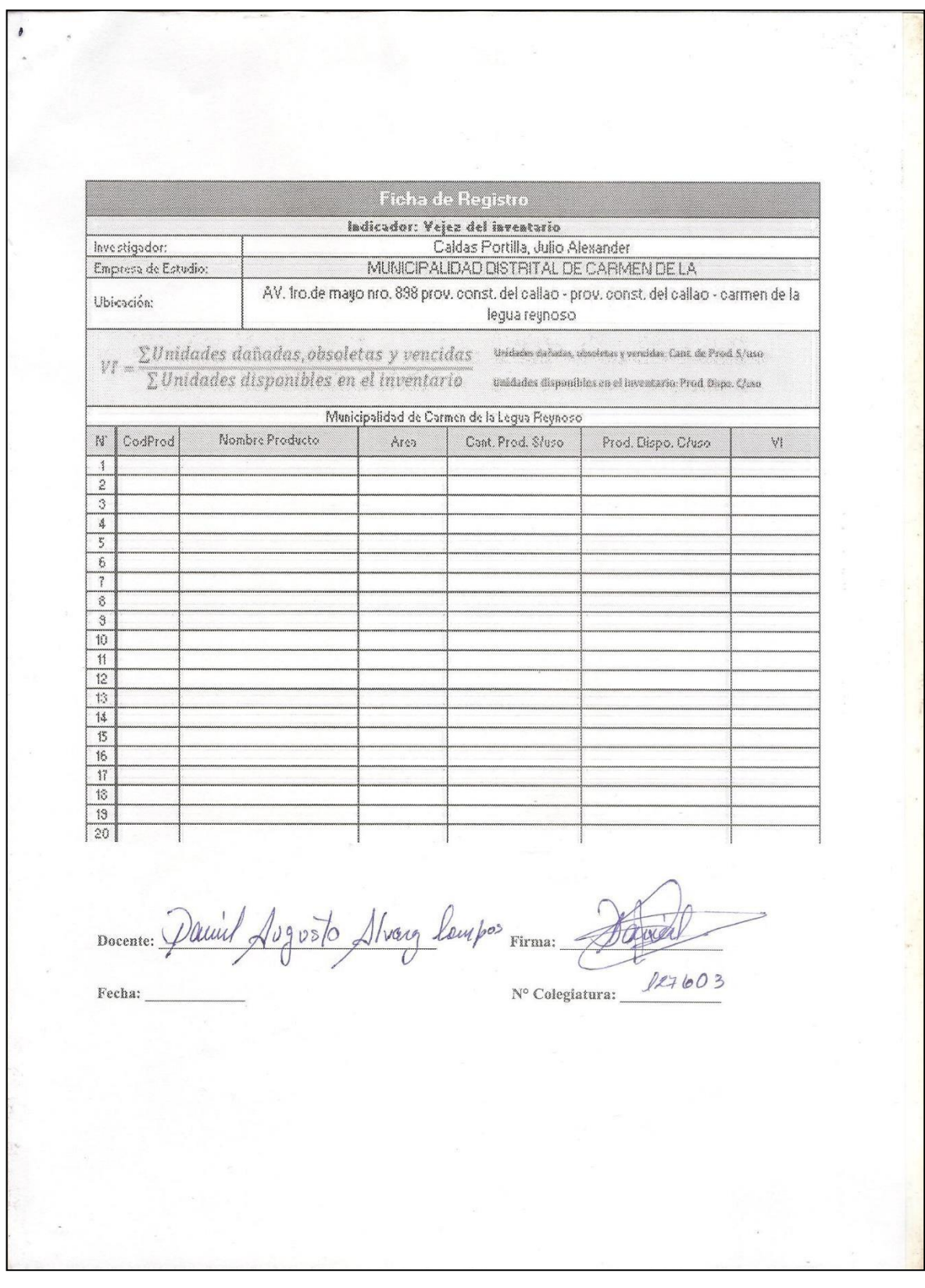

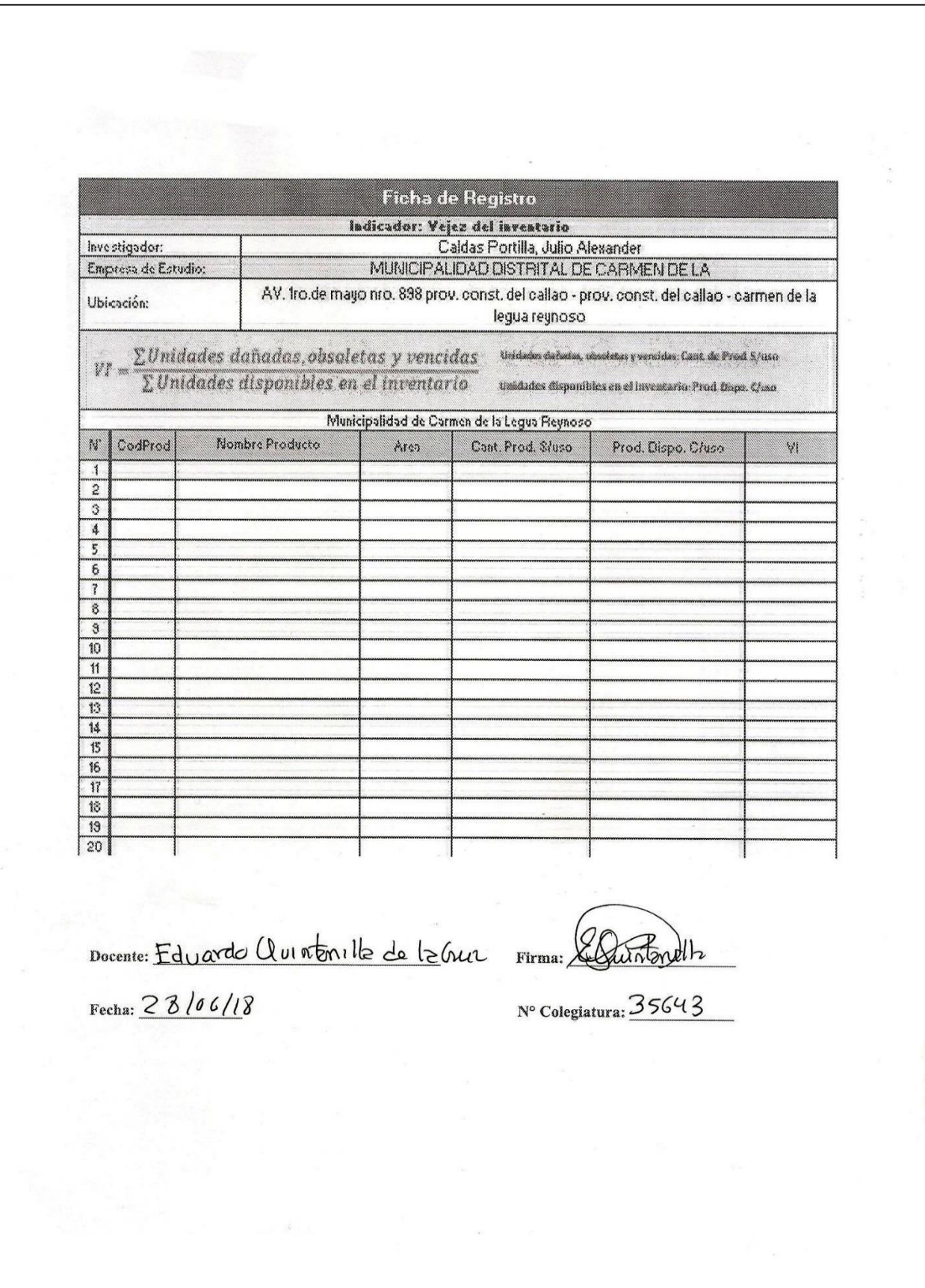

### **ANEXO N° 16: TABLA DE EVALUACIÓN DE EXPERTOS DE LA METODOLOGÍA**

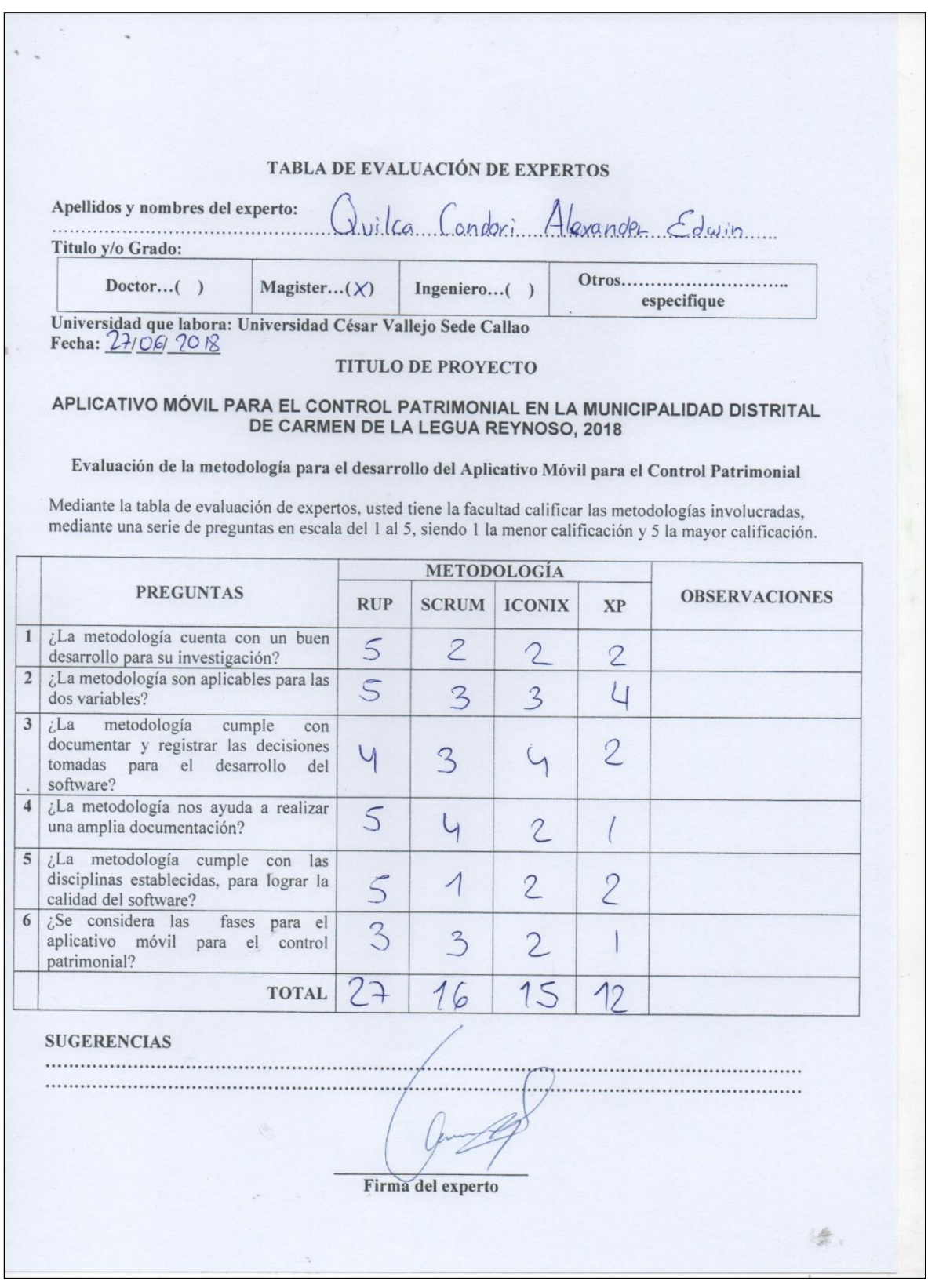

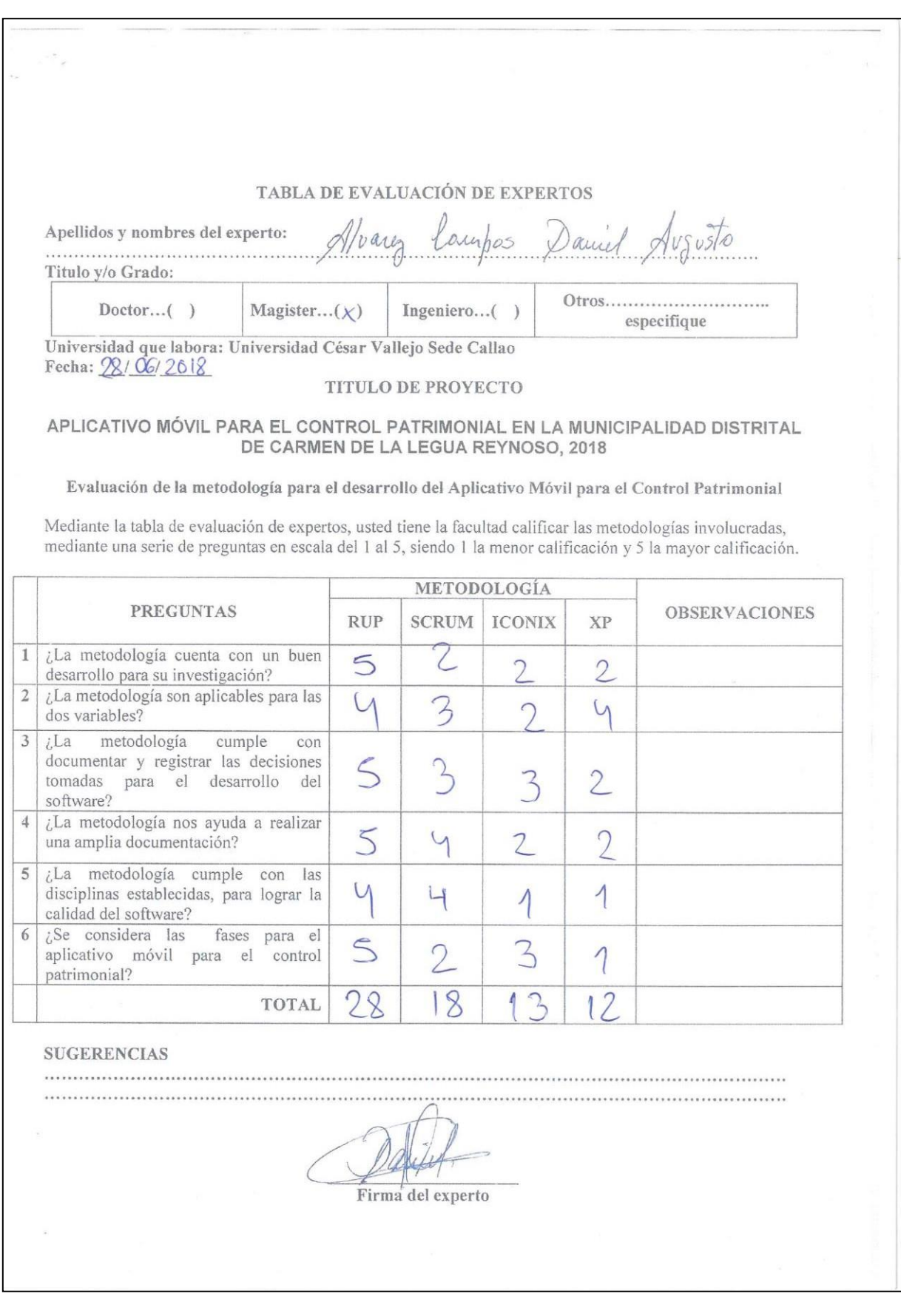

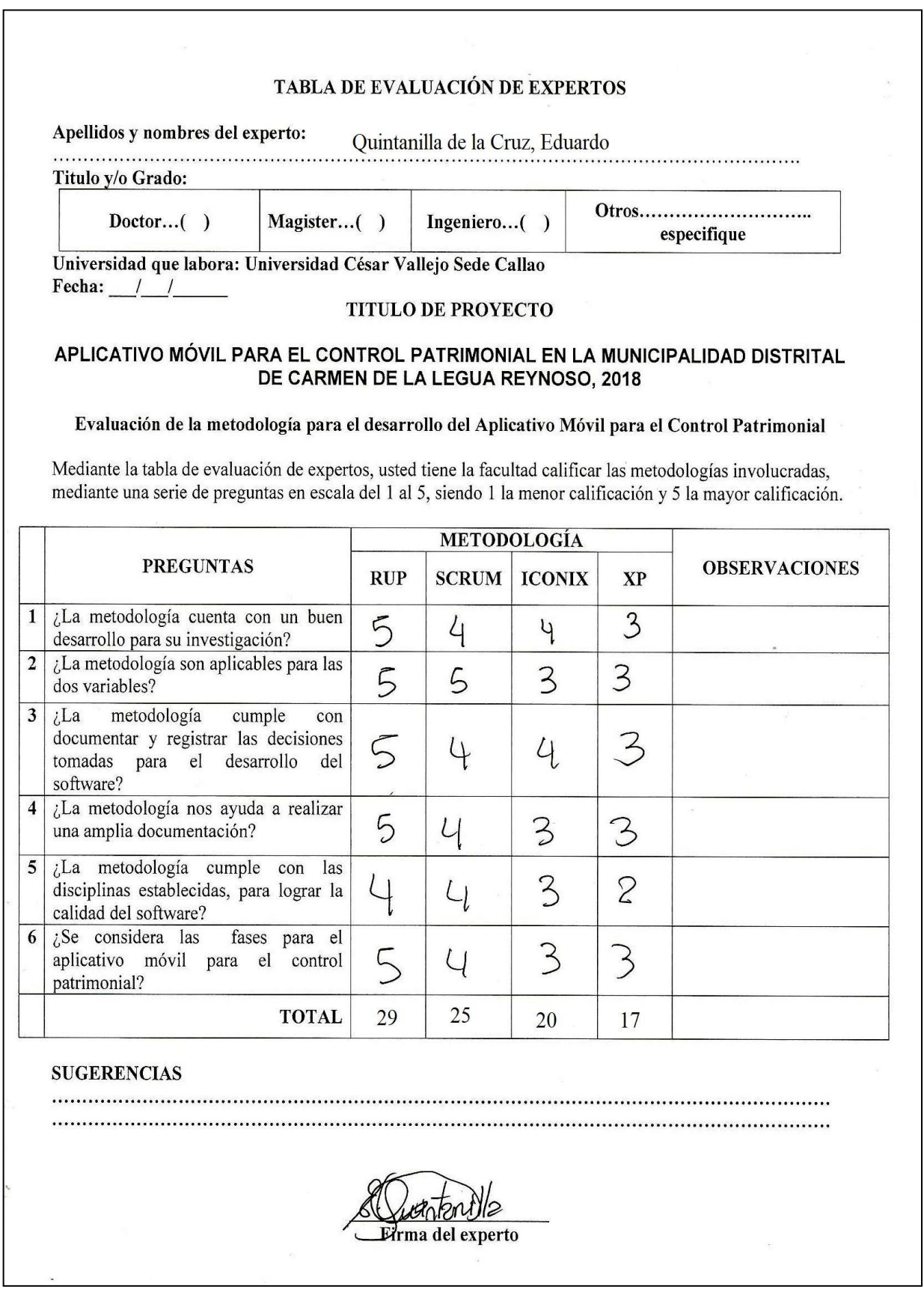

# **ANEXO N° 17: Base de datos de la población total de bienes y por sector del distrito de Carmen de la Legua Reynoso**

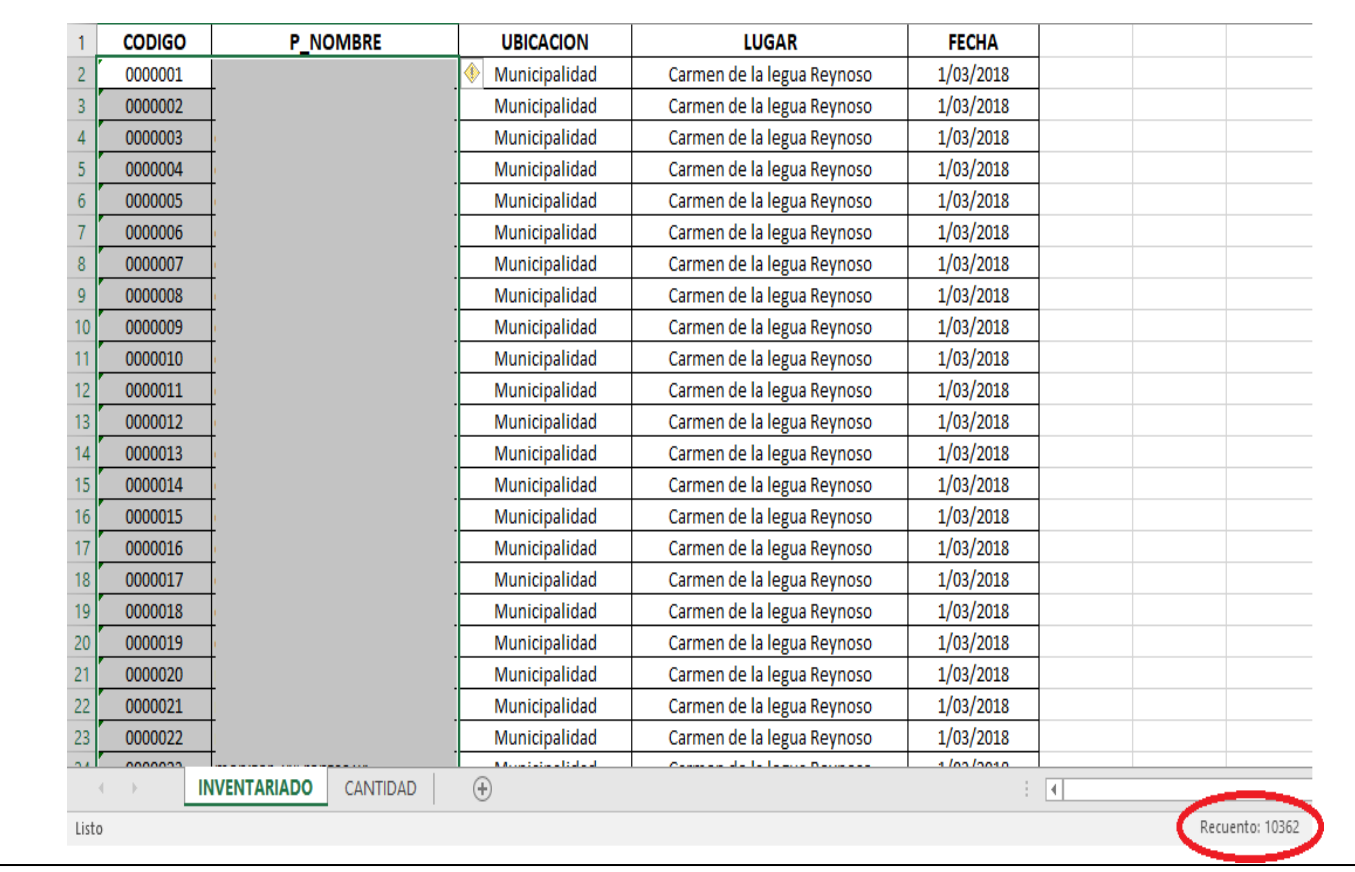

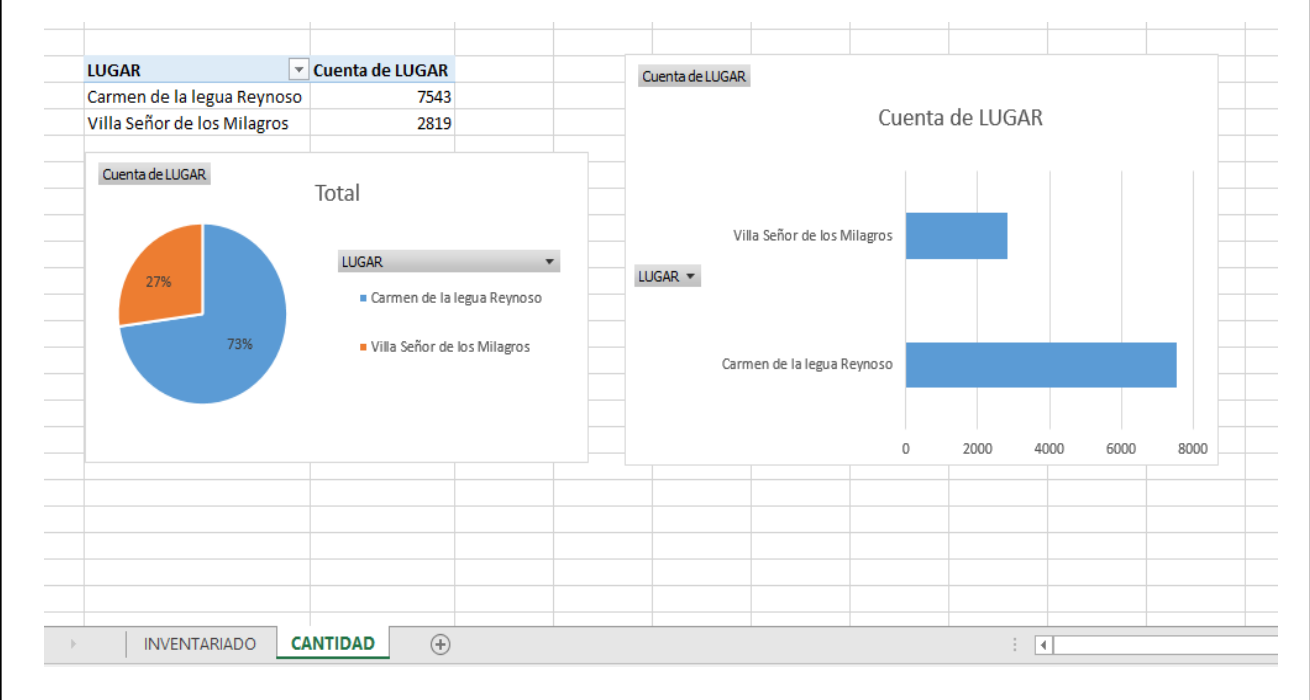

#### **ANEXO N° 18: INDICADOR DE LA CAPACIDAD DE PRODUCCIÓN UTILIZADA**

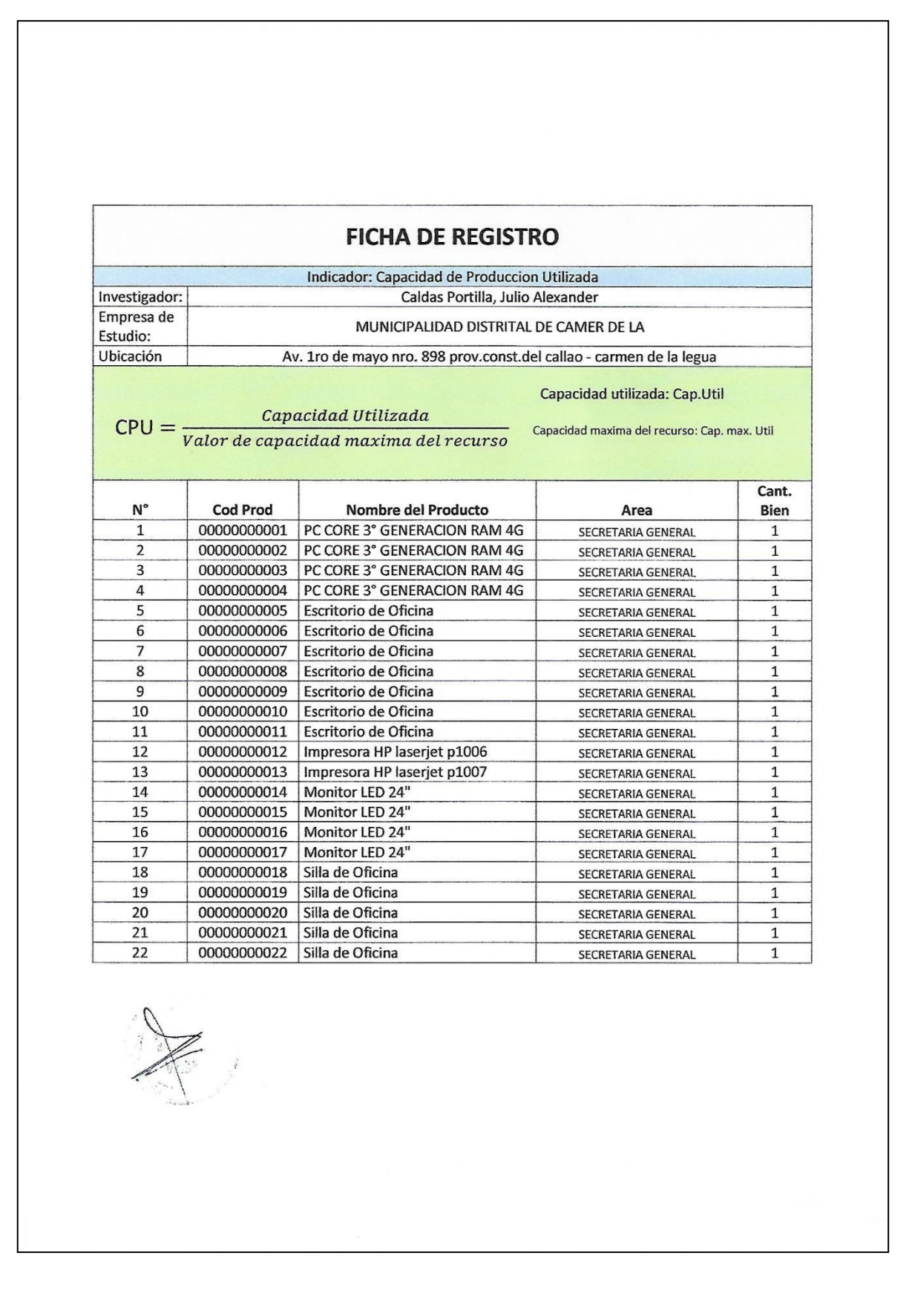

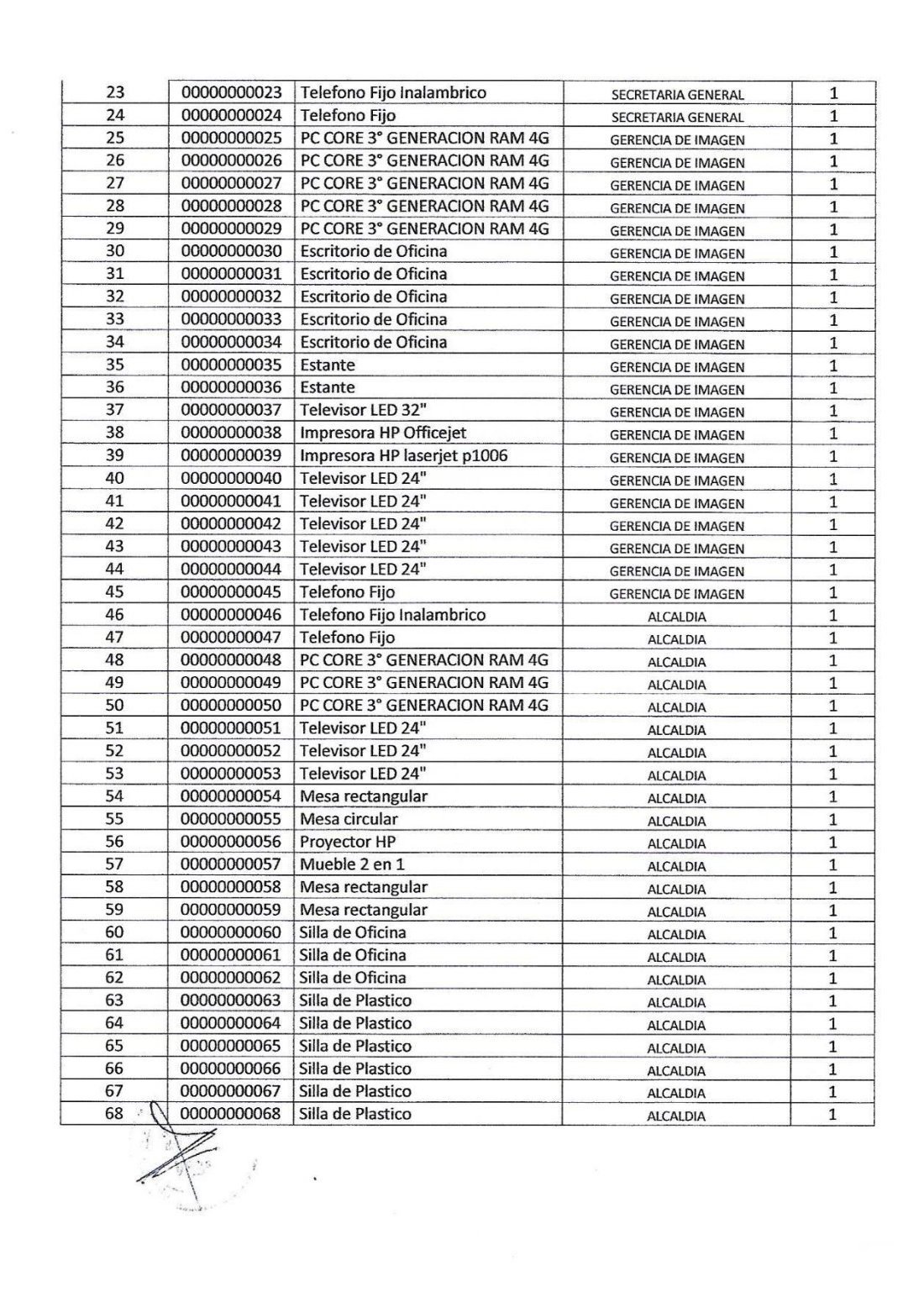

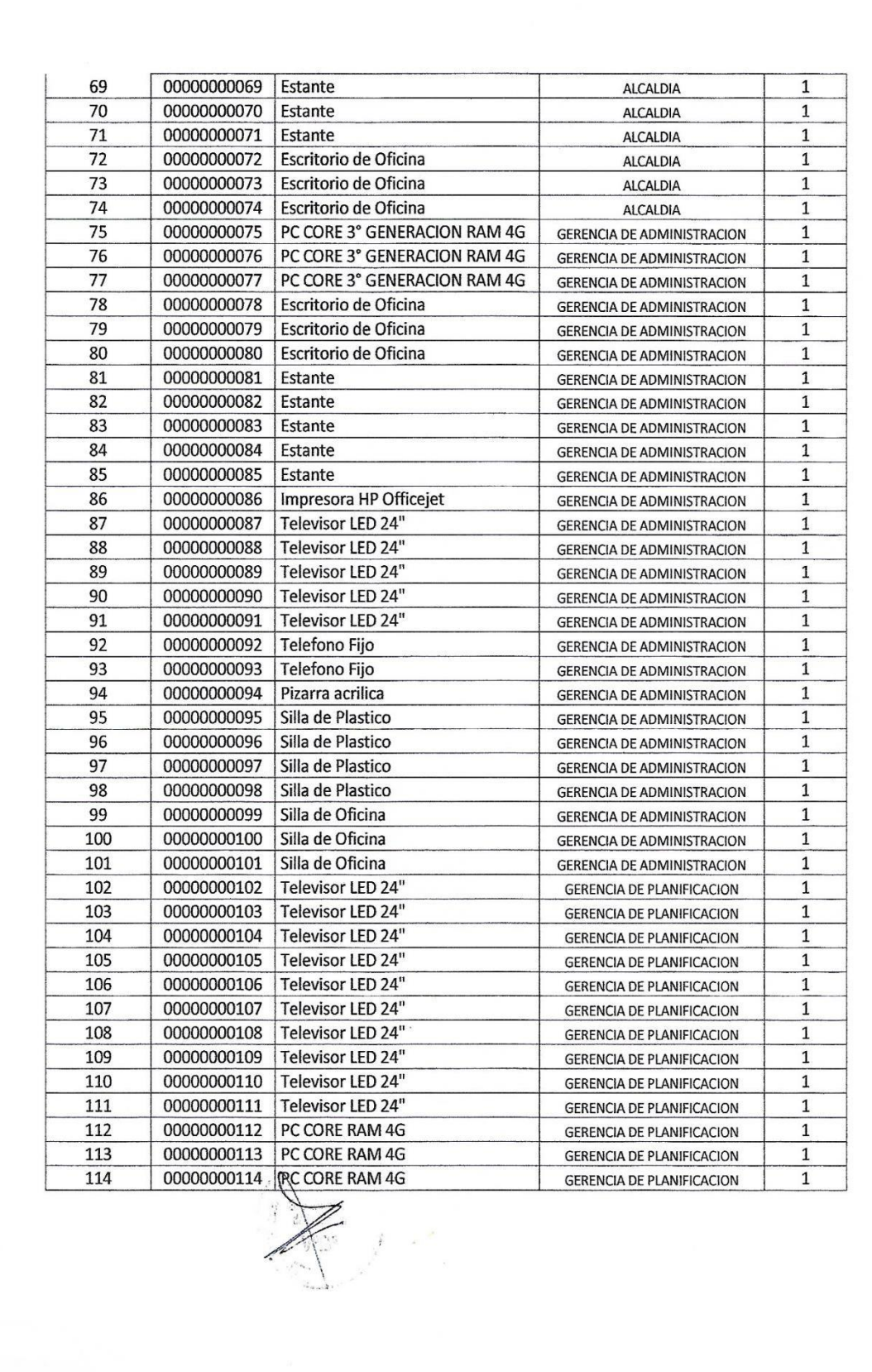

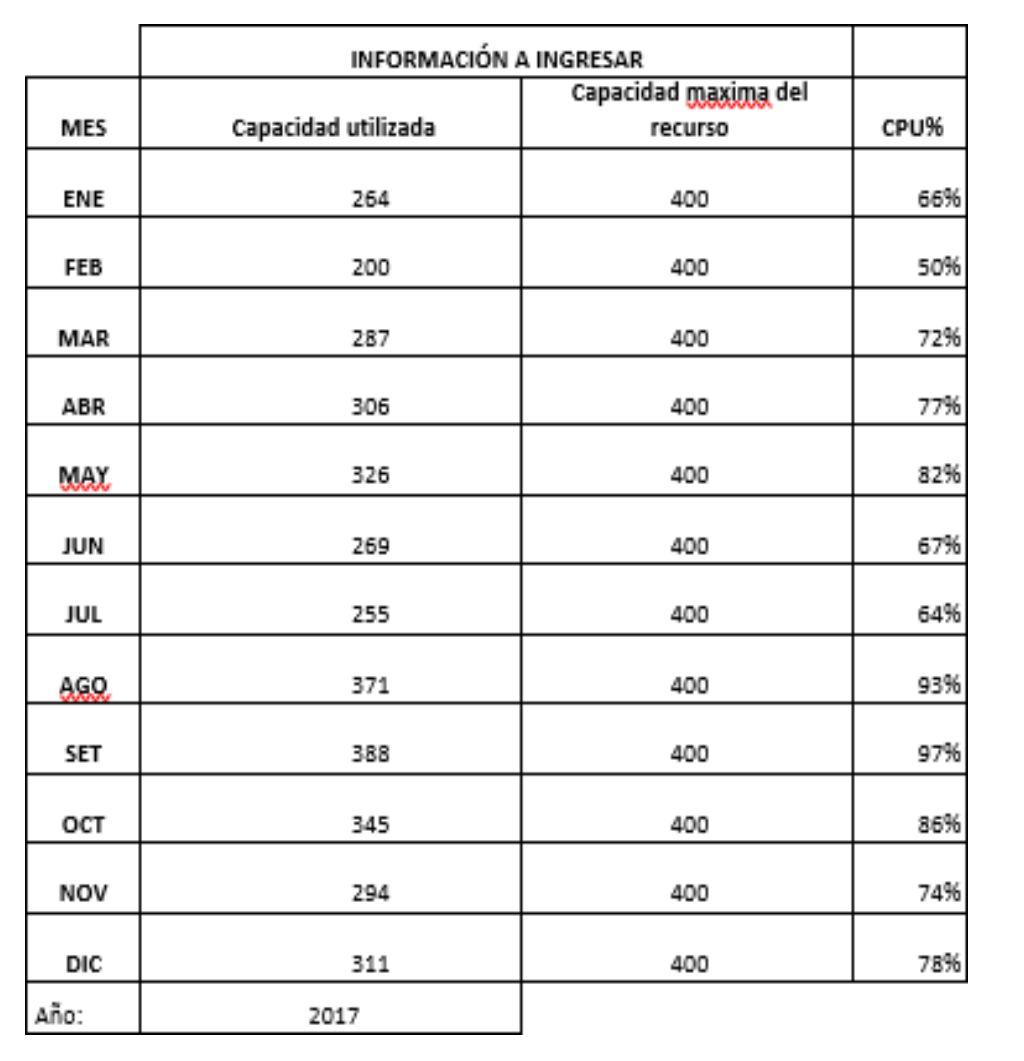

## **ANEXO N° 19: INDICADOR DEL REGISTRO DE INVENTARIO**

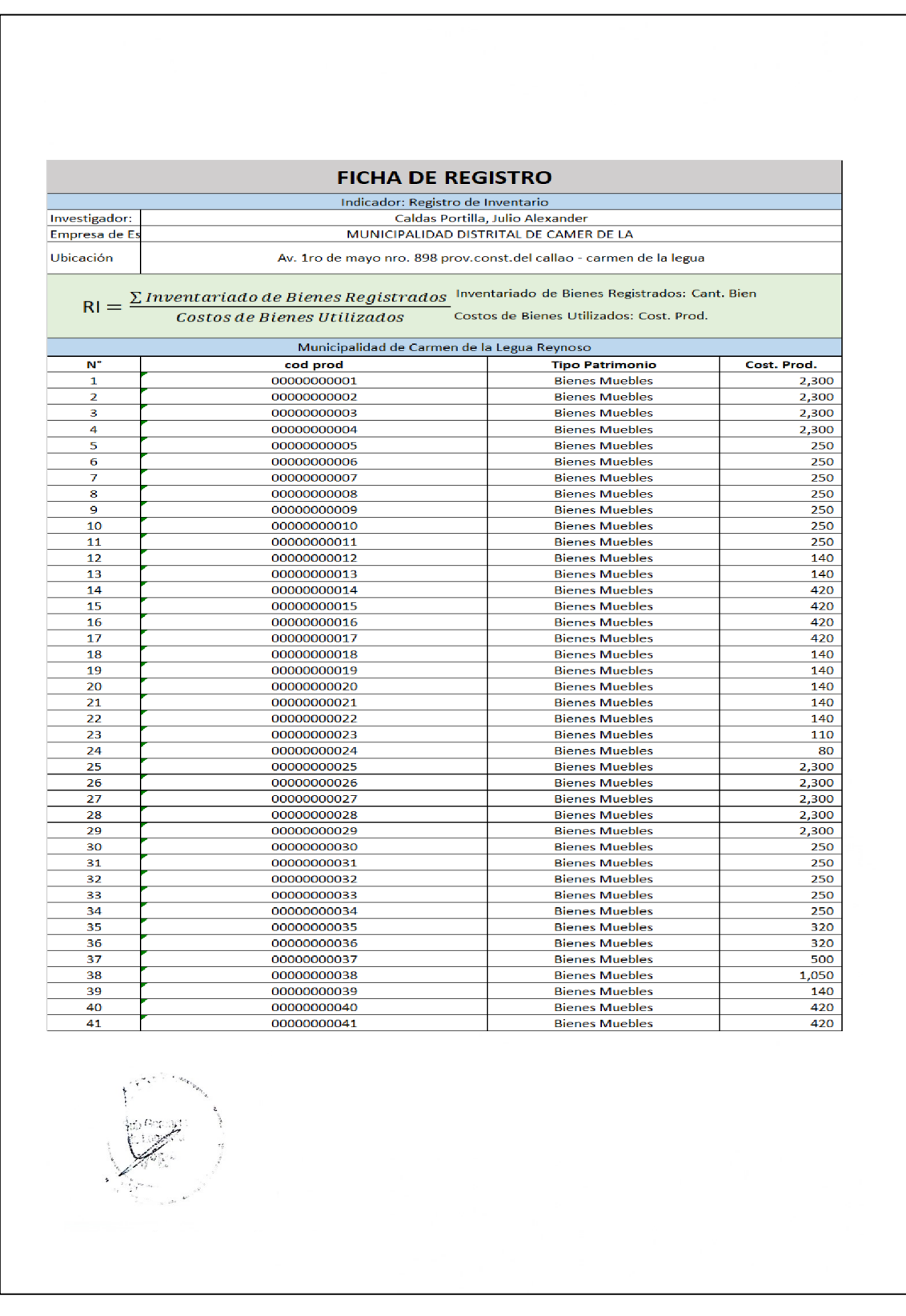

Aplicación Móvil para el control patrimonial Distrital en la Municipalidad 193 Caldas Portilla Julio Alexander de Carmen de la Legua Reynoso, 2018

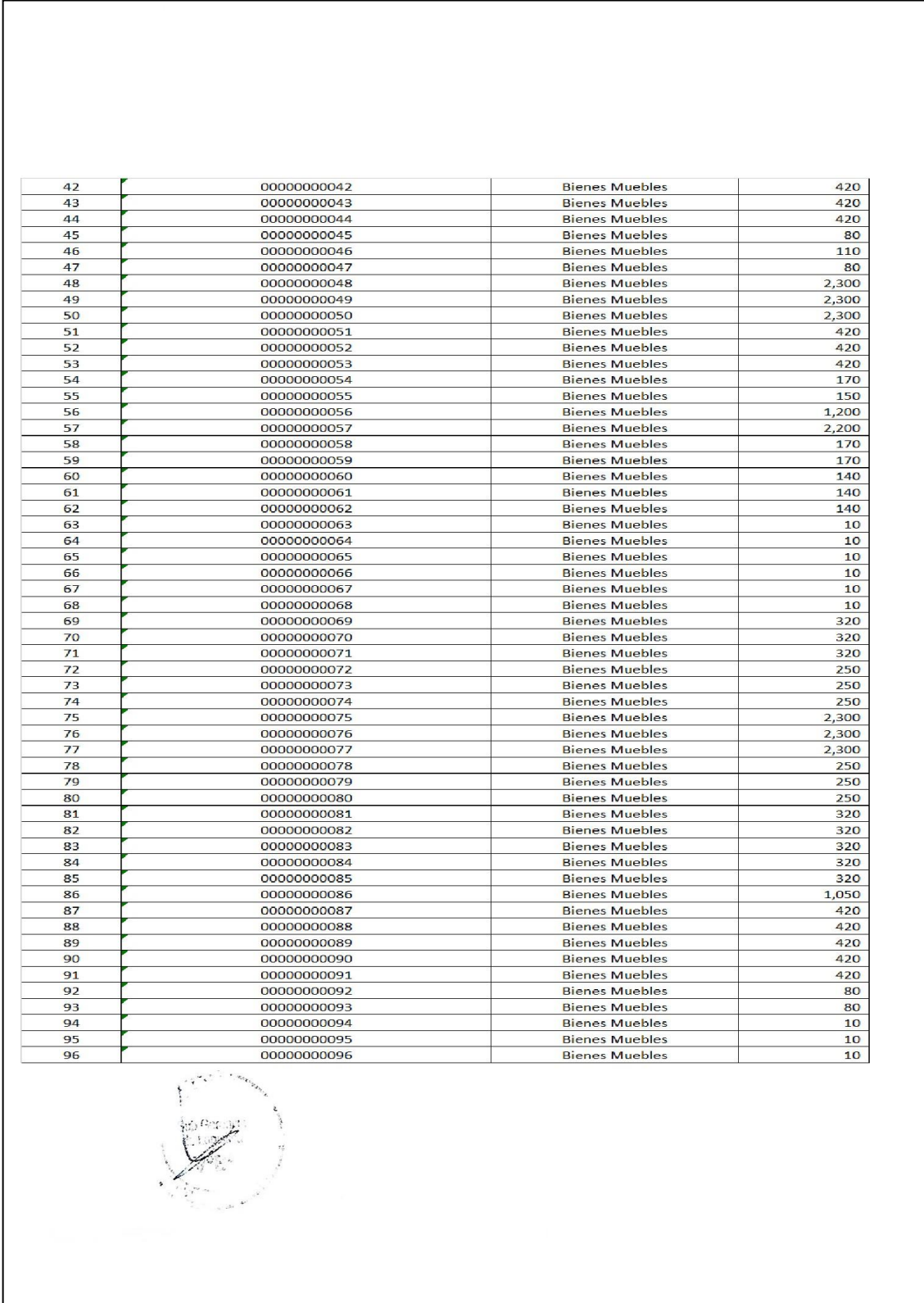

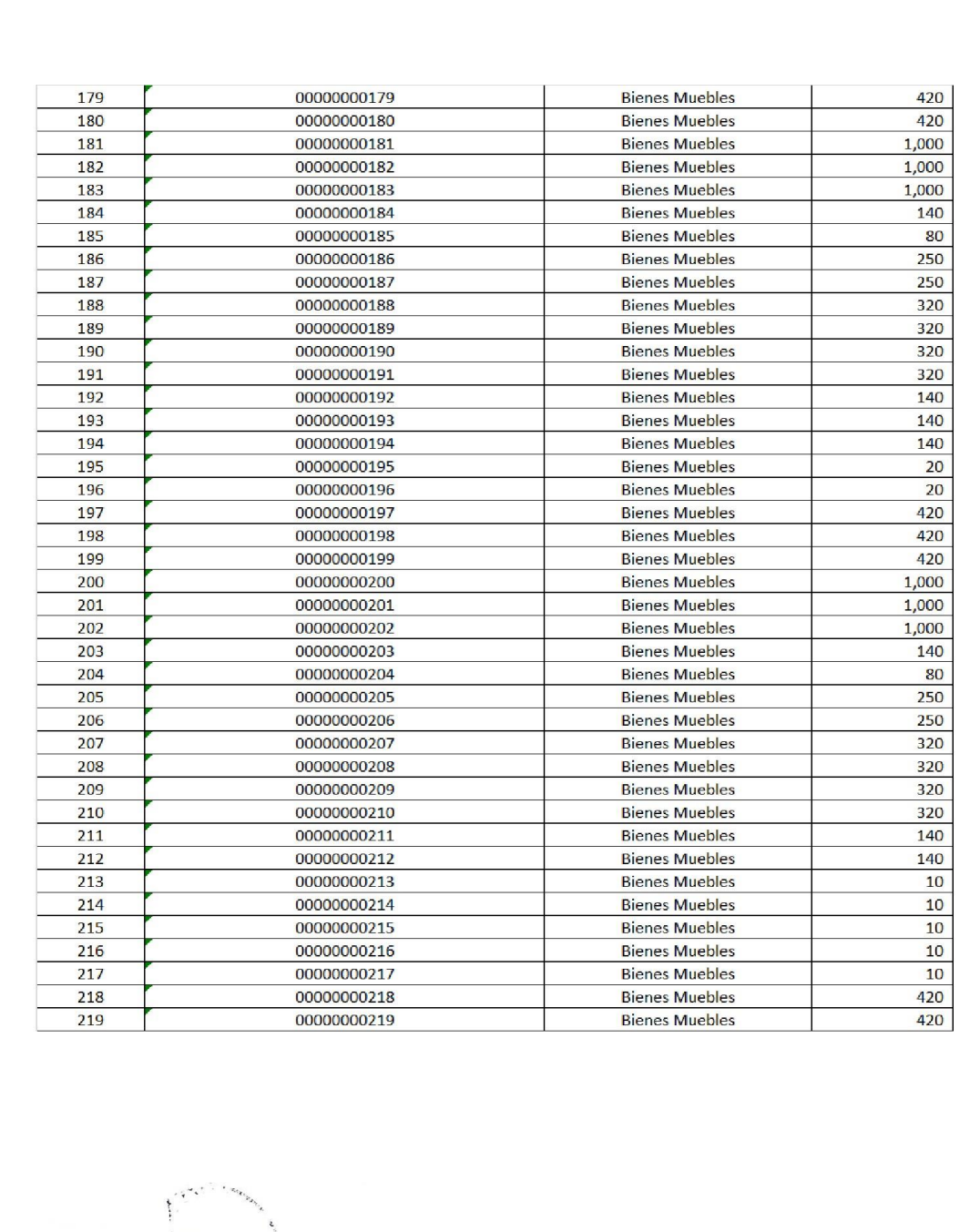

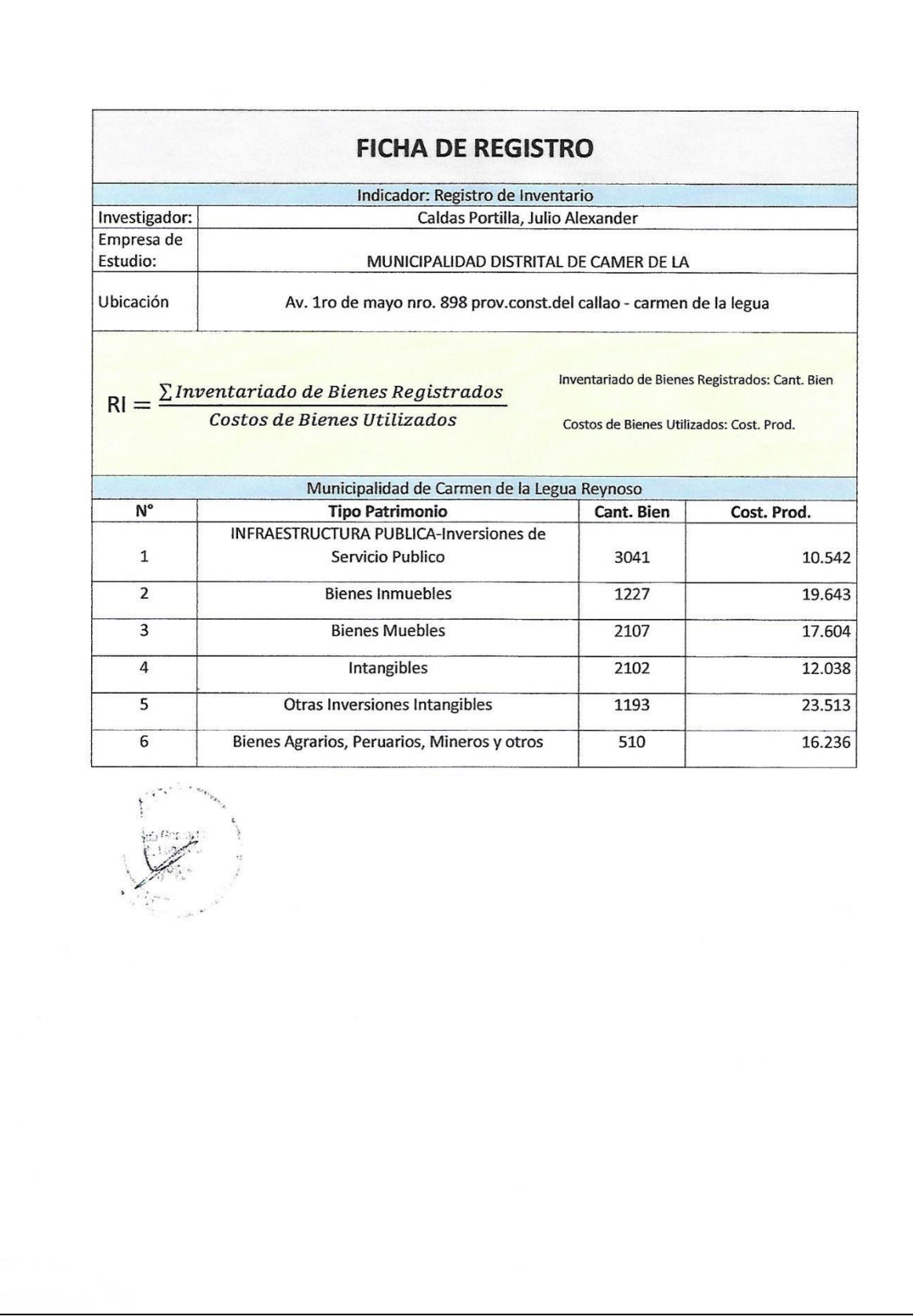

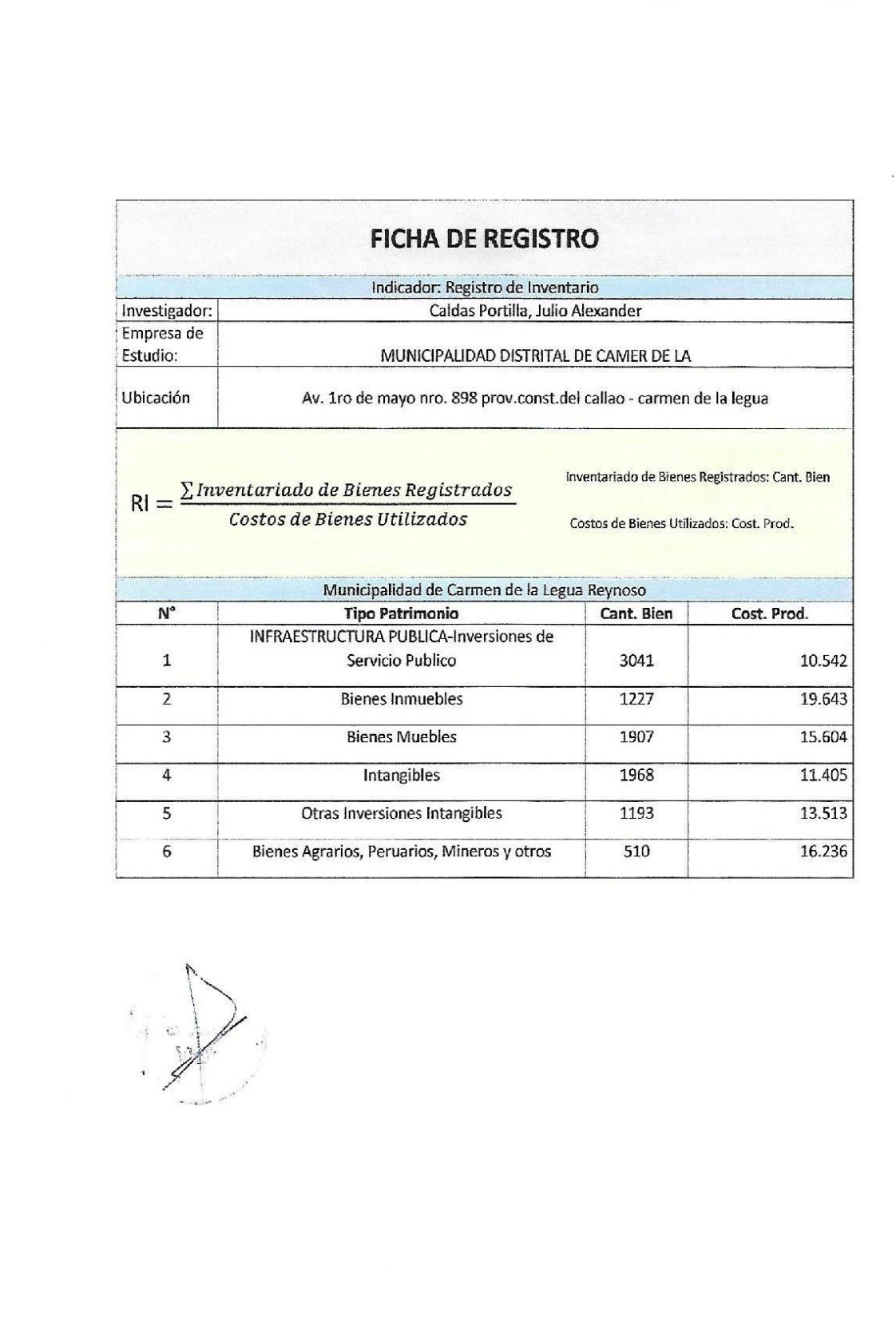

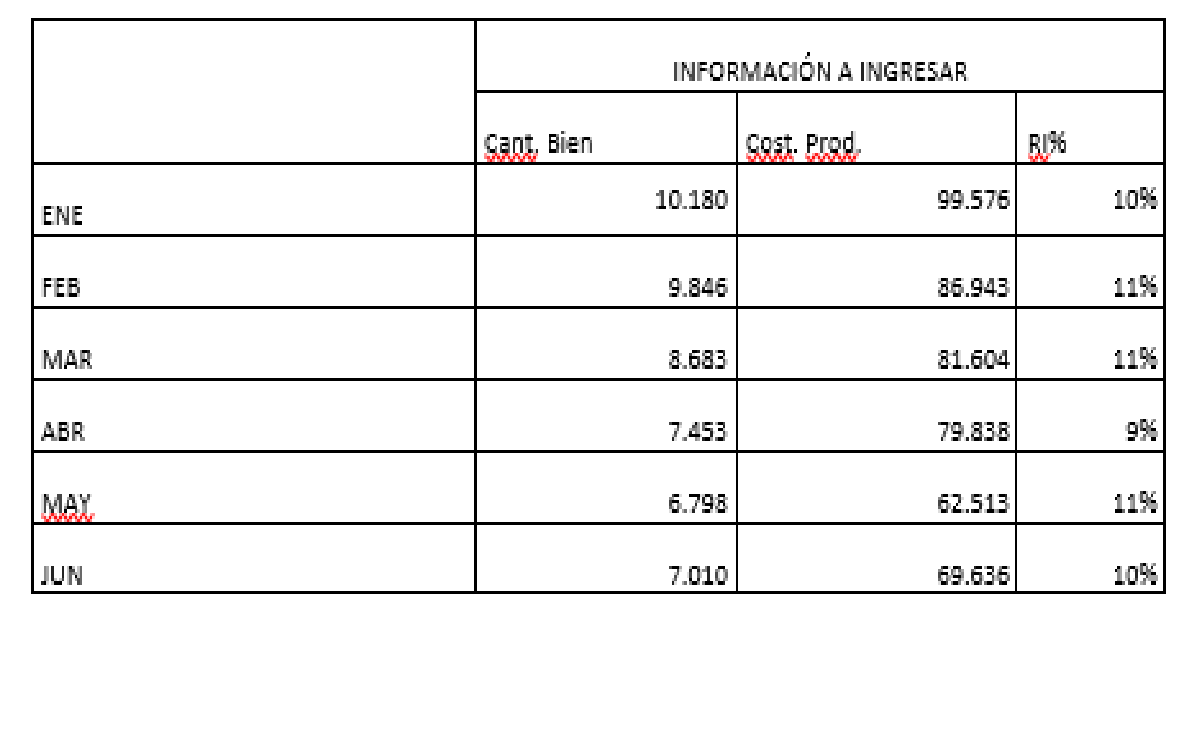

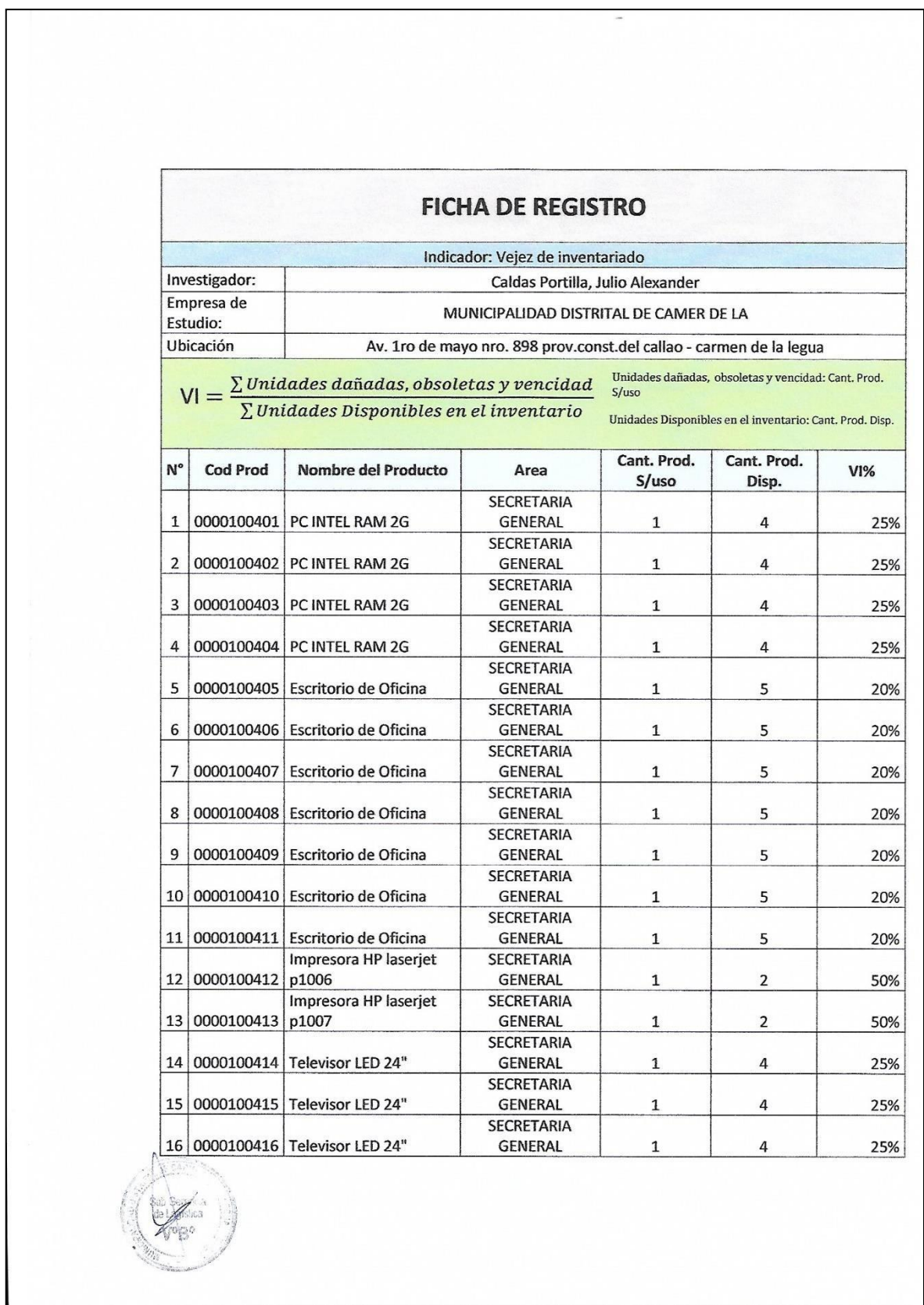

### **ANEXO N° 20: INDICADOR DE LA VEJEZ DE INVENTARIO**

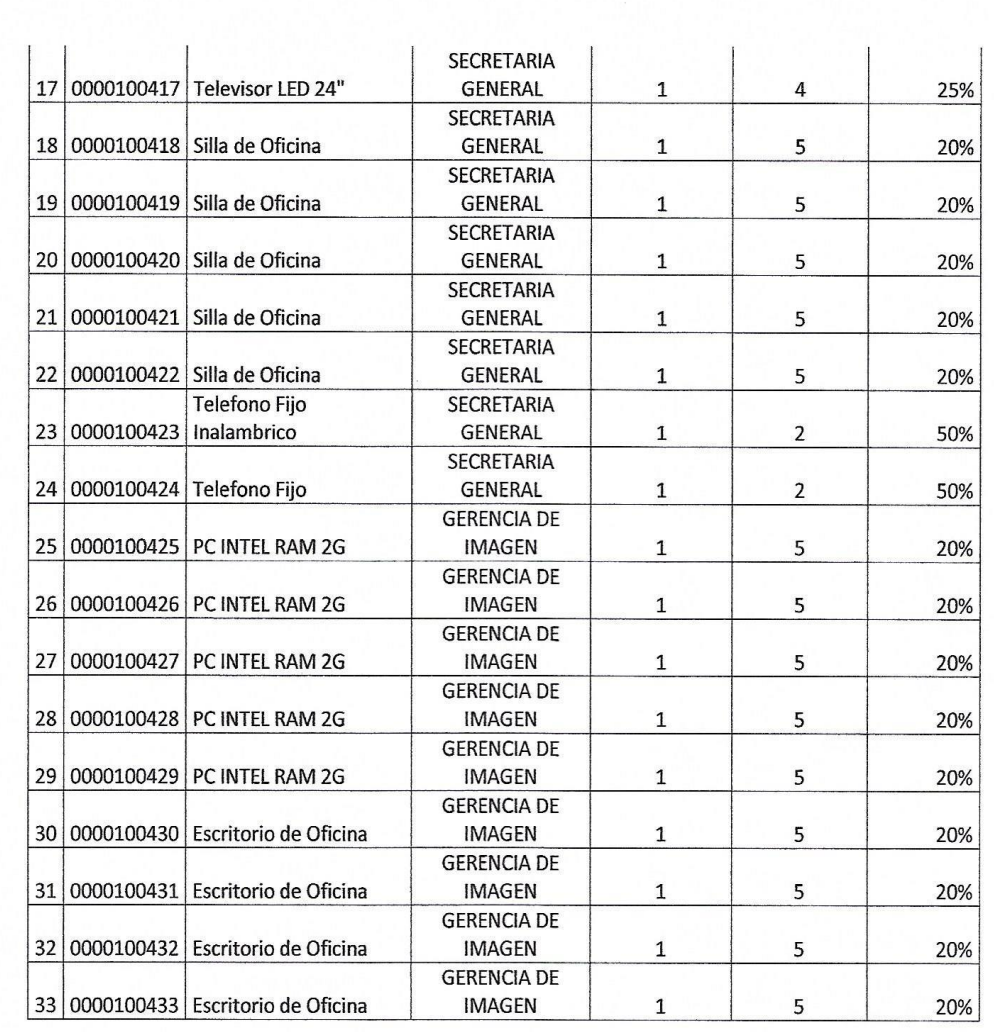

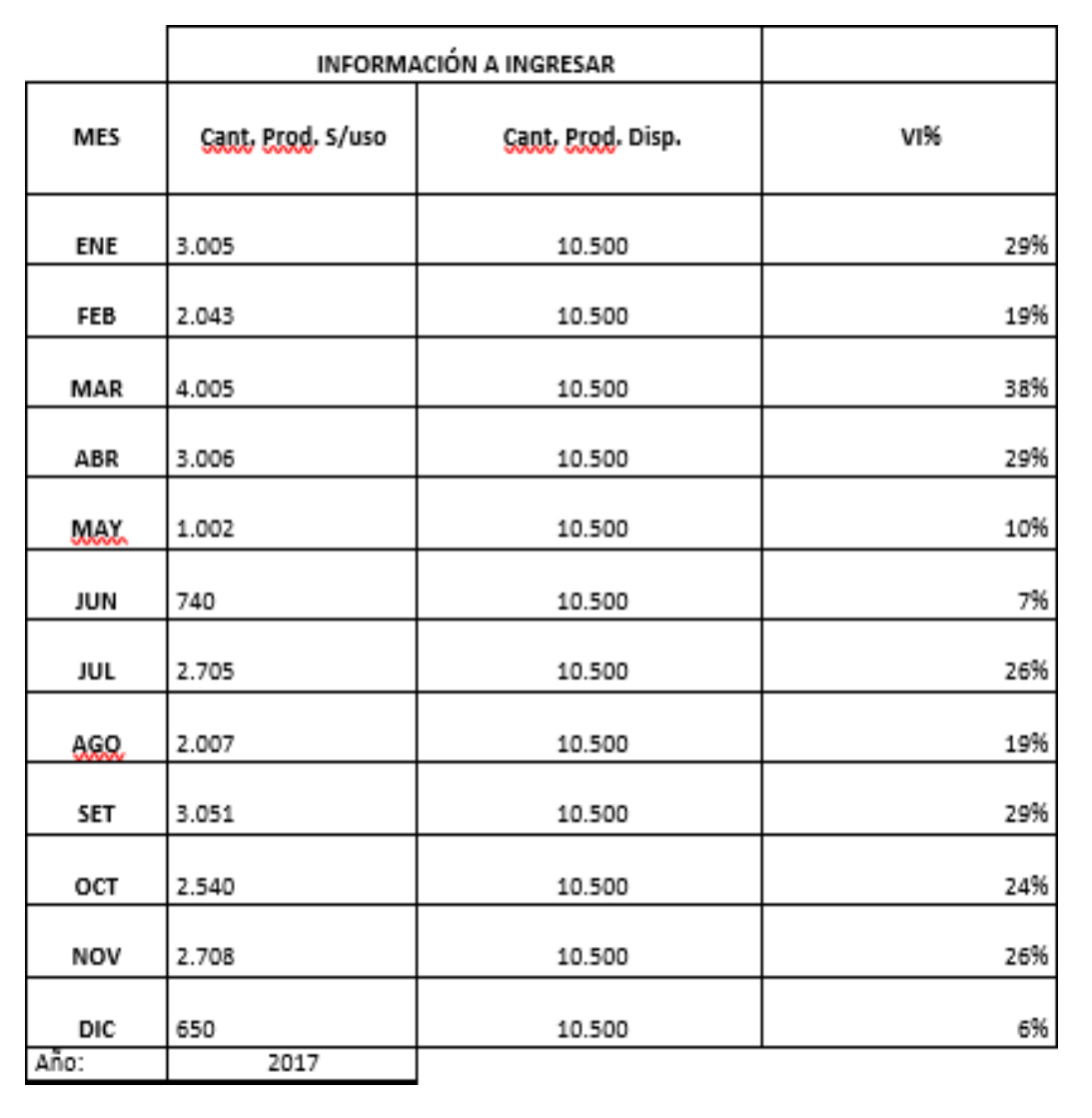

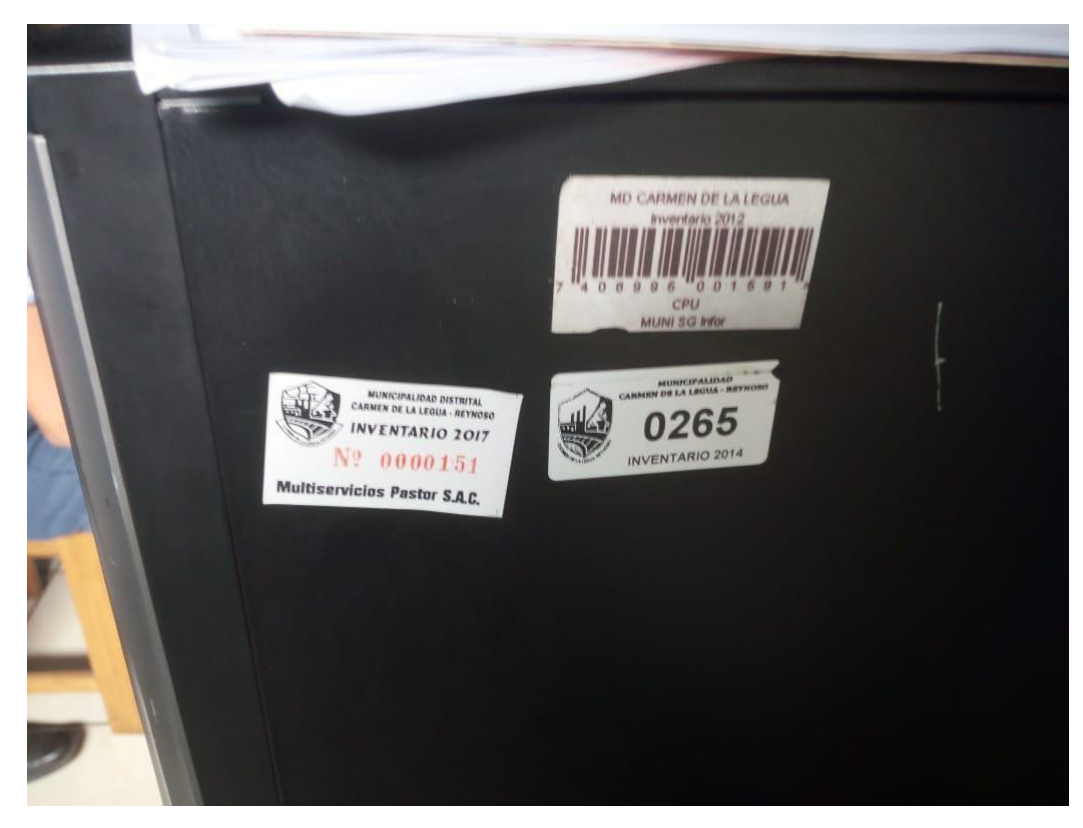

## **ANEXO N° 21: CÓDIGO DEL BIEN**

#### **ANEXO N° 22: DATOS DEL REGISTRO BIEN**

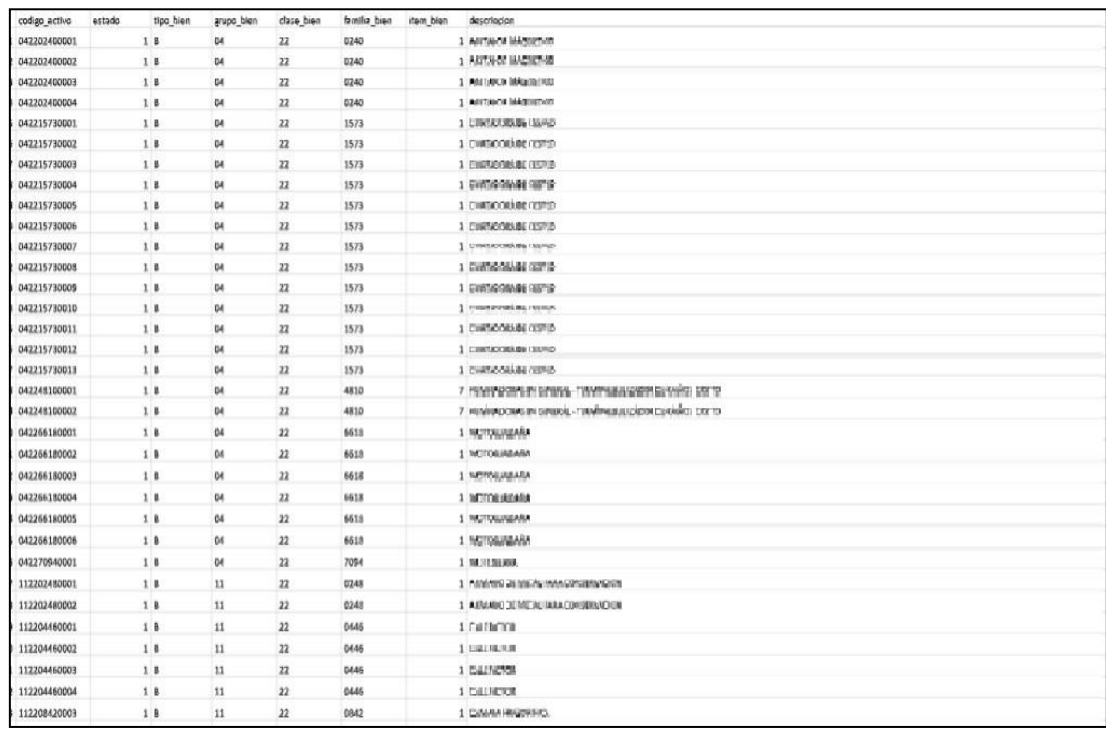

# **ENTELPOWER**  $\circledR$  ... 93 % 12:54 AM INGRESE USUARIO **TRAIGN DE LA LEGUA RET INICIAR SESION:** INGRESE CONTRASEÑA lujio Administrador RECUPERACIÓN DE CONTRASEÑA**Ingresar** CARGO DESIGNADO POR EL ADMINISTRADOR RECUPERAR CONTRASEÑA  $\Delta$  $\circ$  $\Box$

# **ANEXO N° 23: MANUAL DE ADMINISTRADOR**

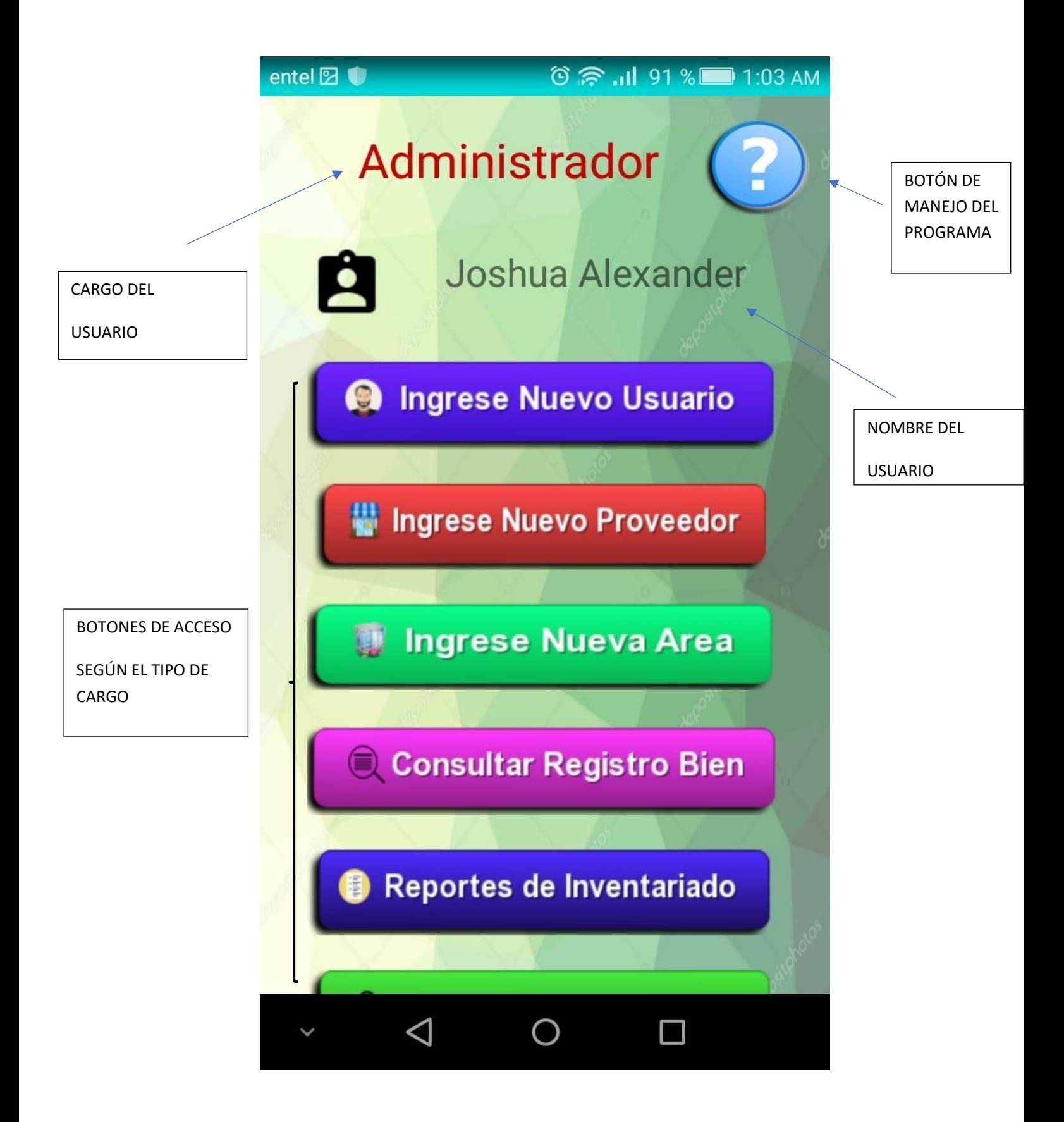

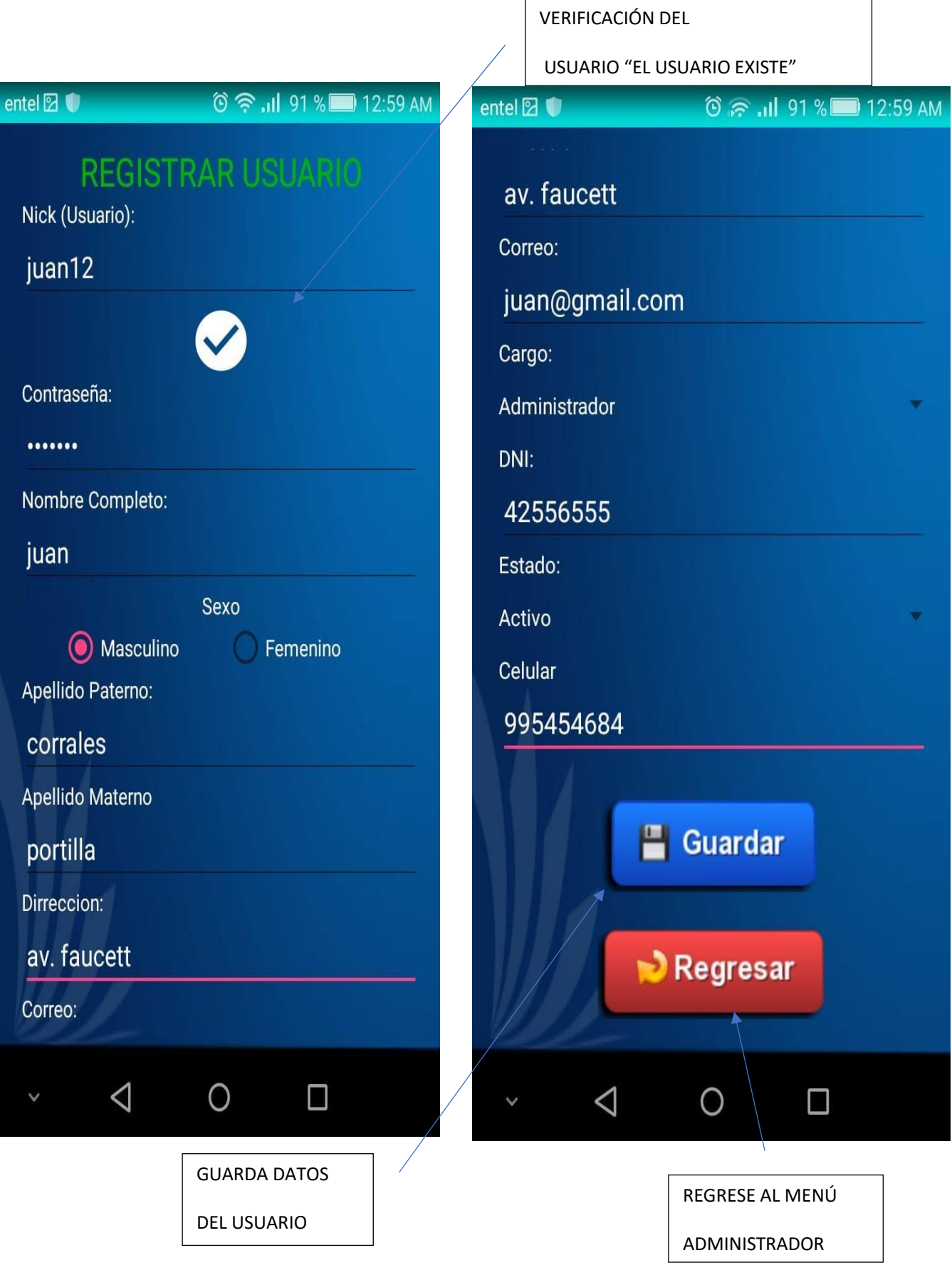

Aplicación Móvil para el control patrimonial Distrital Caldas Portilla Julio Alexander en la Municipalidad <sup>205</sup> de Carmen de la Legua Reynoso, 2018

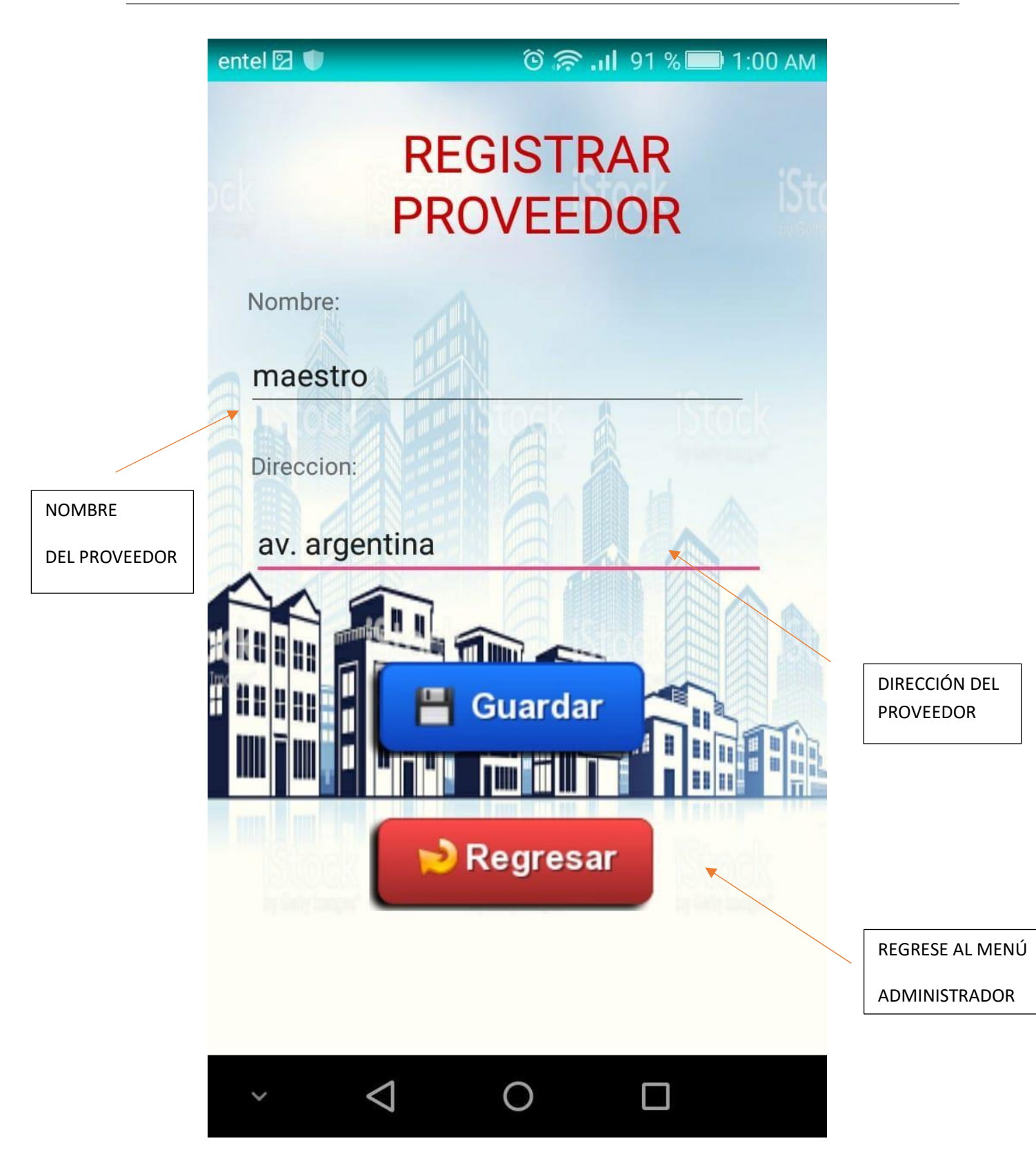

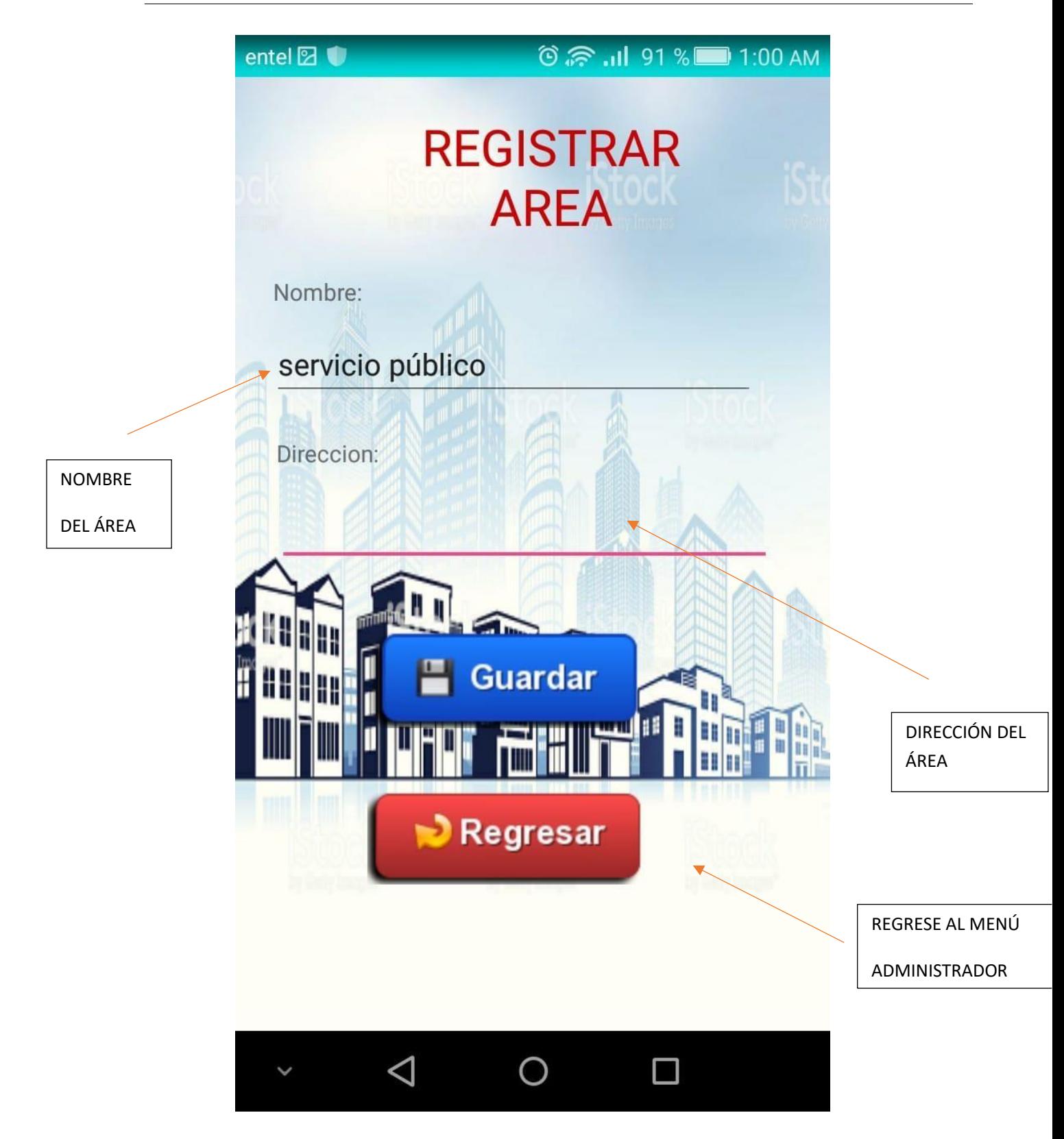

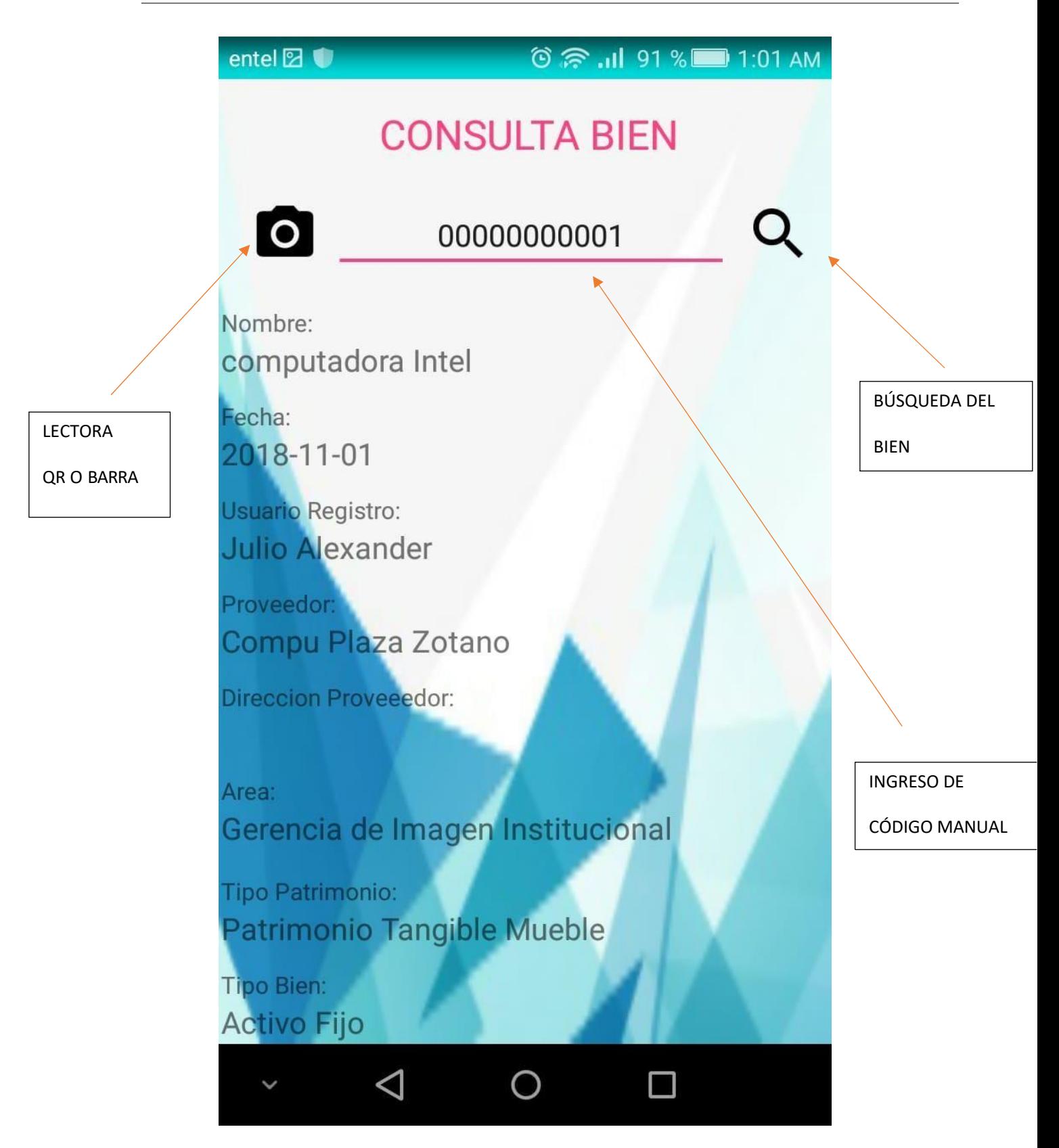

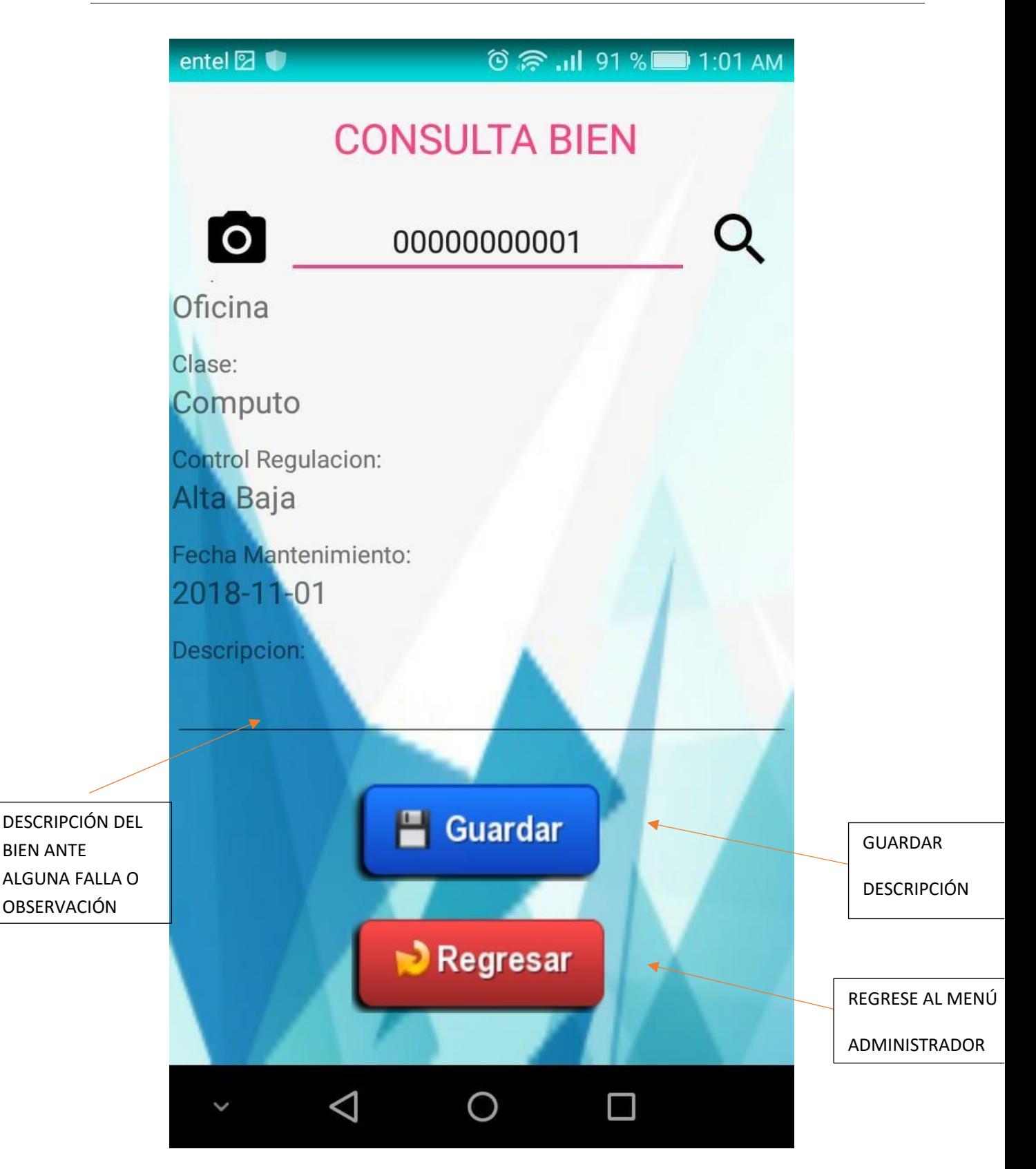

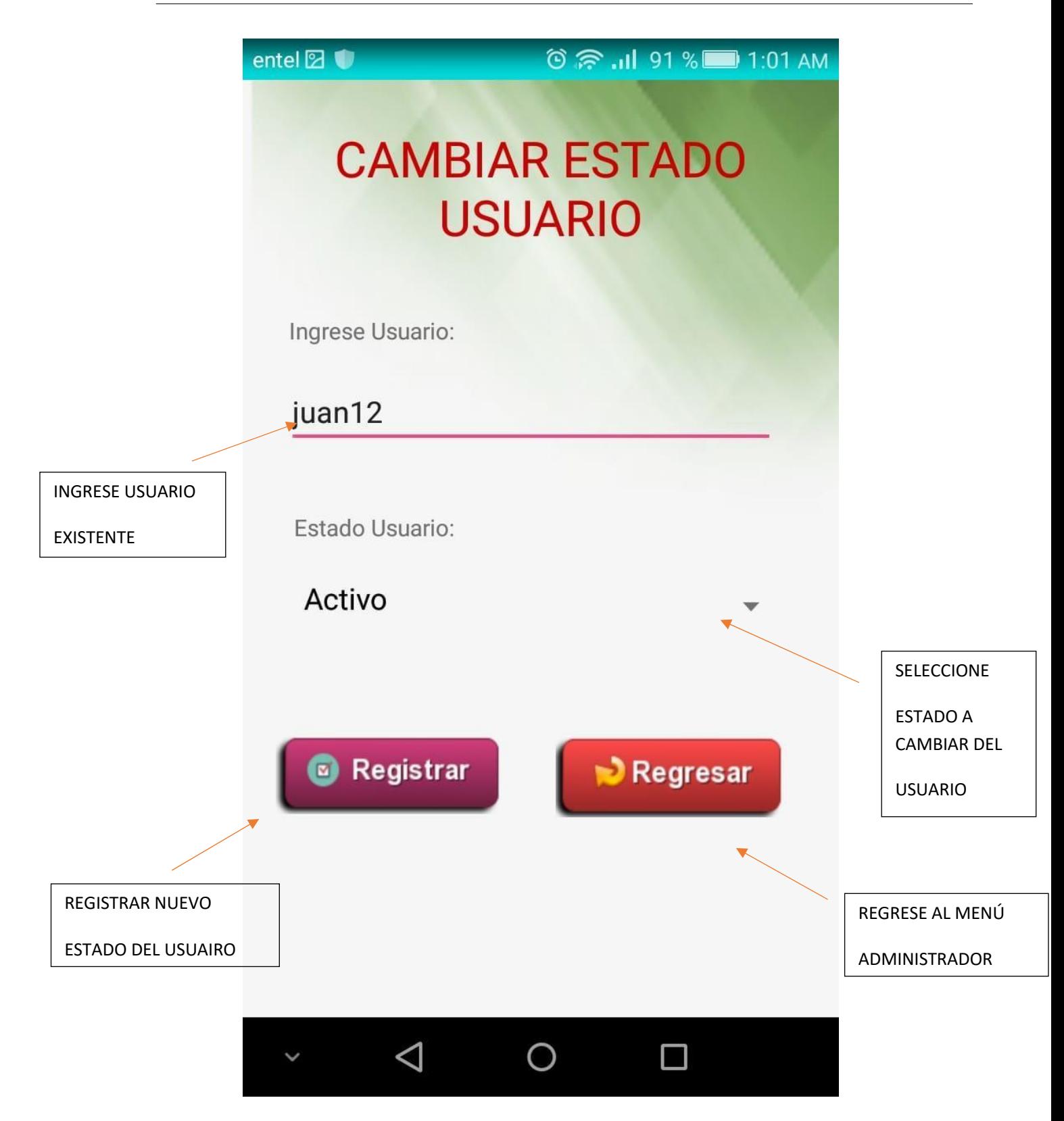

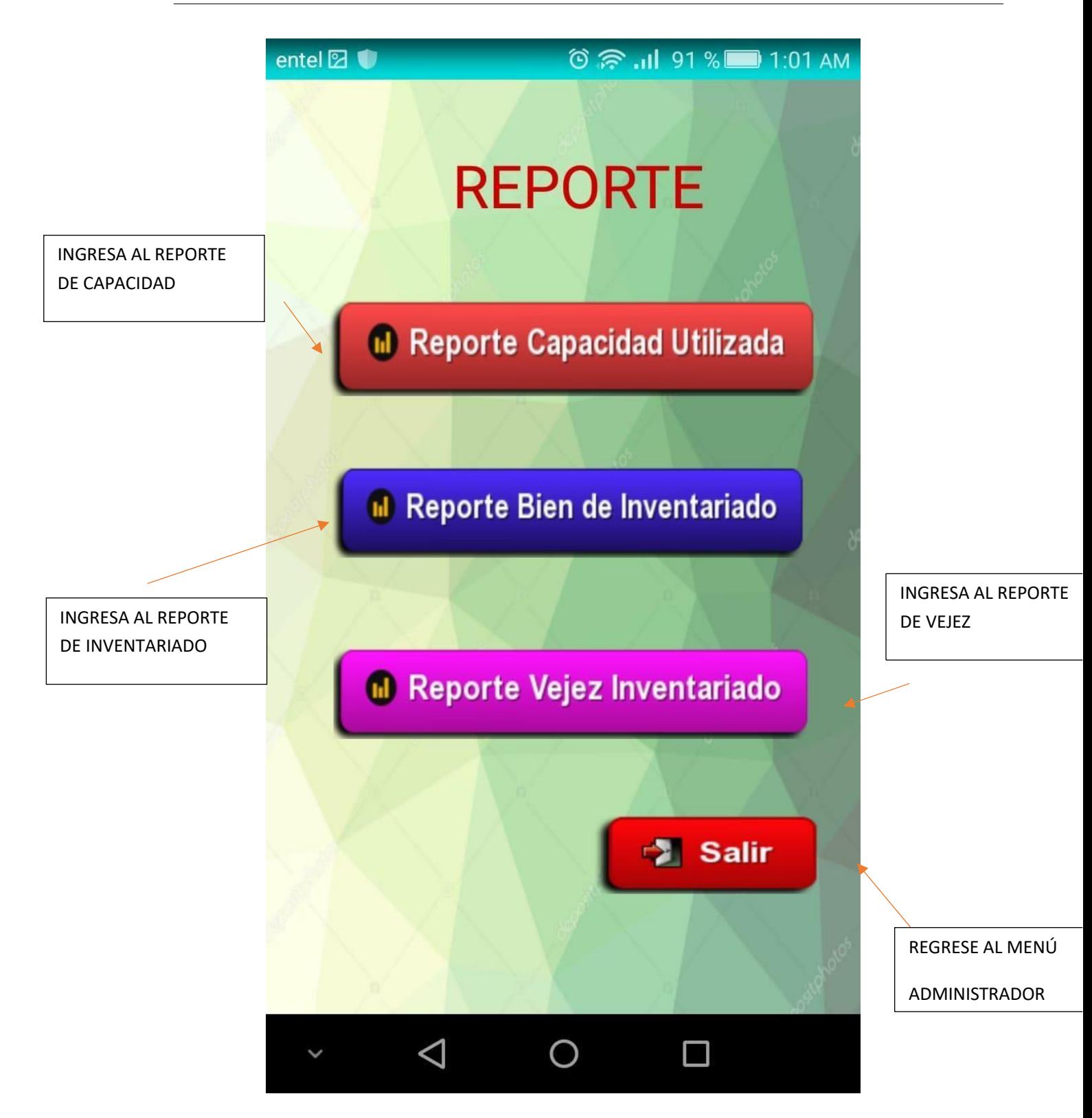

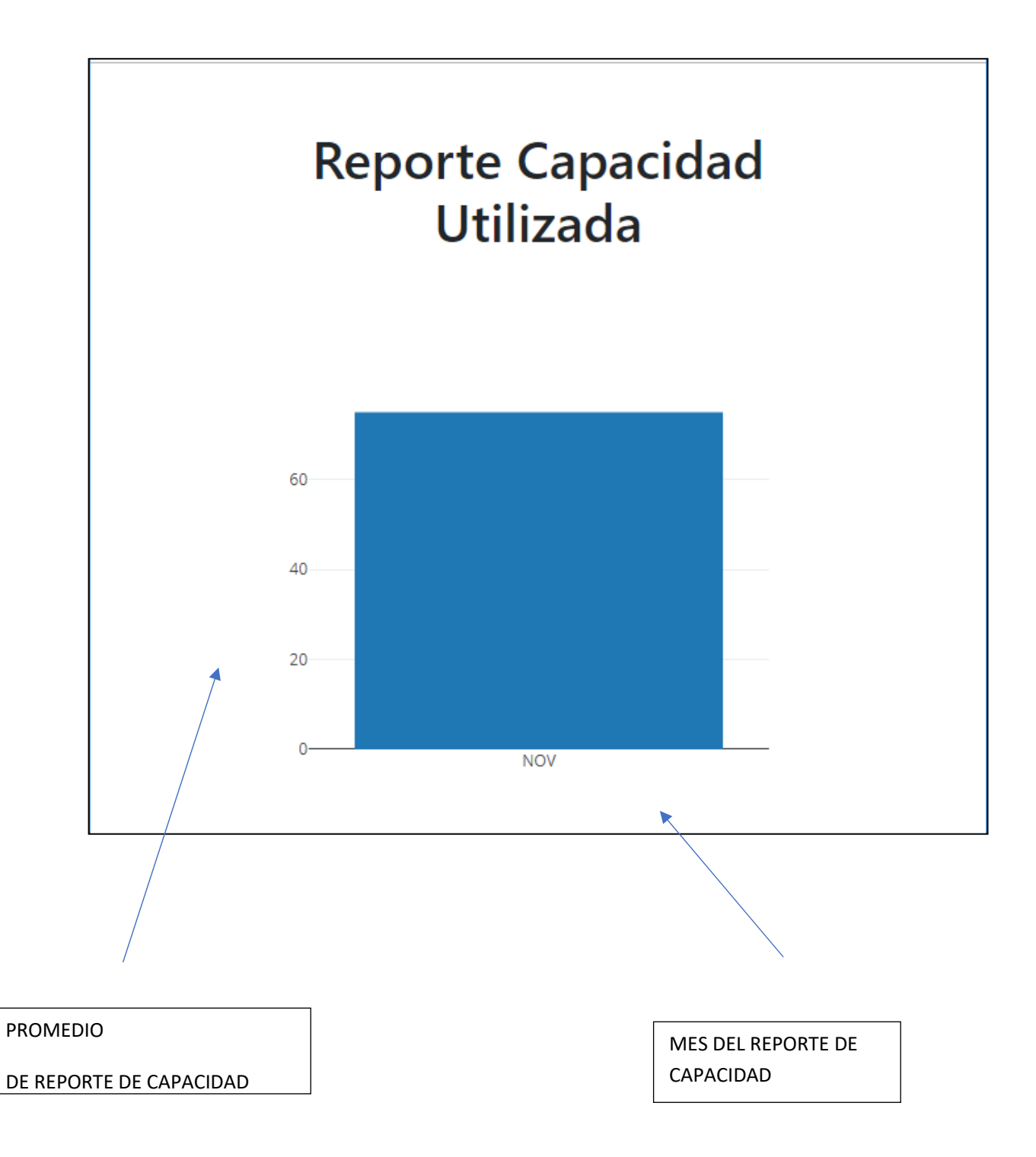

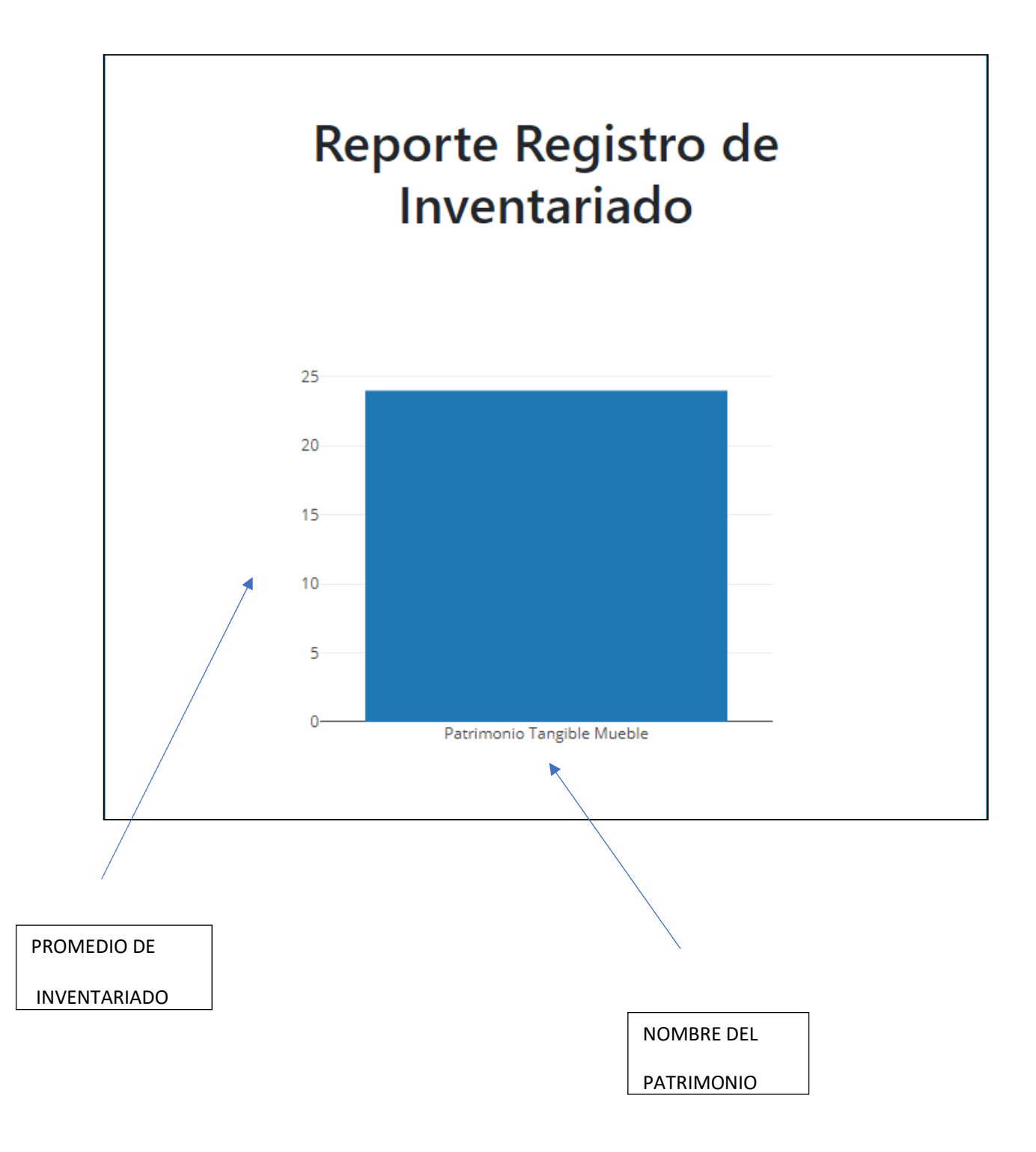

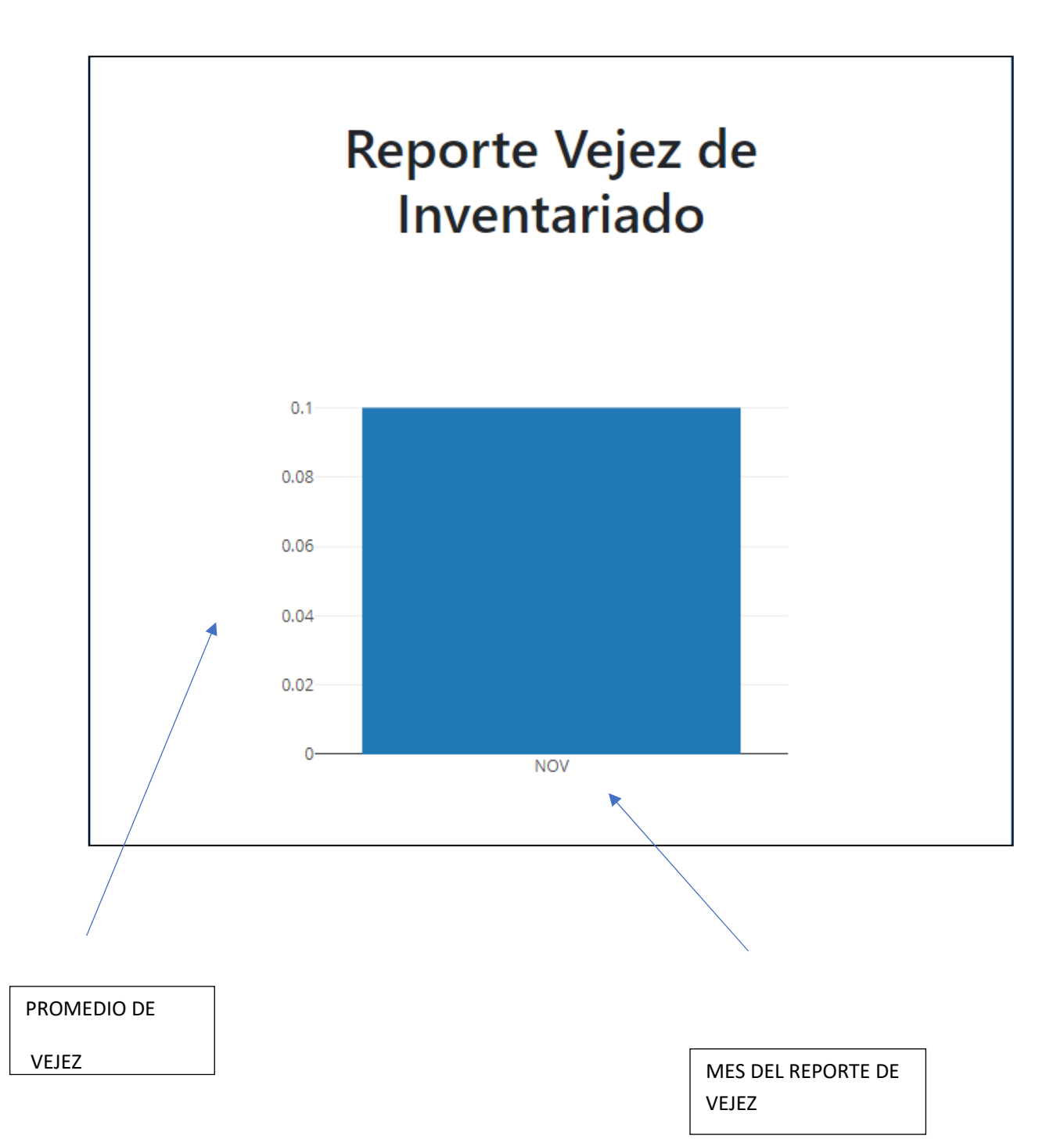

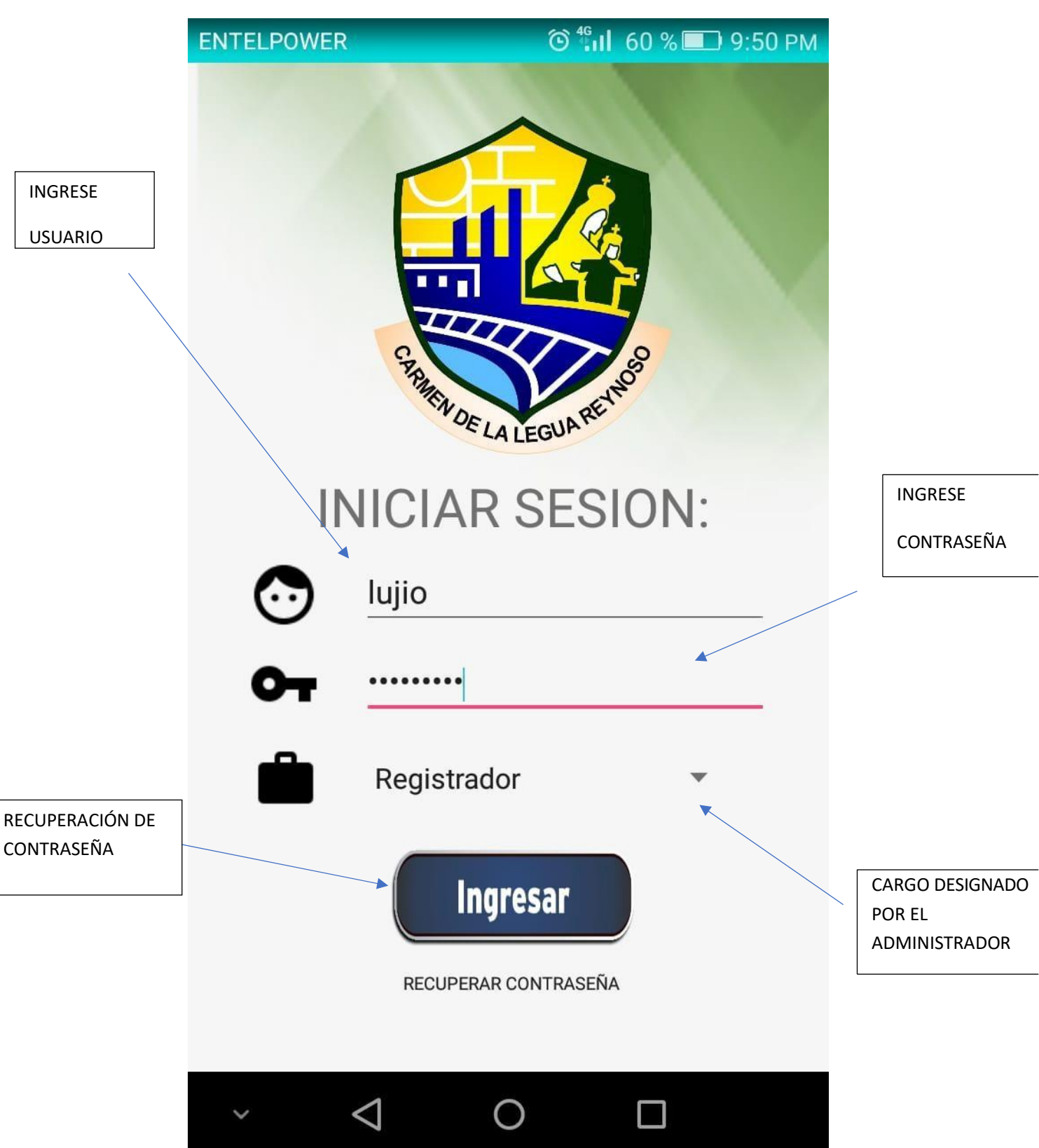

#### **ANEXO N° 24: MANUAL DE REGISTRADOR**

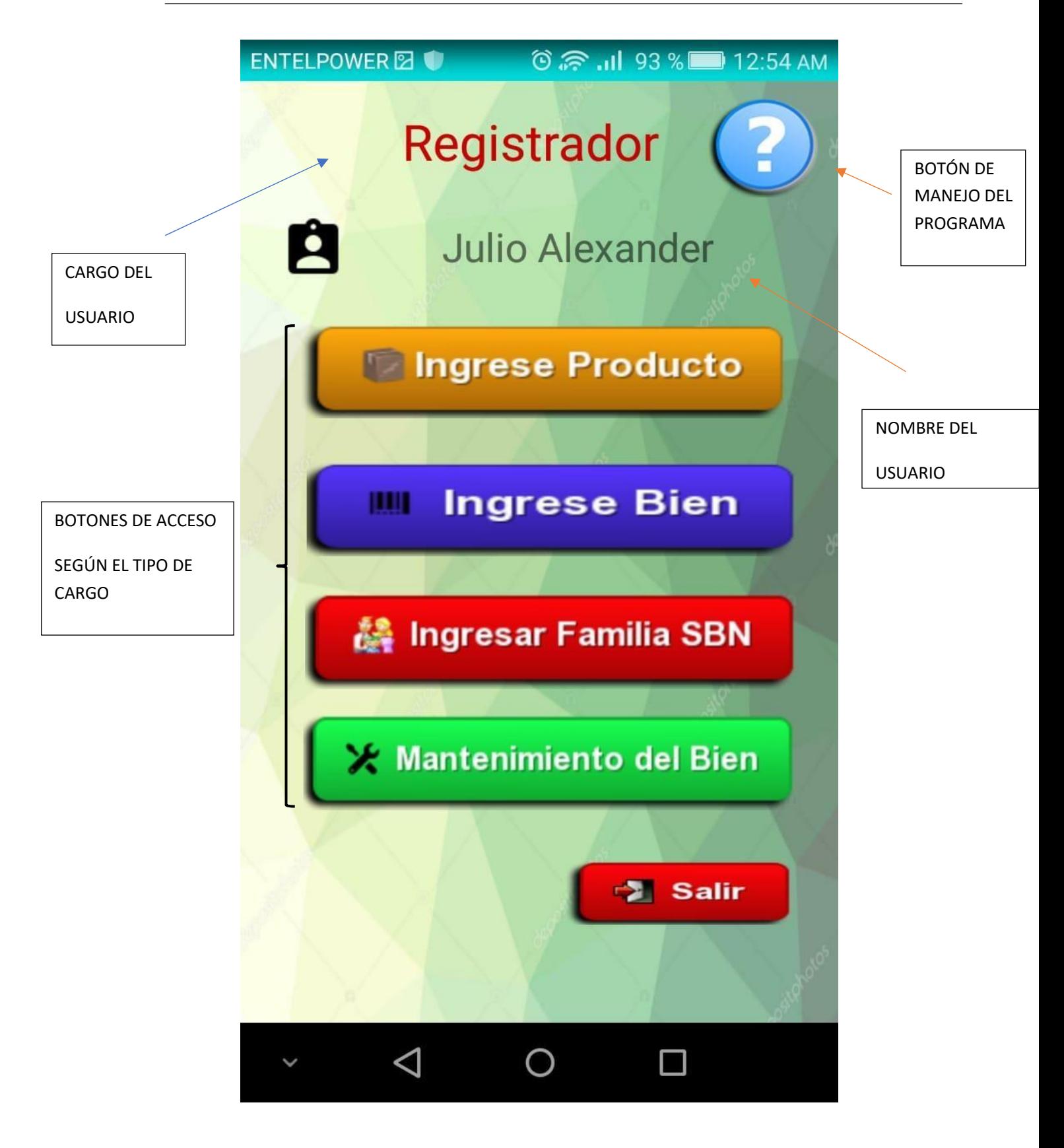
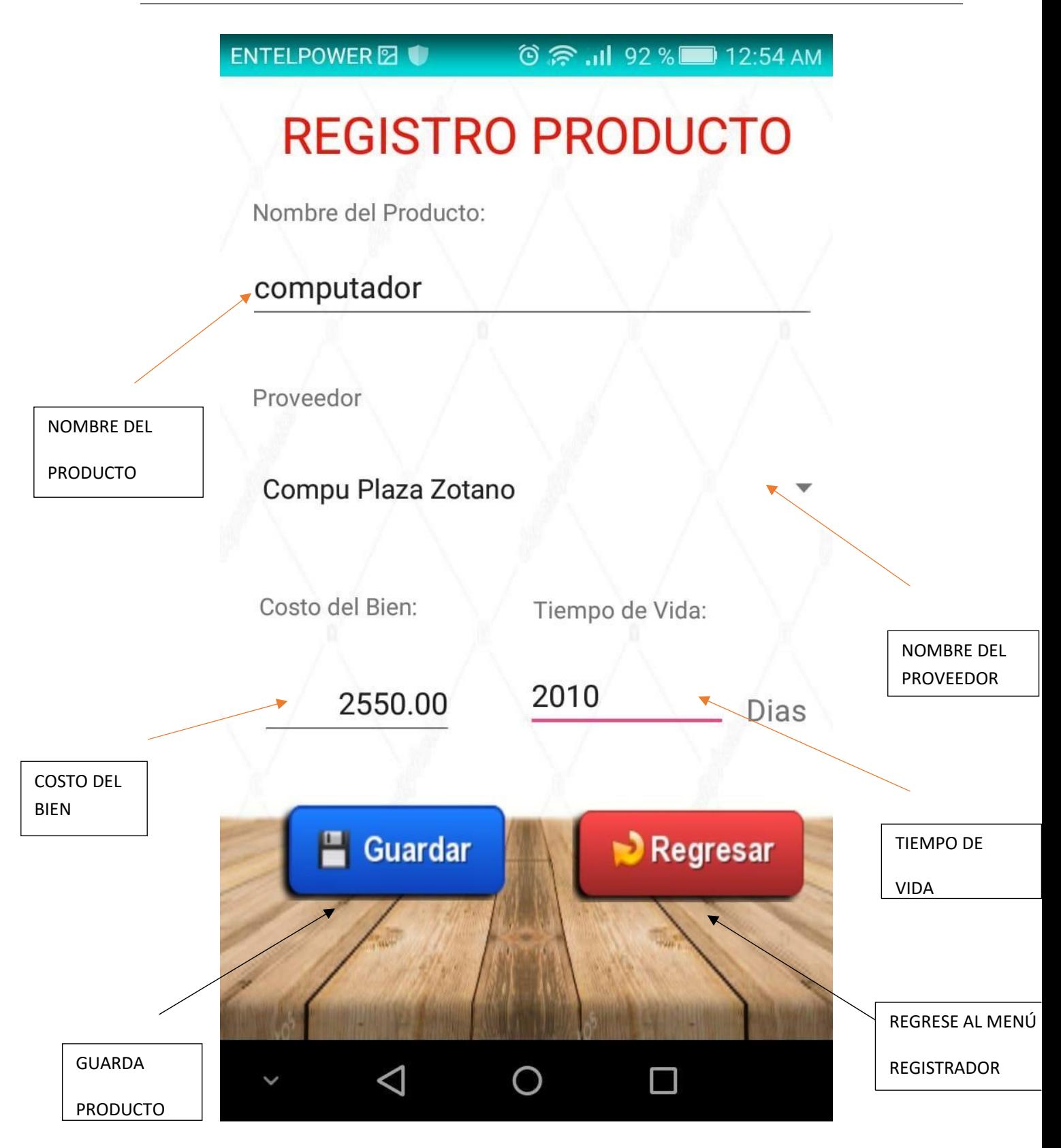

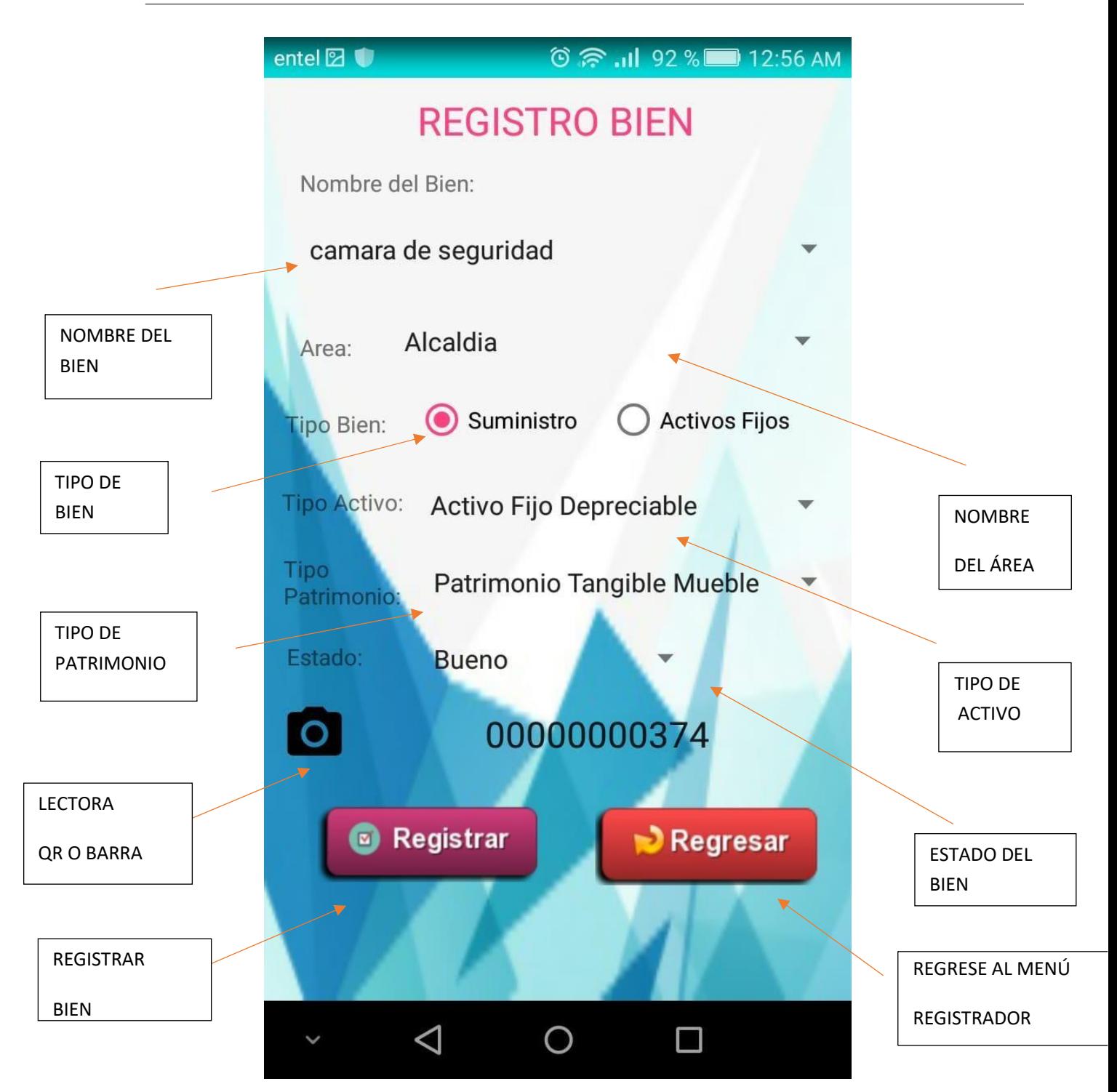

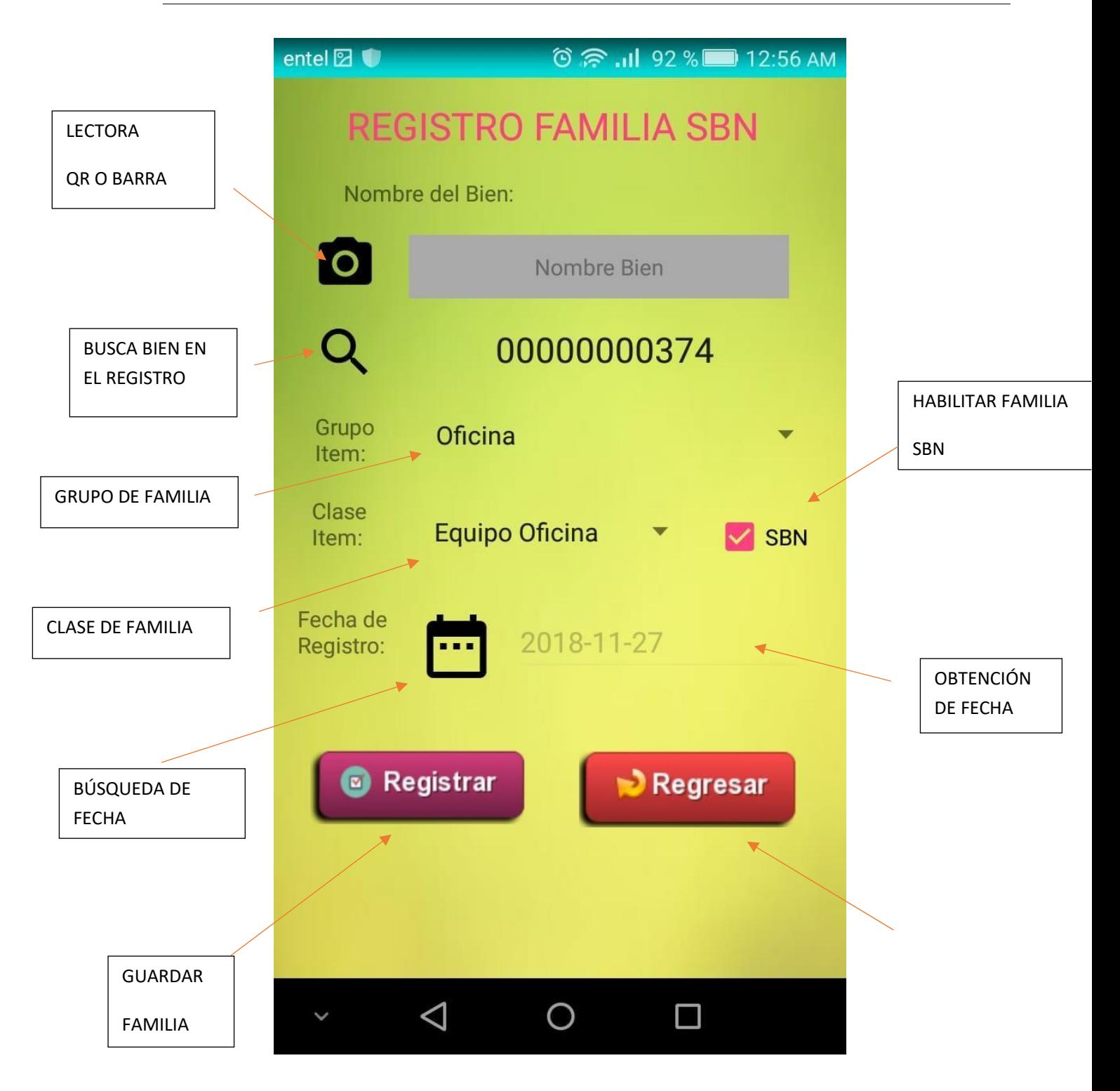

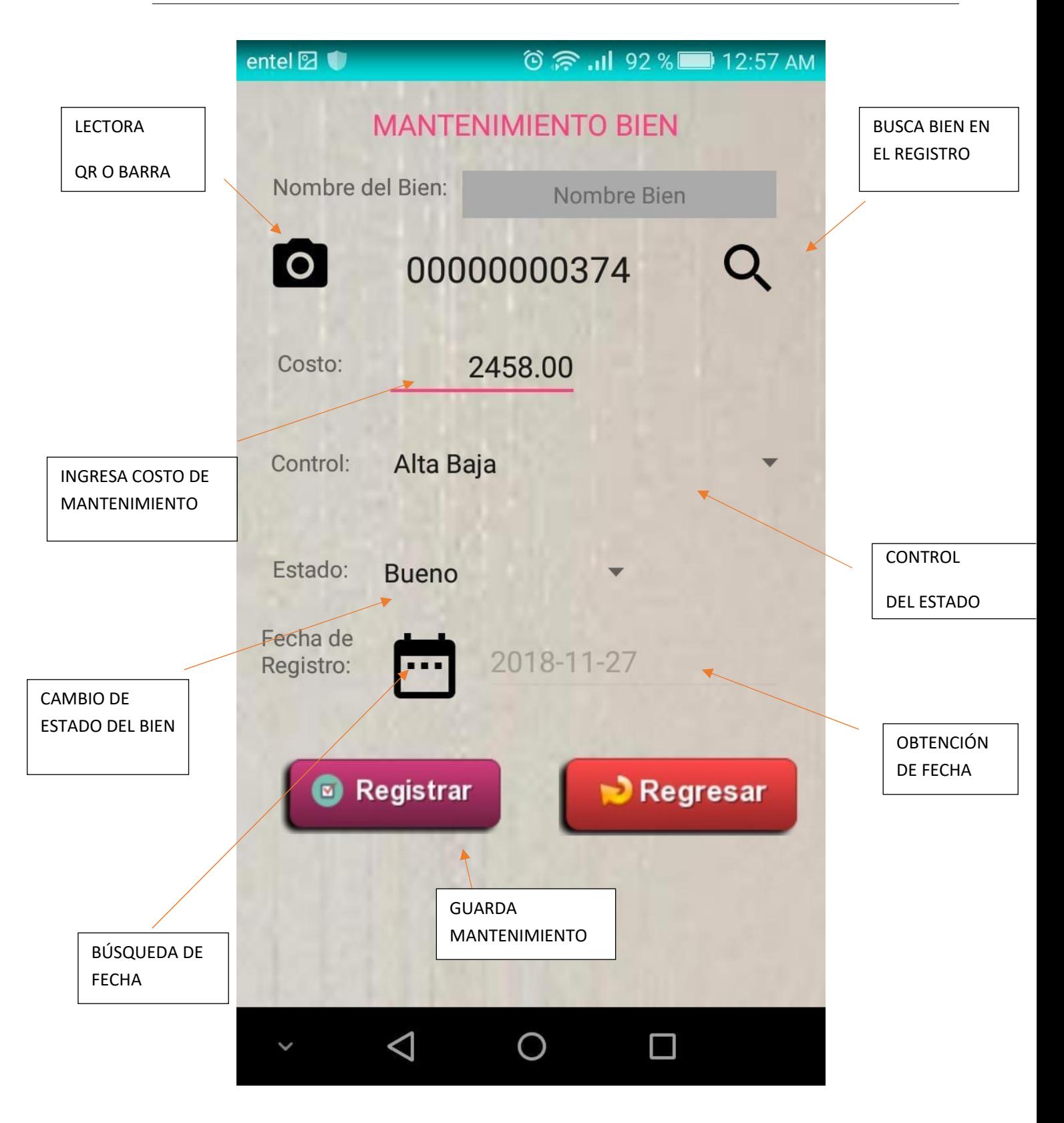

### **ANEXO N° 25: PRESUPUESTO**

# **PLANIFICACIÓN DE COMPRAS DEL PROYECTO**

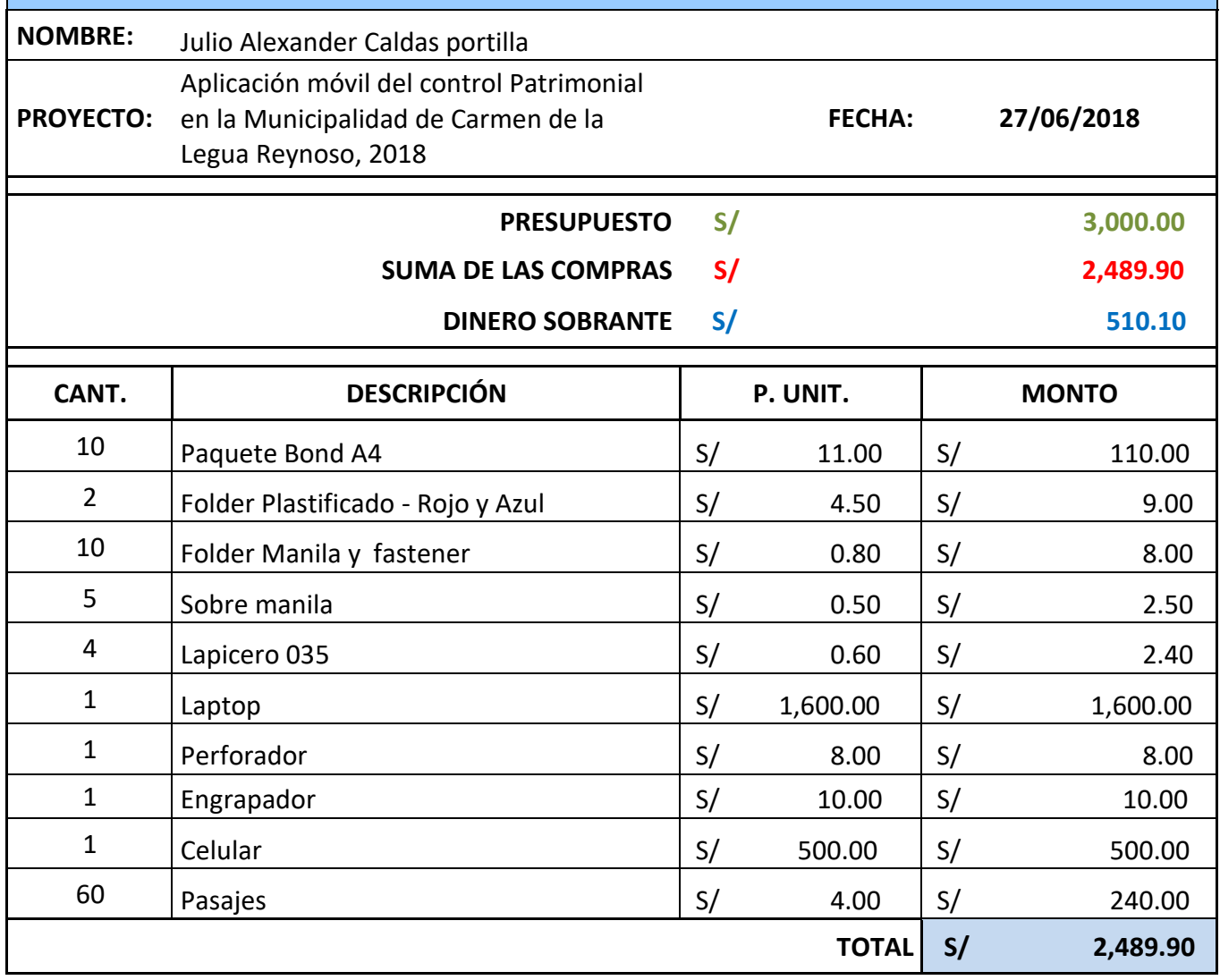

## **ANEXO N° 26: FINANCIAMIENTO**

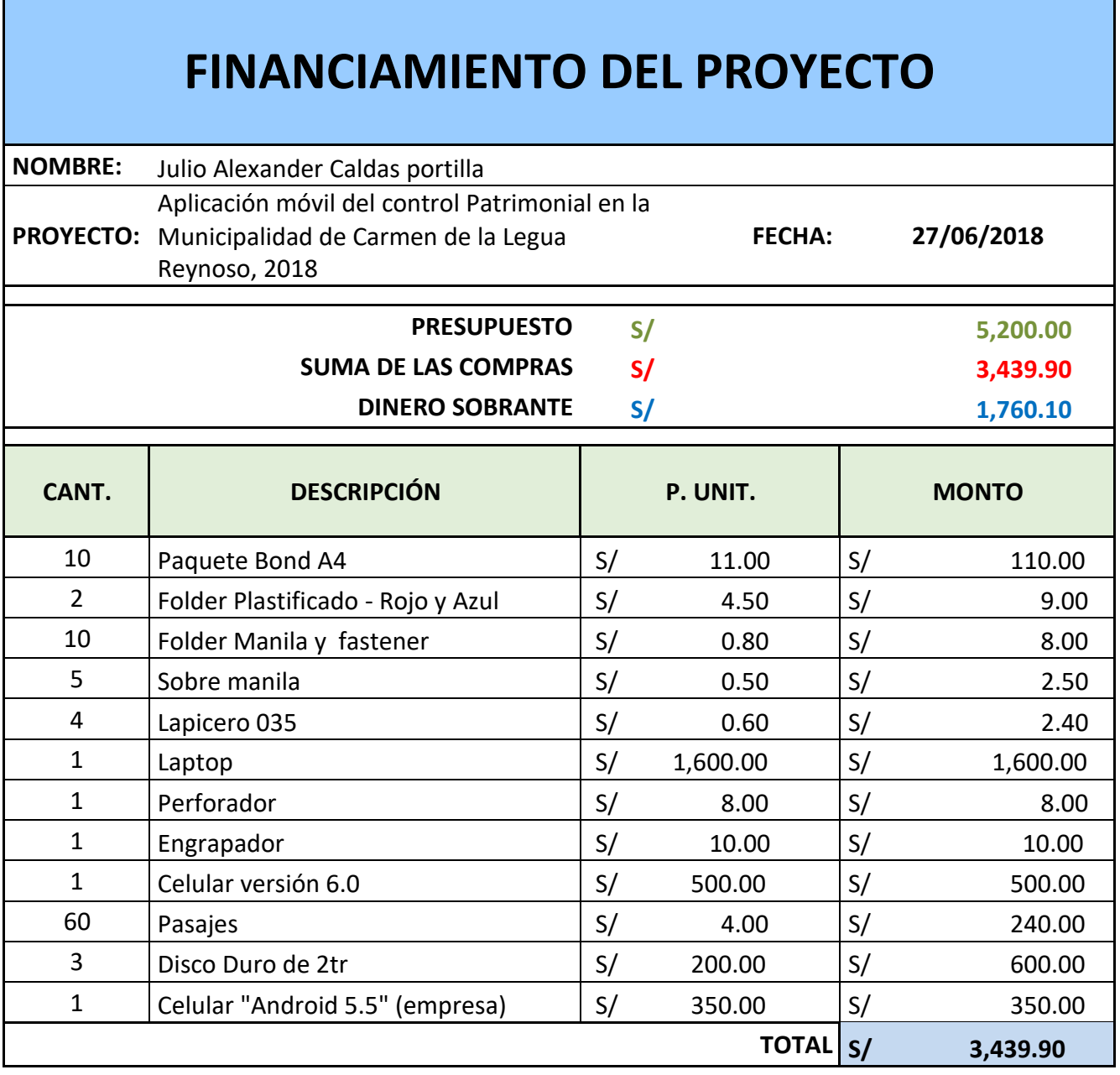

#### **ANEXO N° 27: FASE DE LA INVESTIGACIÓN**

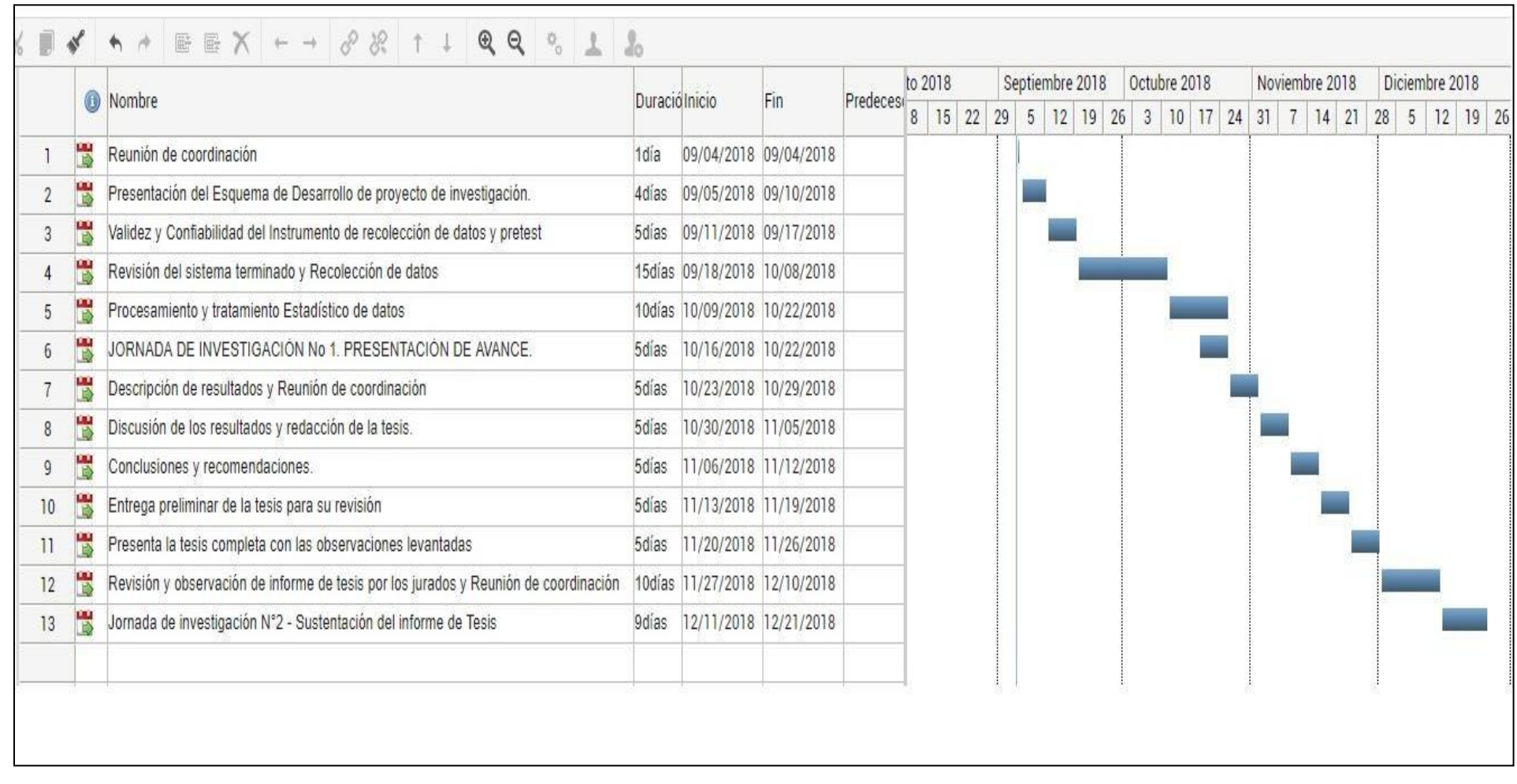

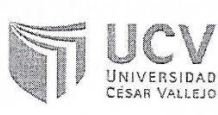

ACTA DE APROBACIÓN DE ORIGINALIDAD **DE TESIS** 

Código : F06-PP-PR-Versión 02.02 Fecha  $:09$ Página : 23-03-2018 :1 de 1

Yo: EVEN DEYSER PÉREZ ROJAS docente de la Facultad INGENIERÍA de la Escuela Profesional INGENIERÍA DE SISTEMAS de la Universidad César Vallejo FILIAL CALLAO, revisor de la tesis titulada:

"APLICATIVO MÓVIL PARA EL CONTROL PATRIMONIAL EN LA MUNICIPALIDAD DISTRITAL DE CARMEN DE LA LEGUA REYNOSO, 2018.", del (de la) estudiante CALDAS PORTILLA JULIO ALEXANDER, constato que la investigación tiene un índice de similitud de 16% verificable en el reporte de originalidad del programa Turnitin.

El/la suscrito(a) analizó dicho reporte y concluyó que cada una de las coincidencias detectadas no constituyen plagio. A mi leal saber y entender la tesis cumple con todas las normas para el uso de citas y referencias establecidas por la Universidad César Vallejo.

Callao, martes, 11 de diciembre de 2018

......... ......<del>.....</del> ...... R PÉREZ ROJAS EVEN DEYSER DNI: 43776841

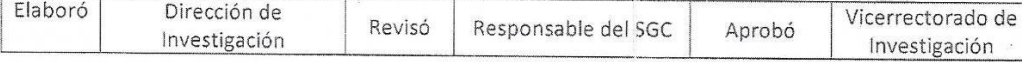

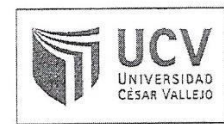

AUTORIZACIÓN DE PUBLICACIÓN DE TESIS EN REPOSITORIO INSTITUCIONAL UCV

Código: F08-PP-PR-02.02 Versión: 09 Fecha : 23-03-2018 Página : 1 de 1

Yo: CALDAS PORTILLA JULIO ALEXANDER Identificado con DNI Nº 71948061 Egresado de la Escuela Profesional de INGENIERÍA DE SISTEMAS de la Universidad César Vallejo, autorizo (x), No autorizo I a divulgación y comunicación pública de mi trabajo de investigación titulado: " APLICATIVO MÓVIL PARA EL CONTROL PATRIMONIAL EN LA MUNICIPALIDAD DISTRITAL DE CARMEN DE LA LEGUA REYNOSO, 2018"; en el Repositorio institucional de la UCV (http://repositorio.ucv.edu.pe/), según lo estipulado en e Decreto Legislativo 822, Ley sobre Derecho de Autor, Art. 23 y Art. 33

Fundamentación en caso de no autorización:

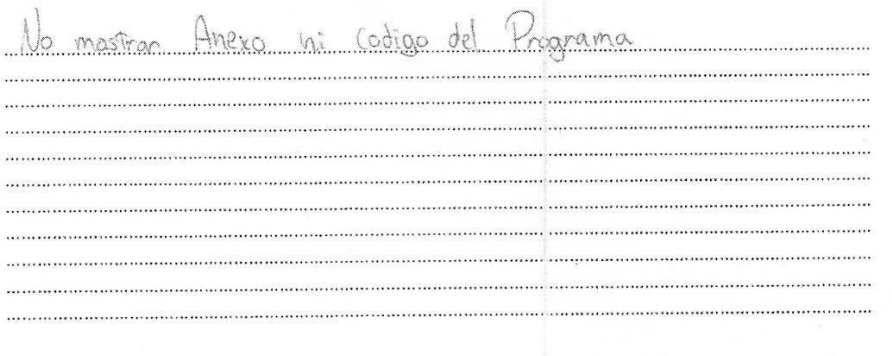

FIRMA

DNI: 71948061

Callao, martes, 11 de diciembre de 2018

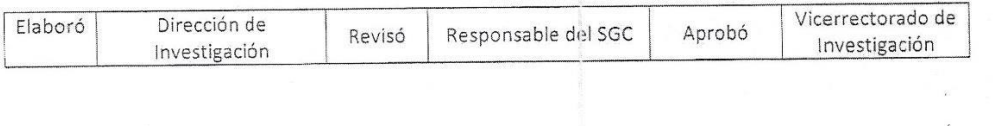

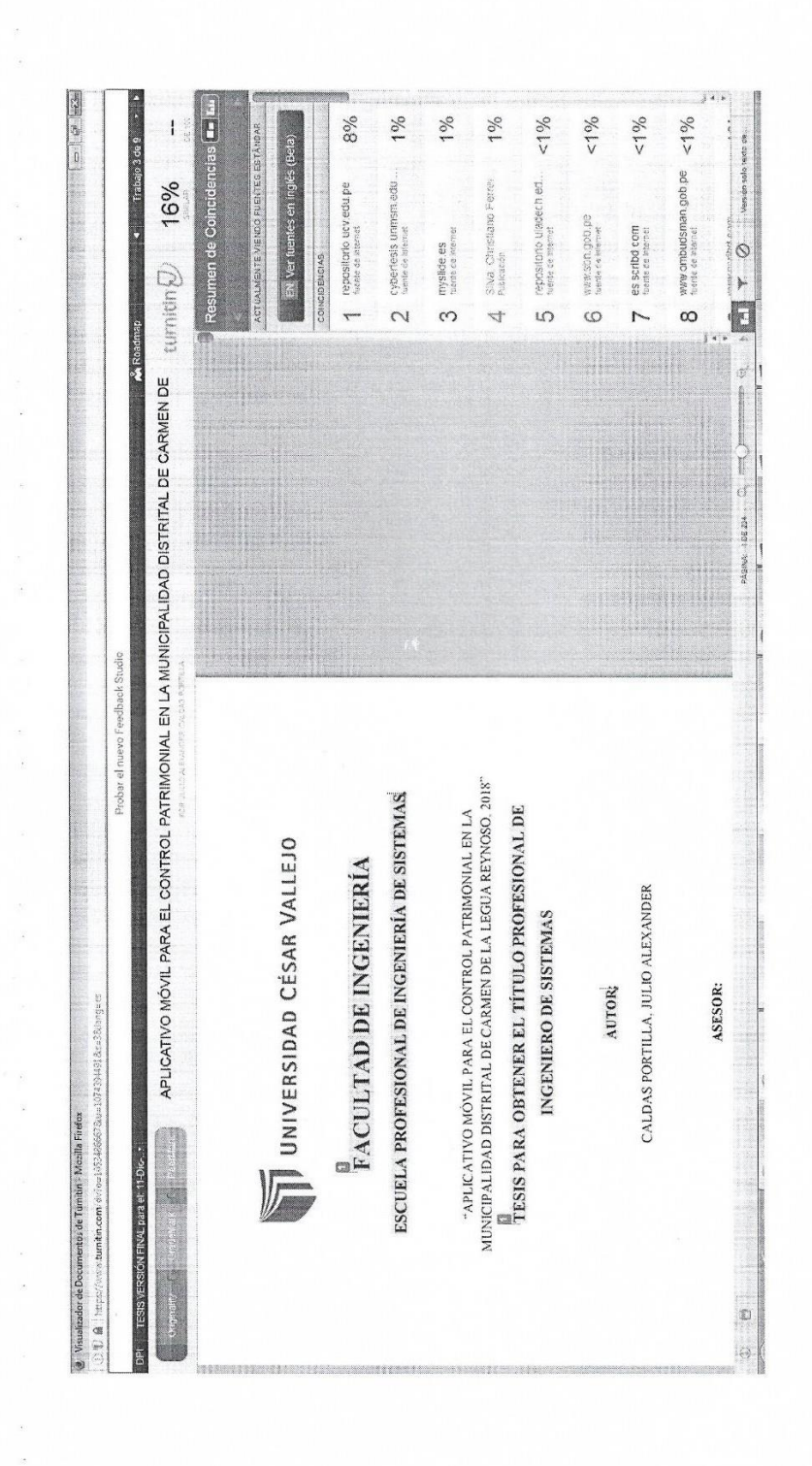

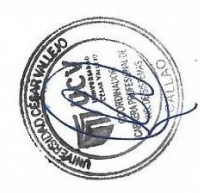

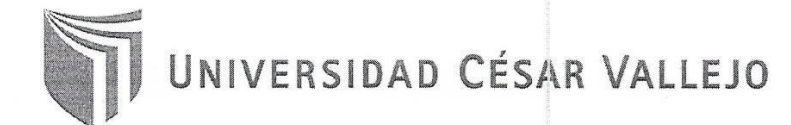

#### AUTORIZACIÓN DE LA VERSIÓN FINAL DEL TRABAJO DE INVESTIGACIÓN

CONSTE POR EL PRESENTE EL VISTO BUENO QUE OTORGA EL COORDINADOR DE INVESTIGACIÓN DE: LA FACULTAD DE INGENIERÍA.

A LA VERSIÓN FINAL DEL TRABAJO DE INVESTIGACIÓN QUE PRESENTA: CALDAS PORTILLA JULIO ALEXANDER

#### **INFORME TITULADO:**

 $\omega = \omega$ 

"APLICATIVO MÓVIL PARA EL CONTROL PATRIMONIAL EN LA MUNICIPALIDAD DISTRITAL DE CARMEN DE LA LEGUA REYNOSO, 2018"

 $\alpha = \alpha$ 

 $\sigma_{\rm{max}}$ 

PARA OBTENER EL TÍTULO DE:

INGENIERO DE SISTEMAS

SUSTENTADO EN FECHA: martes, 11 de diciembre de 2018

NOTA O MENCIÓN: 17

MGTR. EVEN DEYSER PÉREZ ROJAS Coordinador de la Facultad de Ingeniería - Filial Callao